# **POLITECNICO DI MILANO**

**Facoltà di Ingegneria Industriale e dell'Informazione** 

**Corso di Laurea Magistrale in Ingegneria della Prevenzione e della Sicurezza** 

**nell'Industria di Processo** 

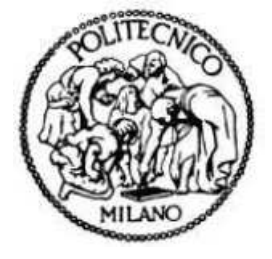

# **SIMULAZIONE DI INCENDI:**

# **CONFRONTO TRA MODELLI DI FLUIDODINAMICA**

# **COMPUTAZIONALE**

Relatore:

**Ing. Alessio FRASSOLDATI** 

Tesi di Laurea Magistrale di

### **Stefano Citterio**

Matricola: 783281

**Francesca Spessi** 

Matricola: 783823

ANNO ACCADEMICO 2012-2013

# *INDICE DEI CONTENUTI*

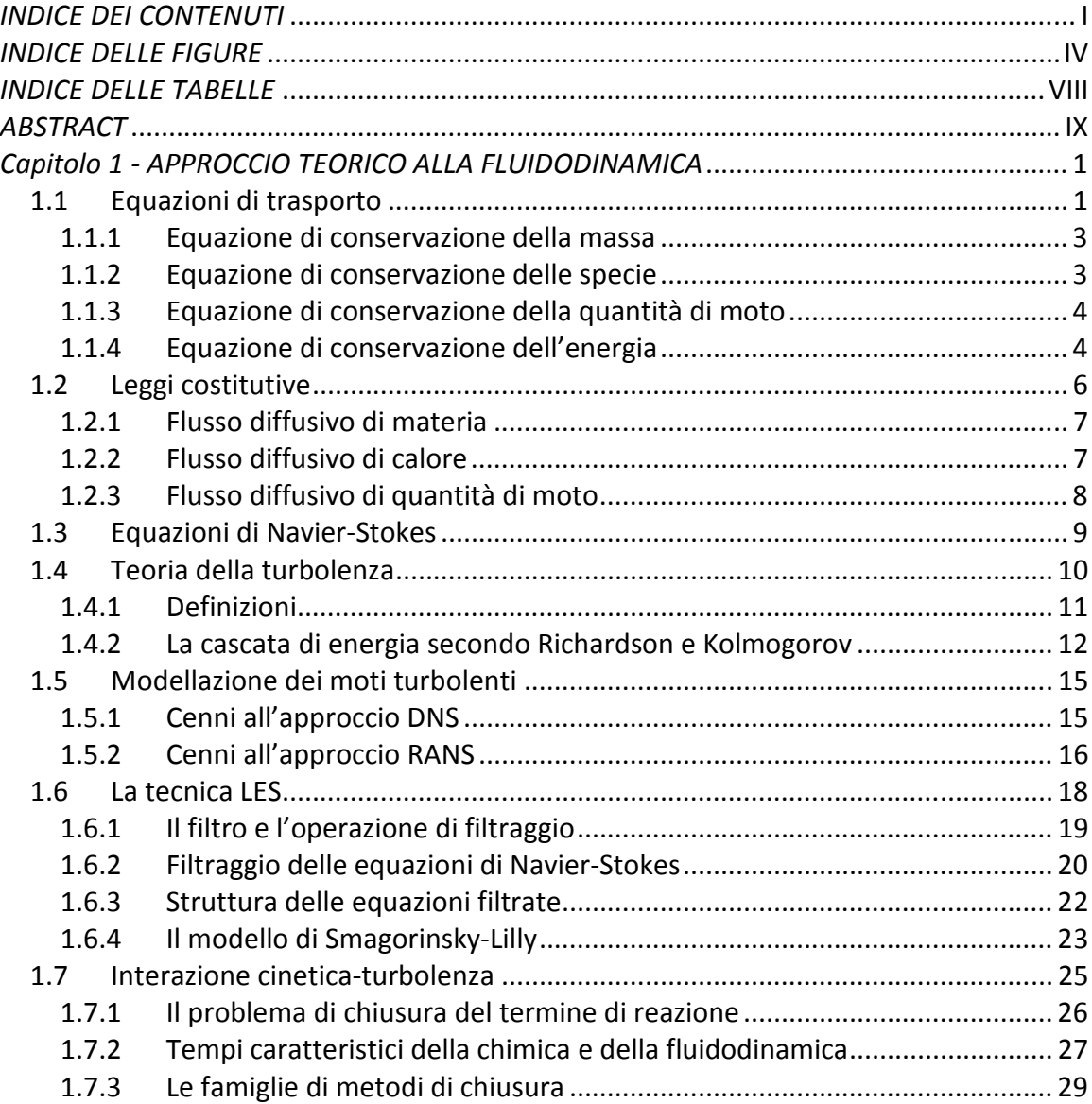

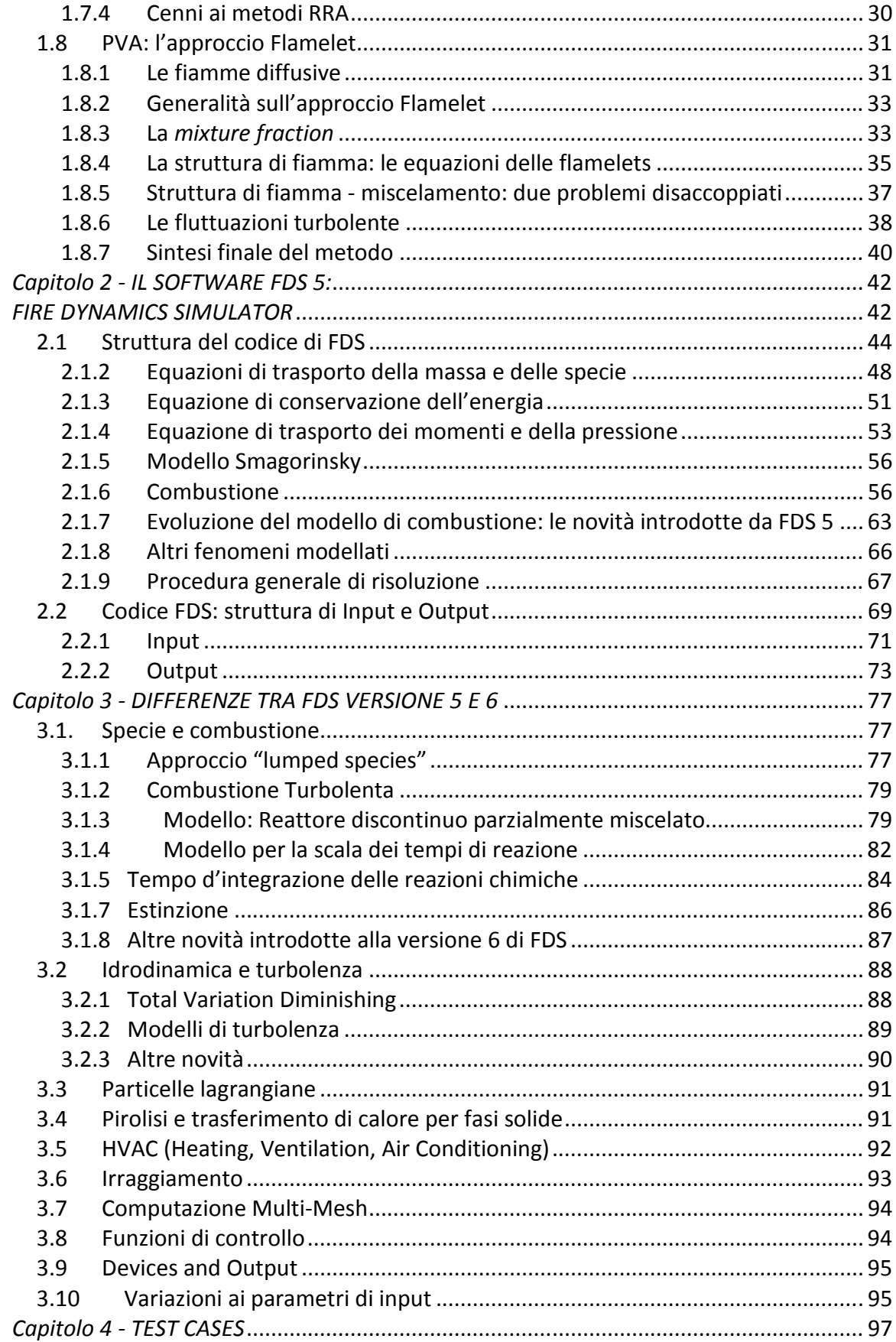

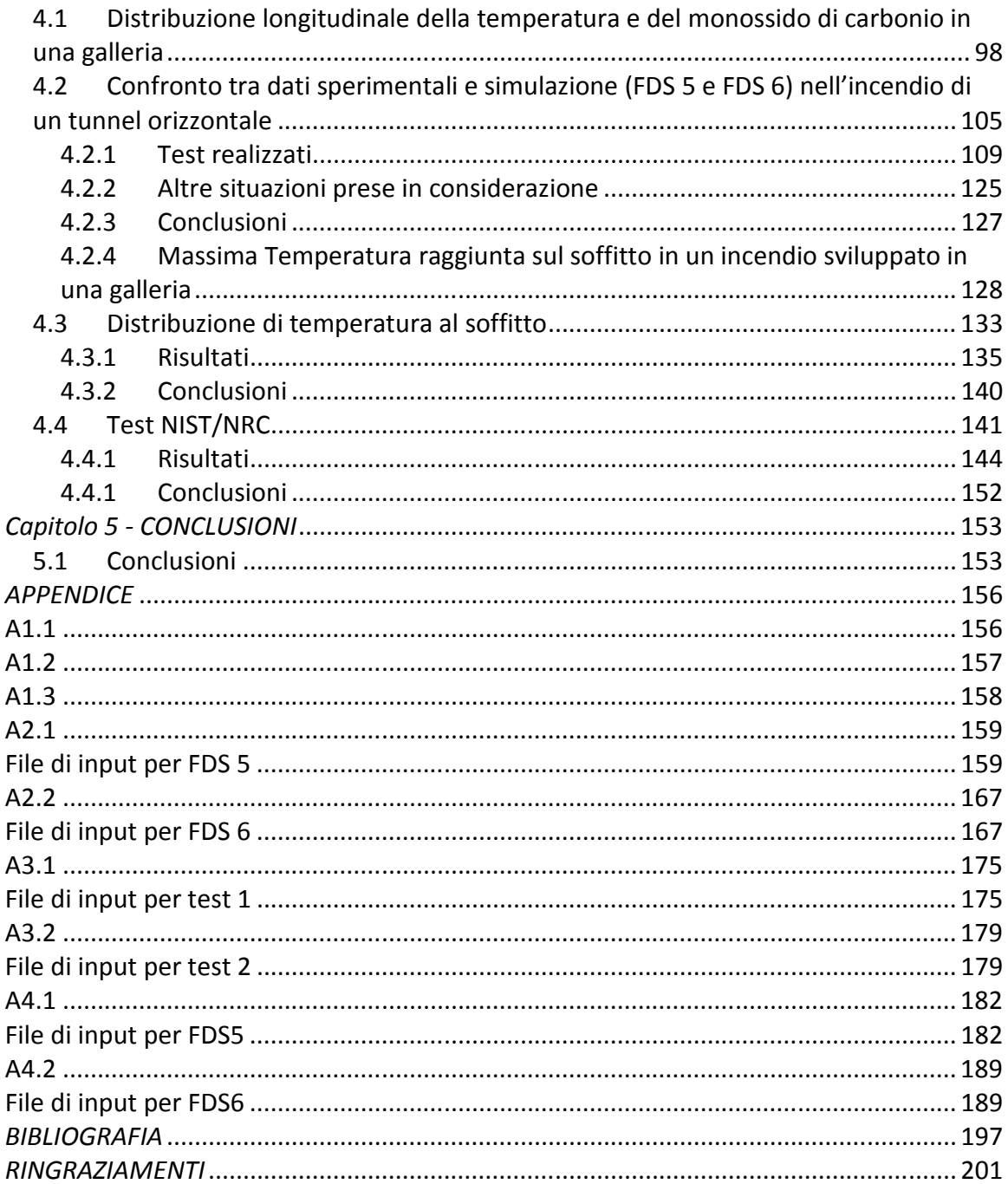

# *INDICE DELLE FIGURE*

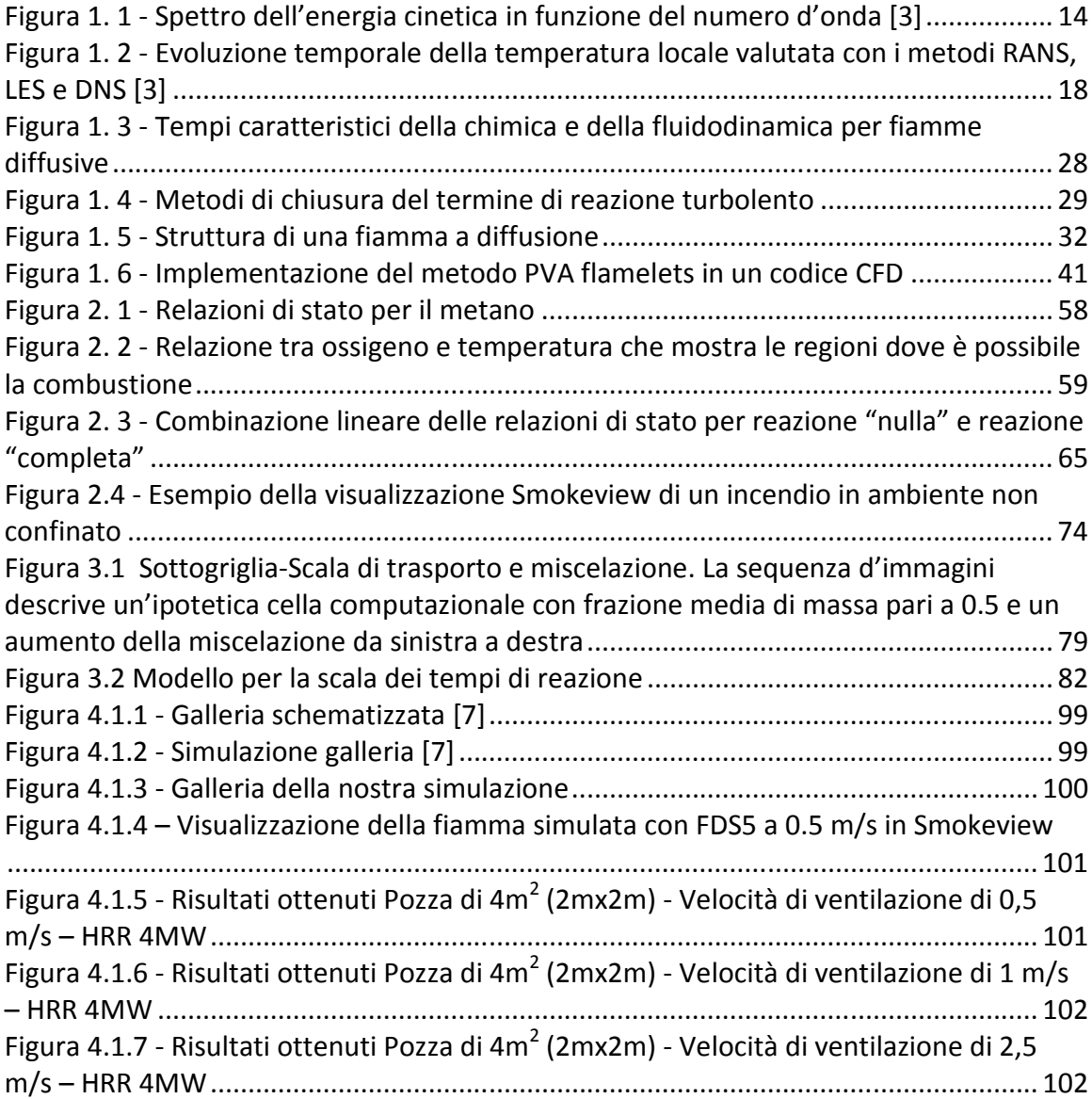

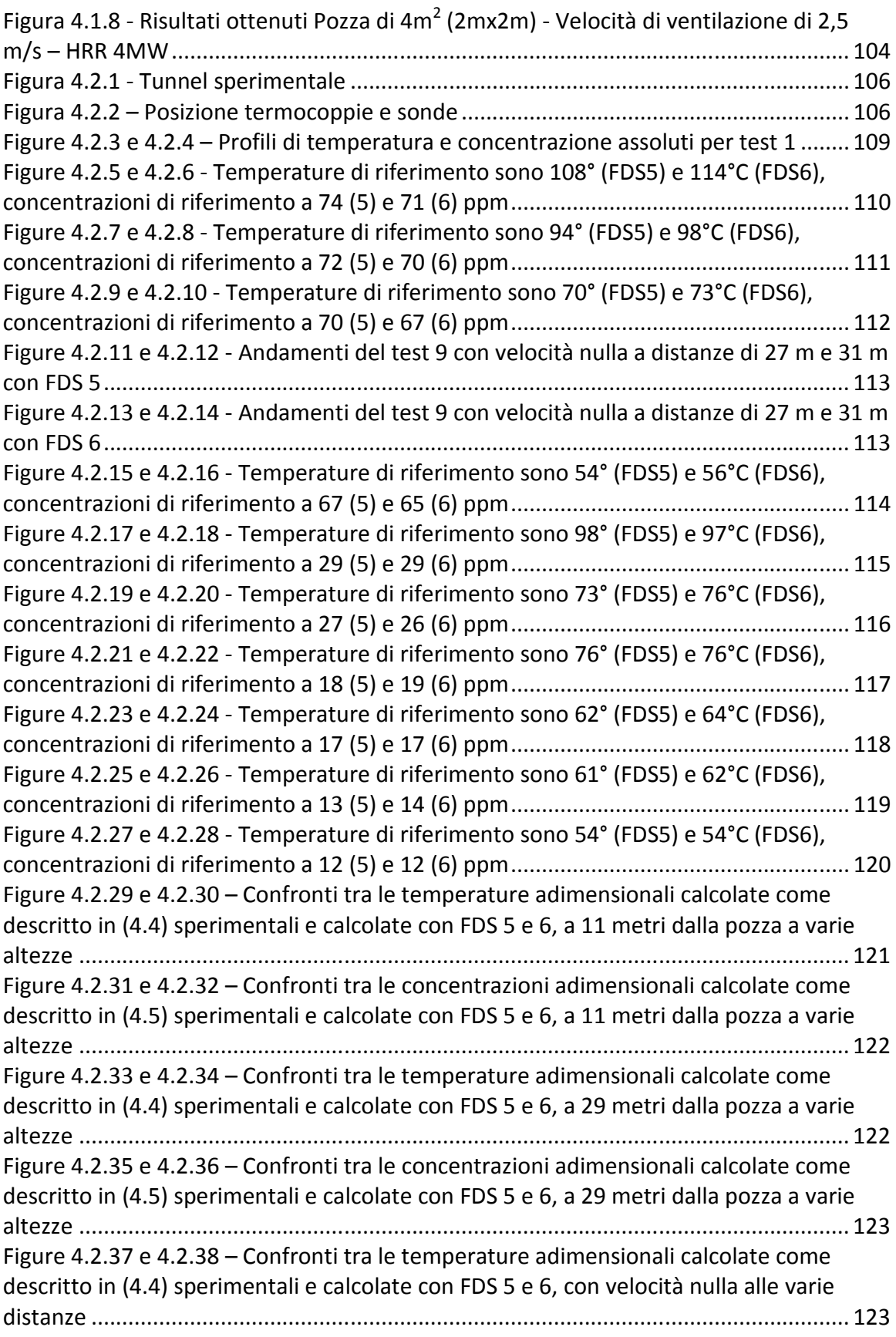

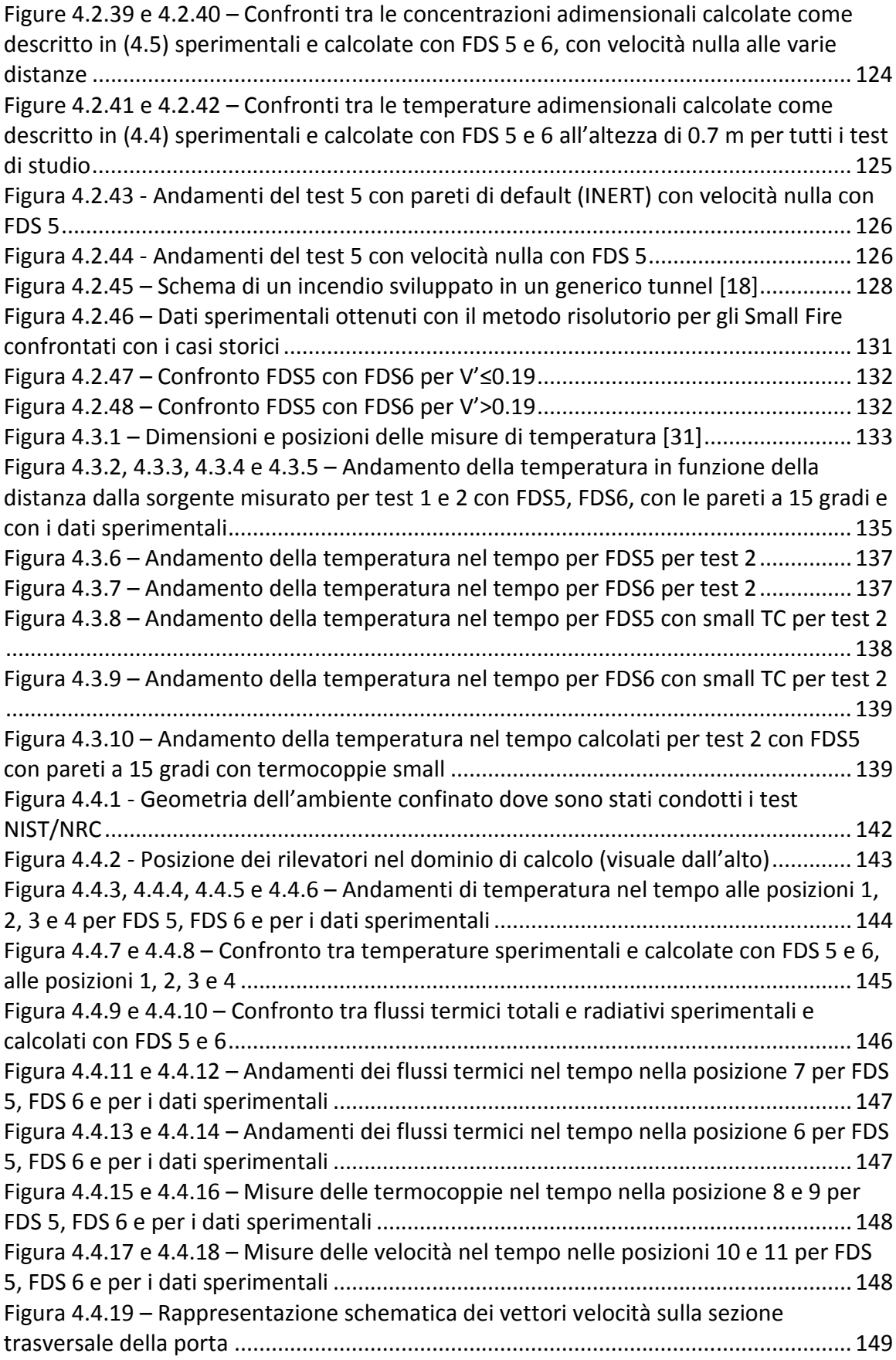

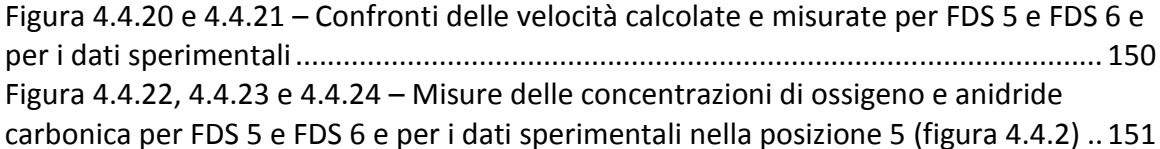

# *INDICE DELLE TABELLE*

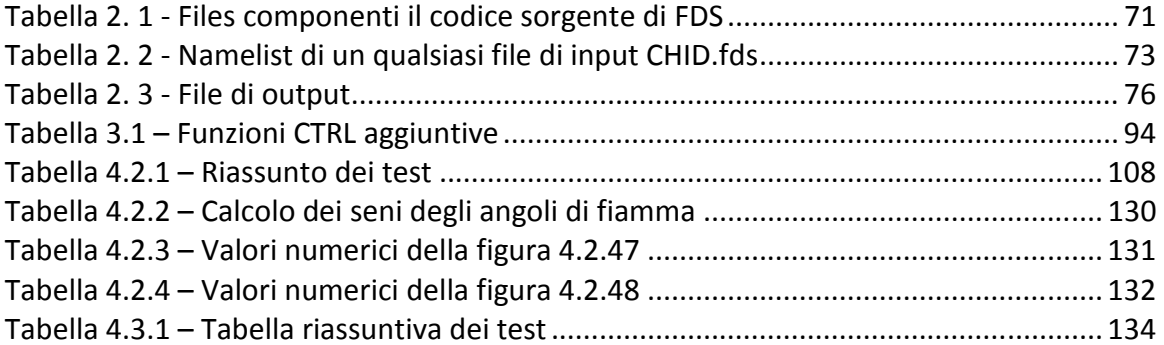

# *ABSTRACT*

Tra i compiti della fluidodinamica computazionale c'è quello di studiare gli incendi e di predirne le conseguenze, così da permetterne la comprensione e aiutare a prevenirli. Nel panorama dei software CFD (Computational Fluid Dynamics) creati per indagare questi fenomeni, l'utilizzo del Fire Dynamics Simulator (FDS), messo a disposizione alla comunità scientifica dal National Institute of Standards and Technology (NIST), è sicuramente uno dei più utilizzati e affidabili.

FDS sfrutta l'implementazione di un approccio LES per trattare la combustione turbolenta.

Lo scopo di questo lavoro di tesi è studiare come funziona FDS e la sua evoluzione nell'aggiornamento dalla versione numero 5 alla recente numero 6.

Attraverso un'analisi teorica e l'applicazione numerica a diversi test cases, in questo lavoro di tesi vengono analizzati quali miglioramenti sono stati apportati al codice di calcolo e in che misura questi influenzano i risultati ottenuti. I test case sono stati selezionati tra quelli che fornivano i dati sperimentali, in modo da confrontare non solo FDS 5 e FDS 6, ma anche la capacità dei due codici di rappresentare le misurazioni ricavate sul campo.

# *Capitolo 1 - APPROCCIO TEORICO ALLA FLUIDODINAMICA*

In questo capitolo si procederà all'esposizione delle equazioni di trasporto che governano la fluidodinamica di un sistema reattivo (senza andare nello specifico delle dimostrazioni, rintracciabili in [3]), per poi entrare nel merito della trattazione teorica della turbolenza e dei modelli utilizzati per risolverla, con particolare attenzione all'approccio LES (*Large Eddy Simulation*), ovvero quello implementato in FDS. Infine si descriverà il problema dell'interazione cinetica-turbolenza e dei possibili modelli proposti per affrontarlo.

# **1.1 Equazioni di trasporto**

Le equazioni di trasporto caratterizzanti un sistema fluidodinamico descrivono il trasporto di una qualsiasi grandezza d'interesse (massa, energia, quantità di moto ecc.), definita nello spazio fluido tridimensionale e, in generale, variabile in funzione del tempo.

Considerando una generica quantità scalare  $\phi$  che identifica una proprietà intensiva del flusso, la sua dipendenza dallo spazio e dal tempo può essere espressa nel modo seguente:

$$
\phi = \phi(x, y, z, t) \tag{1.1}
$$

In una ben determinata regione dello spazio, ovvero nel volume di controllo *V*, è possibile calcolare la corrispondente proprietà estensiva come:

$$
\phi = \int\limits_V \rho \phi dV \tag{1.2}
$$

Per esprimere il bilancio globale di questo scalare φ sul volume *V* preso in considerazione, bisogna valutare tutti i possibili fenomeni che possono portare a una variazione di  $\phi$ . In particolare possono esserci flussi convettivi entranti o uscenti dal volume di controllo, gradienti di  $\phi$  che comportano un trasporto di tipo diffusivo ed eventuali sorgenti o pozzi di  $\phi$  che portano rispettivamente a produzione o distruzione della quantità rappresentata dallo scalare. Nella forma più generale, l'equazione di trasporto può essere scritta in modo qualitativo come:

[*Accumulo*] = [*portata convettiva netta*] + [*portata diffusiva netta*] + [*produzione netta*] (1.3) dove tutti i termini sono ovviamente riferiti allo scalare  $\phi$ .

La traduzione in termini matematici dell'espressione qualitativa appena riportata è la seguente:

$$
\frac{\partial}{\partial t} \int_{V} (\rho \phi) dV = - \int_{A} (\rho \vec{v} \phi) \cdot \hat{n} dA - \int_{A} \vec{J} \cdot \hat{n} dA + \int_{V} \Phi dV
$$
\n(1.4)

In questa equazione *V* rappresenta il volume del sistema, *A* la sua superficie, *v*  $\rightarrow$  la velocità del fluido, ρ la sua densità, *J*  $\rightarrow$ il flusso diffusivo di  $\phi$  e  $\Phi$  è il termine di produzione per unità di volume.

Quella scritta è la formulazione integrale dell'equazione generale di trasporto. Se si desidera ottenere la formulazione differenziale, è necessario applicare il teorema di Gauss-Green al fine di trasformare gli integrali di superficie in integrali di volume, così da poter scrivere l'equazione (1.4) come un unico integrale di volume posto uguale a zero. La relazione ricavata deve essere soddisfatta per un qualsiasi volume di controllo *V*, pertanto la funzione integranda deve essere identicamente nulla. Si ottiene così la formulazione differenziale cercata:

$$
\frac{\partial}{\partial t}(\rho\phi) + \nabla(\rho\vec{v}\,\phi) = -\nabla\vec{J} + \Phi\tag{1.5}
$$

Tale equazione, introducendo il concetto di derivata lagrangiana (o sostanziale),

$$
\frac{D\phi}{Dt} = \frac{\partial\phi}{dt} + \vec{v}\nabla\phi\tag{1.6}
$$

può essere riscritta infine come:

$$
\rho \frac{D\phi}{Dt} = -\nabla \vec{J} + \Phi \tag{1.7}
$$

Per descrivere in modo completo un sistema fluidodinamico reattivo, è necessario applicare la generica equazione di trasporto a ciascuna delle quantità d'interesse, ovvero massa, specie, quantità di moto ed energia. Di seguito si riportano soltanto le espressioni finali e il significato fisico di ogni equazione, ciascuna delle quali può essere ottenuta facendo un bilancio del tipo descritto nell'equazione (1.3) della variabile in un volume infinitesimo, tenendo conto dunque che sono i flussi convettivi, diffusivi e il termine sorgente, i responsabili della variazione nel tempo della grandezza di interesse. Per ulteriori dettagli, si rimanda alla trattazione esposta in [3].

#### **1.1.1 Equazione di conservazione della massa**

Detta anche equazione di continuità, l'equazione di conservazione della massa è la traduzione matematica del fatto che, in assenza di reazioni nucleari, la massa totale presente in un sistema si conserva, ovvero delle parole di Antoine Lavoisier che per primo enunciò che "nulla si crea, nulla si distrugge, tutto si trasforma". Nei problemi d'ingegneria chimica, dunque, il cambiamento di massa all'interno del volume di controllo è imputabile solamente ai flussi di materia che si hanno attraverso la sua superficie. Da queste considerazioni, possiamo ricavare la forma differenziale dell'equazione di continuità:

$$
\frac{\partial \rho}{\partial t} + \nabla(\rho \vec{v}) = 0 \tag{1.8}
$$

#### **1.1.2 Equazione di conservazione delle specie**

L'equazione di trasporto delle specie chimiche è quella che differenzia i problemi di fluidodinamica applicati all'ingegneria chimica e a sistemi di combustione, da quelli studiati per esempio in ambito aerodinamico, che s'interessano invece soltanto del campo di moto, e non delle reazioni che possono avvenire tra le specie coinvolte. La relazione in questione esprime in termini matematici il fatto che le specie chimiche sono trasportate nel sistema non solo dalla velocità convettiva fluidodinamica, ma anche dalla velocità di diffusione che varia da specie a specie. Inoltre, a differenza della massa totale che non può essere né prodotta né distrutta, le varie specie molecolari hanno questa possibilità grazie alle reazioni che avvengono nel sistema fisico considerato. La forma differenziale dell'equazione di trasporto delle specie è la seguente:

$$
\frac{\partial}{\partial t}(\rho \omega_k) + \nabla(\rho \omega_k \vec{v}) = -\nabla \vec{j}_k + \dot{R}_k
$$
\n(1.9)

In questa equazione  $\omega_{\scriptscriptstyle k}$  è la frazione massiva della specie *k*, con *k* che può assumere valori da 1 a *N<sup>c</sup>* (numero delle specie), *v*  $\rightarrow$ è la velocità fluidodinamica del sistema,  $\rho$  la sua densità,  $\vec{j}_k$ r è il flusso diffusivo della specie *k* (si noti che  $j_{\scriptscriptstyle k}^{} = \rho \omega_{\scriptscriptstyle k}^{} \vec{\nu}_{\scriptscriptstyle k,d}^{}$  $\overrightarrow{r}$  $=\rho\omega_{\scriptscriptstyle{k}}^{\phantom{\dagger}}\vec{v}_{\scriptscriptstyle{k,d}}^{\phantom{\dagger}}$  essendo  $\vec{v}_{\scriptscriptstyle{k,d}}^{\phantom{\dagger}}$  $\rightarrow$  la velocità di diffusione della specie *k*) e  $\dot{R}_k$  la velocità cinetica di formazione massiva della specie *k* (espressa dunque in  $\left[ kg\,/{\left( {m^3}s \right)} \right]$ ). Si precisa che, per la conservazione della massa totale, devono essere soddisfatte le due seguenti condizioni:

$$
\sum_{k=1}^{N_C} \vec{j}_k = 0 \qquad \sum_{k=1}^{N_C} \dot{R}_k = 0 \qquad (1.10)
$$

Tali relazioni assicurano di ottenere, sommando tutte le *N<sup>c</sup>* equazioni di conservazione delle specie, l'equazione di continuità.

#### **1.1.3 Equazione di conservazione della quantità di moto**

L'equazione di conservazione della quantità di moto rappresenta la traduzione in un sistema fluido della seconda legge di Newton, secondo la quale la variazione della quantità di moto di un corpo solido equivale alla sommatoria delle forze agenti su di esso. Per quanto riguarda la quantità di moto di un sistema fluido, essa varia per l'azione di forze non solo esterne, ma anche interne al sistema stesso: queste ultime sono espresse come degli sforzi, ovvero delle forze per unità di superficie, e rappresentate da tensori. Il significato fisico di questa equazione è riassunto nel fatto che la velocità con cui cambia la quantità di moto in un volume di controllo è uguale alla somma delle forze di volume (esterne) e di superficie (interne) agenti sul fluido. La formulazione matematica è la seguente:

$$
\frac{\partial}{\partial t}(\rho \vec{v}) + \nabla(\rho \vec{v} \vec{v}) = -\nabla p - \nabla \underline{\tau} + \rho \vec{F}
$$
\n(1.11)

In questa equazione, detta anche equazione di Cauchy, *v*  $\rightarrow$  è costituita dalle tre componenti della velocità nelle direzioni dello spazio tridimensionale, *p* è la pressione e identifica il tensore degli sforzi idrostatici,  $\tau$  è il tensore degli sforzi viscosi e  $F$ r il termine di forze esterne di volume.

#### **1.1.4 Equazione di conservazione dell'energia**

L'equazione di conservazione dell'energia può essere scritta in forme differenti a seconda dei tipi di energia considerati. Per i nostri scopi è importante tenere in considerazione l'energia

cinetica  $\hat{E}^{}_{k}$  e l'energia interna  $\hat{U}^{}_{k}$ , la cui somma costituisce l'energia totale  $\hat{E}$  (tutte le quantità sono scritte come grandezze per unità di massa). Inoltre si deve tenere conto dell'energia potenziale che tuttavia, per semplicità, viene ricondotta al campo gravitazionale esterno. Il significato fisico espresso da questa equazione di trasporto è in linea con il primo principio della termodinamica che asserisce come la variazione nel tempo dell'energia di una particella fluida sia uguale alla somma del lavoro fatto sulla particella (da parte di forze esterne o sforzi interni) e della velocità di apporto di calore a essa. Considerando quindi che la variazione dell'energia contenuta nel volume di controllo può essere dovuta ai flussi convettivi di energia interna e cinetica, ai fenomeni diffusivi *q*  $\rightarrow$ , come il calore trasferito per conduzione o irraggiamento, e all'energia associata allo stato di sforzo interno del fluido Π (con  $\Pi = p\underline{\delta} + \tau$ ), la forma differenziale dell'equazione di conservazione dell'energia totale è la seguente:

$$
\frac{\partial}{\partial t}(\rho \hat{E}) + \nabla(\rho \hat{E}\vec{v}) = -\nabla \vec{q} - \nabla(\underline{\Pi} \cdot \vec{v}) + \rho \vec{g} \cdot \vec{v}
$$
\n(1.12)

Nell'equazione appena scritta si è supposto che il campo di forze esterne sia dovuto unicamente alla forza gravitazionale.

Molte volte si preferisce riscrivere l'equazione di trasporto dell'energia in termini entalpici o di temperatura, tenendo conto della relazione tra energia interna ed entalpia (qui valutate per unità di massa):

$$
\hat{H}_k = \hat{U}_k + p/\rho \tag{1.13}
$$

nonché della dipendenza dell'entalpia dalla pressione, dalla temperatura e dalla composizione del sistema, i.e.  $\hat{H}_k = \hat{H}_k(p,T,\textcolor{black}{\omega_k})$ . Da queste considerazioni si ottiene la riscrittura dell'equazione dell'energia in termini della temperatura *T* :

$$
\rho c_p \frac{DT}{Dt} = -\nabla \vec{q} + Q_{diss} + \beta T \frac{Dp}{Dt} - \sum_{k=1}^{N_C} \vec{j}_k \nabla \hat{H}_k + Q_R + \sum_{k=1}^{N_C} \vec{j}_k \vec{F}_k
$$
(1.14)

Nell'equazione appena riportata  $c_p$  è il calore specifico del fluido,  $Q_{\text{diss}}$  indica il calore dissipato per attrito (per fluidi newtoniani si può dimostrare che questo termine è sempre positivo ed è espresso come  $Q_{\rm diss} = -\underline{\tau}\cdot \nabla \vec{\nu}$ r  $=-\tau\cdot\nabla\vec{\nu}$  ),  $\,\beta\,$  è il coefficiente di espansione del fluido (la sua espressione

è 
$$
\beta = \frac{1}{\rho} \frac{d\rho}{dt}
$$
,  $Q_R$  è il cosiddetto calore di reazione (espresso come  $Q_R = -\sum_{k=1}^{N_C} \hat{H}_k \hat{R}_k$ ) e infine

*Fk* è il vettore delle forze esterne agenti sulla specie *k*. Si considera dunque che, in generale, una forza esterna agisce in modo differente a seconda della specie chimica e dunque non ci si limita al caso della presenza del solo campo gravitazionale esterno, come invece si era supposto nell'equazione (1.12); quest'ultimo infatti agirebbe allo stesso modo su tutti i componenti.

## **1.2 Leggi costitutive**

Prendendo in considerazione il sistema costituito dalle equazioni di conservazione appena scritte, si nota come esso sia composto di *N<sup>c</sup>* + 5 equazioni (i.e. 1 equazione di continuità, *N<sup>c</sup>* equazioni di conservazione delle specie, 3 equazioni di conservazione della quantità di moto e 1 equazione di conservazione dell'energia) e da *N<sup>c</sup>* + 5 incognite (i.e. *v<sup>x</sup>* , *v<sup>y</sup>* , *v<sup>z</sup>* , *p*, *T* e <sup>ω</sup>*<sup>k</sup>* con tante <sup>ω</sup>*<sup>k</sup>* quante sono le specie chimiche presenti, cioè *Nc*). A rigore dunque, essendo il numero di equazioni pari al numero delle incognite, si dovrebbe essere in grado di risolvere il problema. In realtà il sistema così scritto è irrisolvibile dal momento che contiene dei termini non "chiusi", in altre parole non esprimibili direttamente in funzione delle incognite del problema. Questi termini sono quelli che indicano i flussi molecolari di quantità di materia  $\vec{j}_k$  $\rightarrow$ , di quantità di moto  $\tau$  e di quantità di energia  $\vec{q}$  $\rightarrow$ . A differenza delle equazioni generali di trasporto scritte finora, che non presuppongono l'introduzione di modelli o d'ipotesi semplificative, questi flussi dovranno essere espressi mediante leggi costitutive che, essendo la traduzione matematica di osservazioni empiriche, rappresentano un'approssimazione della realtà più o meno accurata. Dunque, per risolvere le equazioni di trasporto, è necessario completarle con quelle costitutive; così facendo però si perde il carattere di universalità che le caratterizzava, dovuto al fatto che, per scriverle, bastava effettuare il bilancio della quantità d'interesse nel volume di controllo e accettare i principi di conservazione, senza alcuna approssimazione. Le leggi costitutive, invece, derivano da osservazioni sperimentali ed esprimono i flussi molecolari in funzione delle incognite del problema, permettendone dunque la chiusura e la risoluzione. Alle relazioni che esprimono tali flussi, a rigore, è necessario aggiungere un'equazione di stato, al fine di esprimere la densità del sistema fluido in funzione della temperatura e della pressione, i.e.  $\rho = \rho(p,T)$ .

#### **1.2.1 Flusso diffusivo di materia**

Il flusso molecolare di materia è costituito dalla somma dei contributi dovuti ai gradienti di composizione (diffusione ordinaria), a quelli di temperatura (diffusione termica o effetto Soret), a quelli di pressione (diffusione per pressione) e alla presenza di campi esterni (diffusione forzata). Tuttavia il termine prevalente in condizioni usuali è quello di diffusione ordinaria, nei confronti del quale gli altri possono essere considerati trascurabili. In prima approssimazione si assume che il flusso diffusivo sia proporzionale al gradiente di composizione, secondo la famosa legge di Fick:

$$
\vec{j}_k = -\rho \Gamma_{k,mix} \nabla \omega_k \tag{1.15}
$$

In questa equazione  $\Gamma_{k,mix}$  è il coefficiente di diffusione ordinaria (o diffusività) della specie *k* rispetto alla miscela e rappresenta dunque il coefficiente fenomenologico della legge di Fick, da ricavare mediante osservazioni sperimentali.

Nonostante questa legge sia il risultato di notevoli semplificazioni (per esempio non è in grado di tenere in considerazione i flussi co-gradiente, ma soltanto contro-gradiente, e assume che una certa  $j_k$  sia dovuta unicamente ai gradienti della stessa specie *k* e non delle altre specie), essa  $\rightarrow$ viene solitamente utilizzata per caratterizzare i sistemi di nostro interesse, sia per ragioni di costo computazionale ridotto, sia perché la necessità di descrivere accuratamente i flussi diffusivi di materia si ha quasi esclusivamente nei moti laminari, mentre nei moti turbolenti spesso si prendono addirittura in considerazione coefficienti di diffusione identici per le diverse specie, poiché la diffusione turbolenta prevale su quella laminare.

#### **1.2.2 Flusso diffusivo di calore**

Il flusso termico può essere sia di tipo diffusivo molecolare (e dunque conduttivo)  $\vec{q}_{\mathit{cond}}$  $\rightarrow$  sia di tipo radiativo  $\vec{q}_{\rm \it rad}$  $\rightarrow$ .

A sua volta il termine conduttivo è costituito dalla somma di quattro contributi: quello associato ai gradienti di temperatura (diffusione termica), di composizione, di pressione (diffusione per pressione) e quello associato ai campi esterni (diffusione forzata). Di tutti questi contributi, il più significativo è quello di diffusione termica che può essere espresso, assumendo il flusso proporzionale al gradiente di temperatura, mediante la legge di Fourier:

$$
\vec{q}_T = -\lambda \nabla T \tag{1.16}
$$

In questa equazione  $\lambda$  rappresenta la conducibilità termica della miscela ed è funzione di temperatura, pressione e composizione. Essa costituisce il coefficiente fenomenologico della legge di Fourier e deve dunque essere valutata mediante osservazioni sperimentali.

Per quanto riguarda il contributo radiativo, esso tiene conto dei fenomeni d'irraggiamento, estremamente complessi da descrivere. Tale complessità deriva innanzitutto dal fatto che ciascuna sostanza presente nel dominio di calcolo è in grado di assorbire ed emettere energia, parte della quale può andare a eccitare le molecole generando fenomeni di grande rilievo se la frequenza della radiazione è sufficiente a rompere i legami chimici oppure se le temperature sono particolarmente elevate, come negli incendi. Tuttavia, bisogna tenere conto che il trasporto di calore per irraggiamento influenza le grandezze fluidodinamiche del dominio solo se il mezzo nel quale si propaga la radiazione è opaco, ovvero in grado anch'esso di assorbire ed emettere radiazioni nel campo delle lunghezze d'onda che lo attraversano. Inoltre, ulteriori difficoltà derivano da considerazioni geometriche, in quanto la radiazione emessa da un punto non è limitata localmente, bensì si estende a tutto ciò che da quel punto si può vedere dal punto di vista ottico. La complessità del fenomeno d'irraggiamento fa sì che le equazioni che lo descrivono siano di tipo integro - differenziale e dunque risolvibili soltanto grazie a schemi numerici molto sofisticati. Tuttavia, una prima stima del calore irraggiato da un gas è possibile se si suppone l'assenza di corpi solidi con superfici ad alta temperatura. L'espressione approssimata è la seguente:

$$
\nabla \vec{q}_{rad} = a_p \sigma T^4 \tag{1.17}
$$

Nella scrittura appena riportata  $\sigma$  è la costante di Stefan-Boltzmann, mentre  $a_p$  è il coefficiente di assorbimento (o di Planck) del gas ed è funzione della sua temperatura, pressione e composizione.

#### **1.2.3 Flusso diffusivo di quantità di moto**

Rimane ora da esprimere il tensore degli sforzi viscosi in funzione delle variabili del sistema; esso non è nullo solamente quando il fluido è in movimento. Per fluidi Newtoniani, come quelli di nostro interesse, gli sforzi viscosi sono legati alla velocità del fluido secondo la cosiddetta legge di Newton:

$$
\underline{\underline{\tau}} = -\mu \cdot (\nabla \circ \vec{v} + (\nabla \circ \vec{v})^T) + (\frac{2}{3}\mu - \kappa) \cdot \nabla \vec{v} \cdot \underline{\underline{\delta}} \tag{1.18}
$$

Si riporta per chiarezza anche l'espressione per una generica componente  $\tau_{ij}$  del tensore  $\underline{\tau}$  :

$$
\tau_{ij} = -\mu \cdot (\frac{\partial v_i}{\partial x_j} + \frac{\partial v_j}{\partial x_i}) + (\frac{2}{3}\mu - \kappa) \cdot \nabla \vec{v} \cdot \delta_{ij}
$$
\n(1.19)

In queste equazioni  $\mu$  è la viscosità dinamica del fluido,  $\kappa$  è la viscosità di dilatazione (trascurabile nei nostri casi per gas a bassa velocità, cioè a basso numero di Mach),  $\delta_{ij}$  è il delta di Kronecker e dunque  $\delta$  è il tensore unitario. Inoltre è possibile definire il tensore delle velocità di deformazione e una sua componente nel modo seguente:

$$
\underline{D} = (\nabla \circ \vec{v} + (\nabla \circ \vec{v})^T) \qquad D_{ij} = \frac{\partial v_i}{\partial x_j} + \frac{\partial v_j}{\partial x_i}
$$
(1.20)

# **1.3 Equazioni di Navier-Stokes**

Inserendo all'interno dell'equazione di Cauchy la legge di Newton, si ottiene un insieme di tre equazioni che descrivono la conservazione della quantità di moto. Tali equazioni, accoppiate con l'equazione di continuità, costituiscono le equazioni di Navier-Stokes e sono in grado di descrivere compiutamente un qualsiasi campo di moto per fluidi newtoniani.

Nei problemi di nostro interesse, tuttavia, è necessario considerare anche lo scambio termico e il trasporto delle specie chimiche e dunque si ottiene un sistema di equazioni differenziali alle derivate parziali, che, se risolto, consente di conoscere il campo di moto, di temperatura e di composizione in un determinato dominio fluido.

Di seguito si riporta il sistema completo, dove sono presenti, nell'ordine, l'equazione di continuità, l'equazione di Cauchy con inserita la legge di Newton, l'equazione di trasporto delle specie con inserita la legge di Fick (equazione di Fick generalizzata) e, infine, l'equazione di conservazione dell'energia con inserita la legge di Fourier (equazione di Fourier generalizzata).

$$
\rho \frac{\partial \rho}{\partial t} + \nabla(\rho \vec{v}) = 0
$$
\n
$$
\rho \frac{D \vec{v}}{Dt} = -\nabla p + \nabla(\mu \nabla \vec{v}) + \vec{S} + \rho \vec{F}
$$
\n
$$
\rho \frac{D \omega_k}{Dt} = \nabla(\rho \Gamma_{k, mix} \nabla \omega_k) + \dot{R}_k
$$
\n
$$
\rho c_p \frac{DT}{Dt} = -\nabla \vec{q}_{rad} + \nabla(\lambda \nabla T) + Q_{diss} + \beta T \frac{Dp}{Dt} - \sum_{k=1}^{N_c} \vec{j}_k \nabla \hat{H}_k + Q_R + \sum_{k=1}^{N_c} \vec{j}_k \vec{F}_k
$$
\n(1.21)

Nella scrittura di questo sistema si è introdotto il vettore *S* r , la cui espressione relativa alla sua componente in direzione *x* è la seguente (le altre componenti possono essere espresse in modo analogo):

$$
S_x = \left\{ \frac{\partial}{\partial x} \left( \mu \frac{\partial v_x}{\partial x} \right) + \frac{\partial}{\partial y} \left( \mu \frac{\partial v_y}{\partial x} \right) + \frac{\partial}{\partial z} \left( \mu \frac{\partial v_z}{\partial x} \right) \right\} - \frac{\partial}{\partial x} \left[ \left( \frac{2}{3} \mu - \kappa \right) \nabla \vec{v} \right]
$$
(1.22)

Mediante le equazioni (1.21), si sono dunque modellati tutti i fenomeni che avvengono in un sistema fluido reattivo, ovvero si è tenuto conto della dinamica dei fluidi mediante le equazioni di Navier-Stokes, dello scambio termico tramite l'equazione di Fourier generalizzata e del trasporto delle specie chimiche con l'equazione di Fick generalizzata. Si deve però precisare che, nonostante queste equazioni siano in grado di descrivere qualsiasi moto nel fluido d'interesse, numericamente non riescono a essere risolte quando il campo di moto è turbolento, se non a costi computazionali di fatto improponibili. Si rende dunque necessaria un'opportuna modellazione numerica della turbolenza che sarà trattata nelle prossime sezioni.

# **1.4 Teoria della turbolenza**

In letteratura esistono numerose definizioni per il fenomeno della turbolenza, tuttavia la più adatta ai nostri scopi è quella che definisce la turbolenza come uno stato di moto del fluido in cui le particelle seguono percorsi caotici e casuali e tutte le grandezze variano nel tempo secondo leggi difficilmente prevedibili e generalizzabili.

Più nello specifico, i moti turbolenti si possono distinguere per le seguenti caratteristiche principali:

- sono moti fortemente non stazionari, pertanto, riportando una qualsiasi caratteristica del fluido in funzione del tempo, otterremo un comportamento *random*, ovvero caotico e irriproducibile;
- mentre la velocità mediata nel tempo può essere funzione di due sole coordinate spaziali, la velocità istantanea è sempre funzione di tutte e tre le coordinate;
- le fluttuazioni delle variabili d'interesse spaziano in un *range* di lunghezze e tempi caratteristici estremamente ampio;
- il mescolamento delle specie chimiche, come tutti i fenomeni diffusivi, è notevolmente incrementato dalla presenza della turbolenza (*stirring*).

I concetti che regolano i moti turbolenti traggono origine dalle osservazioni sperimentali di Reynolds, il quale per primo si accorse che, incrementando la velocità di un fluido all'interno di un condotto di geometria nota, si viene a creare nella corrente fluida un moto caotico e tridimensionale. Il numero che viene dunque utilizzato per classificare un moto fluido come laminare o turbolento è il numero di Reynolds, che dipende dalla velocità e dalle proprietà del fluido stesso, oltre che dalla geometria che caratterizza il dominio studiato.

$$
Re = \frac{\rho v L}{\mu}
$$
 (1.23)

In questa espressione  $\rho$  e  $\mu$  sono rispettivamente la densità e la viscosità dinamica del fluido considerato, *v* è la sua velocità e *L* è una dimensione caratteristica della geometria del sistema. Dal punto di vista fisico, il numero di Reynolds rappresenta il rapporto tra le forze d'inerzia e le forze viscose agenti sul fluido. E' noto come le forze viscose siano legate ai gradienti di velocità, che presentano il loro valore massimo in prossimità delle pareti solide; pertanto è possibile asserire che sono proprio gli ostacoli solidi a generare la turbolenza in un fluido, la quale si sviluppa poi anche a distanza da essi.

#### **1.4.1 Definizioni**

La caratteristica principale dei moti turbolenti è costituita dalla presenza di vortici di dimensioni molto differenti tra loro; questi vengono dunque descritti attraverso la definizione di opportune dimensioni (o scale):

- **macroscala** *L*: è la massima dimensione possibile per i vortici che possono essere generati dal sistema e dunque è legata alla sua geometria;
- **scala integrale o macroscala di Taylor** *l0*: rappresenta la dimensione media dei grandi vortici, ovvero quelli a bassa frequenza; è inferiore alla precedente ma dello stesso ordine di grandezza;
- **microscala di Taylor** *lλ*: è una scala intermedia tra quella integrale e quella minima, ma pesa maggiormente le scale inferiori;
- **microscala di Kolmogorov** *lK*: è la scala per i vortici di dimensione minima, rintracciabili in un determinato sistema fluido; infatti, al di sotto di questa scala l'energia trasportata da essi viene dissipata.

E' importante inoltre fornire una definizione di turbolenza isotropica, in quanto proprio per un moto isotropico è stata ricavata la teoria della cascata di energia di Richardson, che è alla base dello studio dei moti turbolenti. Si definisce quindi moto turbolento isotropico un moto tale che i momenti di secondo ordine costruiti sulle fluttuazioni di velocità  $v_i$ ' siano uguali nelle tre direzioni e i momenti incrociati siano nulli, cioè vale:

$$
\begin{cases}\n\overline{v_i' v_i'} = u^2 \\
\overline{v_i' v_j'} = 0 & \text{per } i \neq j\n\end{cases}
$$
\n(1.24)

Si precisa che la velocità o più in generale una qualsiasi grandezza istantanea  $p(t)$  può essere scomposta nella somma di un contributo medio *p* e di uno fluttuante *p*'. Per altri dettagli si vedano i diversi tipi di mediazione temporale possibili utilizzati nell'approccio RANS (par. 1.5.2).

#### **1.4.2 La cascata di energia secondo Richardson e Kolmogorov**

Come già accennato, è interessante studiare il moto isotropico perché da esso è stata sviluppata la teoria della cascata di Richardson. Secondo questa teoria, il moto viene generato dalla formazione di vortici; in particolare i grandi vortici vanno spezzandosi via via in vortici più piccoli che a loro volta si frazionano in vortici di dimensioni sempre inferiori. Questo fenomeno di frazionamento avviene in modo tale da conservare l'energia, cioè in esso non vi è dissipazione di energia meccanica. Tutto ciò non può continuare però in modo indefinito per vortici infinitamente più piccoli: infatti, si può osservare sperimentalmente che la turbolenza deve

essere mantenuta mediante il rifornimento di energia dall'esterno, pertanto deve esserci un punto in cui tal energia viene dissipata. Dunque, è possibile concludere che questo processo di decomposizione in vortici sempre più piccoli può continuare fintantoché le forze viscose non iniziano a prendere il sopravvento sulle forze convettive di trasporto. Quando interviene tale fenomeno, i vortici più piccoli si estinguono, dissipati dalle forze viscose che trasformano la loro energia cinetica in calore. Richardson fornisce infine una stima della velocità di dissipazione dell'energia cinetica turbolenta *ε*, che risulta pari alla velocità con cui viene fornita energia meccanica al sistema dall'esterno:

$$
\varepsilon = \frac{v_L^3}{L} \tag{1.25}
$$

In questa espressione  $v<sub>L</sub>$  è la velocità caratteristica dei vortici di macroscala. Attraverso indagini sperimentali è stata confermata la validità di questa teoria.

Resta ora da determinare la dimensione della scala alla quale avviene la dissipazione dell'energia dei vortici. Questo problema è stato risolto da Kolmogorov, il quale, mediante formule dimostrate analiticamente a partire da un moto turbolento e isotropico, individuò la dimensione della cosiddetta microscala di Kolmogorov *lK* alla quale si ha la dissipazione:

$$
l_K = C \left(\frac{v^3}{\varepsilon}\right)^{\frac{1}{4}}
$$
 (1.26)

Si nota dunque come questa scala dipenda solamente dalle caratteristiche del sistema che sta generando la turbolenza, ovvero dalla viscosità cinematica del fluido *υ* e da *ε* (infatti *C* è una costante).

Kolmogorov inoltre asserì che, in un intervallo di scale, l'energia cinetica *E* per unità di massa e di numero d'onda *nw*, dipende soltanto da *nw* e da *ε* (ipotesi universale di Kolmogorov, 1941). Tale dipendenza è espressa mediante la seguente relazione:

$$
E(n_w) \propto \mathcal{E}^{2/3} n_w^{-5/3}
$$
 (1.27)

La dipendenza dell'energia per unità di numero d'onda dal numero d'onda segue l'andamento riportato nel grafico in figura 1.1.

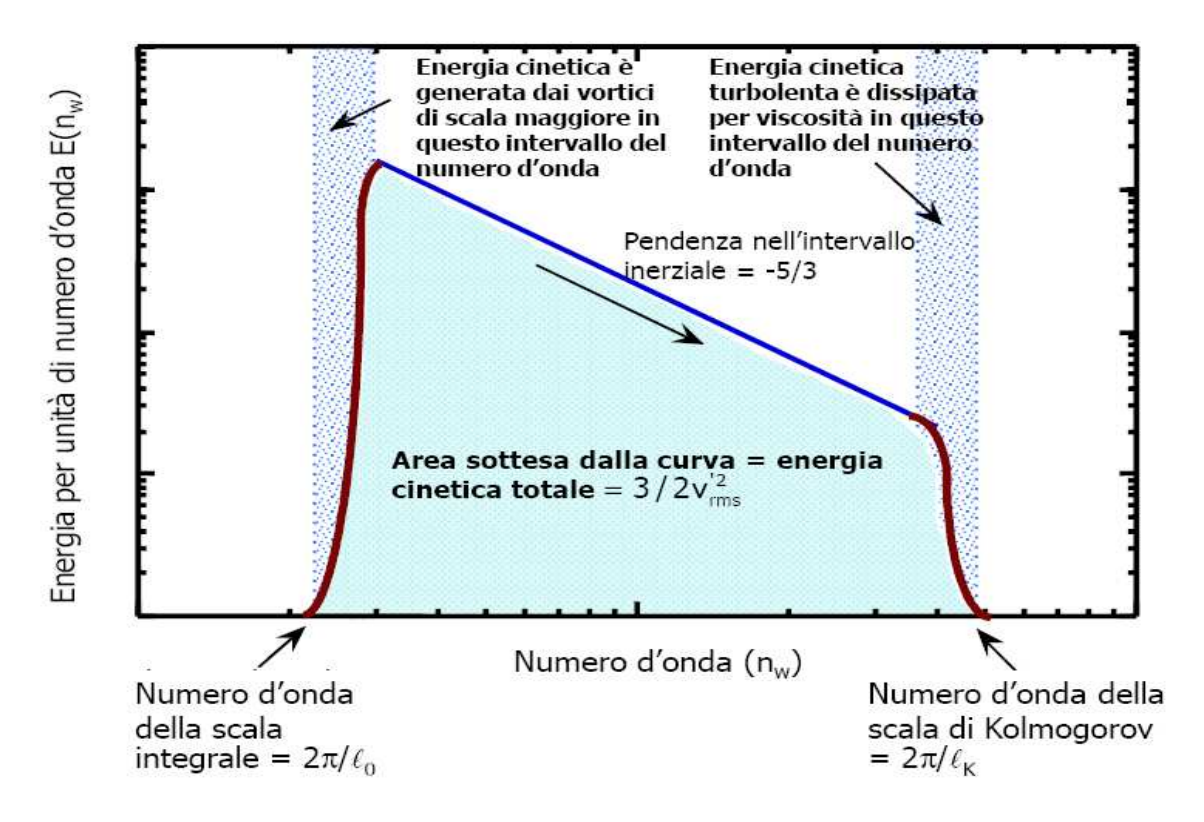

**Figura 1. 1 - Spettro dell'energia cinetica in funzione del numero d'onda [3]** 

In tale figura, si nota che, nell'intervallo di numero d'onda in cui è compresa la scala integrale, l'energia cinetica è generata dai vortici di scala maggiore, mentre essa viene dissipata per viscosità nell'intervallo contenente il numero d'onda della scala di Kolmogorov (la relazione tra numero d'onda *n<sub>w</sub>* e scala di grandezza *l* è la seguente: *n<sub>w</sub>* = 2π/l). La pendenza della retta presente tra le due scale è *-5/3*, come descritto dall'equazione (1.27).

L'importanza di quest'andamento sta nel fatto che la distribuzione riportata gode della caratteristica di universalità: infatti, mentre i vortici più grandi (dalla macroscala *L* alla scala integrale *l0*) dipendono strettamente da chi li ha generati e dalle condizioni al contorno e pertanto non sono generalizzabili, quelli più piccoli (dalla scala integrale *l0* alla microscala di Kolmogorov *lK*) sono indipendenti da chi li ha generati e hanno caratteristiche comuni per ogni moto turbolento che si desidera studiare. Questa considerazione sarà molto importante nello sviluppo dell'approccio LES alla modellazione del moto turbolento.

## **1.5 Modellazione dei moti turbolenti**

Dopo aver descritto le teorie che governano i fenomeni di turbolenza, è necessario introdurre gli approcci che vengono utilizzati per modellarli e risolvere dunque il sistema (1.21) nel caso che il moto sia turbolento e quindi istantaneamente variabile in modo caotico e irriproducibile. Numerose sono le tecniche che possono essere applicate per studiare i moti turbolenti: sono qui

riportate in ordine crescente di accuratezza.

- **Correlazioni semi-empiriche:** E' un approccio utile e spesso utilizzato nei problemi d'interesse ingegneristico; tuttavia la sua validità è limitata alle condizioni in cui la data correlazione è stata formulata, pertanto questo metodo risulta essere difficilmente generalizzabile.
- **Equazioni integrali:** Tali equazioni vengono ricavate dalle equazioni di conservazione attraverso l'integrazione lungo una o più coordinate, in modo tale da ottenere una o più equazioni differenziali, di più semplice risoluzione.
- *Reynolds Averaged Navier-Stokes* **(RANS):** Il sistema (1.21) è trasformato mediante un'opportuna mediazione temporale delle equazioni che lo compongono. Tuttavia, le equazioni così ottenute non sono "chiuse", ma contengono dei termini che necessitano di un'opportuna modellazione.
- *Large Eddy Simulation* **(LES):** Vengono risolte accuratamente soltanto le scale più grandi della turbolenza, mentre le altre vengono modellate; quest'operazione è lecita dal momento che, come dimostrato alla fine del paragrafo 1.4.2, al di sotto di una certa scala i vortici presentano caratteristiche di universalità.
- *Direct Numerical Simulation* **(DNS):** Si risolvono tutte le scale presenti, ovvero si affronta direttamente il sistema (1.21), senza alcuna semplificazione.

Di queste cinque classi di approcci, quelli utilizzati nell'ambito della fluidodinamica computazionale (CFD) sono gli ultimi tre, mentre i primi due sono dei metodi semplificati che consentono di ottenere delle prime stime per le grandezze d'interesse, tramite l'utilizzo di opportune approssimazioni mediante coefficienti fenomenologici.

#### **1.5.1 Cenni all'approccio DNS**

Delle tre tecniche rimaste, si precisa che la DNS è, di fatto, tuttora inapplicabile per i problemi di interesse ingegneristico, in quanto richiederebbe l'impiego di enormi risorse computazionali.

Questo inconveniente è facilmente intuibile considerando, per esempio, un dominio di calcolo di forma cubica di lato 10 *m* e una stima della scala di Kolmogorov pari a 10-5 *m*. Se non si esegue alcuna approssimazione, nel momento di discretizzare il dominio di calcolo le celle dovranno avere il lato di dimensione al massimo pari a 10<sup>-5</sup> m, altrimenti non si potrebbe tenere conto dei vortici più piccoli nei quali avviene la dissipazione dell'energia. Ne deriva che ci sarebbero 10<sup>6</sup> punti di discretizzazione per ogni lato, che, in un dominio tridimensionale, porterebbero ad avere  $10^{18}$  celle di calcolo. Considerando che l'occupazione di memoria per una singola variabile è di circa 8 *byte*, s'impiegherebbero circa 10<sup>19</sup> *byte* di memoria, ovvero 10<sup>10</sup> *Gb* per la memorizzazione di una singola variabile. S'intuisce, dunque, che non sono disponibili risorse computazionali sufficienti per memorizzare l'intero set di variabili e risolvere le equazioni; inoltre un altro problema riguarderebbe la gestione dell'eccessivo numero d'informazioni ricavate.

Per questo motivo, la soluzione diretta mediante la tecnica DNS è possibile soltanto per moti semplici e a basso numero di Reynolds: sono problemi d'interesse accademico, affrontati allo scopo di studiare le caratteristiche intrinseche dei moti turbolenti ma privi di applicazione pratica.

#### **1.5.2 Cenni all'approccio RANS**

Per quanto riguarda la tecnica RANS, si tratta di un approccio molto utilizzato poiché, nella grande maggioranza delle applicazioni ingegneristiche, l'attenzione è rivolta sempre ai valori medi delle grandezze in gioco; pertanto, in questi casi in cui è sufficiente conoscere la soluzione media di un problema fluidodinamico, le equazioni di conservazione possono essere mediate nel tempo. Il vantaggio nell'utilizzo di quest'approccio è costituito dall'economicità della computazione, mentre lo svantaggio è dato dal fatto che risulta necessario utilizzare dei modelli empirici (e dunque approssimati) per la modellazione della turbolenza.

Al fine di introdurre le operazioni di mediazione matematica utilizzate nella riscrittura delle equazioni secondo la tecnica RANS, è necessario scomporre una qualsiasi grandezza istantanea in un contributo medio e uno fluttuante, secondo la seguente relazione, definita decomposizione di Reynolds:

$$
\phi(t) = \overline{\phi} + \phi'(t) \tag{1.28}
$$

16

La media temporale secondo Reynolds è calcolata utilizzando un intervallo temporale ∆*t* significativamente maggiore del tempo caratteristico delle fluttuazioni alla scala di Kolmogorov, ma notevolmente minore del tempo caratteristico della variazione macroscopica del flusso. L'espressione è la seguente:

$$
\overline{\phi} = \frac{1}{\Delta t} \int_{t_0}^{t_0 + \Delta t} \phi(t) dt
$$
\n(1.29)

Per quanto riguarda le fluttuazioni, si precisa che la loro media temporale, com'è logico intuire per questioni statistiche, è nulla.

La media secondo Reynolds è sufficiente per trasformare il set di equazioni (1.21) nel caso di fluido incomprimibile. Più in generale, se il fluido è comprimibile, per evitare il proliferare di termini contenenti momenti di ordine superiore al secondo, è opportuno affiancare alla mediazione secondo Reynolds, la mediazione secondo Favre, la quale rappresenta un'operazione di media pesata sulla massa. La decomposizione e la media secondo Favre sono descritte dalle seguenti espressioni:

$$
\phi(t) = \tilde{\phi} + \phi''(t) \qquad \qquad \tilde{\phi} = \frac{\rho \phi}{\overline{\rho}} \qquad (1.30)
$$

Dunque, sostituendo la relazione di decomposizione a tutte le variabili presenti nelle equazioni di trasporto e applicando la media secondo Reynolds, si ottengono delle equazioni mediate nel tempo, le quali tuttavia presentano dei termini contenenti le fluttuazioni delle grandezze d'interesse; questi termini non consentono la "chiusura" del problema e pertanto devono essere espressi in funzione delle variabili medie tramite l'introduzione di un opportuno modello: è il cosiddetto "problema di chiusura della turbolenza".

In questa sede si dirà soltanto che solitamente questi modelli si rifanno all'ipotesi di Boussinesq, secondo la quale, come per i flussi laminari, anche per i flussi turbolenti (rappresentati dai termini non chiusi nelle equazioni di trasporto mediate) ci deve essere un legame con i gradienti che li provocano. Il problema si riduce dunque a determinare il coefficiente di proporzionalità tra il flusso turbolento e il gradiente che lo genera, ovvero la proprietà del campo di moto denominata viscosità turbolenta  $\mu^{(t)}$ .

Il modello più utilizzato a tale scopo è il modello *k* − <sup>ε</sup> , che esprime tale viscosità in funzione dell'energia cinetica turbolenta k, con  $k = \frac{1}{2} (v_x^2 + v_y^2 + v_z^2)$ , 2 1  $k = \frac{1}{2} (v_x^2 + v_y^2 + v_z^2)$ , e della sua velocità di dissipazione *ε*, scrivendo poi per ciascuna di queste due variabili un'opportuna equazione di trasporto, permettendo in questo modo la chiusura del problema. Per ulteriori dettagli, si veda [3].

Dal momento che il software FDS, utilizzato in questo lavoro di tesi, implementa l'approccio LES (o in alcuni casi più semplici il DNS) per la modellazione della turbolenza, si ritiene opportuno trattare nello specifico soprattutto questa tecnica, alla quale è dedicato il prossimo paragrafo.

# **1.6 La tecnica LES**

L'approccio LES costituisce un "giusto mezzo" tra le tecniche DNS e RANS appena presentate. Infatti, rispetto alla DNS, con la LES si perdono le informazioni sui vortici più piccoli, mentre rispetto alla RANS si mantiene la capacità di descrivere le evoluzioni dei vortici di dimensioni maggiori. La differenza tra i tre approcci è resa chiara dal grafico riportato in figura 1.2.

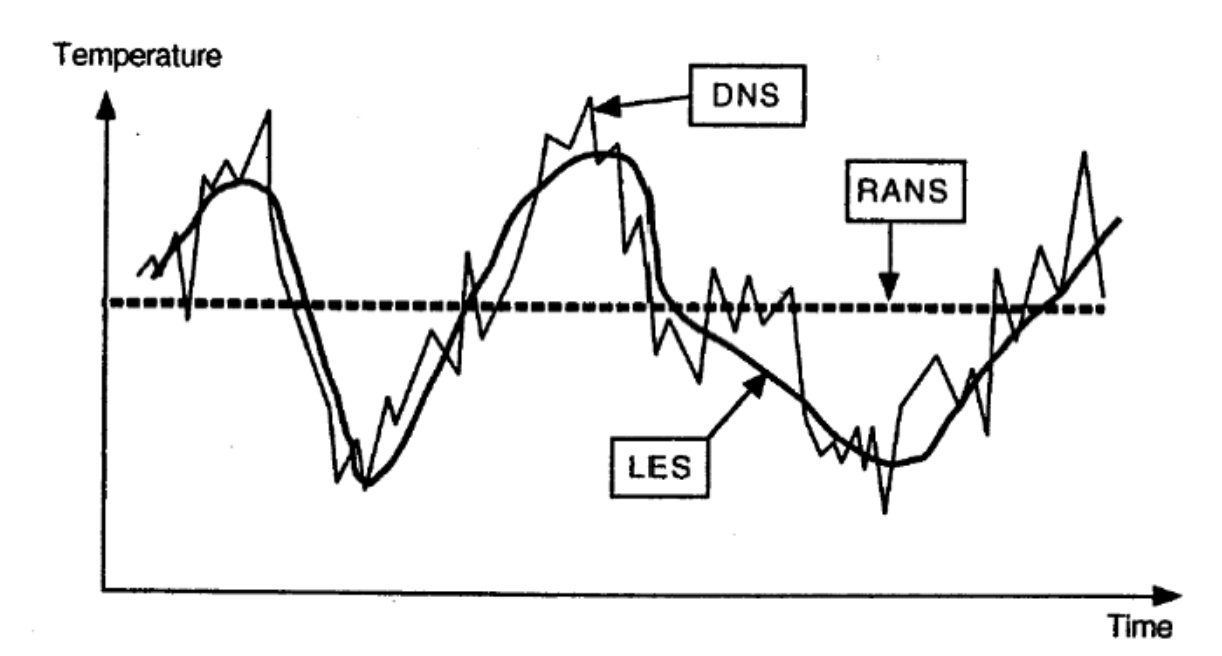

**Figura 1. 2 - Evoluzione temporale della temperatura locale valutata con i metodi RANS, LES e DNS [3]** 

La tecnica LES è stata teorizzata ancor prima della RANS, tuttavia fino agli anni Novanta era stata abbandonata per l'assenza di calcolatori in grado di sostenere il costo computazionale richiesto. Essa differisce dalla RANS in quanto quest'ultima non fa alcuna distinzione tra i vortici di grandi e di piccole dimensioni, non tenendo dunque in considerazione il carattere universale dei secondi, che non dipendono dalla geometria o dalle condizioni al contorno del sistema specifico e presentano anche un comportamento isotropico per alti numeri di Reynolds. Il punto di forza della LES sta invece nel fatto che i vortici di dimensione maggiore vengono calcolati esplicitamente tramite una simulazione non stazionaria (vengono dunque risolti), mentre il comportamento di quelli più piccoli è gestito attraverso un modello matematico opportuno (essi vengono quindi modellati). Ai fini di separare i vortici di piccola scala da quelli di grande scala, si esegue un'operazione di filtraggio delle equazioni di trasporto; a questo scopo bisogna dunque primariamente scegliere un filtro di ampiezza opportuna Δ in grado di distruggere le informazioni relative ai vortici più piccoli di Δ, il cui effetto su quelli maggiori deve essere però tenuto in conto e modellato tramite l'introduzione dei cosiddetti modelli di sottogriglia (*SGS models*, cioè *Sub-Grid Scale models*).

#### **1.6.1 Il filtro e l'operazione di filtraggio**

Innanzitutto è necessario fare alcune considerazioni riguardo alla scelta dell'ampiezza del filtro: essa deve essere più piccola della scala integrale, cosicché i modelli utilizzati per ricostruire i vortici "tagliati" dall'operazione di filtraggio e il loro effetto su quelli risolti abbiano caratteristiche universali. Infatti, per dimensioni al di sotto della macroscala di Taylor i vortici hanno "dimenticato" le caratteristiche relative alla geometria, alle condizioni iniziali e al contorno del sistema e dunque non dipendono dallo specifico problema preso in considerazione.

La più piccola struttura che l'approccio LES risolve ha dunque dimensione Δ, pertanto non occorre raffinare la griglia di calcolo fino alla microscala di Kolmogorov, bensì il passo di griglia solitamente va a coincidere con l'ampiezza del filtro (oppure nel caso di problemi tridimensionali con celle non perfettamente cubiche si effettua un'operazione di media geometrica per ottenere il passo di griglia <sup>3</sup> ∆ = ∆*x*∆ ∆*zy* ). Quindi il vantaggio è in termini di costo computazionale, in quanto le strutture più piccole vengono approssimate; lo svantaggio riguarda proprio questo grado di approssimazione che non permette più la rappresentazione dell'esatta realtà, bensì soltanto di una sua visione semplificata. Al contrario della tecnica RANS, però, la LES rappresenta un approccio razionale alla risoluzione della turbolenza, in quanto al tendere di Δ a *lK* si otterrà la soluzione esatta, ovvero ci si riconduce al caso DNS.

Matematicamente è possibile ottenere da una qualsiasi variabile istantanea  $\phi$  la corrispondente variabile filtrata applicando l'operatore filtro *L* nel modo seguente:

$$
\overline{\phi}(\vec{x},t) = L(\phi) = \iiint K(\vec{x},\vec{x}',\Delta)\phi(\vec{x}',t)d\vec{x}'
$$
\n(1.31)

In questa equazione l'operazione di integrale è eseguita sull'intero dominio fluido tridimensionale e K indica il *kernel* (o funzione filtro) che deve essere opportunamente definito. In pratica, l'equazione (1.31) indica che l'operazione di filtraggio consiste in una sorta di media pesata della grandezza d'interesse sul kernel. La funzione filtro più comunemente utilizzata è il *top-hat* (o *box filter*), la cui espressione è la seguente:

$$
K(\vec{x}, \vec{x}', \Delta) = \begin{cases} 1/\Delta^3 & |\vec{x} - \vec{x}| \le \Delta/2 \\ 0 & |\vec{x} - \vec{x}| > \Delta/2 \end{cases} \tag{1.32}
$$

Si tratta dunque di un cubo, centrato in *x*  $\rightarrow$  e di lato Δ, che rende la variabile filtrata nel punto *x*  $\rightarrow$ pari a una media delle variabili presenti all'interno del volume, mentre quelle esterne a esso forniscono un contributo nullo, coerentemente con l'espressione del kernel.

Si possono utilizzare anche altre funzioni filtro, tuttavia per risolvere la maggior parte dei problemi ingegneristici il filtro impiegato è il box filter appena presentato, mentre altri kernel sono maggiormente tenuti in considerazione per gli scopi di studi teorici d'interesse accademico. Infatti, anche nel software FDS è implementato un approccio LES che fa uso di un filtro top-hat.

Eseguendo dunque quest'operazione di media locale spaziale (differente dalla media temporale utilizzata per la tecnica RANS), si ottiene un nuovo segnale più *smooth*, ovvero più "smussato" rispetto a quello descritto dalle equazioni per le variabili non filtrate. Al crescere di Δ, il segnale in uscita sarà sempre più smooth e per il calcolo sarà sufficiente l'utilizzo di una griglia meno fitta. Al contrario, al diminuire di Δ, si riescono a tenere in considerazione sempre più fluttuazioni fino a ricondursi nel caso limite alla formulazione DNS.

#### **1.6.2 Filtraggio delle equazioni di Navier-Stokes**

Nell'applicazione dell'operazione di filtraggio al sistema (1.21) di equazioni di trasporto, si generano dei termini non chiusi che rappresentano l'effetto dei vortici di sottogriglia non risolti e che dunque richiederanno un'opportuna modellazione.

Per comprendere l'origine di questi termini, consideriamo inizialmente il caso semplificato di filtro "convolutivo" (ovvero uniforme in tutto il dominio di calcolo), il quale gode della proprietà di essere un operatore lineare. Nel seguito si applicherà, come esempio, la procedura di

20

filtraggio all'equazione di conservazione della quantità di moto per capire quali sono i termini aggiuntivi che richiederanno la modellazione. L'equazione di partenza è la seguente, supponendo per semplicità che il fluido sia incomprimibile e abbia viscosità costante:

$$
\rho \frac{\partial \vec{v}}{\partial t} + \rho \nabla (\vec{v} \vec{v}) = \mu \nabla^2 \vec{v} - \nabla p + \rho \vec{F}
$$
\n(1.33)

Applicando l'operatore filtro a entrambi i membri e tenendo conto della sua caratteristica di operatore lineare, fintantoché si utilizza un filtro convolutivo, si ottiene:

$$
\rho \frac{\partial \overline{\vec{v}}}{\partial t} + \rho \nabla (\overline{\vec{v} \vec{v}}) = \mu \nabla^2 \overline{\vec{v}} - \nabla \overline{p} + \rho \overline{\vec{F}}
$$
(1.34)

Il termine non chiuso in questa equazione è quello non lineare associato al contributo convettivo  $\rho \nabla (\vec{\nu} \vec{\nu})$  $\frac{1}{\sqrt{1}}$  $\rho \nabla (\vec{\nu} \vec{\nu})$  , il quale non coincide con  $\rho \nabla (\vec{\nu} \vec{\nu})$  $\Rightarrow$  $\rho \nabla (\vec{v}\,\vec{v})$  ; pertanto, per calcolarlo, è necessario conoscere il valore istantaneo del vettore velocità. S'introduce a questo punto il tensore degli sforzi di sottogriglia  $\sum_{sss}$  che necessiterà di un'opportuna modellazione per essere scritto in funzione delle sole variabili trasportate, ovvero quelle filtrate. Esso fisicamente rappresenta l'effetto dei vortici "tagliati" dal filtro su quelli di macroscala risolti ed è definito come segue:

$$
\underline{\tau}_{\mathrm{sgs}} = \rho(\overrightarrow{v}\overrightarrow{v} - \overrightarrow{v}\overrightarrow{v}) = \rho[L(\Pi(\overrightarrow{v}, \overrightarrow{v})) - \Pi(L(\overrightarrow{v}), L(\overrightarrow{v}))] = \rho[L, \Pi](\overrightarrow{v}, \overrightarrow{v}) = -[\Pi, L](\overrightarrow{v}, \overrightarrow{v}) \qquad (1.35)
$$

Nell'espressione riportata si è introdotto l'uso dell'operatore filtro *L* e dell'operatore prodotto Π, nonché del commutatore [*L*,Π]. Queste considerazioni portano a riscrivere l'equazione di conservazione della quantità di moto nel modo seguente:

$$
\rho \frac{\partial \overline{\vec{v}}}{\partial t} + \rho \nabla (\overline{\vec{v}} \overline{\vec{v}}) = \mu \nabla^2 \overline{\vec{v}} - \nabla \overline{p} - \nabla \underline{\tau}_{\text{sgs}} + \rho \overline{\vec{F}}
$$
(1.36)

Rispetto all'equazione originaria (1.33), si nota la sostituzione delle variabili istantanee con quelle filtrate e la presenza aggiuntiva del termine relativo al tensore degli sforzi di sottogriglia che dovrà essere modellato mediante l'introduzione di opportuni modelli di sottogriglia.

Tuttavia questo non è l'unico termine aggiuntivo introdotto dall'operazione di filtraggio. Se infatti si considera ora il caso di un filtro "non convolutivo", ovvero non uniforme in tutto il dominio di calcolo, ai termini non chiusi dovuti alla non linearità del contributo convettivo se ne aggiungeranno altri dovuti alla non convoluzione del filtro. Questi ultimi sono imputabili al fatto che un filtro non convolutivo non è più un operatore lineare e il fatto di non godere di questa proprietà comporta l'introduzione di un nuovo commutatore [*L*,∇]. Dunque un termine non lineare del tipo  $\overline{\nabla \phi^2}$ , come il termine convettivo, viene a essere scomposto nella somma di un

flusso medio  $\nabla(\overline{\phi}^{\,2}\,)$ , della divergenza del tensore degli sforzi turbolenti  $\nabla([L,\Pi](\phi,\phi))$  e dell'errore di commutazione  $[L, \nabla](\Pi(\phi, \phi))$ , secondo quanto segue:

$$
\overline{\nabla \phi^2} = \nabla (\overline{\phi}^2) + \nabla (\overline{\phi^2} - \overline{\phi}^2) + (\overline{\nabla \phi^2} - \nabla \overline{\phi^2}) = \nabla (\overline{\phi}^2) + \nabla ([L, \Pi](\phi, \phi)) + [L, \nabla](\Pi(\phi, \phi))
$$
\n(1.37)

I termini non chiusi in questo caso non sono più solo di origine fisica, dovuti alla non linearità del termine trattato, ma anche di origine numerica, per le proprietà del filtro non convolutivo.

Il filtraggio delle equazioni complete e senza alcuna semplificazione riguardo alla natura del fluido dà luogo a numerosi altri termini addizionali. In particolare in questa sede si precisa soltanto che per trattare il caso di fluido comprimibile sarà necessario introdurre un opportuno filtro materiale (o di Favre) in modo del tutto analogo a quanto visto per l'operatore di media; inoltre se le proprietà del fluido non sono costanti, il termine viscoso per fluido comprimibile è funzione di temperatura e composizione e pertanto comporta l'aggiunta di ulteriori termini addizionali. Per i dettagli, si veda la trattazione riportata in [3].

#### **1.6.3 Struttura delle equazioni filtrate**

Ogni equazione di trasporto filtrata può essere scritta nella forma seguente:

$$
NS(\overline{\phi}) = R(\phi, \overline{\phi})
$$
\n(1.38)

Questa relazione esprime il fatto che le equazioni *NS* di Navier-Stokes scritte in funzione delle variabili filtrate assumono la stessa forma che avevano nel sistema (1.21), quando si consideravano invece le variabili istantanee, salvo un residuo *R* che va a rappresentare i termini aggiuntivi, funzioni non solo delle variabili filtrate, ma anche di quelle istantanee e pertanto "non chiusi". "Chiudere" questo set di equazioni significa trasformare il residuo non chiuso in un termine funzione delle sole variabili filtrate; quest'operazione viene effettuata mediante l'utilizzo di un opportuno modello *M*. Il nuovo set di equazioni, dopo l'introduzione del modello di chiusura, può essere dunque scritto come:

$$
NS(\overline{\phi}) = M(\overline{\phi})
$$
 (1.39)

Come già accennato, i modelli introdotti sono "razionali" nel senso che, al tendere dell'ampiezza del filtro alla scala di Kolmogorov, anche  $M(\overline{\phi}) \to R(\phi,\overline{\phi})$  e dunque l'approssimazione LES tende a diventare una DNS.

#### **1.6.4 Il modello di Smagorinsky-Lilly**

Nell'approccio LES, come già accennato, i fenomeni dissipativi che avvengono a scale inferiori a quelle esplicitamente risolte nel dominio computazionale, sono modellati. Ciò significa che i parametri *μ*, *k* e *D* presenti nelle equazioni di trasporto non possono essere utilizzati direttamente nella maggior parte delle applicazioni pratiche, bensì devono essere sostituiti da espressioni surrogate che modellano l'impatto dei fenomeni di sottogriglia sulla forma filtrata delle equazioni.

Il modello di sottogriglia più utilizzato è quello di Smagorinsky-Lilly, implementato anche nel software FDS. Esso è alla base di modelli di chiusura più avanzati.

Per illustrare l'approssimazione operata da questo modello, è utile riscrivere il tensore degli sforzi di sottogriglia nel modo seguente:

$$
\underline{\underline{\tau}}_{\mathrm{sgs}} = \rho \overline{\vec{v} \cdot \vec{v}} - \rho \overline{\vec{v} \cdot \vec{v}} = \rho \left[ \overline{\vec{v} + \vec{v} \cdot \vec{v}} \cdot \overline{\vec{v} + \vec{v} \cdot \vec{v}} \right] - \rho \overline{\vec{v} \cdot \vec{v}} = \rho \left[ \overline{\vec{v} \cdot \vec{v}} - \overline{\vec{v} \cdot \vec{v}} \right] + \rho \overline{\vec{v} \cdot \vec{v}} + \overline{\vec{v} \cdot \vec{v}} \Big] + \rho \overline{\vec{v} \cdot \vec{v}} \cdot (1.40)
$$

Introducendo la definizione del tensore degli sforzi di Leonard *L* (contenente le informazioni sui macrovortici), del tensore degli sforzi incrociati *C* (che rappresenta le informazioni scambiate tra i vortici trasportati e quelli di sottogriglia) e del tensore degli sforzi di Reynolds *R* (contenente le informazioni sui vortici di sottogriglia),

[ ] [ ] = = + = − ''' ' *R vv C vv vv L vv vv* rr rr rr r r r r ρ ρ ρ (1.41)

è dunque possibile esprimere  $\frac{\mathcal{I}}{2}$  come la somma di questi termini:

$$
\underline{\tau}_{sgs} = \underline{L} + \underline{C} + \underline{R} \tag{1.42}
$$

Per chiudere il set di equazioni bisogna quindi modellare opportunamente questi tre contributi. Il modello di Smagorinsky-Lilly originariamente trascurava la modellazione di *L* e *C* e considerava unicamente *R* . Più recentemente è diventato usuale raccogliere i tre tensori in un unico termine  $\tau_{ij}$  che viene modellato riallacciandosi all'ipotesi di Boussinesq, già alla base dei modelli per la chiusura della turbolenza nell'approccio RANS. Secondo tale ipotesi, gli sforzi turbolenti di sottogriglia possono essere assunti direttamente proporzionali al tensore delle velocità di deformazione, pur di introdurre un opportuno coefficiente di proporzionalità, ovvero la viscosità di sottogriglia <sup>µ</sup> *sgs* :

$$
\tau_{ij}^{sgs} = -\mu_{sgs} \left( \frac{\partial \overline{\nu_i}}{\partial x_j} + \frac{\partial \overline{\nu_j}}{\partial x_i} \right) + \frac{1}{3} \tau_{ii}^{sgs} \delta_{ij}
$$
\n(1.43)

 $\mu_{\rm\scriptscriptstyle sgs}$  non è una proprietà del fluido bensì del campo di moto, pertanto a rigore si tratterebbe di una grandezza tensoriale. A differenza della tecnica RANS, dove per esprimere la viscosità turbolenta è necessario introdurre nuove variabili unitamente alle rispettive equazioni di trasporto, nell'approccio LES  $\mu_{\rm sgs}$  viene espressa direttamente in funzione dell'ampiezza del filtro e dunque si sfruttano le informazioni che già si hanno, senza il bisogno di creare ulteriori modelli.

Per arrivare alla formulazione delle espressioni per *μ*, e successivamente di *k* e *D*, si parte dalla definizione della velocità di dissipazione *ε*, ovvero della velocità con cui l'energia cinetica viene convertita in energia termica per mezzo della viscosità:

$$
\varepsilon = \tau_{ij}\nabla\vec{v} = \mu\left(2\vec{S}_{ij}\cdot\vec{S}_{ij} - \frac{2}{3}(\nabla\cdot\vec{v})^2\right)
$$
  
= 
$$
\mu\left[2\left(\frac{\partial u}{\partial x}\right)^2 + 2\left(\frac{\partial v}{\partial y}\right)^2 + 2\left(\frac{\partial w}{\partial z}\right)^2 + \left(\frac{\partial v}{\partial x} + \frac{\partial u}{\partial y}\right)^2 + \left(\frac{\partial w}{\partial y} + \frac{\partial v}{\partial z}\right)^2 + \left(\frac{\partial u}{\partial z} + \frac{\partial w}{\partial x}\right)^2 - \frac{2}{3}(\nabla\cdot\vec{v})^2\right]
$$
(1.44)

Questo termine deriva dall'equazione di conservazione dell'energia meccanica, la quale si ottiene calcolando il prodotto scalare dell'equazione dei momenti con il vettore velocità. Secondo l'analisi di Smagorinsky, la viscosità, definita "viscosità turbolenta", è modellata come segue:

$$
\mu_{LES} = \rho (C_s \Delta)^2 \left( 2 \overline{\vec{S}}_{ij} \cdot \overline{\vec{S}}_{ij} - \frac{2}{3} (\nabla \cdot \overline{\vec{v}})^2 \right)^{1/2}
$$
(1.45)

In questa espressione  $\mathcal{C}_s$  individua la costante empirica di Smagorinsky,  $\Delta = (\delta x \delta y \delta z)^{\frac{1}{3}}$  è l'ampiezza del filtro, dell'ordine della dimensione della cella, mentre il tratto sopra alcuni valori indica che si tratta di quantità filtrate, ovvero risolte nella griglia lasca utilizzata nei calcoli LES. Gli altri parametri diffusivi si calcolano a partire dalla viscosità turbolenta e sono espressi dalle relazioni seguenti:

$$
k_{LES} = \frac{\mu_{LES} c_P}{\text{Pr}_t} \qquad (\rho D)_{t, LES} = \frac{\mu_{LES}}{Sc_t} \qquad (1.46)
$$

I numeri di Prandtl Pr<sub>t</sub> e di Schmidt Sc<sub>t</sub> turbolenti sono assunti costanti per un dato scenario.

Ci sono state numerose riformulazioni del modello di Smagorinsky, soprattutto per derivare un valore più realistico per C<sub>s</sub>. Tuttavia, si è dimostrato che i risultati migliori si ottengono quando la costante *C<sup>s</sup>* è fissata al valore più piccolo possibile per mantenere la stabilità numerica. Ciò significa che le simulazioni più conformi alla realtà si realizzano quando i vortici risolti non sono smorzati da un'eccessiva viscosità "artificiale", come, di fatto, lo è  $\mu_{LES}$ . Pertanto, fissato il valore della costante, nella forma discretizzata delle equazioni di trasporto la viscosità turbolenta è definita nel centro di ogni cella come:

$$
\mu_{ijk} = \rho_{ijk} (C_s \Delta)^2 |S| \tag{1.47}
$$

con:

$$
\left| S \right|^2 = 2 \left( \frac{\partial u}{\partial x} \right)^2 + 2 \left( \frac{\partial v}{\partial y} \right)^2 + 2 \left( \frac{\partial w}{\partial z} \right)^2 + \left( \frac{\partial v}{\partial x} + \frac{\partial u}{\partial y} \right)^2 + \left( \frac{\partial w}{\partial y} + \frac{\partial v}{\partial z} \right)^2 + \left( \frac{\partial u}{\partial z} + \frac{\partial w}{\partial x} \right)^2 - \frac{2}{3} (\nabla \cdot \vec{v})^2
$$
\n(1.48)

Dai risultati delle simulazioni, mediante il confronto con i dati sperimentali, si sono ricavati i valori ottimali per le costanti del modello, ovvero: *C<sup>s</sup>* = 0.20, *Pr<sup>t</sup>* = *Sc<sup>t</sup>* = 0.5.

Sono stati sviluppati anche perfezionamenti successivi del modello stesso e sono stati introdotti modelli differenti, come il modello dinamico di Germano, il quale, pur basandosi su Smagorinsky-Lilly, stima la costante *Csgs* durante il calcolo per ciascun punto del dominio, grazie all'utilizzo di un doppio filtro.

Ulteriori dettagli su questo e altri modelli di chiusura si possono ritrovare in [3].

# **1.7 Interazione cinetica-turbolenza**

Una delle operazioni più delicate e complesse nello studio di un sistema fluido reattivo è la modellazione numerica della combustione turbolenta, ovvero la trattazione di come la cinetica di reazione va a interagire con la turbolenza fluidodinamica. E' intuitivo comprendere che tra i due fenomeni esistono forti interazioni, dal momento che la combustione, rilasciando calore, va a modificare fortemente la densità e la viscosità del sistema fluido, provocando dunque forti accelerazioni, mentre la turbolenza, accrescendo il livello di mescolamento dei reagenti, influisce sulla combustione migliorandola, oppure, se troppo intensa, estinguendo la fiamma.

Ancora oggi non si è arrivati alla formulazione di un modello di chiusura davvero completo e valido in un ampio range di condizioni, quindi, a seconda del caso studiato, è necessario scegliere di volta in volta quale sia il metodo più adeguato per affrontarlo, ovviamente tenendo in considerazione che questa scelta costituirà sempre un opportuno compromesso tra accuratezza desiderata e risorse computazionali impiegate. A questo proposito, è noto come il costo computazionale necessario per la trattazione di un sistema reattivo sia molto maggiore rispetto a quello per il corrispondente caso a freddo: infatti, nel primo caso si ha bisogno di modelli cinetici anche dettagliati, che quindi vanno a coinvolgere migliaia di reazioni e accrescono l'onerosità del calcolo rispetto al caso del semplice miscelamento.

#### **1.7.1 Il problema di chiusura del termine di reazione**

Il problema della modellazione numerica della combustione turbolenta si riconduce alla chiusura del termine di reazione  $\overline{\dot{R}_k}$  che compare nelle equazioni di trasporto delle specie, mediate nell'approccio RANS oppure filtrate in quello LES. Infatti, questo termine reattivo è particolarmente difficile da trattare, poiché risulta essere fortemente non lineare nei confronti della temperatura e delle concentrazioni. Ad esempio, per una reazione 1-step si ha:

$$
\dot{R} = AT^n \exp\left(-\frac{E_a}{RT}\right) \prod_i C_i^{\alpha_i} \tag{1.49}
$$

In questa equazione si è espressa la velocità di reazione con una relazione di tipo Arrhenius, dalla quale si nota come la velocità di formazione di una generica specie sia un termine non lineare rispetto alla composizione C<sub>i</sub> e fortemente non lineare rispetto alla temperatura T. Ne deriva che la velocità di reazione media (o filtrata) non coincide con quella calcolata in corrispondenza dei valori medi (o filtrati), in altre parole:

$$
\overline{\dot{R}}(\underline{C},T) = \overline{\dot{R}}(\overline{\underline{C}} + \underline{C'}, \overline{T} + T') \neq R(\overline{\underline{C}}, \overline{T})
$$
\n(1.50)

Si potrebbe pensare di risolvere tale questione attraverso uno sviluppo in serie di Taylor di  $\overline{\dot{R}}(\underline{C},T)$  attorno ai valori medi di temperatura e concentrazione. Tuttavia, procedendo in
questo modo, si noterebbe come, oltre al termine della velocità di reazione in corrispondenza delle variabili medie, siano presenti altri termini di ordine superiore, che rappresentano l'influenza delle fluttuazioni di concentrazione e di temperatura e che non possono essere trascurati. La loro influenza è tanto più rilevante quanto maggiore è la non linearità della relazione tra velocità di formazione e la temperatura o la concentrazione. E' possibile dunque scrivere:

$$
\overline{R}(\underline{C},T) = R(\overline{\underline{C}},\overline{T}) + C_c \tag{1.51}
$$

Il termine  $C_c$  rappresenta quindi la correzione dovuta alle fluttuazioni di temperatura e di composizione e deve essere modellato, vale a dire espresso in funzione delle sole variabili medie: la ricerca del metodo più opportuno per ottenere questa stima costituisce il cosiddetto "problema di modellazione della reazione di combustione turbolenta".

# **1.7.2 Tempi caratteristici della chimica e della fluidodinamica**

I modelli utilizzati per trattare l'interazione tra cinetica e turbolenza dipendono dal rapporto tra i rispettivi tempi caratteristici. Come è rappresentato nella figura 1.3, i tempi caratterizzanti la chimica si dispongono su un ventaglio di valori che copre più di dieci ordini di grandezza: si va dall'ordine 10-9 *s* (*fast chemistry*, ad esempio per il CO) a valori dell'ordine dei secondi (*slow chemistry*, ad esempio per gli NO<sub>x</sub>). Questi tempi devono poi essere confrontati con quelli che caratterizzano la fluidodinamica, che sono strettamente dipendenti dal numero di Reynolds del sistema e spaziano dalla scala di Kolmogorov  $\tau_{_K}$  fino alla scala corrispondente al tempo medio di residenza  $\tau_{\scriptscriptstyle R}$ , in un range in definitiva molto più piccolo rispetto a quello dei tempi chimici. Dati questi intervalli, si possono individuare tre tipi di regime differenti:

- chimica veloce (*fast chemistry*), quando il tempo della chimica è inferiore al tempo caratteristico di Kolmogorov;
- chimica lenta (*slow chemistry*), quando al contrario il tempo della chimica è superiore al tempo di miscelazione;
- chimica intermedia (*finite-rate chemistry*), quando il comportamento è intermedio ai due precedenti e i tempi caratteristici sono simili.

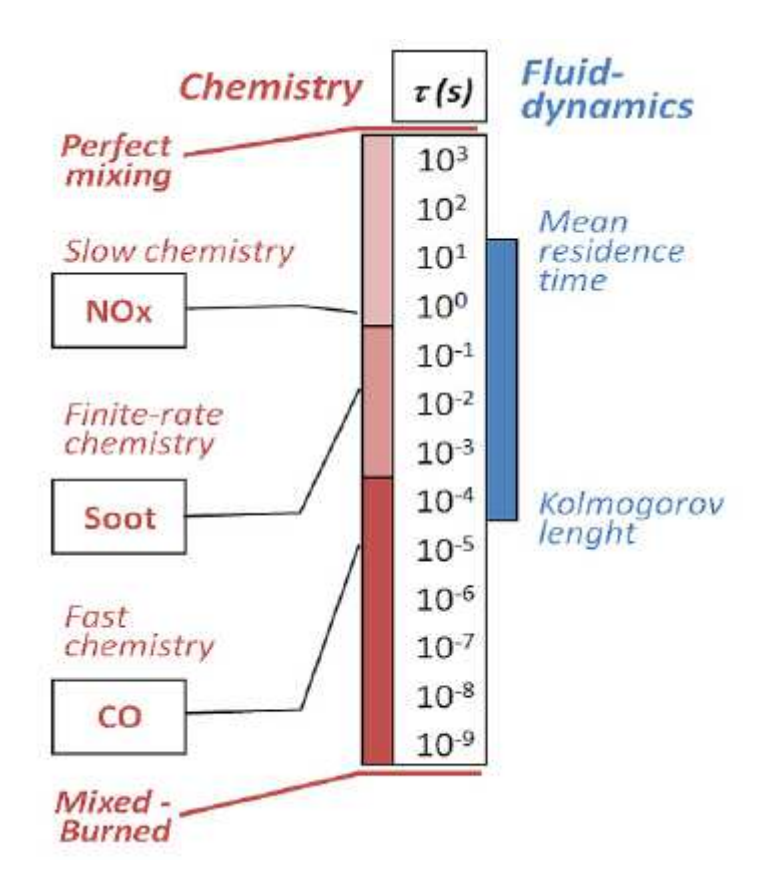

**Figura 1. 3 - Tempi caratteristici della chimica e della fluidodinamica per fiamme diffusive** 

E' possibile ottenere una stima dei tempi chimici caratteristici valutando l'inverso degli autovalori della matrice Jacobiana delle velocità di formazione definita come:

$$
J_{ik} = \frac{\partial \dot{R}_i}{\partial C_k} \qquad i = 1, \dots, N_C \qquad k = 1, \dots, N_C \tag{1.52}
$$

Il confronto di questi tempi con quelli che caratterizzano la fluidodinamica, dipendenti dal sistema considerato, avviene mediante l'introduzione di un parametro adimensionale che caratterizza la combustione, il numero di Damköler, definito come il rapporto tra il tempo caratteristico del moto del fluido e quello di reazione, ovvero:

$$
Da = \frac{\tau_{flow}}{\tau_{chem}} \tag{1.53}
$$

E' possibile distinguere così due comportamenti asintotici:

 **controllo fluidodinamico** ( *Da* >> 1), quando la chimica è estremamente veloce, pertanto il sistema è controllato e limitato dalla fluidodinamica; si tratta di un approccio *mixed-burned*, ovvero nel momento in cui avviene la miscelazione ha luogo immediatamente anche la combustione;

 **controllo cinetico** ( *Da* << 1), quando la chimica è estremamente lenta pertanto il sistema è controllato dalla cinetica: rappresenta una situazione in cui la combustione non può avvenire prima che la miscelazione sia perfetta, dunque la cinetica costituisce il fenomeno limitante.

# **1.7.3 Le famiglie di metodi di chiusura**

A seconda del regime in cui si trova il sistema fluidodinamico oggetto di studio, è possibile individuare quattro famiglie di approcci possibili per trattare il problema dell'interazione tra cinetica e turbolenza. Come si può notare dalla figura 1.4, è necessario fare due tipi di distinzione.

| <b>Infinitely Fast</b><br><b>Chemistry</b> | 1. Eddy Dissipation<br>2. Eddy Dissipation - Finite Rate                    | 1. Fast Chemistry - PDF<br>mixture fraction         |
|--------------------------------------------|-----------------------------------------------------------------------------|-----------------------------------------------------|
| <b>Finite Rate</b><br><b>Chemistry</b>     | 1. Eddy Dissipation Concept<br>2. Transported PDF Flamelet Model<br>3. PASR | 1. Flamelet Approach                                |
|                                            | <b>Reaction Rates</b><br><b>Approach (RRA)</b>                              | <b>Primitive Variables</b><br><b>Approach (PVA)</b> |

**Figura 1. 4 - Metodi di chiusura del termine di reazione turbolento** 

La prima distinzione riguarda i tempi caratteristici della chimica: per *infinitely fast chemistry* è sufficiente utilizzare degli schemi cinetici globali dal momento che si considera la fluidodinamica e non la cinetica come fenomeno limitante, dando così una visione semplificata della realtà mediante un'unica (oppure un numero limitato) reazione globale; per *finite-rate chemistry* s'impiegano degli schemi cinetici dettagliati che cercano di descrivere le esatte reazioni che avvengono nella realtà, coinvolgenti dunque anche centinaia di specie chimiche e reazioni.

La seconda distinzione riguarda le idee alla base della formulazione dei modelli: nei metodi RRA (*Reaction Rate Approach*) ciascuna specie chimica viene trasportata all'interno del codice fluidodinamico, pertanto è necessario modellare tutti gli *N<sup>c</sup>* termini di formazione e ciò comporta costi computazionali elevati; di contro i metodi PVA (*Primitive Variable Approach*), pur essendo meno intuitivi, sono molto più convenienti in termini di costi rispetto ai precedenti, in quanto vengono trasportate solamente poche variabili, le cosiddette "variabili primitive", e da queste si possono calcolare le distribuzioni di tutte le altre variabili d'interesse.

#### **1.7.4 Cenni ai metodi RRA**

Come già accennato, negli approcci RRA viene modellato il termine di reazione per ciascuna equazione di trasporto delle specie, che pertanto viene "chiusa" esprimendo il termine di formazione in funzione delle variabili del sistema. Metodi come il modello *Eddy Break Up* (EBU), *Eddy Dissipation* (ED) e *Eddy Dissipation Finite Rate* (EDFR) esprimono la velocità di reazione in funzione del tempo di miscelazione e delle frazioni massive delle varie specie; tuttavia, nessuno di questi approcci è in grado di incorporare schemi cinetici dettagliati nella propria formulazione, di conseguenza essi trattano sempre il caso di *infinitely fast chemistry*.

Il tentativo di incorporare gli effetti della cinetica chimica, cioè di una chimica *finite-rate*, negli approcci RRA è stato affrontato con il metodo *Eddy Dissipation Concept*, il quale, a patto di impiegare notevoli risorse computazionali, riesce anche a implementare meccanismi cinetici dettagliati. In questo modello viene suddiviso lo spazio di reazione, costituito dalle cosiddette *fine structures*, dal fluido circostante. Le reazioni in fase gas sono supposte avere luogo soltanto nelle fine structures, la cui dimensione è assunta coincidente con la più piccola scala turbolenta, dove tutta l'energia cinetica turbolenta viene dissipata in calore, coerentemente con quanto afferma la teoria della cascata di Richardson. Dunque, mentre tutti i processi chimici sono trascurati nel fluido circostante, per trattare le reazioni nelle fine structures è necessario determinare la frazione volumetrica delle strutture di reazione e il rateo di scambio massivo tra le fine structures e lo spazio attorno. Entrambe queste caratteristiche possono essere ricavate dalle proprietà turbolente del campo fluidodinamico. Infine, trattando ciascuna fine structure come un reattore perfettamente miscelato che trasferisce massa ed energia soltanto al fluido che lo circonda, ciascun meccanismo cinetico dettagliato può essere tenuto in considerazione in questo modello EDC, a patto però di impiegare ingenti risorse computazionali al fine della risoluzione del problema.

Dal momento che gli approcci RRA non sono adatti a trattare una chimica complessa, oppure, se lo sono, hanno costi computazionali a volte proibitivi, è più conveniente l'applicazione dei modelli PVA, ai quali sarà dedicato il prossimo paragrafo.

# **1.8 PVA: l'approccio Flamelet**

I modelli Flamelet per la combustione non-premiscelata sono stati introdotti da Peters (1983,1984) [32] e [33]. L'idea di base è che le scale temporali della chimica siano sufficientemente brevi cosicché la reazione di fatto avvenga in un piccolo strato confinato attorno alla condizione di miscela stechiometrica, su una scala inferiore a quella delle piccole scale della turbolenza. Ciò ha due conseguenze principali: la struttura della zona di reazione rimane laminare e il fenomeno di trasporto diffusivo avviene essenzialmente nella direzione ortogonale alla superficie, dove la miscela è stechiometrica. Nei successivi paragrafi, dopo aver esposto le peculiarità delle fiamme diffusive, si spiegheranno nel dettaglio la teoria e la procedura d'implementazione dell'approccio Flamelet.

# **1.8.1 Le fiamme diffusive**

Prima di iniziare la trattazione di quest'approccio, si ritiene necessario precisare come esso sia applicabile soltanto alle fiamme diffusive non-premiscelate, ovvero fiamme nelle quali combustibile e ossidante appartengono a due flussi separati e perciò non mescolati in origine. Il miscelamento quindi deve portare i reagenti rapidamente nella zona di reazione così da far procedere la combustione; in questo modo il combustibile e l'ossidante diffondono verso la zona di reazione, dove essi reagiscono e generano calore, facendo sì che la massima temperatura si abbia proprio in questa zona. Quando è necessario trattare con queste fiamme (la cui struttura è rappresentata in figura 1.5), risulta opportuno considerare i loro aspetti salienti, qui di seguito presentati.

31

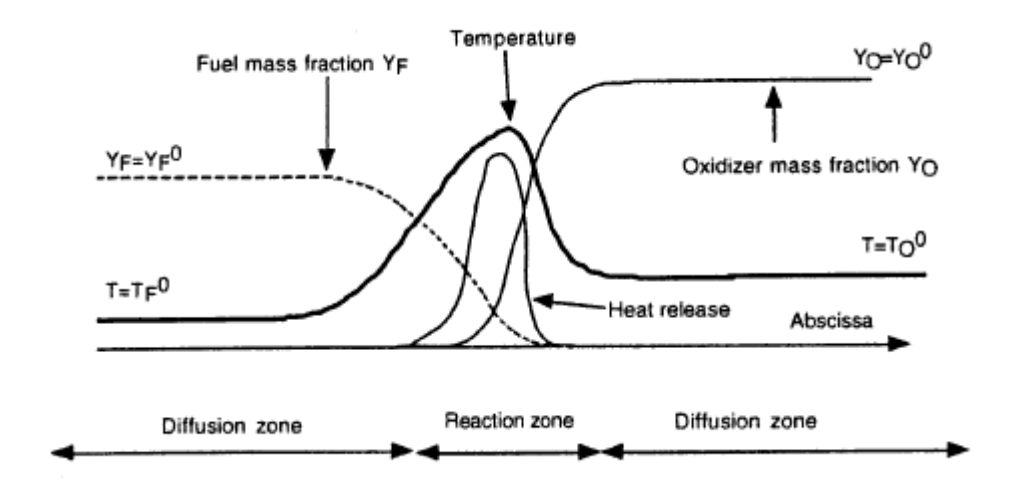

**Figura 1. 5 - Struttura di una fiamma a diffusione** 

- Le reazioni chimiche hanno luogo soltanto in una zona limitata, dove combustibile e ossidante sono miscelati adeguatamente, tanto da formare una miscela stechiometrica. Al contrario, allontanandosi dalla fiamma da ciascun lato, la miscela risulta essere troppo ricca o troppo magra per poter bruciare.
- La struttura di fiamma è stabile solamente quando combustibile e comburente sono spinti l'uno verso l'altro con una certa velocità, ovvero quando è applicata una determinata deformazione.
- La zona di reazione non si muove in modo significativo rispetto al campo di moto, in quanto le altre regioni sono troppo ricche o troppo povere di combustibile; dal momento dunque che la fiamma non può propagarsi "contro" il flusso, essa è molto sensibile alla variazione della velocità, specialmente per fenomeni turbolenti.
- La fiamma diffusiva non ha uno spessore di riferimento: se non è deformata il suo spessore cresce indefinitamente con il tempo, mentre se è deformata esso dipende soprattutto dalla deformazione applicata.
- Riguardo alle applicazioni industriali possibili, le fiamme diffusive sono più semplici da realizzare rispetto a quelle premiscelate, perché il premiscelamento dovrebbe rispettare un certo rapporto di equivalenza. Sono inoltre migliori dal punto di vista della sicurezza operativa dato che non si propagano. Tuttavia, l'efficienza di combustione è inferiore rispetto a quella delle fiamme premiscelate.

#### **1.8.2 Generalità sull'approccio Flamelet**

L'approccio Flamelet è stato sviluppato a partire dalla considerazione che localmente per fiamme diffusive il fronte di fiamma può essere descritto come un insieme di *flamelets*, cioè di tante "fiammelline" monodimensionali che separano il combustibile dal comburente. Queste flamelets si differenziano tra loro per la fluidodinamica, ovvero per la velocità con cui entrano in contatto *fuel* e ossidante (tale velocità rappresenta il cosiddetto *strain rate*). Si può assumere in prima approssimazione che esse siano descrivibili come laminari, anche se in un secondo momento sarà necessario incorporare nella loro trattazione gli effetti turbolenti: si tratta dunque di fiamme a contro-diffusione laminare, risolte a bassi costi computazionali in quanto localmente unidimensionali e sulle quali successivamente si opererà una correzione per tener conto degli effetti della turbolenza.

L'idea generale che sta dietro a questo modello consiste nella separazione tra la soluzione numerica del flusso turbolento e la soluzione della chimica coinvolta. Pertanto nel codice fluidodinamico è necessario risolvere le equazioni di trasporto soltanto per le variabili primitive considerate (in questo caso la *mixture fraction* o frazione di miscela), mentre le altre variabili d'interesse vengono determinate dalla relazione univoca che le lega a quelle primitive, relazione che identifica la struttura di fiamma e che può essere pre-computata e memorizzata in opportune librerie (o *look-up tables*) in fase di pre-processing. Durante il calcolo sarà dunque sufficiente risolvere il problema del miscelamento fluidodinamico mediante il trasporto delle variabili primitive, dopodiché basterà consultare la libreria opportuna per ottenere direttamente la struttura di fiamma, senza dunque che vi sia una differenza in termini di costo computazionale tra uno schema cinetico globale o dettagliato, in quanto questa differenza ha rilievo soltanto nella fase di pre-processamento, cioè durante la costruzione della look-up table.

# **1.8.3 La** *mixture fraction*

La trattazione matematica completa del modello Flamelet prevede innanzitutto la spiegazione del concetto di *mixture fraction*, per descrivere il quale vengono introdotte delle ipotesi semplificative, che impongono che il numero di Lewis sia unitario e che i calori specifici  $c<sub>p</sub>$  e i coefficienti di diffusione  $\Gamma$  per le diverse specie chimiche siano uguali e indipendenti dalla temperatura. Nonostante la seconda ipotesi non sia sempre verificata, il problema è facilmente

generalizzabile. Invece la prima è un'ipotesi realistica in un sistema turbolento in quanto la diffusività termica risulta essere simile a quella materiale dal momento che i fenomeni sono dominati dalla turbolenza; per questo motivo il numero di Lewis, essendo uguale al loro rapporto, sarà circa pari all'unità.

Al fine di introdurre la mixture fraction, si consideri il caso della seguente semplice reazione, in cui combustibile (*F*) e ossidante (*O*) reagiscono per formare i prodotti di reazione (*P*):

$$
\nu_{F} F + \nu_{O} O \to \nu_{P} P \tag{1.54}
$$

Per questa reazione si possono scrivere le equazioni di conservazione delle specie chimiche e l'equazione di conservazione dell'energia nel modo seguente:

$$
\frac{\partial}{\partial t}(\rho\omega_k) + \nabla(\rho \vec{v}\,\omega_k) = \nabla(\rho \nabla \omega_k) + \dot{R}_k \qquad \frac{\partial}{\partial t}(\rho T) + \nabla(\rho \vec{v}T) = \nabla \left(\frac{\lambda}{c_P} \nabla T\right) - \frac{Q}{c_P} \dot{R}_F
$$
\n(1.55)

In queste equazioni i termini sorgente sono legati alla velocità *Q* della reazione single-step dalla seguente relazione (*Wk* è il peso molecolare della specie *k*):

$$
R_k = W_k v_k Q \tag{1.56}
$$

Inoltre vale la relazione seguente, dove *s* indica il rapporto stechiometrico:

$$
\dot{R}_O = s\dot{R}_F \qquad \qquad s = \frac{v_O W_O}{v_F W_F} \tag{1.57}
$$

Si definiscono ora tre nuove quantità:

$$
Z_1 = v\omega_F - \omega_O \qquad Z_2 = \frac{c_p T}{Q} + \omega_F \qquad Z_3 = v\frac{c_p T}{Q} + v\omega_O \qquad (1.58)
$$

Queste sono delle variabili ottenute come combinazione lineare di quelle presenti nelle equazioni (1.51), pertanto, per ottenere le loro equazioni di trasporto, sarà sufficiente eseguire le stesse combinazioni lineari per le equazioni di trasporto (1.51). Con quest'operazione è possibile dimostrare che tutte e tre le quantità definite in (1.54) seguono la stessa equazione di bilancio, la cui forma è la seguente:

$$
\frac{\partial}{\partial t} (\rho Z_j) + \nabla (\rho \vec{v} Z_j) = \nabla (\rho \Gamma \nabla Z_j)
$$
\n(1.59)

Si può notare che questa equazione è priva di termine sorgente, perciò si dice che ciascun *Z<sup>j</sup>* è uno "scalare passivo" (o conservativo), dal momento che può variare per fenomeni convettivi o diffusivi, ma non a causa della reazione. Nonostante le tre variabili espresse in (1.54) seguano la stessa equazione di trasporto, il loro campo nel dominio fluidodinamico sarà differente in quanto le condizioni al contorno variano secondo la quantità considerata, essendo dipendenti dai valori al contorno (ovvero dal lato combustibile *F* e dal lato comburente *O* della fiamma diffusiva) della temperatura e delle frazioni massive delle specie coinvolte.

Si definiscono ora le variabili normalizzate con la seguente espressione:

$$
z_j = \frac{Z_j - Z_j^o}{Z_j^F - Z_j^o} \qquad j = 1, 2, 3 \qquad (1.60)
$$

Tutte le variabili normalizzate seguono l'equazione di bilancio (1.55), tuttavia ora le condizioni al contorno sono le stesse per tutte e tre le quantità  $z_j$ , ovvero  $z_j = 1$  nella corrente di combustibile e  $z_j = 0$  in quella di ossidante. Dal momento che tutte le  $z_j$  seguono la stessa equazione di trasporto e hanno le medesime condizioni al contorno, si deduce che i campi di queste tre variabili sono gli stessi, perciò  $z_1 = z_2 = z_3 = z$ . Si è arrivati dunque alla definizione della variabile primitiva d'interesse per l'approccio Flamelet, ovvero della frazione di miscela (o mixture fraction) *z*, la quale misura il rapporto locale tra combustibile e ossidante e quindi costituisce un'indicazione della quantità di combustibile presente in una certa regione. E' intuitivo comprendere che *z* assumerà valori sempre compresi tra 0 e 1.

Utilizzando le opportune condizioni al contorno per le  $Z_j$  e le definizioni (1.54) è possibile riscrivere l'espressione per *z* nei seguenti modi:

$$
z = \frac{s\omega_F - \omega_O + \omega_O^0}{s\omega_F^0 + \omega_O^0} = \frac{\frac{c_P}{Q}(T - T_O^0) + \omega_F}{\frac{c_P}{Q}(T_F^0 - T_O^0) + \omega_F^0} = \frac{\frac{s\omega_F}{Q}(T - T_O^0) + \omega_O - \omega_O^0}{\frac{s\omega_F}{Q}(T_F^0 - T_O^0) + \omega_O^0}
$$
(1.61)

Quindi la mixture fraction può essere definita come la frazione massiva della miscela gas che si origina a partire dalla corrente di combustibile.

# **1.8.4 La struttura di fiamma: le equazioni delle flamelets**

L'introduzione della mixture fraction *z* permette di ridurre il numero di variabili che è necessario trasportare in un problema fluidodinamico; in particolare s'introduce l'ulteriore ipotesi che la struttura della fiamma dipenda unicamente dalla *z* e dal tempo *t*, vale a dire:

$$
T = T(z, t) \qquad \omega_k = \omega_k(z, t) \tag{1.62}
$$

Tali equazioni definiscono la struttura di fiamma e l'ipotesi introdotta formalmente coincide con un cambio di variabili dallo spazio geometrico del sistema fluido  $(x_1, x_2, x_3, t)$  al sistema di riferimento descritto da  $(\nabla z, y_2, y_3, t)$ , dove  $y_2$  e  $y_3$  individuano le coordinate spaziali tangenti alle isosuperfici *z*. Queste ultime richiamano quasi perfettamente la forma del fronte di fiamma e per la mixture fraction stechiometrica l'isosuperficie coincide perfettamente con il fronte di fiamma (si noti che il fronte di fiamma si ha dove le frazioni massive di combustibile e comburente sono nulle, cioè dove sono presenti soltanto i prodotti di reazione; quindi secondo la prima equazione delle (1.57) vale  $z_{\text{stech}} = \omega_0^0 \sqrt{s \omega_F^0 + \omega_O^0}$ ).

Dopo aver riscritto le equazioni di trasporto nel nuovo spazio, si nota che in esse i termini corrispondenti al gradiente lungo il fronte di fiamma, ovvero lungo *y2* e *y3*, sono trascurabili rispetto a quelli normali alla fiamma, ovvero lungo la direzione perpendicolare a *z*; infatti, la direzione di apporto di fuel e ossidante è quella ortogonale alla fiamma. Da queste considerazioni si deduce come la struttura di fiamma sia localmente monodimensionale e dipenda solo dal tempo e dalla coordinata normale al fronte di fiamma. In un flusso tridimensionale questo comporta che la fiamma sia sottile, cosicché ogni elemento del fronte possa essere visto come una piccola fiammella laminare, detta *flamelet*.

Sotto queste ipotesi è possibile scrivere dunque le cosiddette "equazioni delle flamelets", a partire dalla trasformazione di coordinate delle (1.51) con le opportune semplificazioni per quanto riguarda i gradienti:

$$
\rho \frac{\partial \omega_k}{\partial t} = \dot{R}_k + \frac{1}{2} \rho \chi \frac{\partial^2 \omega_k}{\partial z^2} \qquad \rho \frac{\partial T}{\partial t} = \dot{R}_T + \frac{1}{2} \rho \chi \frac{\partial^2 T}{\partial z^2}
$$
(1.63)

In queste equazioni si è introdotta la velocità di dissipazione scalare (*scalar dissipation rate*) χ , definita come segue:

$$
\chi = 2\Gamma(\nabla_z \nabla_z) \tag{1.64}
$$

Questo termine, con dimensioni [*1/s*], è il solo che dipende dalle variabili spaziali *x* nelle equazioni delle flamelets; infatti, χ , controllando il gradiente di *z*, controlla il miscelamento, pertanto esso misura non solo il gradiente di *z* ma anche i flussi molecolari delle specie attraverso la fiamma. Il suo significato fisico è direttamente influenzato da quello della deformazione (*strain rate*): infatti, quando la deformazione è maggiore, sarà maggiore la velocità con cui combustibile e comburente vengono a contatto e dunque il miscelamento. Tutto ciò si traduce in termini di tempi di contatto, ovvero, se questa velocità è alta, allora il tempo di contatto sarà ridotto. La conseguenza è che per scalar dissipation rate infinitamente basso si può assumere di essere in condizioni di equilibrio termodinamico, mentre all'opposto, se esso è infinitamente alto, allora si avrà il fenomeno dell'estinzione, dal momento che la fiamma non è in grado di sopravvivere per tempi di contatto così ridotti.

Una volta che  $\chi$  è stata specificata, le equazioni delle flamelets (1.59) possono essere interamente risolte nello spazio *z* per ottenere la struttura della fiamma, ovvero le temperature e le specie, come funzioni della sola mixture fraction e, nei casi non stazionari, anche del tempo *t*. Se nelle equazioni delle flamelets si trascurano i termini non stazionari, assumendo dunque che la struttura locale di fiamma sia esclusivamente controllata dal bilancio tra i processi di reazione e di diffusione, si ottiene il modello Steady Laminar Flamelet (SLFM).

## **1.8.5 Struttura di fiamma - miscelamento: due problemi disaccoppiati**

Nel modello SLFM per ottenere i campi di temperatura e frazioni massive in tutto il dominio fluido (i.e.  $T(x_i)$  e  $\omega_k(x_i)$ ) bisogna risolvere due problemi distinti: il primo riguarda la miscelazione fluidodinamica tridimensionale e il suo obiettivo è di determinare il campo di *z* (i.e.  $z(x_{\scriptscriptstyle i})$ ) mediante la corrispondente equazione di trasporto; il secondo riguarda la struttura di fiamma (i.e.  $T(z)$  e  $\varpi_{\scriptscriptstyle{k}}(z)$ ) ovvero la soluzione delle equazioni delle flamelets. Mentre per affrontare il primo sono necessarie tutte le informazioni riguardanti il dominio di calcolo (i.e. condizioni al contorno e iniziali, geometria, campo di moto), per il secondo non si ha bisogno d'informazioni dipendenti dal particolare caso in esame, bensì solamente di dati di tipo termodinamico e cinetico. Dal momento dunque che la struttura di fiamma è indipendente dal problema affrontato è possibile disaccoppiare i due problemi e, prima ancora di iniziare la simulazione tridimensionale, si risolvono le equazioni delle flamelets e si memorizzano i risultati in un'opportuna libreria Flamelet, in modo tale che essi siano direttamente disponibili alla consultazione, senza bisogno di essere ricalcolati ogni volta.

E' opportuno, però, specificare come le equazioni delle flamelets (1.59) dipendano dal caso tridimensionale di miscelazione a causa della presenza di  $\chi$ , che è funzione del gradiente della mixture fraction nelle coordinate spaziali. Per questo motivo non è sufficiente pre-computare la

37

libreria Flamelet in corrispondenza di un unico valore di  $\chi$ , bensì è necessario calcolarla in un opportuno insieme discretizzato di  $\chi_i \in [0, \chi_{ext}]$ , dove  $\chi_{ext}$  rappresenta il valore oltre il quale le equazioni daranno sempre soluzioni spente, dal momento che all'aumentare di  $\chi$  il fronte di fiamma si assottiglia sempre più. In fase di pre-processing si vanno dunque a risolvere le equazioni delle flamelets in corrispondenza dell'intero set di  $\chi_i$ , in modo tale da coprire tutto l'intervallo e poter ottenere le soluzioni per le  $\chi$  nel resto dello spettro tramite un'opportuna interpolazione.

Da queste considerazioni, si può dedurre come parte significativa del tempo di calcolo è spesa per il pre-processing e dunque dedicata alla creazione delle librerie Flamelet. Una volta stoccati i risultati in un'opportuna look-up table, il costo non varia in modo determinante a seconda che lo schema cinetico sia globale o dettagliato, poichè tutte le informazioni che si riferiscono alla cinetica di reazione e alla struttura di fiamma sono già state processate e memorizzate prima ancora di iniziare la simulazione.

# **1.8.6 Le fluttuazioni turbolente**

Rimane ora da valutare in che modo viene considerato il fenomeno della turbolenza in un sistema di questo tipo, dal momento che le librerie Flamelet calcolate nei precedenti sottoparagrafi contengono dati per fiamme laminari. A tale scopo bisogna considerare che la mixture fraction, per come è stata definita, deriva da una combinazione lineare di termini turbolenti, pertanto sarà anch'essa una variabile turbolenta. Per essa può dunque essere definito un valore medio (o filtrato), ma bisogna tenere conto anche delle fluttuazioni: per questo motivo, oltre a trasportare la mixture fraction media (o filtrata)  $\tilde{z}$ , sarà necessario trasportare anche la sua varianza  $\tilde{z}''^2$ . Le equazioni di bilancio da risolvere in ogni cella di calcolo per ogni time step saranno dunque le seguenti:

$$
\begin{cases}\n\frac{\partial}{\partial t}(\overline{\rho}\overline{z}) + \nabla(\overline{\rho}\overline{v}\overline{z}) = \nabla \left[ \left( \frac{\mu}{Sc} + \frac{\mu_r}{Sc_T} \right) \nabla \overline{z} \right] \\
\frac{\partial}{\partial t}(\overline{\rho}\overline{z}^{n_2}) + \nabla(\overline{\rho}\overline{\tilde{v}}\overline{z}^{n_2}) = \nabla \left( \frac{\mu_r}{Sc_T} \nabla \overline{z} \right) + 2 \frac{\mu_r}{Sc_T} \nabla \overline{z} \nabla \overline{z} - \overline{\rho}\overline{\tilde{\chi}}\n\end{cases}
$$
\n(1.65)

In queste equazioni  $\mathsf{Sc}_7$  è il numero di Schmidt turbolento, mentre  $\mu_{_T}$  è la viscosità turbolenta.

Per ogni cella del dominio di calcolo bisogna dunque avere tre informazioni:  $\chi$  per scegliere la libreria ottenuta per il valore dello scalar dissipation rate d'interesse,  $\tilde{z}_-$  per ricavare da essa i campi di temperatura e di concentrazione,  $\tilde{z}''^2$  per correggere la lettura dalla look-up table in modo tale da tener conto della turbolenza. Questa funzione di correzione non è altro che una funzione di densità di probabilità che indica come le fluttuazioni turbolente fanno variare la mixture fraction e lo scalar dissipation rate attorno al valore medio. Infatti, in un campo di flusso turbolento, χ e *z* seguono una certa distribuzione statistica che deve essere modellata. Sotto l'ipotesi d'indipendenza statistica, la funzione densità di probabilità (*pdf*) può essere scritta come segue:

$$
P(z, \chi) = P(z)P(\chi) \tag{1.66}
$$

L'approccio utilizzato è quello denominato *presumed-pdf*, cioè si fissa a priori la forma della pdf. Solitamente si assume una distribuzione logaritmica normale per la velocità di dissipazione scalare, ovvero:

$$
P(\chi) = \frac{1}{\chi \sigma \sqrt{2\pi}} \exp\left[-\frac{1}{2\sigma^2} \left(\ln \chi - \mu_\chi\right)^2\right]
$$
 (1.67)

$$
\mu_{\chi} = \ln \widetilde{\chi} - \sigma_{\chi}^2 / 2, \quad \widetilde{\chi} = 2 \widetilde{\chi}^{\prime\prime 2} \, \varepsilon / \kappa, \quad \sigma_{\chi}^2 = 0.5 \ln \left( \text{Re}_t^{0.5} \right), \quad \text{Re}_t = \rho \kappa^2 / (\mu_L \varepsilon) \tag{1.68}
$$

con:

Per quanto riguarda invece la frazione di miscela, si può considerare una distribuzione Gaussiana parziale, cioè definita soltanto tra 0 e 1, nella quale le parti esterne a questo intervallo vengono ridistribuite con delle *delta* di Dirac in corrispondenza di 0 e 1.

La scelta però più frequente è quella di utilizzare una funzione *beta*, che, a seconda dei valori della mixture fraction media e della sua varianza, può assumere una forma diversa che di volta in volta ben si adatta ai casi che è possibile riscontrare nella realtà; questi variano tra i due estremi in cui i reagenti sono perfettamente miscelati (forma che approssima una gaussiana) oppure completamente segregati (due picchi in corrispondenza di *z* = 0 e *z* = 1). La funzione beta è definita come segue:

$$
P(z) = z^{(\alpha-1)}(1-z)^{(\beta-1)} \frac{\Gamma(\alpha+\beta)}{\Gamma(\alpha)\Gamma(\beta)}
$$
(1.69)

In questa equazione i due parametri  $\alpha$  e  $\beta$  sono calcolati con:

$$
\alpha = \tilde{z} \left( \frac{\tilde{z} (1 - \tilde{z})}{\tilde{z}^{n2}} - 1 \right)
$$
  

$$
\beta = (1 - \tilde{z}) \left( \frac{\tilde{z} (1 - \tilde{z})}{\tilde{z}^{n2}} - 1 \right)
$$
 (1.70)

E' dunque evidente come, per calcolare i parametri delle distribuzioni di probabilità sia necessaria la conoscenza, e dunque il trasporto, non solo del valore medio (o filtrato) della mixture fraction, ma anche della sua varianza. In questo modo è possibile tenere conto degli effetti delle fluttuazioni turbolente sulla combustione e dunque accoppiare compiutamente cinetica e turbolenza.

Infine, i campi di frazioni massive e di temperatura, così come di altre variabili d'interesse, sono ricostruibili a partire dalla libreria Flamelet e dalle pdf secondo le seguenti relazioni:

$$
\widetilde{\omega}_k = \int_0^\infty \int_0^1 \omega_k(z, \chi) P(z, \chi) dz d\chi \qquad \widetilde{T} = \int_0^\infty \int_0^1 T(z, \chi) P(z, \chi) dz d\chi \qquad (1.71)
$$

#### **1.8.7 Sintesi finale del metodo**

Per riassumere l'approccio SLFM, in figura 1.6 si riporta uno schema esplicativo dell'intera procedura: a partire dalle variabili trasportate in RANS o in LES si ricostruiscono lo scalar dissipation rate e le pdf per quest'ultimo e per la mixture fraction; dopo la consultazione della libreria Flamelet contenente le informazioni relative alla struttura locale di fiamma si applicano le relazioni (1.67) per ottenere la soluzione in termini di temperatura e di frazioni massive (o di altre variabili d'interesse) per ogni cella computazionale. Le informazioni ottenute sono i dati di partenza per il time step successivo.

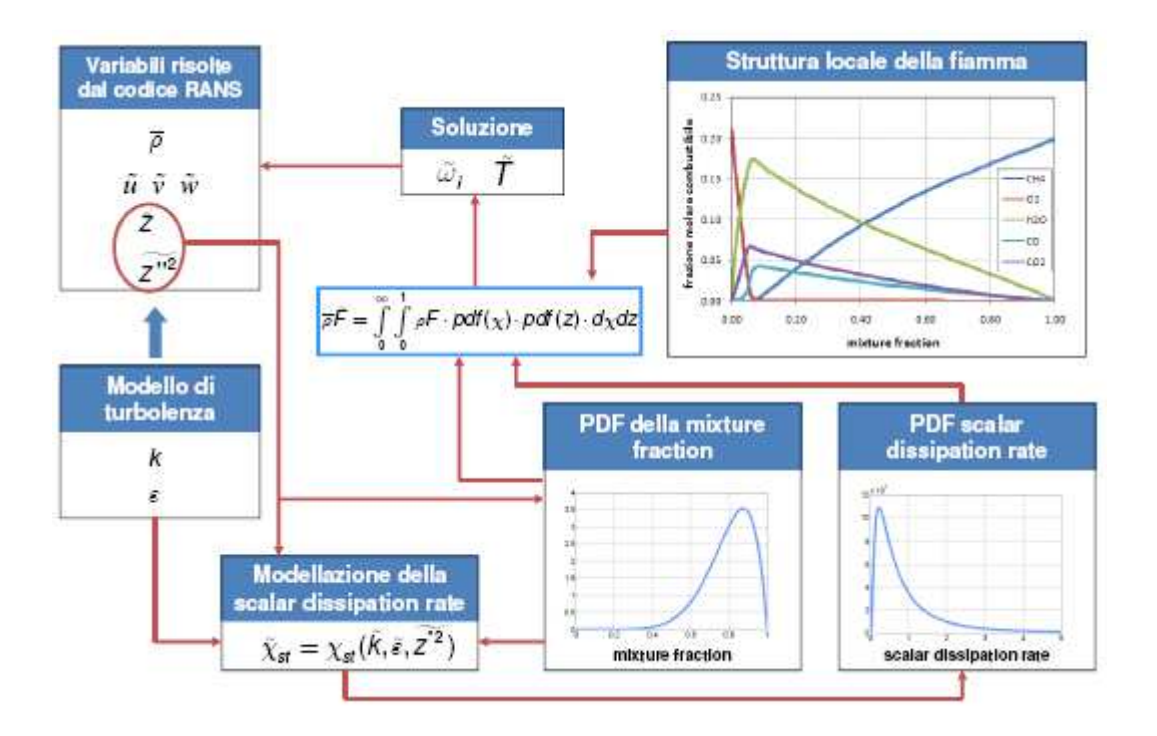

**Figura 1. 6 - Implementazione del metodo PVA flamelets in un codice CFD** 

# *Capitolo 2 - IL SOFTWARE FDS 5: FIRE DYNAMICS SIMULATOR*

Questo capitolo è dedicato al software utilizzato in questo lavoro di tesi, con particolare attenzione alla versione numero 5 (nel successivo saranno spiegate le novità introdotte nella 6). Tramite FDS (acronimo di *Fire Dynamics Simulator*, programma *opensource* sviluppato dal NIST) è infatti possibile simulare le fiamme d'interesse. Tra i fenomeni simulati più di frequente mediante FDS c'è lo scenario degli incendi da pozza, il cui studio si rivela estremamente importante dal momento che essi rappresentano una visione semplificata di molti incendi che avvengono nella realtà industriale e civile. Infatti, fiamme accidentali risultanti da perdite di combustibile (*spills*) o da esplosioni di serbatoi, solitamente bruciano come *pool fires*, quindi la simulazione numerica di questo tipo d'incendi è di grande aiuto per gli ingegneri della sicurezza al fine di ridurre i pericoli associati a un certo scenario.

FDS è un software CFD per la simulazione di flussi fluidi reattivi che modella la turbolenza mediante l'approccio *Large Eddy Simulation* (LES) descritto nel paragrafo 1.6. Nel codice sorgente del programma si risolve numericamente una forma approssimata delle equazioni di Navier-Stokes, appropriata per flussi, come gli incendi da pozza, a bassa velocità dominati dalla convezione naturale e guidati dall'energia termica rilasciata e dalle forze di galleggiamento. Queste equazioni semplificate sono state sviluppate da Rehm e Baum allo scopo di marcare l'attenzione sui fenomeni d'incendio, mettendo in secondo piano gli altri fenomeni fisici che descrivono la fluidodinamica del sistema. Esse prendono il nome di "equazioni della combustione per bassi numeri di Mach" (si ricorda che il numero di Mach indica il rapporto tra la velocità del fluido e la velocità del suono: un flusso a basso numero di Mach, dunque, si trova in regime subsonico). Le derivate parziali delle equazioni di conservazione della massa, dei momenti e dell'energia vengono approssimate alle differenze finite e la soluzione viene aggiornata nel tempo per ogni cella di una griglia rettilinea e tridimensionale. Le celle in FDS sono geometricamente limitate in quanto possono essere soltanto di forma rettangolare e, per lo schema di discretizzazione, le variabili di stato all'interno di ogni cella risultano essere uniformi ma variabili nel tempo. Il raffinamento della griglia di calcolo dipende dall'accuratezza desiderata, ma è limitato dalle risorse computazionali disponibili; pertanto esso sarà costituito da un opportuno compromesso tra l'una e l'altra considerazione. Nella simulazione, sono tenuti in conto molti fenomeni, tra i quali la radiazione termica, computata utilizzando una tecnica ai volumi finiti, e la presenza di particelle *lagrangiane*, utilizzate per individuare il movimento dei fumi o lo scarico da *sprinkler* (i.e. spruzzatore dell'impianto antincendio).

*Smokeview* è il software che rende visibili in forma grafica i risultati ricavati dalla simulazione FDS. Esso è stato sviluppato dal NIST ed è possibile eseguirne il download in forma gratuita. Tramite questo software, si possono ottenere immagini e animazioni del caso studiato. E' possibile dunque analizzare anche in modo qualitativo la fiamma generata dal caso d'interesse e il propagarsi del fenomeno d'incendio nella geometria simulata.

Durante il suo sviluppo, FDS è stato pensato per risolvere problemi pratici d'incendio nell'ambito dell'ingegneria della protezione; tuttavia, allo stesso tempo, si voleva offrire uno strumento in grado di studiare la fluidodinamica e la combustione in un sistema. Più nel dettaglio, FDS oggi può essere utilizzato per modellare diversi fenomeni:

- trasporto a bassa velocità di calore e prodotti di combustione dalla fiamma;
- scambio termico radiativo e convettivo tra il gas e le superfici solide;
- pirolisi di combustibili solidi;
- propagazione della fiamma e sviluppo dell'incendio;
- attivazione di sprinkler e di rilevatori di calore o di fumo;
- spruzzo da sprinkler ed estinzione con acqua.

In questo capitolo, nel paragrafo 2.1 si vuole offrire una panoramica riguardo alle equazioni di trasporto e ai modelli implementati nel codice sorgente originale di FDS; nella sezione 2.2 sarà

mostrato come l'utente deve interfacciarsi con esso, specificando i dati di input per la simulazione ed elaborando i dati in output.

# **2.1 Struttura del codice di FDS**

Fondamentalmente nel codice sorgente di FDS vengono implementate le equazioni di trasporto per un sistema fluido reattivo, riportate nel caso generale al paragrafo 1.1, oltre al modello scelto per la trattazione della turbolenza e quelli utilizzati per la simulazione di altri fenomeni, quali la radiazione, la pirolisi ecc. Il set di equazioni differenziali alle derivate parziali consiste in sei equazioni in sei incognite, tutte funzioni del tempo e delle tre dimensioni dello spazio: la densità  $\rho$ , le tre componenti della velocità  $\vec{v} = (u, v, w)$  $\rightarrow$ , la temperatura *T* e la pressione *P*. A queste è necessario aggiungere la mixture fraction (o meglio le sue componenti, come si vedrà nel dettaglio nel paragrafo 2.1.5) e la sua corrispondente equazione di trasporto.

Per implementare le equazioni di trasporto ricavate al capitolo 1 in un software, è necessario che queste vengano discretizzate, ovvero trasformate in equazioni algebriche sostituendo alle derivate presenti nella formulazione originaria una loro approssimazione, ottenuta mediante uno schema numerico appropriato che tiene conto soltanto dei valori della variabile d'interesse in corrispondenza di punti particolari della griglia di calcolo.

Esistono tre grandi categorie di "metodi di discretizzazione": le differenze finite, i volumi finiti e gli elementi finiti. Di queste, FDS sfrutta le prime per trattare le equazioni di trasporto, mentre per risolvere gli integrali presenti nell'equazione di trasporto radiativo fa uso della seconda tecnica.

Il "metodo alle differenze finite" è quello di più datata derivazione ed è il più immediato per l'utilizzo con geometrie semplici e strutturate, come quelle rettilinee presenti nelle simulazioni FDS. Il punto di partenza è la scrittura delle equazioni di trasporto in forma differenziale. In ogni punto della griglia esse vengono poi semplificate, andando a scrivere le derivate parziali mediante opportune approssimazioni, che fanno uso soltanto dei valori nodali. Si ricava così un'equazione algebrica per ogni nodo della griglia e per ciascuna variabile, equazione in cui compaiono sia le variabili in corrispondenza del punto in esame sia quelle per i punti vicini. Le approssimazioni delle derivate prime e seconde si ottengono grazie a delle opportune

espansioni in serie di Taylor oppure con *fitting* polinomiali. Se applicato a griglie strutturate, il metodo delle differenze finite risulta essere conveniente, efficace e di facile implementazione: FDS fa sempre uso di geometrie semplici e rettilinee, pertanto questo metodo è applicato nel software per risolvere le equazioni di conservazione.

Il "metodo dei volumi finiti" viene invece applicato alle equazioni di trasporto scritte in forma integrale. Per fare ciò, si suddivide il dominio di calcolo in un certo numero di volumi di controllo e le equazioni di conservazione vengono applicate su tali volumi, mentre le variabili d'interesse sono valutate in corrispondenza del centroide di ogni volume. Se è necessario disporre anche dei valori in alcune coordinate spaziali che non coincidono con i centroidi (ad esempio sulle interfacce tra un volume e l'altro) bisogna adottare opportune interpolazioni. Gli integrali di volume e di superficie, invece, sono calcolati utilizzando delle adeguate formule di quadratura. Ne risulta che per ciascuna variabile in ogni volume di controllo è possibile scrivere un'equazione algebrica, dove compaiono anche le grandezze valutate nei volumi di controllo vicini. Il vantaggio di questo metodo rispetto alle differenze finite sta nel fatto che è possibile implementarlo su qualsivoglia geometria; inoltre si tratta di un metodo conservativo per costruzione, infatti gli integrali di superficie sono definiti sulle interfacce condivise da due volumi di controllo (si evidenzia che questa proprietà di conservazione non è in genere garantita dal metodo precedente, per il quale bisogna adottare opportuni accorgimenti). Lo svantaggio risiede nella maggiore difficoltà di costruire schemi di ordine superiore al secondo. Questo metodo viene utilizzato in FDS per la risoluzione dell'equazione RTE di trasporto radiativo. Per approfondimenti, successivi dettagli sono presenti in [3].

Le più rilevanti peculiarità del codice sorgente di FDS sono esposte nell'elenco seguente:

- **Modello idrodinamico:** Come già accennato, FDS risolve numericamente una forma delle equazioni di Navier-Stokes appropriata per flussi reattivi a bassa velocità, mettendo in rilievo i fenomeni di trasporto di calore e dei fumi dalla fiamma. Il cuore dell'algoritmo consiste in uno schema esplicito di tipo *predictor-corrector*, accurato al secondo ordine nel tempo e nello spazio. La turbolenza viene trattata tramite l'approccio LES nella forma di Smagorinsky: questo è il metodo utilizzato per default. E' possibile tuttavia fare una *Direct Numerical Simulation* (DNS) se la griglia di calcolo è sufficientemente raffinata.
- **Modello di combustione:** In generale FDS 5 utilizza un modello di combustione basato sul concetto di *mixture fraction*, ovvero lo scalare passivo definito come la frazione di

gas in un dato punto del dominio fluido facente parte, almeno originariamente, della corrente di combustibile. Le frazioni massive di reagenti e prodotti vengono ricavate dalla frazione di miscela mediante le cosiddette "relazioni di stato", ottenute da una combinazione di analisi semplificate e di misurazioni. Si nota dunque come queste relazioni siano date e fissate per cinetiche semplici e per l'assunzione *mixed-burned*.

- **Trasporto radiativo:** Lo scambio termico radiativo è incluso nel modello tramite la soluzione della corrispondente equazione di trasporto (RTE: *Radiative Transport Equation*) per un gas grigio (i.e. un gas a emissività costante su tutto lo spettro elettromagnetico). In alcuni casi l'assunzione di gas grigio può essere sostituita con un modello *wide band* per ottenere una miglior accuratezza spettrale. La RTE viene risolta utilizzando un metodo ai volumi finiti (FVM: *Finite Volume Method*). Si tiene in considerazione inoltre il fatto che le gocce d'acqua possono assorbire e diffondere (*scattering*) la radiazione termica: i corrispondenti coefficienti di assorbimento e di scattering sono basati sulla teoria di Mie. Al contrario, lo scattering dalle specie gas e dal soot non è tenuto in considerazione nel modello.
- **Geometria:** Le equazioni di trasporto vengono approssimate in una o più griglie di geometria rettilinea; se nel dominio di calcolo esistono ostacoli solidi, essi sono forzati a conformarsi alla griglia sottostante.
- **Condizioni al contorno:** Per ciascuna superficie solida sono assegnate le condizioni al contorno di carattere termico, oltre alle informazioni relative al comportamento del materiale in caso di combustione. Lo scambio termico e massivo con le superfici solide viene trattato in genere utilizzando delle correlazioni empiriche, anche se, nel caso DNS, è possibile valutarli in modo diretto dalle informazioni fluidodinamiche.
- *Sprinklers* **e rilevatori:** L'attivazione degli eventuali sprinklers e dei rilevatori di calore e di fumo è modellata utilizzando delle semplici correlazioni. Gli *spray* provenienti dagli sprinklers vengono trattati come particelle lagrangiane, le quali vanno a rappresentare un campione delle gocce d'acqua emesse.

Anche se FDS, come si è visto, può essere utilizzato per la modellazione di vari scenari coinvolgenti fenomeni d'incendio, bisogna tenere conto delle limitazioni presenti in ciascuno dei suoi algoritmi. Le più importanti sono enunciate qui di seguito:

 **Assunzione di flusso a bassa velocità:** L'utilizzo di FDS è limitato a flussi a basso numero di Mach (al massimo 0.3); dunque il modello non può essere utilizzato per flussi a velocità che si avvicina a quella del suono, come in esplosioni o detonazioni, dove sarebbe necessario considerare anche gli effetti della comprimibilità del flusso. Quest'assunzione è eseguita al fine di rendere più agevoli le simulazioni d'interesse pratico, che per alto numero di Mach, invece, richiederebbero *time steps* estremamente piccoli per tener conto delle informazioni che viaggiano alla velocità del suono. La conseguenza più importante dell'assunzione in questione è che essa elimina la necessità di risolvere esplicitamente l'equazione dell'energia, così com'era stata scritta al paragrafo 1.1.4, rendendola implicitamente verificata dalla scrittura della divergenza della velocità, espressa non più utilizzando la corrispondente variabile termodinamica e calcolandone la divergenza, bensì ricavandola direttamente dall'equazione di trasporto dell'energia (per ulteriori dettagli si veda il paragrafo 2.1.3).

- **Geometria rettilinea:** L'efficienza di FDS è dovuta alla semplicità della griglia computazionale rettilinea utilizzata e all'impiego di un risolutore veloce e diretto per il campo di pressione. Questo però può costituire una limitazione quando alcuni elementi della geometria non possono adattarsi a una forma rettangolare. Esistono varie tecniche per superare questo problema, tuttavia, se la risoluzione della griglia è sufficientemente fine, un contorno curvilineo può essere approssimato da piccole e numerose celle rettangolari (vedi test case numero 4.1).
- **Propagazione della fiamma e sviluppo dell'incendio:** Il modello implementato in FDS può essere utilizzato in modo affidabile quando la velocità di rilascio del calore (HRR: *Heat Release Rate*) viene specificata e lo scopo della simulazione è di trasportare il calore e i prodotti della combustione. Tuttavia, per scenari in cui HRR viene predetto, piuttosto che specificato, l'incertezza del modello è maggiore. Infatti c'è da tenere in considerazione che le proprietà dei materiali e dei combustibili reali sono spesso note con forti incertezze o difficili da reperire; inoltre, i processi fisici di combustione, radiazione e scambio termico sono molto più complessi della loro rappresentazione matematica in FDS, in particolare per quanto riguarda la formazione di particolato carbonioso e il suo effetto sull'irraggiamento.
- **Combustione:** Il modello utilizzato assume che la combustione sia controllata dalla miscelazione, pertanto, non appena i reagenti entrano in contatto, danno origine al fenomeno in questione. Tuttavia, questa non è una buona assunzione nel caso di compartimenti non sufficientemente ventilati oppure quando è presente un agente di soppressione come vapor d'acqua o  $CO<sub>2</sub>$  (paragrafo 2.1.6): in questi casi combustibile e

ossidante possono miscelarsi senza reagire, secondo dei criteri empirici. La modellazione di sottogriglia dei fenomeni di estinzione utilizza delle regole empiriche che non consentono la combustione quando l'atmosfera circostante non è in grado di sostenerla. Altro limite dei modelli di combustione di FDS 5 è l'impossibilità di tenere in considerazione meccanismi cinetici dettagliati e dunque la conseguente condensazione della cinetica in una reazione globale.

 **Radiazione:** Ci sono molte limitazioni nel modello di radiazione implementato. La più importante deriva dal fatto che il trasporto radiativo viene discretizzato con circa 100 angoli solidi, pertanto, per recettori lontani dalla sorgente localizzata di radiazione, la discretizzazione può portare a una distribuzione non uniforme dell'energia radiativa. Questo errore può essere evidenziato dalla visualizzazione dei campi di temperatura superficiali, dove degli *hot spots* (i.e. punti caldi) mostrano l'effetto del numero finito di angoli solidi. Il problema si può risolvere aumentando il numero di angoli solidi a spese di un aggravio del tempo computazionale.

Nei paragrafi seguenti si tratteranno nel dettaglio le equazioni implementate e i fenomeni studiati dal codice sorgente di FDS e infine si proporrà la procedura generale di risoluzione che il software segue per il trasporto delle variabili di stato.

#### **2.1.2 Equazioni di trasporto della massa e delle specie**

Per quanto riguarda la relazione di continuità, l'equazione (1.8) viene discretizzata in modo tale da aggiornare la densità al centro della *ijk*-esima cella mediante lo schema *predictor-corrector* seguente.

Nel predictor (con il metodo di Eulero), la densità al tempo *(n+1)* è stimata sulla base delle informazioni al livello *n*-esimo: si valuta così la predizione  $\rho_{ik}^{(n+1)_e}$ *ijk*  $\rho^{\scriptscriptstyle(n+1)_e}_{\scriptscriptstyle{iik}}$  .

$$
\frac{\rho_{ijk}^{(n+1)_e}-\rho_{ijk}^n}{\delta t}+(\vec{v}\nabla\rho)_{ijk}^n=-\rho_{ijk}^n(\nabla\cdot\vec{v})_{ijk}^n
$$
\n(2.1)

Dopo aver predetto anche la velocità e la pressione di background allo stesso livello *(n+1)* (si veda il processo completo nel paragrafo 2.1.9), la densità viene corretta (con il metodo di Runge-Kutta) in  $\rho_{ijk}^{(n+1)}$  come segue:

$$
\frac{\rho_{ijk}^{(n+1)} - \frac{1}{2} \left( \rho_{ijk}^n + \rho_{ijk}^{(n+1)} \right)}{\frac{1}{2} \delta t} + \left( \vec{v} \nabla \rho \right)_{ijk}^{(n+1)_e} = -\rho_{ijk}^{(n+1)_e} \left( \nabla \cdot \vec{v} \right)_{ijk}^{(n+1)_e}
$$
(2.2)

Le equazioni di conservazione delle specie vengono discretizzate allo stesso modo, con l'aggiunta del termine diffusivo che tiene conto anche della diffusione turbolenta. Dunque allo step predictor per ottenere la predizione  $(\rho Y_{\alpha})_{ijk}^{(n+1)_e}$  è implementata l'equazione:

$$
\frac{(\rho Y_{\alpha})_{ijk}^{(n+1)_{e}}-(\rho Y_{\alpha})_{ijk}^{n}}{\delta t}+\left(\vec{v}\nabla(\rho Y_{\alpha})\right)_{ijk}^{n}=-(\rho Y_{\alpha})_{ijk}^{n}\left(\nabla\cdot\vec{v}\right)_{ijk}^{n}+\left(\nabla\cdot\rho D_{\alpha}\nabla Y_{\alpha}\right)_{ijk}^{(n+1)_{e}}\tag{2.3}
$$

mentre al corrector la relazione discretizzata, mediante la quale si ricava  $(\rho Y_{\alpha})^{(n+1)}_{ijk}$ , è la seguente:

$$
\frac{(\rho Y_{\alpha})_{ijk}^{(n+1)} - \frac{1}{2} \left((\rho Y_{\alpha})_{ijk}^{n} + (\rho Y_{\alpha})_{ijk}^{(n+1)_{e}}\right)}{\frac{1}{2} \delta t} + \left(\vec{v} \nabla (\rho Y_{\alpha})\right)_{ijk}^{(n+1)_{e}} = -(\rho Y_{\alpha})_{ijk}^{(n+1)_{e}} \left(\nabla \cdot \vec{v}\right)_{ijk}^{(n+1)_{e}} + \left(\nabla \cdot \rho D_{\alpha} \nabla Y_{\alpha}\right)_{ijk}^{(n+1)_{e}}
$$
\n(2.4)

Si precisa che i termini sorgente dovuti alla chimica oppure all'evaporazione sono considerati e aggiunti algebricamente dopo il corrector: si vedano per esempio le relazioni (2.42) e (2.44) che valutano la produzione e la dissipazione per le componenti della frazione di miscela. In realtà, infatti, le equazioni (2.3) e (2.4) non vengono risolte per ottenere direttamente le frazioni massive delle specie  $Y_\alpha$ , bensì per le componenti  $Z_i$  della mixture fraction, dal momento che, nel caso di default, l'approccio alla modellazione della combustione turbolenta implementato nel software fa uso di queste variabili. Per altri dettagli si rimanda al paragrafo 2.1.6.

I termini convettivi sono esplicitati con uno schema di tipo *upwind-biased* nel predictor (i.e. uno schema *upwind* in cui la discretizzazione della derivata spaziale fa uso di più punti in direzione upwind) e di tipo *downwind-biased* nel corrector (i.e. con più punti di discretizzazione in direzione downwind). Nella definizione seguente, il simbolo  $\pm$  significa + nel predictor e – nel corrector, viceversa per il simbolo  $\pm$ .

$$
\begin{split}\n\left(\vec{v}\nabla\rho\right)_{ijk} &= \frac{1 \pm \varepsilon_u}{2} u_{ijk} \frac{\rho_{i+1,jk} - \rho_{ijk}}{\delta x} + \frac{1 \pm \varepsilon_u}{2} u_{i-1,jk} \frac{\rho_{ijk} - \rho_{i-1,jk}}{\delta x} + \\
&+ \frac{1 \mp \varepsilon_v}{2} v_{ijk} \frac{\rho_{i,j+1,k} - \rho_{ijk}}{\delta y} + \frac{1 \pm \varepsilon_v}{2} v_{i,j-1,k} \frac{\rho_{ijk} - \rho_{i,j-1,k}}{\delta y} + \\
&+ \frac{1 \mp \varepsilon_w}{2} w_{ijk} \frac{\rho_{ij,k+1} - \rho_{ijk}}{\delta z} + \frac{1 \pm \varepsilon_w}{2} w_{ij,k-1} \frac{\rho_{ijk} - \rho_{ij,k-1}}{\delta z}\n\end{split} \tag{2.5}
$$

Il termine convettivo nell'equazione di trasporto delle specie  $\left(\vec{v}\nabla(\rho Y_{\alpha})\right)_{ijk}$  $\rightarrow$  è differenziato nella stessa maniera. Si noti che queste espressioni, se non ci fossero le *ε*, implementerebbero semplici approssimazioni alle differenze finite centrate. Le *ε* sono numeri di Courant locali (definiti come  $\varepsilon_u = u \delta t / \delta x$ ,  $\varepsilon_w = w \delta t / \delta z$ ), il cui ruolo è quello di influenzare le differenze finite al predictor: infatti, quando il numero di Courant è vicino all'unità, l'approssimazione diventa completamente di tipo upwind, mentre, quando è molto inferiore all'unità, essa risulta essere più centralizzata.

Lo schema alle differenze finite del secondo ordine utilizzato non è in grado di risolvere i casi in cui vi siano bruschi gradienti in una griglia piuttosto lasca. Tali gradienti possono causare *overshoots* o *under-shoots* locali (i.e. valori istantaneamente fuori dai limiti fisici) di quantità come la temperatura, la densità e le frazioni massive. Per questo motivo, lo schema numerico, anche se garantisce ugualmente la conservazione della massa, non è più fisicamente corretto in queste regioni con rilevanti gradienti. Questo problema può essere ridotto, ma non eliminato, utilizzando dei metodi numerici di ordine più elevato, i quali tuttavia hanno lo svantaggio di essere più costosi dal punto di vista computazionale. Dunque la soluzione che viene adottata è quella di eseguire una correzione sul flusso: si devono pertanto individuare le regioni dove è presente una soluzione non fisica per poi ridistribuire la massa al fine di correggere l'errore. Lo schema di correzione del flusso è implementato sia nel predictor sia nel corrector, dopo l'aggiornamento delle frazioni massive  $Y_\alpha$ , mediante due cicli, uno per individuare gli over*shoots* e il secondo per gli *under-shoots*.

Una trattazione specifica viene eseguita per le celle che confinano con ostacoli solidi. Per quanto riguarda le temperature, esse sono definite nel centro di ciascuna cella; la superficie solida si trova all'interfaccia tra la cella gas vicina alla parete e una cella "*ghost*" (i.e. fantasma) al suo interno. Quest'ultima cella non ha un significato fisico, ma si tratta di un costrutto numerico, dal momento che essa non va a rappresentare la temperatura all'interno di un solido, bensì è necessaria per stabilire un gradiente di temperatura sulla superficie solida. Per questo motivo, soltanto la differenza di temperatura tra la cella gas e quella ghost ha importanza poiché serve per definire il calore scambiato con la parete. In altre parole la cella ghost viene utilizzata allo scopo di accoppiare la fase gas con quella solida. La relazione seguente indica che la temperatura della superficie  $T_s$  è assunta essere una media tra quella della cella ghost e quella della cella gas:

$$
T_{ghost} = 2T_s - T_{gas} \tag{2.6}
$$

Per quanto riguarda le frazioni massive, non vi è trasferimento di massa verso la parete solida, pertanto la condizione al contorno per la specie *l* in corrispondenza di una superficie è semplicemente:

$$
Y_{l,ghost} = Y_{l,gas} \tag{2.7}
$$

Infine, una volta valutate la temperatura e le frazioni massive, si può ottenere la densità nella cella ghost nel modo seguente:

$$
\rho_{\text{ghost}} = \frac{p_0}{RT_{\text{ghost}} \sum_{l} (Y_{l,\text{ghost}} / W_l)}
$$
(2.8)

Nelle simulazioni che coinvolgono più di una *mesh* numerica, è necessario trasferire le informazioni dall'una all'altra mesh, cioè i valori delle variabili di stato devono corrispondersi e bisogna assicurare la conservazione della massa all'interfaccia. Ciò è garantito considerando la densità e le frazioni massive della mesh adiacente come se si trattasse di quelle di una cella ghost.

#### **2.1.3 Equazione di conservazione dell'energia**

Come già accennato, la conseguenza principale dell'assunzione di basso numero di Mach consiste nell'eliminazione della necessità di risolvere esplicitamente l'equazione di conservazione dell'energia. Questa può essere scritta in termini dell'entalpia sensibile *h<sup>s</sup>* nel modo seguente:

$$
\frac{\partial}{\partial t}(\rho h_s) + \nabla \cdot (\rho h_s \vec{v}) = \frac{D\overline{p}}{Dt} + \dot{q}''' - \dot{q}'''_b - \nabla \cdot \dot{\vec{q}}'' \tag{2.9}
$$

Dall'equazione appena scritta, è possibile ricavare un'espressione per la divergenza della velocità:

$$
\nabla \cdot \vec{v} = \frac{1}{\rho h_s} \left[ \frac{D}{Dt} \left( \overline{p} - \rho h_s \right) + \dot{q}''' - \dot{q}'''_b - \nabla \cdot \dot{\vec{q}}'' \right]
$$
(2.10)

In questa relazione *p* indica la "pressione di *background*" (i.e. per applicazioni con flussi a bassa velocità come gli incendi da pozza, è possibile assumere che la pressione *p* venga scomposta in un contributo di background  $\overline{p}$  più una perturbazione  $\widetilde{p}$ ) e  $\dot{\vec{q}}''$  rappresenta la somma dei flussi conduttivo, diffusivo molecolare e radiativo:

$$
\dot{\vec{q}}'' = -k\nabla T - \sum_{\alpha} h_{s,\alpha} \rho D_{\alpha} \nabla Y_{\alpha} + \dot{\vec{q}}_{r}''
$$
\n(2.11)

Se si espande la derivata materiale presente nel secondo membro dell'equazione (2.10) si ottiene un'espressione piuttosto complicata che include i contributi diffusivi e sorgenti delle equazioni di conservazione per massa, specie ed energia. L'espressione per la divergenza può essere computata utilizzando soltanto le variabili termodinamiche  $\rho$ ,  $Y_\alpha$  (o meglio  $Z_i$ , come si vedrà al paragrafo 2.1.6) e  $\bar{p}$ . La temperatura sarà poi valutata mediante un'opportuna equazione di stato:

$$
T_{ijk} = \frac{\overline{p}_m}{\rho_{ijk} R \sum_{l=0}^{N_C} (Y_{\alpha,ijk} / W_{\alpha})}
$$
(2.12)

Come detto al paragrafo 2.1.2, per far avanzare nel tempo la simulazione, prima si valutano le variabili termodinamiche appena scritte al time step successivo, poi si calcola la divergenza (2.10) e infine si risolve un'equazione per la pressione che garantisce che la divergenza della velocità aggiornata sia identicamente uguale a quella calcolata utilizzando soltanto le variabili termodinamiche nell'equazione (2.10).

Più nel dettaglio la divergenza della velocità si ottiene computando la derivata materiale dell'equazione di stato (scritta considerando non più la pressione istantanea bensì quella di

background con l'approssimazione per flussi a basso numero di Mach)  $\overline{p}=\rho T R \sum_\alpha \frac{Y_\alpha}{W_\alpha}$  $\rho$ TR $\sum_{i=1}^{\infty}$ *W Y*  $\overline{p} = \rho T R$  $\sum_{i=1}^{\infty}$  e poi

sostituendo i termini ricavabili dalle equazioni di conservazione della massa e dell'energia. Si ottiene così:

$$
\nabla \cdot \vec{v} = \Omega - P \frac{\partial \overline{p}}{\partial t}
$$
 (2.13)

con:

$$
P = \frac{1}{\overline{p}} \left( 1 - \frac{R}{\overline{W}c_p} \right)
$$
 (2.14)

$$
\Omega = \frac{\dot{m}_{b}'''}{\rho} \frac{\overline{W}}{\overline{W}_{b}} + \frac{\overline{W}}{\rho} \sum_{\alpha} \nabla \cdot (\rho D_{\alpha} \nabla [Y_{\alpha} / W_{\alpha}]) + \frac{1}{\rho} \sum_{\alpha} \left( \frac{\overline{W}}{W_{\alpha}} - \frac{h_{s,\alpha}}{c_{P} T} \right) \dot{m}_{\alpha}''' + P w \rho g +
$$
\n
$$
+ \frac{R}{\overline{W} c_{P} \overline{p}_{m}} \left[ \dot{q}''' - \dot{q}_{b}''' - \nabla \cdot \dot{\overline{q}}'' - \sum_{\alpha} h_{s,\alpha} \nabla \cdot \rho D_{\alpha} \nabla Y_{\alpha} + \dot{m}_{b}''' \sum_{\alpha} Y_{b,\alpha} c_{P,\alpha} (T_{b} - T) \right]
$$
\n(2.15)

I contributi alla divergenza dunque includono la velocità di rilascio del calore dalla fiamma (*heat release rate*)  $\dot{q}'''$ , il flusso termico per far evaporare le gocce  $\dot{q}'''_b$  , il flusso netto di calore per conduzione e radiazione termica  $\nabla \cdot \dot{\vec{q}}''$ , il termine di stratificazione atmosferica *Pw*ρ*g* , il flusso massivo netto per la diffusione e la produzione delle specie e i cambiamenti di pressione globali.

Per quanto riguarda la discretizzazione numerica di questa equazione, i termini di diffusione termica e materiale sono derivati come differenze centrate pure e sono scritti allo stesso modo sia nel predictor che nel corrector. Per esempio, il contributo conduttivo è differenziato come segue:

$$
\begin{split}\n\left(\nabla \cdot k \nabla T\right)_{ijk} &= \frac{1}{\delta x} \left[ k_{i + \frac{1}{2}, jk} \frac{T_{i + 1, jk} - T_{ijk}}{\delta x} - k_{i - \frac{1}{2}, jk} \frac{T_{ijk} - T_{i - 1, jk}}{\delta x} \right] + \\
&+ \frac{1}{\delta y} \left[ k_{i, j + \frac{1}{2}, k} \frac{T_{i, j + 1, k} - T_{ijk}}{\delta y} - k_{i, j - \frac{1}{2}, k} \frac{T_{ijk} - T_{i, j - 1, k}}{\delta y} \right] + \\
&+ \frac{1}{\delta z} \left[ k_{i, k + \frac{1}{2}} \frac{T_{ij, k + 1} - T_{ijk}}{\delta z} - k_{i, j, k - \frac{1}{2}} \frac{T_{ijk} - T_{ij, k - 1}}{\delta z} \right]\n\end{split} \tag{2.16}
$$

Si termina questo paragrafo precisando che l'entalpia *h* e il calore specifico *cp* sono computati mediante una media pesata sulla massa dei corrispondenti valori per le specie primitive presenti, i quali si ottengono dalla consultazione di opportune librerie (NIST-JANAF, implementate in FDS).

#### **2.1.4 Equazione di trasporto dei momenti e della pressione**

Per ricavare la forma dell'equazione dei momenti (o della conservazione della quantità di moto) implementata in FDS, si parte dalla seguente scrittura (dove *<sup>b</sup> f* r indica le forze di volume aggiuntive oltre la gravità):

$$
\rho \left( \frac{\partial \vec{v}}{\partial t} + (\vec{v} \cdot \nabla) \vec{v} \right) + \nabla p = \rho \vec{g} + \vec{f}_b + \nabla \underline{\tau}
$$
\n(2.17)

Su tale relazione è poi necessario eseguire le seguenti operazioni:

- sottrarre da entrambi i membri il gradiente di pressione idrostatico per la zona di pressione *n*-esima  $\rho_{_{n}}(z,t)\vec{g}$  $\rightarrow$  $\rho_n(z,t)\vec{g}$  con  $\nabla p = \rho_n \vec{g} + \nabla \widetilde{p}$  $\rho_{n}\vec{g}+\nabla\widetilde{p}$ ;
- applicare l'identità  $(\vec{v} \cdot \nabla)\vec{v} = \nabla |\vec{v}|^2 / 2 \vec{v} \times \vec{\omega}$  $(\vec{v} \cdot \nabla) \vec{v} = \nabla {|\vec{v}|}^2$  / 2 –  $\vec{v} \times \vec{\varpi}$  (la vorticità  $\vec{\varpi}$ r è definita come il rotore della velocità);
- dividere tutti i termini per  $\rho$ ;
- decomporre il termine di pressione  $\frac{1}{2}\nabla \widetilde{p} = \nabla \left| \frac{p}{2} \right| \widetilde{p}\nabla \left| \frac{1}{2} \right|$ J  $\backslash$  $\overline{\phantom{a}}$ l ſ  $\left| -\tilde{p}\nabla\right|$ J  $\backslash$  $\overline{\phantom{a}}$ L ſ  $\nabla \widetilde{p} = \nabla$  $\rho$  ( $\rho$ ) ( $\rho$  $\frac{1}{\sqrt{p}} = \nabla \left( \frac{\tilde{p}}{p} \right) - \tilde{p} \nabla \left( \frac{1}{p} \right);$
- ◆ dare la definizione di  $H \equiv |\vec{v}|^2 / 2 + \widetilde{p} / \rho$  $\rightarrow$ .

A questo punto è possibile riscrivere l'equazione dei momenti come:

$$
\frac{\partial \vec{v}}{\partial t} - \vec{v} \times \vec{\omega} + \nabla H - \tilde{p}\nabla \left(\frac{1}{\rho}\right) = \frac{1}{\rho} \left[ (\rho - \rho_n) \vec{g} + \vec{f}_b + \nabla \underline{\underline{\tau}} \right]
$$
(2.18)

che, raggruppando alcuni termini in *F* , diventa:

 $\rightarrow$ 

$$
\frac{\partial \vec{v}}{\partial t} + \vec{F} + \nabla H = 0 \tag{2.19}
$$

Il vettore *F* costituisce il termine del flusso dei momenti, mentre ∇*H* indica il gradiente della pressione. La discretizzazione spaziale dell'equazione (2.24) è la seguente:

$$
\begin{cases}\n\frac{\partial u}{\partial t} + F_{x,ijk} + \frac{H_{i+1,jk} - H_{ijk}}{\delta x} = 0 \\
\frac{\partial v}{\partial t} + F_{y,ijk} + \frac{H_{i,j+1,k} - H_{ijk}}{\delta y} = 0 \\
\frac{\partial w}{\partial t} + F_{z,ijk} + \frac{H_{ij,k+1} - H_{ijk}}{\delta z} = 0\n\end{cases}
$$
\n(2.20)

Si noti che, per costruzione, la divergenza definita nell'equazione (2.10) è identicamente uguale alla divergenza della velocità computata dall'equazione dei momenti:

$$
(\nabla \cdot \vec{v})_{ijk} = \frac{u_{ijk} - u_{i-1, jk}}{\delta x} + \frac{v_{ijk} - v_{i, j-1, k}}{\delta y} + \frac{w_{ijk} - w_{ij, k-1}}{\delta z}
$$
 (2.21)

L'equivalenza tra le due scritture (si veda anche l'intera procedura spiegata al paragrafo 2.1.9) è il risultato della forma delle equazioni discretizzate, dello schema per il time step e della soluzione diretta dell'equazione di Poisson per la pressione (2.24).

Quando l'equazione dei momenti deve essere integrata in una cella adiacente a una parete solida, risulta che il termine più difficile da trattare sia quello di stress viscoso alla parete  $\tau_w = \overline{\tau}_{xz}\big|_{z=0}$ , poiché il gradiente normale a essa relativo alla componente della velocità nella direzione del flusso non può essere risolto. E' pertanto necessaria l'introduzione di un modello per valutare questo termine e quello utilizzato in FDS: a questo scopo è stato formulato un modello da Werner e Wengle. Per la trattazione si veda [11].

Il *time step* che è possibile utilizzare nella simulazione è limitato dalle velocità del trasporto diffusivo e convettivo tramite due condizioni. La prima è quella di Courant-Friedrichs-Lewy (CFL):

$$
\delta t \max \left( \frac{|u_{ijk}|}{\delta x}, \frac{|v_{ijk}|}{\delta y}, \frac{|w_{ijk}|}{\delta z} \right) < 1
$$
\n(2.22)

Le velocità stimate sono testate ad ogni time step per garantire il rispetto di questa condizione; se non fosse soddisfatta, il time step è posto pari allo 0.8 del suo valore massimo, dopodiché le velocità vengono nuovamente computate e verificate. Il significato fisico di questa condizione è che la soluzione delle equazioni non può essere aggiornata utilizzando un intervallo temporale maggiore di quello che consentirebbe alla particella fluida di attraversare una cella completa; in altre parole tale particella fluida non può percorrere una lunghezza maggiore di quella definita dal lato di una cella in un singolo time step.

Tuttavia, per domini piccoli e con una griglia raffinata, prevale una seconda condizione, ovvero il criterio di von Neumann:

$$
2\max\left(\nu,D,\frac{k}{\rho c_p}\right)\delta\left(\frac{1}{\delta x^2}+\frac{1}{\delta y^2}+\frac{1}{\delta z^2}\right)<1
$$
\n(2.23)

Tale condizione è tipica per schemi numerici espliciti del secondo ordine, utilizzati per risolvere un'equazione differenziale alle derivate parziali parabolica. Essa viene applicata alle equazioni per i momenti, la massa e l'energia tramite i parametri di diffusione (la viscosità, la diffusività materiale e la conduttività termica).

Applicando l'operatore divergenza all'equazione dei momenti (2.24), si ottiene un'equazione differenziale alle derivate parziali di tipo ellittico, conosciuta come equazione di Poisson:

$$
\nabla^2 H = -\frac{\partial (\nabla \cdot \vec{v})}{\partial t} - \nabla \cdot \vec{F} \qquad \qquad \vec{F} = -\vec{v} \times \vec{\omega} - \tilde{p} \nabla \left(\frac{1}{\rho}\right) - \frac{1}{\rho} \left[ (\rho - \rho_n) \vec{g} + \vec{f}_b + \nabla \underline{\tau} \right] \qquad (2.24)
$$

Tale equazione è risolta per ottenere il campo di pressione *H*, mediante un metodo veloce e diretto (i.e. non iterativo) che utilizza un solutore basato sulle *Fast-Fourier Transforms* (FFT).

# **2.1.5 Modello Smagorinsky**

Come già accennato, FDS tratta la turbolenza utilizzando la tecnica LES, oppure, in alcuni casi semplificati, il metodo DNS; non è implementata la capacità di fare uso di un approccio RANS. L'applicazione del modello applicato alla tecnica LES segue la trattazione descritta in paragrafo 1.6.4, dove i parametri μ, k e D presenti nelle equazioni di trasporto devono essere sostituiti dalle espressioni ricavate alle formule (1.45) e (1.46).

Ma ci sono situazioni in cui è possibile utilizzare direttamente le proprietà molecolari *μ*, *k* e *D*, senza introdurre le corrispondenti proprietà turbolente per modellare gli effetti di sottogriglia. Ciò però è possibile soltanto quando le celle del dominio computazionale sono dell'ordine di 1 *mm* e la simulazione diventa, di fatto, una DNS, molto più costosa dal punto di vista computazionale. In questi casi la viscosità, la conduttività termica e la diffusività molecolare possono essere approssimate dalla teoria cinetica che le fa dipendere dalla temperatura.

#### **2.1.6 Combustione**

Nella versione originale di FDS 5.5.3 sono implementati due tipi di modelli di combustione: quello di default utilizza un approccio di tipo *mixture fraction*, mentre nel secondo le specie primitive in fase gas reagiscono secondo dati parametri di reazione, specificati con uno schema di tipo Arrhenius. Questo secondo metodo può essere applicato soltanto per simulazioni DNS, mentre per LES, cioè quando la griglia non è sufficientemente raffinata per risolvere la diffusione di combustibile e ossidante, è utilizzato il modello basato sulla mixture fraction.

Per una spiegazione del concetto di mixture fraction si veda il paragrafo 1.8.3, nel seguito si forniranno i dettagli della sua implementazione in FDS.

Lo schema cinetico implementato da FDS 5 quando si utilizza l'approccio mixture fraction può essere di tipo *single-step* o *two-step*.

Se è possibile assumere che, dopo la miscelazione, la reazione tra i reagenti avvenga in modo infinitamente rapido e completo, si dice che la combustione è controllata dalla fluidodinamica e

56

pertanto le frazioni massive di tutte le specie d'interesse possono essere ricavate dalla sola mixture fraction mediante le "relazioni di stato".

Ci sono però delle situazioni in cui i reagenti si miscelano ma non reagiscono, ad esempio per compartimenti non sufficientemente ventilati oppure quando viene introdotto un agente di estinzione come il vapor d'acqua o l'anidride carbonica, o ancora se lo strato tra fuel e ossidante ha uno strain rate sufficientemente alto. In questi casi, almeno due variabili scalari sono necessarie per descrivere il punto in cui i reagenti danno luogo alla reazione.

La strategia utilizzata è dunque la seguente: al posto di risolvere una singola equazione di trasporto per la mixture fraction *Z*, se ne risolvono molteplici, una per ciascuna componente della mixture fraction  $Z_\alpha$  . La massa si conserva in ogni caso dal momento che  $\sum_\alpha Z_\alpha = Z$  . Per esempio, se *Z1* rappresenta la frazione massiva del fuel non combusto (*YF*) e si definisce *Z2 = Z – Z1*, allora *Z2* è la frazione massiva del combustibile consumato e dunque la componente di *Z* che si origina dai prodotti della combustione.

Nel caso *single-step* la stechiometria considerata è la seguente:

$$
C_x H_y O_z N_a M_b + v_{O_2} O_2 \rightarrow v_{CO_2} CO_2 + v_{H_2O} H_2 O + v_{CO} CO + v_S S + v_{N_2} N_2 + v_M M
$$
\n(2.25)

In questa scrittura sono presenti diverse assunzioni: innanzitutto l'azoto della molecola di fuel, reagendo, va a formare soltanto N<sub>2</sub>; eventuali prodotti addizionali sono tenuti in considerazione nella specie complessiva *M* e si presume che essi non consumino ossigeno per la loro formazione; il soot è visto come una miscela di carbonio e idrogeno, in cui la frazione atomica d'idrogeno è  $X_H$ ; il coefficiente stechiometrico  $v_s$  rappresenta la quantità di combustibile che viene convertita in soot ed è legata al *soot yield y*<sup>s</sup> (i.e. tasso di produzione di soot), specificato nel file di input, dalla seguente espressione:

$$
v_{S} = \frac{W_{F}}{W_{S}} y_{S} \qquad W_{S} = X_{H} W_{H} + (1 - X_{H}) W_{C}
$$
 (2.26)

In modo analogo, il coefficiente stechiometrico per il CO,  $v_{co}$ , è in relazione al *CO yield y*<sub>co</sub> (i.e. tasso di produzione di CO) come segue:

$$
v_{CO} = \frac{W_F}{W_{CO}} y_{CO}
$$
 (2.27)

La mixture fraction, oltre che con la definizione fornita nell'equazione (1.61), può essere espressa in termini delle frazioni massive del combustibile e dei prodotti che contengono carbonio:

$$
Z = \frac{1}{Y_F} \left( Y_F + \frac{W_F}{xW_{CO_2}} Y_{CO_2} + \frac{W_F}{xW_{CO}} Y_{CO} + \frac{W_F}{xW_S} Y_S \right)
$$
(2.28)

Si noti che *x* indica il numero degli atomi di carbonio nella molecola di fuel, mentre *<sup>I</sup> YF* è la frazione massiva di fuel nella corrente di combustibile, che potrebbe essere diluita con dell'azoto. La mixture fraction soddisfa la corrispondente equazione di conservazione (1.59), da cui è possibile ottenere il campo della frazione di miscela nel dominio fluido. Da questo, poi, si possono ricavare tutte le frazioni massive delle specie primitive tramite delle "relazioni di stato", rappresentate per il metano nel caso di reazione infinitamente veloce in figura 2.1.

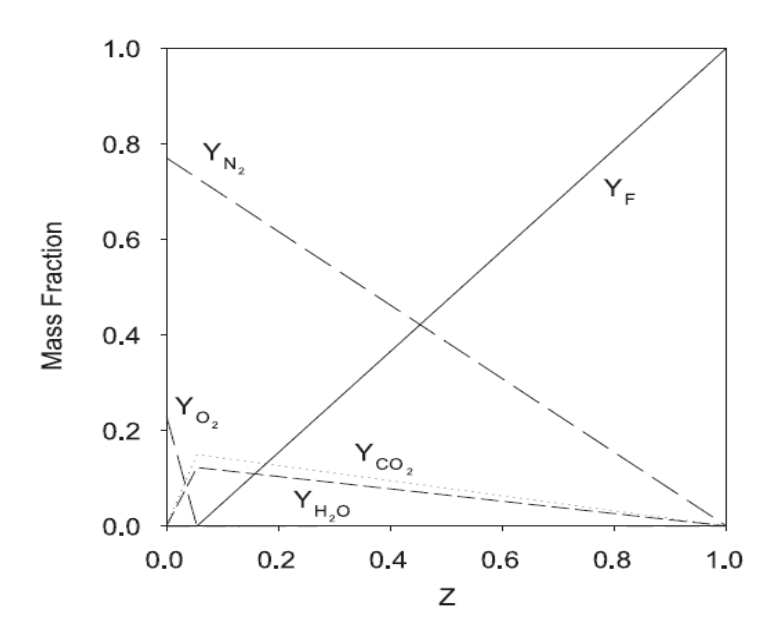

**Figura 2. 1 - Relazioni di stato per il metano** 

Semplici regole empiriche sono implementate nel software per tenere in considerazione l'estinzione locale della fiamma; tali leggi si basano sulla concentrazione dell'ossigeno e sulla temperatura dei gas posti in vicinanza dell'incendio. La distinzione tra la regione in cui può avvenire la combustione ("*burn*") e quella in cui non può ("*no burn*") è rappresentata in figura 2.2. Si noti che, non appena le condizioni locali dei gas ricadono nella condizione *"no burn"*, le relazioni di stato di figura 2.1, che erano state ricavate con l'assunzione "miscelato-bruciato", non sono più valide: infatti, in questo caso, è necessario considerare che i reagenti potrebbero miscelarsi ma non reagire. Bisogna pertanto distinguere due tipi di reazione: la "reazione nulla", in cui combustibile e ossidante si miscelano ma non bruciano, e la "reazione completa", dove essi reagiscono e formano prodotti in accordo alla stechiometria (2.25). Si noti che il termine "completa" non vuol dire che non si formano soot o monossido di carbonio, ma piuttosto che la loro rispettiva produzione risulta essere proporzionale al consumo di combustibile.

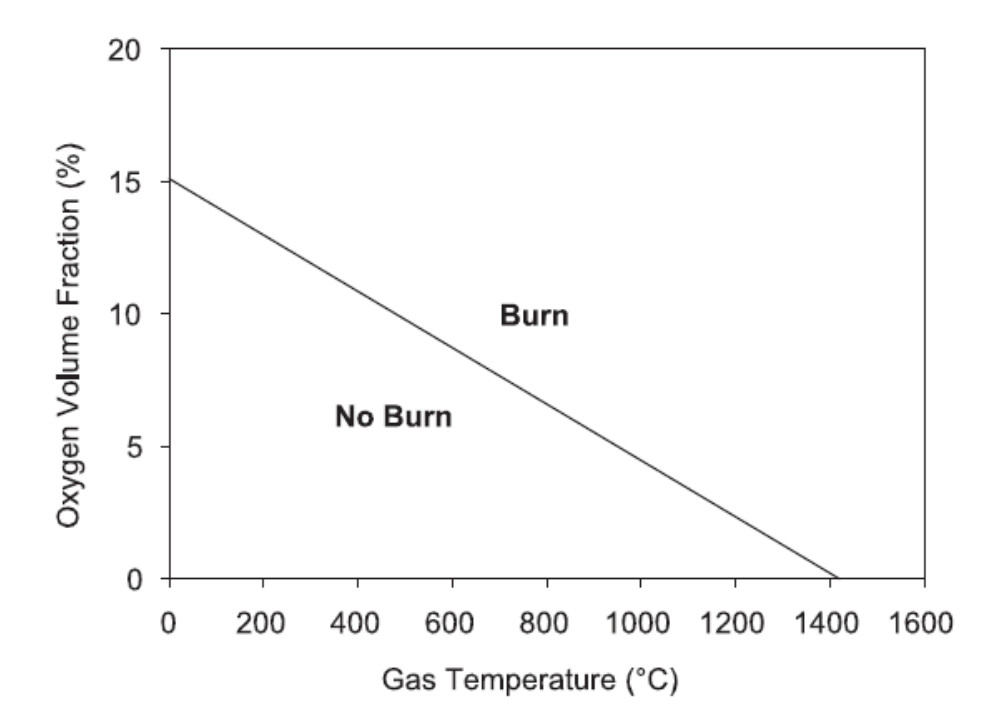

**Figura 2. 2 - Relazione tra ossigeno e temperatura che mostra le regioni dove è possibile la combustione** 

L'approccio mixture fraction implementato in FDS considera la partizione di *Z*, scritta come riportato nell'equazione (2.33), nelle seguenti due componenti, la cui somma riporta alla *Z* originaria:

$$
Z_1 = \frac{Y_F}{Y_F^I} \qquad Z_2 = \frac{1}{Y_F^I} \left( \frac{W_F}{xW_{CO_2}} Y_{CO_2} + \frac{W_F}{xW_{CO}} Y_{CO} + \frac{W_F}{xW_S} Y_S \right)
$$
(2.29)

Utilizzando questa scrittura, diventano necessarie le equazioni di trasporto sia per *Z1* che per *Z2*. Se non interviene l'estinzione, quando combustibile e ossidante coesistono, ha luogo la reazione, i.e. *Z1* è convertito in *Z2*, cioè i reagenti si trasformano nei prodotti. Il calore rilasciato dalla fiamma si ottiene moltiplicando la velocità di consumo del combustibile per il calore di combustione. Se si assumono fissati gli yields di CO e di soot, l'equazione (2.29) può essere semplificata come segue:

$$
Z_1 = \frac{Y_F}{Y_F^I} \qquad Z_2 = \frac{W_F}{[x - v_{CO} - (1 - X_H)v_S]W_{CO_2}} \frac{Y_{CO_2}}{Y_F^I}
$$
(2.30)

In questo modo, la  $CO<sub>2</sub>$  diventa il surrogato per tutti i prodotti della combustione. Dal momento che le componenti della mixture fraction risultano dalle combinazioni lineari delle equazioni di trasporto delle specie, anche il contrario è vero, cioè le frazioni massive delle specie primitive possono essere scritte come combinazioni lineari delle componenti della frazione di miscela. Sono valide dunque delle relazioni di stato che legano le *Z<sub>i</sub>* alle *Y*<sub>α</sub> cioè  $Y_\alpha = Y_\alpha(Z_1, Z_2)$ .

Finora si è considerato il caso di una singola reazione, cioè quando il combustibile si trasforma nei prodotti della combustione in modo tale che la velocità di formazione di ciascun prodotto sia proporzionale al rateo di consumo del combustibile. In questo modo si ottengono i prodotti in quantità fissate, imposte mediante opportuni *yields*, che persistono nella fiamma indefinitamente senza ulteriori reazioni. Se però si vuole tenere in considerazione la maggior produzione di CO e soot in vicinanza della fiamma, nella regione ricca di combustibile, bisogna fare uso di uno schema cinetico 2-step, che nel caso della produzione di CO ha la forma seguente:

$$
C_x H_y O_z N_a M_b + v'_{O_2} O_2 \rightarrow v_{H_2O} H_2 O + (v_{CO} + v'_{CO})CO + v_S S + v_{N_2} N_2 + v_M M
$$
  

$$
v'_{CO} \bigg[ CO + \frac{1}{2} O_2 \rightarrow CO_2 \bigg]
$$
 (2.31)

Ora dunque sono presenti due coefficienti stechiometrici per il CO: il primo è  $v'_{CO} = x - (1 - X_H)v_s - v_{CO}$  e rappresenta il CO prodotto dal primo step della reazione che potenzialmente può essere convertito in CO<sub>2</sub> (infatti  $v'_{CO}$  coincide con  $v_{CO_2}$  della (2.25)); il secondo,  $v_{CO}$ , corrisponde a quello introdotto dalla stechiometria (2.25). Questo modello 2step comunque non contiene la cinetica necessaria per predire la concentrazione del CO senza la prescrizione del corrispondente yield. Piuttosto, il modello introdotto ipotizza la produzione di grandi quantità di CO nel primo step, seguita dalla parziale conversione di questo in CO<sub>2</sub> se è presente sufficiente ossigeno, ma comunque sotto la prescrizione che l'utente forzi la cinetica imponendo un CO yield ragionevole per il caso in esame.

Per descrivere la composizione delle specie gas, ora la mixture fraction *Z* deve essere scomposta in tre componenti:

$$
Z_1 = \frac{Y_F}{Y_F^I} \qquad Z_2 = \frac{W_F}{[x - (1 - X_H)v_S]W_{CO}} \frac{Y_{CO}}{Y_F^I} \qquad Z_2 = \frac{W_F}{[x - (1 - X_H)v_S]W_{CO_2}} \frac{Y_{CO_2}}{Y_F^I} \quad (2.32)
$$

In queste relazioni  $x - ( 1 - X$ <sub>H</sub>  $) v_s$  indica il numero degli atomi di carbonio della molecola di combustibile che sono ossidati, cioè gli atomi che non sono convertiti in soot. Come nel caso

precedente, le frazioni massive delle specie primitive si trovano come combinazione lineare delle componenti della mixture fraction, ovvero  $Y_\alpha = Y_\alpha \big(Z_1,Z_2,Z_3\big)$ . Anche se le "relazioni di stato" che descrivono questa dipendenza appaiono complicate, in realtà esse derivano direttamente dalla composizione del combustibile, pertanto le uniche informazioni richieste dall'utente sono appunto tale composizione, le rese in CO e soot e la frazione atomica d'idrogeno nel soot.

Si arriva ora a descrivere come viene trattata la velocità di rilascio del calore di combustione (HRR: *Heat Release Rate*). Nel caso in cui la mixture fraction sia suddivisa in sole due componenti, *Z1* e *Z2*, è presente un'unica reazione chimica che converte *Z1* in *Z2*. Dai termini della mixture fraction è possibile ricavare le frazioni massive di combustibile e ossidante presenti in una cella del dominio computazionale, per vedere quale tra i due costituisca il reagente limitante. In questo modo, nel caso in cui il criterio "burn" di figura 2.2 sia verificato e dunque la combustione inizi, si ricava HRR come segue:

$$
\dot{q}''' = \frac{\rho \min(Y_F, Y_{O_2} / s)}{\tau} \Delta H \qquad \qquad s = \frac{W_F}{v_{O_2} W_{O_2}}
$$
 (2.33)

In questa equazione *τ* rappresenta il tempo caratteristico della miscelazione ed è espresso come:

$$
\tau = \frac{C(\delta x \delta y \delta z)^{\frac{2}{3}}}{D_{LES}}
$$
 (2.34)

Il coefficiente *C* presente in quest'ultima relazione viene fissato per default pari a 0.1, valore ottenuto sulla base del confronto tra correlazioni per diverse altezze di fiamma.

Come anticipazione della nuova versione FDS 6, come vedremo nel paragrafo 3.1, nel codice di FDS 5.5.3 viene fornita anche la possibilità di utilizzare un tempo di miscelazione unitamente ad una stima di HRR in grado di fornire migliori risultati. L'espressione implementata per il calore rilasciato dalla reazione di combustione è la seguente:

$$
\dot{q} = \rho \cdot \min(Y_F, Y_O / s) \cdot \Delta H \cdot [1 - \exp(-dt / \tau)] \tag{2.35}
$$

In questa espressione il tempo di miscelazione *τ* si trova stavolta come quello limitante tra le stime di tre tempi caratteristici: il tempo di diffusione (l'unico utilizzato nella relazione (2.39)), quello avvettivo e quello di accelerazione, riportati nell'ordine nella formula (2.36):

$$
\tau = \min \Big( Sc \cdot \rho \cdot \Delta^2 / \mu, \Delta / (2k), \sqrt{2\Delta / g} \Big)
$$
 (2.36)

Il significato dei simboli è il seguente: *Sc* indica il numero di Schmidt, *ρ* e *μ* sono rispettivamente la densità e la viscosità della cella, Δ indica il passo di griglia, *k* è l'energia cinetica turbolenta e *g* indica l'accelerazione di gravità.

Talvolta è necessario imporre un limite superiore alla velocità di rilascio del calore per unità di volume, poiché FDS applica il suo schema risolutivo su scale di lunghezza che spaziano dai millimetri alle decine di metri, pertanto a volte la risoluzione della griglia risulta essere troppo lasca perché il modello che considera il semplice tempo di miscelazione sia davvero efficace. Per default questo limite superiore è posto da FDS pari a 2500 *kW/m<sup>3</sup>* .

Una volta che HRR è stato computato, le componenti della mixture fraction vengono aggiornate per il time step successivo, mediante le seguenti relazioni:

$$
Z_1^{n+1} = Z_1^n - \frac{\dot{q}'' \Delta t}{\rho \Delta H} \qquad Z_2^{n+1} = Z_2^n + \frac{\dot{q}'' \Delta t}{\rho \Delta H} \tag{2.37}
$$

Si noti che la massa totale di combustibile, come prescrive l'equazione di continuità, si conserva in questo processo: infatti  $Z = Z_1 + Z_2$  si mantiene conservata.

Quando la mixture fraction viene suddivisa in tre componenti, *Z1*, *Z2* e *Z3*, bisogna considerare due reazioni chimiche che convertono rispettivamente *Z1* in *Z2* e *Z2* in *Z3*, cioè il fuel in CO e il CO in  $CO<sub>2</sub>$ . Il primo step di reazione è analogo a quanto avviene per il caso precedente, quando la mixture fraction veniva suddivisa in due sole componenti, purché si consideri un calore di reazione modificato che tenga conto della conversione del fuel in CO piuttosto che in CO<sub>2</sub>. Il secondo step invece viene eseguito per ogni cella che contenga CO e O<sub>2</sub>. Se  $\dot{q}''' \neq 0$  in una cella dopo il primo step, allora grazie alla seconda reazione è rilasciato un calore aggiuntivo pari a:

$$
\dot{q}_{CO}''' = \min \left[ \frac{\max \left( \rho Z_2, s \rho Y_{O_2} \right)}{\delta t} \Delta H_{CO}, \dot{q}_{\text{max}}'' - \dot{q}'' \right]
$$
(2.38)

Una volta calcolato  $\dot{q}'''_{CO}$  le componenti della mixture fraction sono aggiornate per il time step successivo mediante le seguenti relazioni:

$$
Z_2^{n+1} = Z_2^n - \frac{\dot{q}_{CO}^m \Delta t}{\rho \Delta H_{CO}} \qquad Z_3^{n+1} = Z_3^n + \frac{\dot{q}_{CO}^m \Delta t}{\rho \Delta H_{CO}}
$$
(2.39)
#### **2.1.7 Evoluzione del modello di combustione: le novità introdotte da FDS 5**

Come si è visto nella precedente sezione, FDS 5 implementa due tipi di modelli di combustione e la scelta tra questi dipende dalla risoluzione della griglia sottostante. Infatti, per un calcolo DNS, dove la diffusione di fuel e ossidante può essere modellata direttamente, è più appropriato utilizzare una o più reazioni globali finite-rate, mentre per una simulazione LES, in cui la griglia non è sufficientemente fine per risolvere tale diffusione, viene utilizzato un approccio basato sulla mixture fraction. E' proprio quest'ultimo approccio quello che ha subito le maggiori modifiche nel passaggio dalla versione 4 alla 5 del software, al fine di ottenere un modello con delle approssimazioni sempre più aderenti alla realtà fisica del fenomeno.

Fino alla versione 4 di FDS, il modello adottato era basato sull'assunzione che la combustione fosse controllata dalla miscelazione e che pertanto tutte le specie d'interesse potessero essere descritte in termini di un'unica variabile, la mixture fraction *Z*(*x,t*). Quest'ultima è legata alle frazioni massive di ciascuna specie mediante le cosiddette "relazioni di stato", la cui forma è una funzione lineare a tratti, secondo quanto proposto dalla teoria classica delle fiamme laminari a controdiffusione. L'approccio in questione, dunque, ipotizza che la fiamma sia costituita da una superficie bidimensionale che si dispone in uno spazio tridimensionale. Con questo modello la combustione è assunta avvenire così rapidamente che il combustibile e l'ossidante non possono coesistere (i.e. non possono miscelarsi senza reagire: è la cosiddetta assunzione "miscelatobruciato"): essa dunque è infinitamente veloce e segue le relazioni di stato di figura 2.1, dove si nota appunto come per *Z* stechiometrico, ovvero sul fronte di fiamma, sia combustibile che ossidante hanno frazione massiva nulla mentre i prodotti di reazione trovano il loro picco massimo.

I limiti fisici di questo modello sono evidenti: l'assunzione che il combustibile e l'ossidante reagiscano istantaneamente non appena miscelati può essere considerata ragionevole soltanto se il fenomeno d'incendio studiato è ben ventilato e associato a una pozza di grandi dimensioni per la quale si sviluppano temperature di fiamma sufficientemente elevate da giustificare l'ipotesi. In caso contrario, invece, è possibile che essi si miscelino ma non reagiscano. I meccanismi fisici che sottintendono questi fenomeni di estinzione sono complessi e la loro modellazione di sottogriglia è tuttora un ambito di ricerca attiva per chi si occupa di combustione. Per predire l'estinzione locale ci si basa su semplici regole empiriche per impedire la combustione quando l'atmosfera che circonda l'incendio non è in grado di sostenerla. La

63

regola empirica che è stata implementata in FDS 5 è quella riassunta in figura 2.2 e precedentemente commentata. Per tenere conto della deviazione dalle relazioni di stato ideali, almeno un'altra variabile oltre alla mixture fraction deve ora essere trasportata nel calcolo.

E' per questo motivo che a partire dalla versione 5 del software si sono introdotte delle modifiche per tenere in considerazione non soltanto la miscelazione, con *Z*, ma anche il grado di avanzamento della reazione, con una *progress variable c*. Infatti, essenzialmente è necessario considerare due reazioni: la reazione 1, "nulla", dove fuel e ossidante si miscelano ma non reagiscono, e la reazione 2, "completa", dove essi reagiscono con chimica infinitamente veloce per formare i prodotti.

Reazione 1: 
$$
fuel + O_2 \rightarrow fuel + O_2
$$

\nReazione 2:  $fuel + O_2 \rightarrow products$ 

\n(2.40)

Per ciascuna reazione, può essere definito un set di relazioni di stato: per la reazione 2 queste sono le stesse riportate in figura 2.1 che rispondono all'assunzione "miscelato-bruciato", mentre quelle per la reazione 1 sono funzioni lineari che descrivono la miscelazione di combustibile, ossigeno e azoto senza che vi sia reazione. Le frazioni massive di qualsiasi specie della miscela possono essere calcolate come combinazione lineare delle relazioni di stato per la reazione 1 e la reazione 2; dunque se  $Y_{\alpha,1}(Z)$  rappresenta la frazione massiva della specie α assumendo che soltanto la reazione nulla avvenga e  $Y_{\alpha,2}(Z)$  quella corrispondente se avviene soltanto la reazione completa, la frazione massiva della specie *α* è:

$$
Y_{\alpha}(Z) = (1 - c)Y_{\alpha,1}(Z) + cY_{\alpha,2}(Z)
$$
\n(2.41)

La variabile *c* costituisce il grado di avanzamento della reazione e assume valori compresi tra 0 e 1, che indicano il grado in cui la miscela è composta da specie derivate dalla reazione nulla e da quella completa. Se *c* = 1, ad esempio, allora nessun gas è il risultato di estinzione locale, pertanto si usano le relazioni per la reazione completa. La combinazione lineare delle relazioni di stato può essere rappresentata come riportato in figura 2.3, dove il grafico al centro indica i profili che descrivono la reazione "nulla", mentre a destra ci sono quelli per la reazione "completa"; di conseguenza la figura a sinistra rappresenta una combinazione lineare delle altre due, dipendente dal valore di *c*, trasportato dal codice.

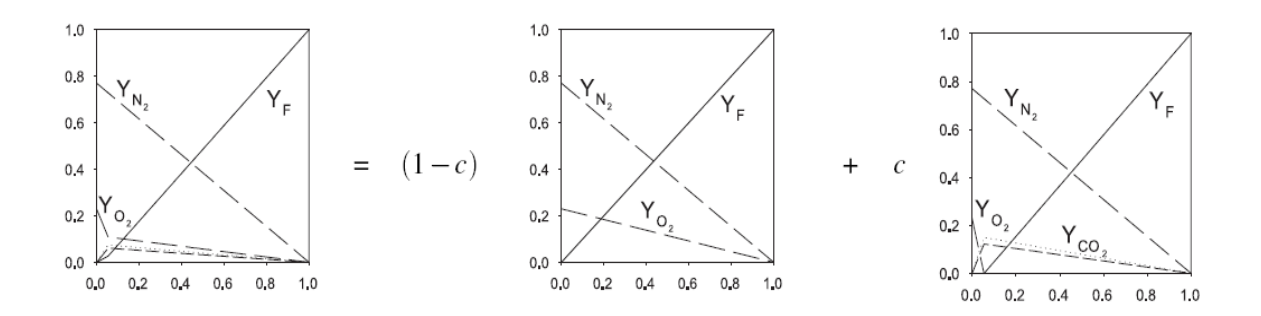

**Figura 2. 3 - Combinazione lineare delle relazioni di stato per reazione "nulla" e reazione "completa"**

In realtà nella versione 5 di FDS non verranno trasportate le variabili *Z* e *c*, bensì si opererà una suddivisione di *Z* in due o più componenti, secondo quanto descritto al paragrafo 2.1.6. Le componenti di *Z* se sommate daranno origine alla mixture fraction, mentre se separate rappresentano il grado in cui la reazione è spostata verso i prodotti. Infatti, sulla superficie della pozza  $Z_1$  rappresenta il flusso massivo di fuel, mentre  $Z_2$  è nullo e dunque nessun prodotto di reazione viene generato alla sorgente di combustibile; invece, quando combustibile e ossidante coesistono, se le condizioni sono favorevoli nel senso indicato in figura 2.2, avviene la reazione e  $Z_1$  è convertito in  $Z_2$ , ovvero il combustibile viene convertito nei prodotti di combustione. Il trasporto nel codice fluidodinamico di due o più componenti per la mixture fraction ha dunque lo scopo di tenere in considerazione non soltanto la miscelazione, ma anche il grado di avanzamento della reazione. Si noti che trasportare  $Z_1$  e  $Z_2$  ha lo stesso significato di trasportare *Z* e *c*, giacché valgono le relazioni (2.42), dalle quale si comprende che conoscendo due delle variabili si possono ricavare le altre due.

$$
Z = Z_1 + Z_2
$$
  
\n
$$
c = \frac{Z_2}{Z - Y_{F,2}(Z)}
$$
\n(2.42)

In questa equazione  $Y_{F,2}(Z)$  indica la relazione di stato per il combustibile, nel caso di reazione completa. Nel caso *Z* fosse suddivisa in più di due componenti, come ad esempio nell'equazione (2.32) se lo schema utilizzato è 2-step con produzione di CO o analogamente nel caso di deposizione di soot, sarebbe necessario trasportare più gradi di avanzamento *c*, uno per ogni reazione.

#### **2.1.8 Altri fenomeni modellati**

In questo paragrafo, si vuole mettere in luce come FDS sia in grado di modellare anche altri fenomeni oltre a quelli descritti, ciascuno corredato da un'opportuna trattazione teorica.

In particolare è implementata l'equazione di trasporto radiativo (RTE) che serve a valutare il termine di calore scambiato per irraggiamento presente nell'equazione dell'energia. La RTE può essere scritta come segue:

$$
\vec{s} \cdot \nabla I_{\lambda}(\vec{x}, \vec{s}) = -[\kappa(\vec{x}, \lambda) + \sigma_{s}(\vec{x}, \lambda)] I_{\lambda}(\vec{x}, \vec{s}) + B(\vec{x}, \lambda) + \frac{\sigma_{s}(\vec{x}, \lambda)}{4\pi} \int_{4\pi} \Phi(\vec{s}, \vec{s}') I_{\lambda}(\vec{x}, \vec{s}') d\vec{s}'
$$
\n(2.43)

In questa equazione  $I_{\lambda}(\vec{x},\vec{s})$  $\overline{r}$ , <sup>λ</sup> è l'intensità della radiazione alla lunghezza d'onda *λ*, *s*  $\overline{a}$  è la direzione del vettore dell'intensità,  $\kappa(\vec{x},\lambda)$  $\overline{a}$ e  $\sigma_s(\vec{x},\lambda)$ r sono rispettivamente i coefficienti locali di assorbimento e scattering e  $B(\vec{x},\lambda)$ r è il termine sorgente dell'emissione; infine l'integrale a secondo membro descrive lo scattering che proviene dalle altre direzioni. Nella simulazione lo spettro radiativo è suddiviso in un numero relativamente piccolo di bande spettrale e una RTE specifica è derivata per ciascuna banda.

Un altro fenomeno tenuto in considerazione riguarda la combustione degli oggetti solidi. Essi consistono in *layers* multipli, ciascuno dei quali è composto di molteplici materiali che possono subire numerose reazioni di degradazione termica; ognuna di queste reazioni, comprendenti anche la pirolisi, dà origine a un residuo solido, a vapor d'acqua e a vapori combustibili; apposite equazioni di conservazione della massa e dell'energia sono dunque ricavate per i materiali solidi.

Per rappresentare una grande varietà di oggetti che non possono essere risolti dalla griglia computazionale, sono poi utilizzate le cosiddette "particelle lagrangiane". Alcuni di questi oggetti sono solidi, altri liquidi e per ciascuno di essi bisogna tenere in considerazione le leggi di trasporto, la distribuzione delle dimensioni e il trasferimento di massa, momento ed energia tra la particella (o goccia) e il gas circostante.

FDS è poi in grado di predire le condizioni termiche di un certo ambiente a seguito di un incendio e per farlo si affida a modelli empirici che descrivono l'attivazione di vari rilevatori di fiamma, come sprinklers, rilevatori di fumo o di calore. Infine è presente un solutore per la rete HVAC (*Heating, Ventilation and Air Conditioning*), i cui condotti servono come percorso per il calore e per i prodotti di combustione attraverso l'edificio. Per una trattazione completa, si rimanda alla *Technical Reference Guide* di FDS [11].

#### **2.1.9 Procedura generale di risoluzione**

Le derivate spaziali presenti nelle equazioni di trasporto sono scritte utilizzando le differenze finite accurate al secondo ordine su una griglia rettilinea. Perciò l'intero dominio consiste in una "scatola" rettangolare suddivisa in celle della medesima forma. A ogni cella vengono assegnati gli indici *i*, *j* e *k*, i quali indicano la posizione della cella rispettivamente nelle direzioni *x*, *y* e *z*. Le quantità scalari sono assegnate nel centro di ciascuna cella del dominio computazionale, per cui, per esempio,  $ρ^n_{ijk}$  indica la densità al time step *n* al centro della cella che ha indici *i*, *j* e *k*. Quantità vettoriali come la velocità vengono assegnate nelle facce della cella, per esempio  $u_{ijk}^n$  è la componente lungo *x* della velocità nella faccia orientata nel verso positivo della cella *ijk*, mentre  $u_{i-1,jk}^n$  è la stessa però definita nella faccia orientata in verso negativo.

Riassumiamo ora tutta la procedura svolta da FDS con lo schema di tipo *predictor* – *corrector* esplicito di secondo ordine (trattato nel paragrafo 2.1.2 per l'equazione di continuità e la conservazione delle specie), per tutte le variabili in gioco.

L'algoritmo implementato aggiorna nel tempo la densità, le frazioni massive delle specie (o meglio le componenti della mixture fraction, legate in modo univoco alle specie primitive, dato l'approccio che fa uso della frazione di miscela descritto in 2.1.6), le componenti della velocità e la pressione di background, oltre alla sua perturbazione. Al time step *n* queste variabili sono scritte rispettivamente come  $\rho^n$ ,  $Y_\alpha^n$ ,  $\vec{v}^n$  $\rightarrow$ ,  $\overline{p}^n$  e  $H^n$  (si ricorda che la temperatura è ricavata dall'equazione di stato, pertanto non richiede la presenza di un'equazione di trasporto dedicata).

Si elencano ora in ordine le principali operazioni eseguite nello step predictor:

1) Stima di  $\rho$ ,  $Y_\alpha$  e  $\bar{p}$  al time step successivo con uno schema di Eulero esplicito. Per esempio la densità è stimata come:

$$
\frac{\rho^* - \rho^n}{\delta t} + \nabla \cdot \rho^n \vec{v}^n = 0 \tag{2.44}
$$

L'asterisco denota una stima della quantità al time step successivo accurata al secondo ordine. Si noti che i termini sorgenti vengono applicati in un secondo momento, i.e. al passo 2 del corrector.

- 2) Calcolo della divergenza  $(\nabla \cdot \vec{v})^*$  $\rightarrow$  $(\nabla \cdot \vec{v}\,)^*$  dall'equazione dell'energia (2.10), facendo uso delle quantità termodinamiche stimate. Si noti che non è ancora stata stimata la velocità al time step successivo, ma solo la sua divergenza.
- 3) Risoluzione dell'equazione di Poisson per il termine di pressione:

$$
\nabla^2 H^n = -\frac{(\nabla \cdot \vec{v})^* - \nabla \cdot \vec{v}^n}{\delta t} - \nabla \cdot \vec{F}^n
$$
 (2.45)

4) Stima della velocità al time step successivo, in modo tale che sia garantito che la divergenza del campo di velocità stimato  $\nabla \cdot \vec{v}$ <sup>\*</sup>  $\rightarrow$  $\nabla \cdot \vec{v}^*$  sia identicamente uguale alla divergenza derivata dalle quantità termodinamiche mediante l'equazione dell'energia  $(\nabla \cdot \vec{v}\,)^*$  $\rightarrow$  $(\nabla \cdot \vec{v})^*$  allo step 2:

$$
\frac{\vec{v}^*-\vec{v}^n}{\delta t} + \vec{F}^n + \nabla H^n = 0
$$
\n(2.46)

5) Verifica che il time step δ*t* soddisfi i criteri di stabilità di Courant-Friedrichs-Lewy (CFL), (equazione (2.22)) e di Neumann (equazione (2.23)). Se il time step è troppo grande, allora è ridotto in modo tale da soddisfare entrambe le condizioni e la procedura ricomincia dall'inizio del time step. Al contrario, se esso soddisfa i criteri di stabilità, si procede con lo step corrector.

Al termine dello step predictor, iniziano le operazioni del corrector, nell'ordine seguente:

1) Correzione della densità al time step successivo, mediante la seguente equazione (similmente si correggono anche le frazioni massive delle specie e la pressione di background):

$$
\frac{\rho^{**} - \frac{1}{2}(\rho^n + \rho^*)}{\delta t/2} + \nabla \cdot \rho^n \vec{v}^n = 0
$$
\n(2.47)

2) Dopo lo step corrector vengono applicati i termini sorgenti agli scalari; questi vengono dunque valutati utilizzando i risultati dello schema di trasporto "corretto" (i.e. presente dopo l'aggiornamento dello step corrector).

$$
\frac{\left(\rho Y_{\alpha}\right)^{n+1}_{ijk}-\left(\rho Y_{\alpha}\right)^{**}_{ijk}}{\delta t}=m''_{\alpha,ijk}\left(\vec{Y}^{**},T^{**}\right)
$$
\n(2.48)

- 3) Calcolo della divergenza  $(\nabla \cdot \vec{v})^{n+1}$  $\rightarrow$  con l'equazione dell'energia (2.10), utilizzando le quantità termodinamiche corrette.
- 4) Calcolo del termine di pressione mediante le quantità stimate:

$$
\nabla^2 H^* = -\left[\frac{(\nabla \cdot \vec{v})^{n+1} - \frac{1}{2} (\nabla \cdot \vec{v}^* + \nabla \cdot \vec{v}^*)}{\delta t/2}\right] - \nabla \cdot \vec{F}^* \tag{2.49}
$$

5) Correzione della velocità al time step successivo, in modo tale che la divergenza della velocità corretta sia pari a quella che era stata calcolata dalle quantità termodinamiche al punto 3:

$$
\frac{\vec{v}^{n+1} - \frac{1}{2}(\vec{v}^* + \vec{v}^n)}{\delta t/2} + \vec{F}^* + \nabla H^* = 0
$$
\n(2.50)

In questa sezione 2.1 si è dunque fornita la teoria fluidodinamica così com'è stata implementata nel software FDS; nella seguente si forniranno invece delle indicazioni su com'è scritto formalmente il codice e su ciò che l'utente deve fornire in input a esso, oltre a ciò che ne ricaverà in output come base di elaborazione dei risultati.

### **2.2 Codice FDS: struttura di Input e Output**

Il codice sorgente del software FDS è scritto in linguaggio Fortran 90/95, uno dei primi linguaggi di programmazione, ma tuttora molto valido e utilizzato. Il *source code* non è contenuto in un singolo *file*, bensì è suddiviso in più files ciascuno dei quali contiene uno o più "moduli"; ogni modulo a sua volta contiene molteplici *subroutines* nonché numerose *functions*. Questa è dunque la suddivisione generale dell'intero codice, ma, per capire il significato di questi termini, è possibile dire che in generale ciascun file, tramite i moduli in esso contenuti, si occupa dell'implementazione di un "macro argomento" riguardante la fluidodinamica di un sistema, come per esempio l'equazione di conservazione della massa o quella dei momenti o il modello di combustione fino a trattare tutti i fenomeni descritti al paragrafo 2.1. Per farlo, il modulo si avvale di subroutines e di functions, ciascuna delle quali implementa una singola parte specifica di un certo "macro argomento" d'interesse fluidodinamico.

In tabella 2.1 si elencano tutti i file componenti il source code di FDS e la rispettiva funzione, nell'ordine in cui devono essere compilati a causa delle relative interdipendenze. In particolare si noti che è dal file *main.f90* che si parte e si arriva, nel senso che esso è il primo a iniziare a essere compilato e l'ultimo del quale si conclude la compilazione, in quanto è proprio da questo file che vengono richiamate le varie subroutines appartenenti a tutti gli altri moduli.

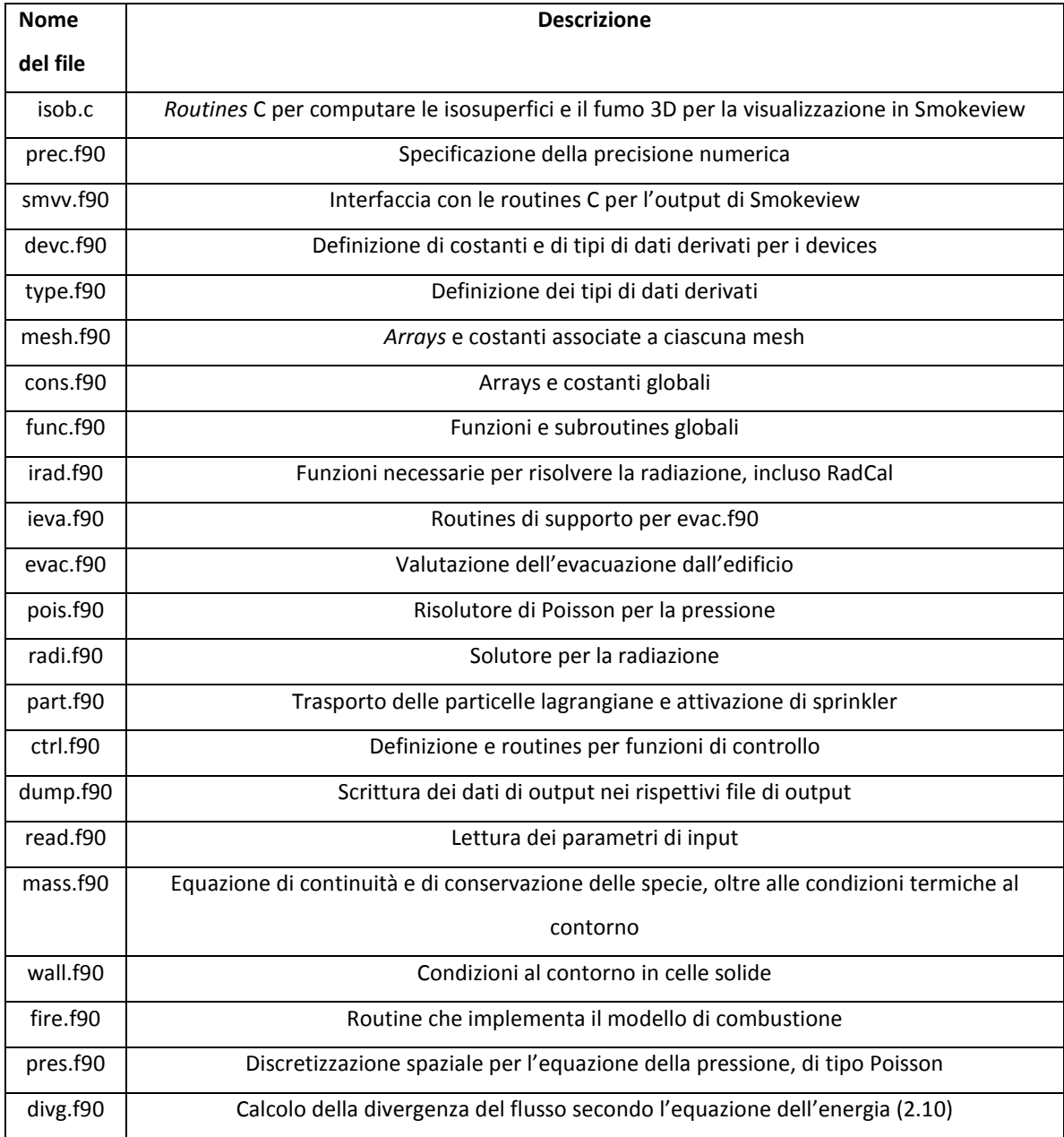

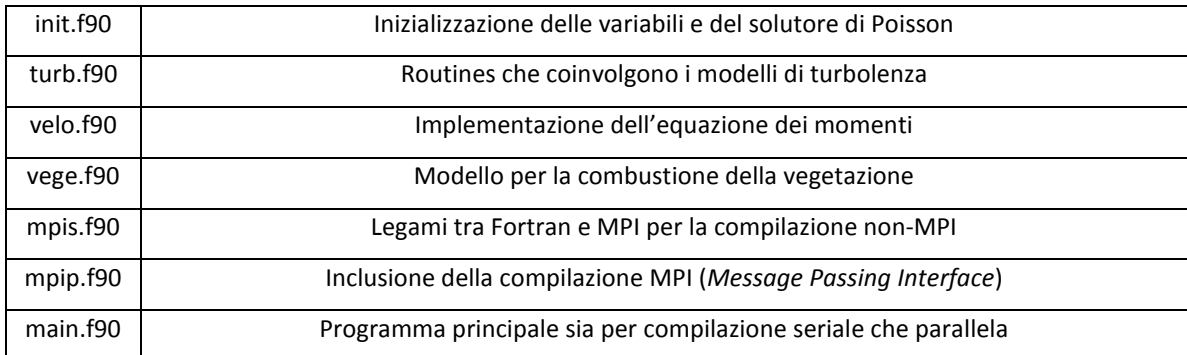

#### **Tabella 2. 1 - Files componenti il codice sorgente di FDS**

#### **2.2.1 Input**

Tutti i parametri di input richiesti da FDS per descrivere un particolare scenario sono riassunti in un singolo file di testo creato dall'utente. Questo file contiene le informazioni riguardanti la griglia numerica, le condizioni ambientali, la geometria della costruzione, le proprietà dei materiali, la cinetica di combustione e le quantità volute in output. Tutte le caratteristiche geometriche dello scenario devono conformarsi alla griglia numerica data; pertanto se un oggetto risulta essere più piccolo di una cella allora esso viene approssimato come una singola cella oppure non simulato. La geometria è fornita in input come un insieme di blocchi rettangolari e ciascun materiale deve essere definito mediante la sua conduttività termica, il suo calore specifico, la sua densità, il suo spessore e il suo comportamento alla combustione; tali proprietà possono essere recuperate in vari *handbooks* o nei manuali del costruttore, tuttavia la descrizione di come avviene la combustione di un certo materiale per diversi flussi di calore resta tuttora qualcosa di difficile da ottenere. Una parte cospicua del file di input è dedicata alla definizione delle quantità di output che si desidera salvare; come in un vero esperimento, è dunque necessario fissare a priori quali informazioni si desidera ottenere: non è infatti possibile salvare per ogni istante di tempo le variabili per ciascuna cella di calcolo del dominio computazionale.

Una descrizione completa dei parametri di input richiesti da FDS può essere recuperata nella User's Guide [14]; per dare un'idea sommaria di quanto è possibile specificare in ingresso al caso studio, si riporta in tabella 2.2 un elenco delle varie *namelist* (ovvero delle righe del file di input, in ciascuna delle quali si può specificare un preciso set di dati iniziali o al contorno) che si possono ritrovare in un qualsiasi file di input del software FDS.

71

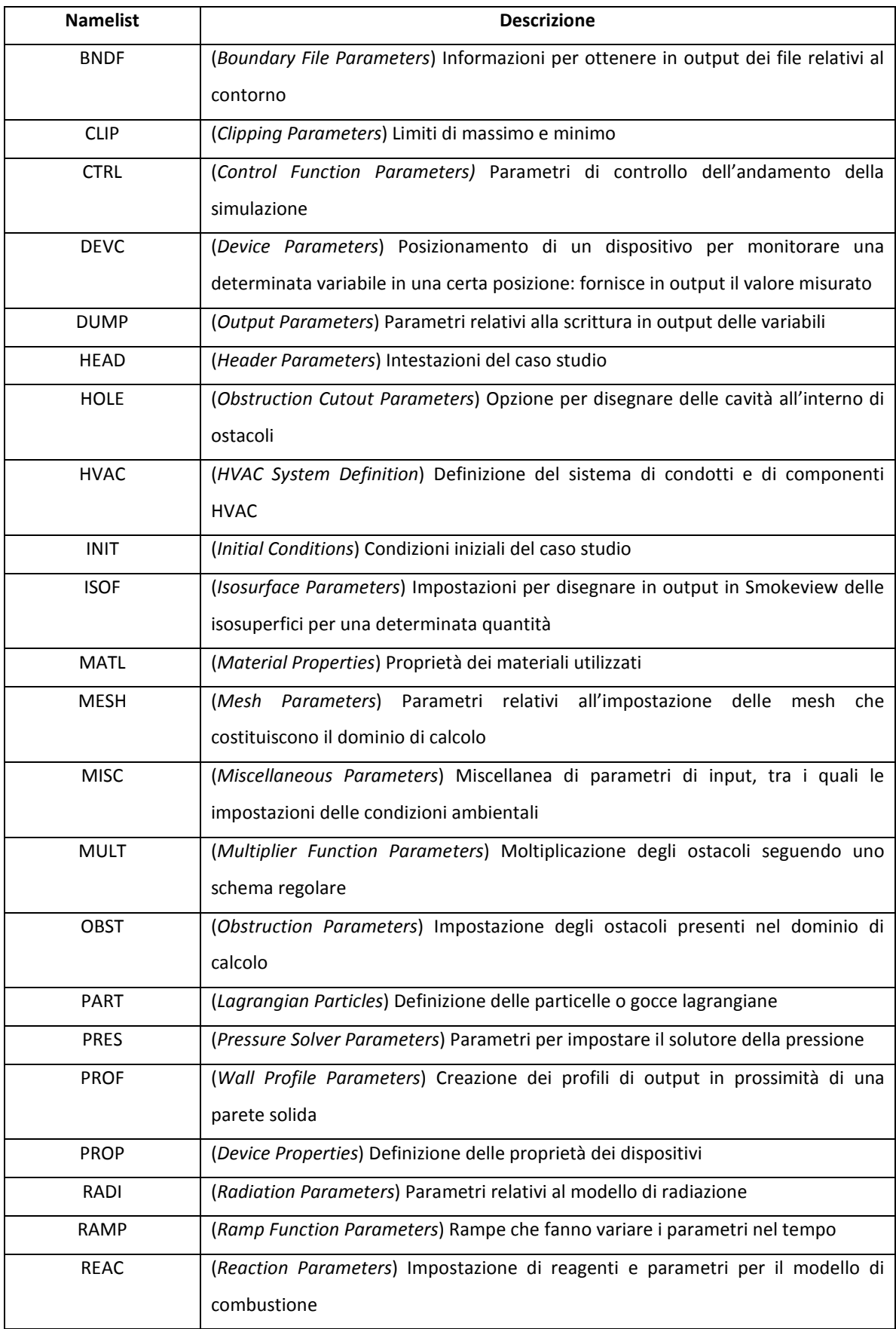

| <b>SLCF</b>      | (Slice File Parameters) Traccia in output di piani di sezione ad una coordinata     |
|------------------|-------------------------------------------------------------------------------------|
|                  | fissata per monitorare una determinata quantità                                     |
| <b>SPEC</b>      | (Species Parameters) Specificazione di specie aggiuntive, oltre a quelle di default |
| <b>SURF</b>      | (Surface Properties) Proprietà di una determinata superficie                        |
| TABL             | (Table Parameters) Tabelle di dati per far variare nel tempo determinate quantità   |
| <b>TIME</b>      | (Time Parameters) Impostazioni relative al tempo di simulazione                     |
| TRNX, TRNY, TRNZ | (MESH Transformations) Trasformazioni della mesh per renderla non uniforme          |
|                  | relativamente al passo di griglia                                                   |
| <b>VENT</b>      | (Vent Parameters) Parametri di superfici adiacenti ad ostacoli o alla parete solida |
| ZONE             | (Pressure Zone Parameters) Impostazioni per ciascuna zona di pressione              |

**Tabella 2. 2 - Namelist di un qualsiasi file di input CHID.fds** 

#### **2.2.2 Output**

FDS calcola la temperatura, la densità, la pressione, la velocità e la composizione chimica in ogni cella del dominio computazionale per ciascun time step. In genere, in un caso studio sono presenti da centinaia di migliaia a milioni di celle e da migliaia a centinaia di migliaia di time steps. In aggiunta FDS valuta anche la temperatura, il flusso termico, la velocità di perdita di massa e altre quantità d'interesse in corrispondenza delle superfici solide. Data dunque l'enorme mole di dati calcolata durante la simulazione, l'utente deve attentamente selezionare quali dati ritiene opportuno salvare.

Tipici output per la fase gas sono i seguenti:

- temperatura del gas;
- velocità del gas;
- concentrazione delle specie in fase gas (vapor d'acqua,  $CO<sub>2</sub>$ ,  $CO<sub>1</sub>$ , N<sub>2</sub>)
- stime della concentrazione dei fumi e della visibilità;
- pressione;
- velocità di rilascio del calore per unità di volume;
- mixture fraction (o il rapporto tra aria e combustibile);
- densità del gas;
- massa delle gocce d'acqua per unità di volume.

Nelle superfici solide, FDS valuta ulteriori quantità associate al bilancio di energia tra la fase gas e quella solida, tra le quali vi sono le seguenti:

- temperatura superficiale ed interna;
- flusso termico, sia radiativo che convettivo;
- velocità di combustione;
- massa delle gocce d'acqua per unità di superficie.

Infine vengono registrate dal software anche quantità globali come:

- velocità totale di rilascio del calore (HRR);
- tempi di attivazione degli sprinklers e dei rilevatori;
- flussi di massa ed energia attraverso aperture o solidi.

Le evoluzioni nel tempo delle varie quantità nei singoli punti dello spazio oppure delle quantità globali come HRR vengono salvate in files di testo facilmente elaborabili mediante l'utilizzo di un foglio di calcolo, come per esempio il software Microsoft Excel. In questo modo è possibile tracciare i grafici dell'andamento nel tempo o nello spazio delle quantità d'interesse.

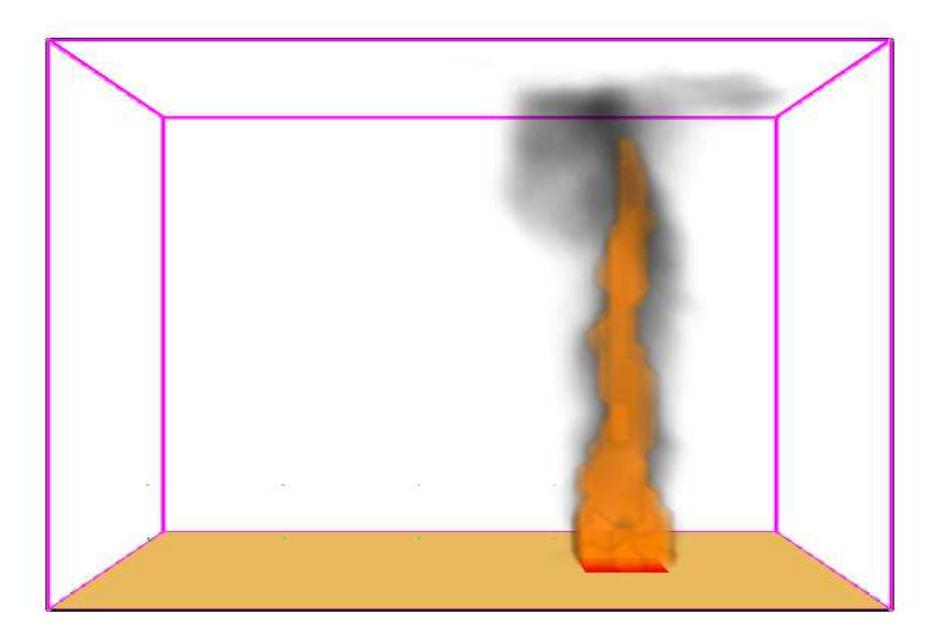

**Figura 2.4 - Esempio della visualizzazione Smokeview di un incendio in ambiente non confinato** 

Inoltre molti dati di campo o di superficie possono essere rappresentati in forma grafica tramite un programma chiamato *Smokeview*, specificatamente pensato per agire di concerto con FDS al fine di modellare e visualizzare i fenomeni di incendio. Smokeview permette tale visualizzazione presentando il flusso animato di particelle in veste di traccianti, i contorni animati delle variabili, oltre ai contorni e alle tracce vettoriali di dati statici in qualunque parte del dominio a un istante fissato. Un esempio della grafica proposta da Smokeview per simulare un incendio in un ambiente non confinato è riportato in figura 2.3, mentre in tabella 2.3 si elencano tutti i possibili file di output che si possono ottenere dalla simulazione FDS, corredati dalla relativa estensione.

| <b>Output File</b>       | <b>Descrizione</b>                                                                |
|--------------------------|-----------------------------------------------------------------------------------|
| CHID.out                 | Diagnostica della simulazione con elencati i parametri di input e le              |
|                          | informazioni relative al tempo della simulazione                                  |
| CHID_hrr.csv             | File di testo contenente dati relativi al calore rilasciato e altre informazioni  |
|                          | riguardanti l'energia globale in gioco                                            |
| CHID_devc.csv            | File di testo che contiene i valori monitorati dai dispositivi definiti nelle     |
|                          | righe DEVC del file di input                                                      |
| CHID_ctrl.csv            | File di testo che contiene i dati associati a particolari funzioni di controllo   |
|                          | specificate nel file di input alle righe CTRL                                     |
| CHID_mass.csv            | File di testo che contiene la frazione massiva delle specie gas presenti in       |
|                          | ogni istante di tempo                                                             |
| CHID_state.csv           | Libreria che riporta la dipendenza funzionale delle specie primitive dalle        |
|                          | componenti della mixture fraction, mediante le cosiddette "relazioni di           |
|                          | stato"                                                                            |
| $CHID_n.sf$              | File contenente le informazioni per la traccia dello slice file n definito in una |
|                          | riga SLCF del file di input                                                       |
| CHID.xyz, CHID_****_**.q | File contenenti le quantità relative ad un intera mesh nel formato del            |
|                          | pacchetto grafico Plot3D                                                          |
| $CHID_n.bf$              | File contenente le informazioni per la traccia del boundary file n definito in    |
|                          | una riga BNDF del file di input                                                   |
| CHID.prt5                | File contenente le coordinate e le informazioni relative alle particelle          |
|                          | lagrangiane utilizzate                                                            |
| CHID_prof_nn.csv         | File contenente le informazioni per la traccia del profilo nn definito nella      |
|                          | corrispondente riga PROF del file di input                                        |
| 3D smoke file format     | Contiene le informazioni per rendere in forma grafica in Smokeview la             |
|                          | fiamma e i fumi di combustione; è salvato in linguaggio C                         |
| Isosurface file format   | E' utilizzato per memorizzare le superfici dove una certa quantità assume         |
|                          | un valore definito ed è salvato in linguaggio C e non più Fortran                 |

**Tabella 2. 3 - File di output** 

# *Capitolo 3 - DIFFERENZE TRA FDS VERSIONE 5 E 6*

In questo capitolo saranno evidenziate le novità introdotte nella versione 6 del codice FDS, sia dal punto di vista teorico (com'è stata modificata la struttura del codice, quali funzionalità aggiuntive possiede, nuove equazioni e termini correttivi ecc.), che dal punto di vista pratico, cioè come si deve variare la scrittura del file di input di certe namelist.

Si può dire che la maggior parte delle modifiche apportate alla nuova versione del programma non comportano variazioni nella struttura del file di input.

Sono riportate qui di seguito le principali novità.

### **3.1. Specie e combustione**

#### **3.1.1 Approccio "lumped species"**

La prima grande differenza riguarda l'utilizzo dell'approccio denominato *"lumped species"*, grandezze scalari reagenti che rappresentano una miscela di specie. Grazie ad esso si sono superate le complicazioni riguardanti le condizioni iniziali e al contorno, spesso limitate e mal definite, che si trovavano nel metodo tradizionale.

Ad esempio, in un tipico problema di FDS si ha che:

$$
Full + Air \rightarrow Productti
$$
 (3.1)

Sia i reagenti che i prodotti vengono considerati dal modello delle *lumped species*, cioè rappresentativa di una più ampia serie di variabili. Nella combustione del metano, ad esempio, avremo come reagenti il combustibile, l'ossigeno e l'azoto mentre, come prodotti, vapore acqueo, anidride carbonica e azoto. Le frazioni massive delle specie primitive sono date dal vettore delle composizioni:

$$
\vec{Y} = \left[ Y_{CH_4} \, Y_{O_2} \, Y_{N_2} \, Y_{H_2O} \, Y_{CO_2} \right]^T \tag{3.2}
$$

Le *lumped species* sono gruppi di specie primitive che esistono solo nel flusso reagente in certe proporzioni prefissate. La loro evoluzione è descritta dal codice fluidodinamico risolvendo un'unica equazione di trasporto, utilizzando un singolo set di proprietà di trasporto.

Considerando la reazione semplice di combustione del metano in un solo stadio:

$$
2(O_2 + (0.79/0.21)N_2) + CH_4 \rightarrow 1(CO_2 + 2H_2O + 2(0.79/0.21)N_2)
$$
\n(3.3)

Dove, le specie aggregate sono:

 $\left( O_2 + (0.79/0.21) N_2 \right)$  = Specie di background (ossidante), Z<sub>0</sub>

 $CH_4$  = Combustibile,  $Z_1$ 

 $CO_2 + 2H_2O + 2(0.79/0.21)N_2$  = Prodotti, Z<sub>2</sub>

Analoghe reazioni sono utilizzate per combustibili di diversa struttura molecolare.

In FDS le specie aggregate di background non sono trasportate ma risolte, per cui la somma delle loro frazioni di massa deve dare l'unità. Le *lumped species* sono definite dal vettore Z che è indicizzato da 0 a N<sub>z</sub>: andranno quindi risolte N<sub>z</sub> equazioni di trasporto; ad esempio in (3.3) ne avremo due che si riferiscono al combustibile e ai prodotti.

L'espressione della combinazione lineare tra *lumped species* e specie primitive è:

$$
\vec{Y} = A\vec{Z} \tag{3.4}
$$

A è la matrice della trasformazione (N<sub>v</sub> righe x (N<sub>z</sub>+1) colonne) in cui ogni colonna rappresenta una diversa *lumped species*, mentre gli elementi sono le frazioni massive di una specie primitiva nelle singole specie aggregate:

$$
A_{\alpha} = \frac{\upsilon_{\alpha} W_{\alpha}}{\sum_{\alpha} \upsilon_{\alpha} W_{\alpha}}
$$
 (3.5)

dove i  $v_{\alpha i}$  rappresentano le frazioni molari delle specie primitive  $\alpha$  nelle *lumped species i*.

Dal punto di vista pratico, le lumped species sono definite con il gruppo SPEC.

#### **3.1.2 Combustione Turbolenta**

La modellazione di reazioni chimiche in un flusso turbolento può essere matematicamente impegnativa perché le scale temporali e spaziali della reazione possono essere di ordini di grandezza inferiori rispetto a quelle ottenute tramite simulazione. Per far fronte a questa difficoltà, FDS 6 utilizza un metodo che considera l'ambiente miscelato. Per fiamme puramente diffusive il metodo è simile all'Eddy Dissipation Concept (vedi paragrafo 1.7.4). Ogni cella computazionale è pensata come un reattore discontinuo parzialmente agitato. All'inizio di un primo step temporale di FDS ogni cella ha una concentrazione iniziale delle specie (reagenti, prodotti, inerti) che esistono con un certo grado di miscelazione. Di default, ogni cella è completamente non miscelata all'inizio di un passo temporale (corrispondente a una fiamma diffusiva). In generale, la velocità di miscelazione è dominata dalla turbolenza.

#### **3.1.3 Modello: Reattore discontinuo parzialmente miscelato**

In questa sezione saranno esposti i punti fondamentali di questo modello:

 **Trasporto contro Miscelazione**: FDS utilizza uno schema di suddivisione del tempo per risolvere le equazioni di trasporto delle specie, in cui prima è calcolato il trasporto (avvettivo e diffusivo), poi la miscelazione. Si noti che il trasporto a causa della diffusione turbolenta non permette la miscelazione delle specie chimiche.

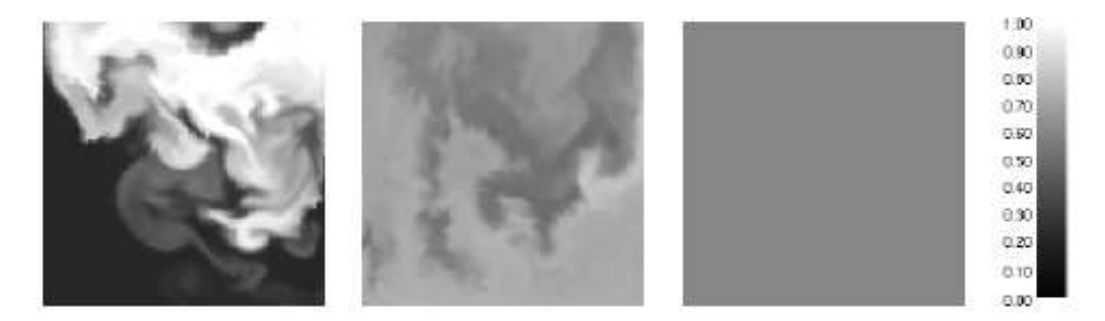

#### **Figura 3.1 Sottogriglia-Scala di trasporto e miscelazione. La sequenza d'immagini descrive un'ipotetica cella computazionale con frazione media di massa pari a 0.5 e un aumento della miscelazione da sinistra a destra**

 Al termine della fase di trasporto inizia quella di miscelazione, e successivamente di reazione. Localmente nello spazio la frazione di massa può essere combustibile puro o puro ossidante. Nella figura 3.1, dove ci sono diverse tonalità di grigio, si può notare che la condizione iniziale della cella non può essere puramente non miscelata.

 **Modello di miscelazione IEM (interazione tramite lo scambio con la media)**: Il più semplice modello di miscelazione possibile, molto diffuso in ambito CFD, è l'interazione tramite lo scambio con la media (IEM).

Le frazioni locali della massa obbediscono alla seguente equazione differenziale ordinaria (ODE):

$$
\frac{dY_{\alpha}}{dt} = \frac{1}{\tau_{mix}} \left( \overline{Y}_{\alpha} - Y_{\alpha} \right)
$$
 (3.6)

Dove:

*Y*<sub>α</sub> = Frazione massiva della specie primitiva

 $Y_\alpha$  = Frazione massiva media nella cella della specie primitiva (è funzione del tempo).

 $\tau_{mix}$  = Tempo caratteristico di miscelazione della cella. A piccoli valori di  $\tau_{mix}$ corrisponde un'alta intensità di turbolenza.

 **Ambiente con miscelazione semplificata:** La concentrazione locale in ogni punto dentro la cella esiste in due stati: completamente miscelata o completamente non miscelata. Con  $\Psi_{\alpha} \in [0,1]$  rappresentante lo spazio campione per la composizione, la funzione di densità di probabilità (PDF) nella sottogriglia può essere scritta come:

$$
f(\Psi_{\alpha}) = w_1 \delta(0 - \Psi_{\alpha}) + w_2 \delta(1 - \Psi_{\alpha}) + w_3 \delta(\overline{Y}_{\alpha} - \Psi_{\alpha})
$$
 (3.7)

In cui  $\delta(x)$  è la funzione Delta di Dirac. Se si guarda quindi un punto specifico nello spazio, la frazione massiva della specie  $\alpha$  può essere solo 0, 1 o  $Y_\alpha$ . I pesi  $w_i$  devono soddisfare vincoli integrali sulla cella:  $\int f(\Psi_\alpha)d\Psi_\alpha=1$ , $\int f(\Psi_\alpha)\Psi_\alpha d\Psi_\alpha=\overline{Y}_\alpha$ . È definita la frazione di non miscelazione,  $\zeta(t)$ , che può assumere valori compresi tra 0 e 1 all'interno della cella. I pesi della PDF quindi devono assumere i seguenti valori:

$$
w_1 = \zeta (1 - \overline{Y}_\alpha) \quad w_2 = \zeta \overline{Y}_\alpha \quad w_3 = 1 - \zeta \tag{3.8}
$$

Come mostrato da Pope [36], la PDF evolve dall'equazione di Fokker-Pank:

$$
\frac{\partial f}{\partial t} = -\frac{\partial}{\partial \Psi_{\alpha}} \left( f \left\langle \frac{\partial Y_{\alpha}}{\partial t} \middle| \Psi_{\alpha} \right\rangle \right) \tag{3.9}
$$

Il termine a destra nella parentesi angolare è un termine di diffusione condizionata che deve essere determinato. Utilizzando il modello IEM, e quindi sostituendo l'equazione (3.6) nell'equazione (3.9), si ottiene che  $\zeta$  è governata da questa dalla seguente ODE:

$$
\frac{d\zeta}{dt} = -\frac{\zeta}{\tau_{mix}} \text{ con soluzione } \zeta(t) = \zeta_0 \exp(-t/\tau_{mix}) \tag{3.10}
$$

Si può così supporre come condizione iniziale che per una fiamma diffusiva  $\zeta_0 = 1$ , mentre per una fiamma premiscelata  $\zeta_0 = 0$ .

 **Evoluzione della composizione nella zona miscelata del reattore**: La composizione può cambiare a partire da due processi: miscelazione (la massa viene trasferita dalla zona non miscelata a quella miscelata) e reazione chimica. All'interno della cella computazionale solo la parte miscelata può reagire chimicamente. La composizione in questa zona evolve secondo un time step di FDS,  $\delta t$ . Alla fine di questo spazio temporale, le zone miscelate e non miscelate vengono ricombinate per ottenere il valore medio  $Y_\alpha(\delta t)$ . La massa totale  $\,\rho V\,$  (  $\rho$  è la densità iniziale della cella,  $\,V\,$  è il volume della cella) all'interno del reattore (cella computazionale) è costante durante il time step. Definendo *U*(*t*) e *M* (*t*) come la massa non miscelata e miscelata all'interno della cella, data l'equazione (3.10) si possono ottenere le seguenti espressioni per l'evoluzione della massa nella cella:

$$
\rho V = U(t) + M(t) \tag{3.11}
$$

$$
U(t) = \zeta(t)\rho V \tag{3.12}
$$

$$
M(t) = (1 - \zeta(t))\rho V \tag{3.13}
$$

Dentro la zona di miscelazione nel reattore si può definire  $m_\alpha(t)$ , ossia la massa della specie  $\alpha$ , e la frazione massiva di  $\alpha$ :

$$
\hat{Y}_{\alpha} = \frac{m_{\alpha}(t)}{M(t)} \tag{3.14}
$$

L'ODE governante la massa della specie miscelata è:

$$
\frac{dm_{\alpha}}{dt} = M \frac{d\hat{Y}_{\alpha}}{dt} + \hat{Y}_{\alpha} \frac{dM}{dt} = M \frac{d\hat{Y}_{\alpha}}{dt} - \overline{Y}_{\alpha,0} \frac{dU}{dt}
$$
(3.15)

Il primo termine rappresenta il contributo legato alla cinetica chimica (reazioni) mentre il secondo alla miscelazione. Utilizzando (3.10) e (3.12) si ottiene:

$$
-\overline{Y}_{\alpha,0}\frac{dU}{dt} = \frac{Y_{\alpha,0}U(t)}{\tau_{\text{mix}}}
$$
(3.16)

Una volta che la massa miscelata finale è determinata, la composizione della cella computazionale è ottenuta ricombinando le porzioni miscelate e non:

$$
\overline{Y}_{\alpha}(\delta t) = \zeta(\delta t) \overline{Y}_{\alpha,0} + (1 - \zeta(\delta t)) \hat{Y}_{\alpha}(\delta t)
$$
\n(3.17)

Il contributo medio sull'intera cella di calcolo corrisponde quindi a un termine sorgente nell'equazione di trasporto per la specie, ed è pari a:

$$
m_{\alpha}^{m} = \rho \frac{Y_{\alpha}(\delta t) - Y_{\alpha,0}}{\delta t}
$$
 (3.18)

#### **3.1.4 Modello per la scala dei tempi di reazione**

Nei casi in cui risulta controllante il tempo di miscelazione (ipotesi di chimica veloce), è necessario fornire un'espressione per il tempo di miscelazione in base allo stato locale del campo di moto. L'idea alla base del modello è di considerare i tre processi fisici di diffusione, avvezione della scala sottogriglia (SGS) e accelerazione dovuta alla spinta di galleggiamento, e di prendere il più veloce di questi processi (a livello locale), come scala temporale di controllo del flusso.

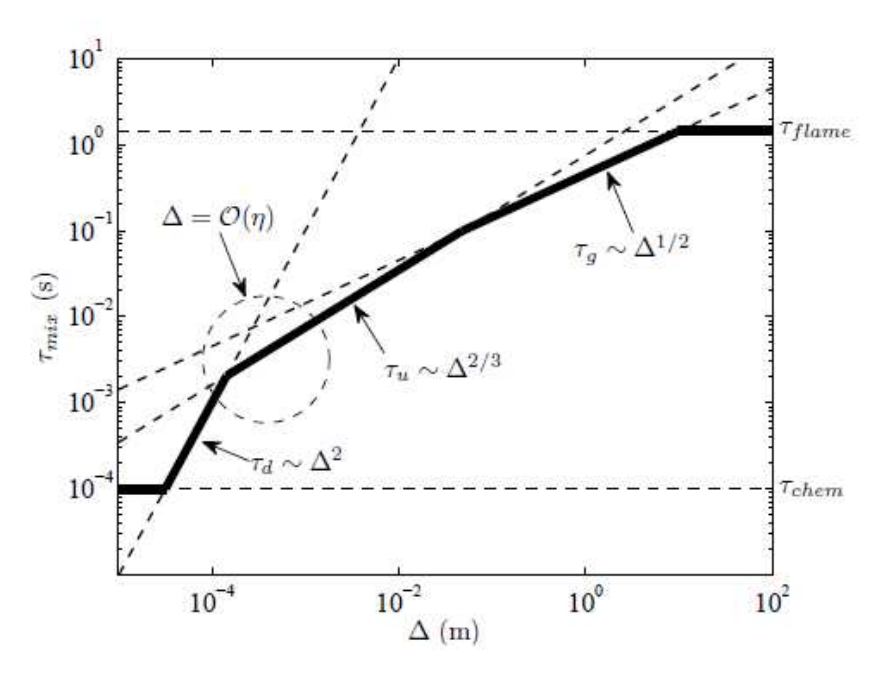

**Figura 3.2 Modello per la scala dei tempi di reazione** 

E' importante considerare il comportamento del modello al variare dell'ampiezza del filtro (figura 3.2).

In primo luogo, si osserva che la scala dei tempi di reazione deve essere superiore o uguale a quella chimica,  $\tau_{chem}$ , la quale, sebbene piccola, è finita. A una scala leggermente più grande, si prevede che il tempo di miscelazione vari con il quadrato della larghezza del filtro, perché la miscelazione è controllata dalla diffusione molecolare. In questo regime, chiamato  $\tau_{d}$ , la soluzione numerica è un DNS e questa legge di scala è valida finché ∆ è inferiore alla scala Kolmogorov,  $\eta$ , ossia la scala di lunghezza dei più piccoli vortici turbolenti. Per un flusso con un elevato numero di Reynolds (in modo da permettere l'esistenza di un sottointervallo inerziale), quando la larghezza del filtro aumenta oltre la scala di Kolmogorov incontriamo un regime, contrassegnato da  $\tau_u$ , dove l'avvezione turbolenta controlla il tasso di miscelazione e il tempo di miscelazione varia come i due terzi della larghezza del filtro. Questo è il regime in cui la maggior parte dei sottomodelli LES sono validi. Per incendi i cui flussi sono dominati dalla forza di galleggiamento, ci si aspetta che l'accelerazione controlli il mixing a scale relativamente grossolane. Una scala temporale basata su un'accelerazione costante cresce come la radice quadrata della larghezza del filtro, come mostrato dal regime contrassegnato  $\tau_{g}^{\phantom{\dag}}$  nel diagramma. Questo cambiamento di scala può apparire minore, data la natura logaritmica del grafico, ma l'effetto della scala del tempo di accelerazione è significativo per le celle di grandi dimensioni. Infine, si noti che l'altezza della fiamma presenta un limite alla scala dei tempi di reazione, chiamato  $\tau_{\text{flame}}$ , dato che tutto il combustibile deve essere consumato all'interno di una singola cella. La linea continua in grassetto nella figura 3.2 è così rappresentata matematicamente:

$$
\tau_{mix} = \max(\tau_{chem}, \min(\tau_d, \tau_u, \tau_g, \tau_{plane}))
$$
\n(3.20)

Nel dettaglio:

$$
\tau_d = \frac{\Delta^2}{D_F}
$$
\n
$$
\tau_u = \frac{\Delta}{\sqrt{2k_{sgs}}}
$$
\n
$$
\tau_g = \sqrt{2\Delta/g}
$$
\n(3.21)

Dove  $D_F$ è la diffusività del combustibile,  $k_{sgs}$  è l'energia cinetica di sottogriglia per unità di massa, non chiusa, che di default è presa dal modello per la viscosità turbolenta (vedi paragrafo 3.2). La scala del tempo di accelerazione  $\tau_{\rm g}^{\parallel}$  è il tempo necessario per percorrere una distanza  $\Delta$  partendo da riposo sotto un'accelerazione costante,  $g$  = 9,81 m/s<sup>2</sup>.

#### **3.1.5 Tempo d'integrazione delle reazioni chimiche**

In questa sezione è discussa la risoluzione numerica dell'equazione (3.15).

Il risultato  $m_\alpha(t)$  è usato insieme a  $M(t)$  nell'equazione (3.14) per trovare l'evoluzione di $\hat{Y}_\alpha(t)$ . È definito ∆*t* , ossia l'intervallo di suddivisione del tempo d'integrazione, non necessariamente uguale al  $\delta t$  di FDS. L'integrazione suddivide il tempo in modo da avere prima la miscelazione e solo dopo la reazione. Sviluppiamo l'equazione (3.15) nell'intervallo di tempo che va da  $t^k$ a  $t^k + \Delta t^k$ :

$$
m_{\alpha}^* = m_{\alpha}\left(t^k\right) + \left[\zeta\left(t^k\right) - \zeta\left(t^k + \Delta t^k\right)\right] \rho V \overline{Y}_{\alpha,0} \tag{3.22}
$$

$$
m_{\alpha}\left(t^{k}+\Delta t^{k}\right)=m_{\alpha}^{*}+M\left(t^{k}+\Delta t^{k}\right)\Delta \hat{Y}_{\alpha}^{*}
$$
\n(3.23)

Dove *k* è l'indice d'iterazione e ∗ indica il valore di post-miscelamento e pre-reazione. Il tempo di miscelazione  $\tau_{\text{mix}}$  viene calcolato una volta per ogni passo temporale di FDS e mantenuto costante durante l'integrazione del reattore. La massa non miscelata  $U(t^k)$  è calcolata utilizzando l'equazione (3.12), con  $\zeta(t^k)$  ottenuto da (3.10). La massa miscelata  $M(t^k + \Delta t^k)$  è valutata alla fine dell'intervallo usando (3.13), con  $\zeta(t^k + \Delta t^k)$  calcolato da (3.10). Il metodo per determinare  $\Delta \hat{Y^*_{\alpha}}$  dipende dalla complessità del sistema di reazione. Una volta che la massa della zona miscelata è stata calcolata, è possibile trovare la sua frazione di massa:

$$
\hat{Y}_{\alpha} = \frac{m_{\alpha} \left(t^{k} + \Delta t^{k}\right)}{M\left(t^{k} + \Delta t^{k}\right)}
$$
\n(3.24)

Alla fine del tempo d'integrazione, la composizione della zona miscelata,  $\hat{Y}_{\alpha}(\delta t)$ , è combinata con la massa non miscelata nell'equazione (3.17) per ottenere la composizione della cella alla fine del time step.

#### **3.1.6 Velocità di reazione**

 **Chimica con velocità limitata (reazione di Arrhenius):** In FDS 6 l'espressione della velocità che segue la velocità (finita) di Arrhenius, ha la seguente forma:

$$
\frac{d\left[\hat{X}_F\right]}{dt} = -A\prod \left[\hat{X}_\alpha\right]^{q_\alpha} T^n e^{-E/RT}
$$
\n(3.25)

Si noti che l'espressione della velocità, poiché si tratta di reazioni globali e non elementari, può dipendere dalla temperatura locale così come dalle concentrazioni delle specie che non partecipano direttamente alla reazione. FDS risolve le frazioni di massa delle *lumped species* piuttosto che le frazioni molari delle singole specie: le uniche "specie" che possono essere consumate o create sono le specie aggregate. Tuttavia, uno dei componenti delle specie primitive di queste *lumped species* può partecipare come specie di collisione. Pertanto, piuttosto che calcolare  $\,d[X_{_F}]\!/dt$  , FDS risolve  $\,d{\hat Y_{_F}}\!/dt$ ( $\hat{Y}_F$  è la frazione di massa del combustibile nella zona miscelata del reattore). Inoltre, dal momento che è più veloce determinare  $\hat{Y}_{\alpha}$  anziché  $\hat{X}_{i}$ , si utilizza la relazione  $\left[ \hat{X}_i \right] = \hat{Y}_{\alpha} \; \rho/W_i$ . Sostituendo  $\hat{Y}_{\alpha}$  nell'equazione (3.25) e facendo le appropriate modifiche si ottiene l'equazione della velocità di reazione modificata:

$$
\frac{d\hat{Y}_F}{dt} = -A_{\text{mod}} \rho^{\left(\sum a_\alpha\right)-1} \prod \hat{Y}_\alpha^{a_\alpha} T^n e^{-E/RT}; A_{\text{mod}} = A \prod W_\alpha^{-a_\alpha} \tag{3.26}
$$

- **Reazione infinitamente veloce:** Per una reazione chimicamente veloce sono effettuate le seguenti semplificazioni nell'equazione (3.26):
	- i termini *E* ed *n* vengono posti uguali a zero in modo da togliere la dipendenza dalla temperatura.
	- Gli esponenti delle specie  $a_{\alpha}$  vengono posti uguali a zero per togliere la dipendenza anche dalla concentrazione.
	- $A = 1 \times 10^{16}$

Il risultato di queste ipotesi porta ad avere  $\,d\hat{Y}_{\scriptscriptstyle F}/dt\,$  sufficientemente grande, di modo che il carburante nella zona miscelata possa essere stechiometricamente consumato in un unico passaggio di tempo, rendendo effettivamente la velocità "infinita". La variazione nel combustibile è basata sul reagente limitante:

$$
\Delta \hat{Y}_F = \min \left( \hat{Y}_F, -\frac{\hat{Y}_\alpha W_F}{V_\alpha W_\alpha} \right); \text{ per tutti i reagenti } \alpha \tag{3.27}
$$

 **Molteplici reazioni infinitamente veloci:** Sono previste maggiori accortezze per il trattamento di più reazioni infinitamente veloci, soprattutto in presenza di ossigeno limitante. Nessuna reazione ha la precedenza rispetto all'altra: ciascuna vuole consumare tutto l'ossidante disponibile. Così, le velocità di reazione devono essere limitate in maniera ragionevole per permettere la combustione di tutte le specie

presenti. Il primo passo è quello di determinare la quantità di ossidante che è presente nella zona miscelata del reattore. Il secondo passo è quello di calcolare la quantità di ossidante che sarebbe necessaria per consumare stechiometricamente tutto il carburante in ciascuna reazione nella zona miscelata. Se la quantità di ossidante stechiometrico richiesto è maggiore della quantità disponibile di ossidante il reattore è globalmente ricco di carburante. Se viene determinato che la cella computazionale è ricca di combustibile, per ognuna delle n reazioni la concentrazione stechiometrica del combustibile è trovata in base all'agente limitante:

$$
\Delta \hat{Y}_{F,\text{lim}}(n) = \min \left( \hat{Y}_F, -\frac{\hat{Y}_{\alpha} W_F}{V_{\alpha} W_{\alpha}} \right); \text{ per tutti i reagenti } \alpha \text{, nella reazione n (3.28)}
$$

Per impedire che in una singola reazione sia consumato più ossigeno disponibile di quello necessario, viene introdotto un fattore di peso:

$$
w(n) = \frac{\hat{Y}_{F,\lim}(n)}{\sum_{n} \hat{Y}_{F,\lim}(n)}
$$
(3.29)

La variazione limitante nel combustibile per la reazione ennesima diventa:

$$
\Delta \hat{Y}_F(n) = \hat{Y}_{F,\lim}(n) w(n) \tag{3.30}
$$

 **Variazioni nella composizione delle specie:** Usando il cambiamento stechiometrico della concentrazione del combustibile, per ogni specie  $\alpha$  all'interno della n-esima reazione si avrà la seguente variazione:

$$
\Delta \hat{Y}_{\alpha} = \sum_{n} \left( \frac{V_{\alpha}(n) W_{\alpha}}{W_{F}(n)} \right) \Delta \hat{Y}_{F}(n) \tag{3.31}
$$

#### **3.1.7 Estinzione**

La limitazione fisica del modello di reazione a miscelazione controllata è che esso presuppone che combustibile e ossigeno brucino istantaneamente non appena vengono mescolati. Per incendi grandi e ben ventilati questa è una buona ipotesi. Tuttavia, se un incendio è in un vano poco ventilato, o se è introdotto un agente di soppressione come nebbia o  $CO<sub>2</sub>$ , o se per effetto della turbolenza si hanno elevati strain rate che portano all'estinzione della fiamma, combustibile e ossigeno possono mescolarsi ma non bruciare. I meccanismi fisici alla base di questi fenomeni sono complessi, e anche i modelli semplificati si basano ancora su una previsione accurata della temperatura di fiamma e la velocità di deformazione locale (strain rate).

Possono essere utilizzate semplici regole empiriche per prevedere l'estinzione locale in base alla temperatura e le specie presenti nella fiamma. Il modello di estinzione di FDS consiste di due parti basate sulla temperatura critica di fiamma. Il primo verifica se la temperatura del locale è sopra una temperatura di autoaccensione per il carburante: se la temperatura è troppo bassa non occorre la combustione. Si noti che questa temperatura è impostata di default a zero assoluto in modo che gli utenti non hanno bisogno di specificare una fonte di accensione. La seconda parte si basa sul concetto della temperatura di fiamma limitante. Se la combustione che avviene nell'ambiente non riesce a far aumentare la temperatura locale sopra alla temperatura di fiamma limitante, allora non si verificherà combustione. Se falliscono entrambi i criteri, allora non vi è alcuna reazione chimica e  $m_{\alpha}^{m} = 0$ .

#### **3.1.8 Altre novità introdotte alla versione 6 di FDS**

- **Trasportare, produrre e consumare specie come CO e soot**: E' ora possibile compiere queste azioni, ma i meccanismi chimici vanno forniti dall'utente. Sono inoltre aumentate le specie predefinite (nella versione 6 sono presenti anche le proprietà di molti liquidi).
- **Si possono depositare specie aerosol sulle superfici:** Per default, il trasporto di soot in FDS è eseguito assumendo che esso si comporti come un gas, cioè che le particelle di soot sono abbastanza piccole da considerare che la loro velocità terminale sia trascurabile rispetto ai flussi generati dall'incendio del gas contenente il soot. In prossimità di superfici, tuttavia, altri meccanismi possono influenzare il soot. La sua rimozione mediante deposizione può influenzare la visibilità e avere effetto sul tempo di attivazione dei rilevatori. La deposizione di particolato è importante per il calcolo della dispersione caratteristica delle sostanze tossiche sotto forma di aerosol (ad esempio ceneri, radionuclidi, o altre particelle). Se una specie ha AEROSOL=.TRUE. definito sulla sua linea SPEC, allora quella specie è esplicitamente monitorata come un aerosol. La deposizione di aerosol è determinata applicando una velocità di deposizione dell'aerosol empirica in fase gas e vicino alle pareti.

Ci sono un certo numero di fenomeni che causano deposizione:

- Termoforesi (dove i gradienti di temperatura spingono l'aerosol verso o lontano dal muro);
- Sedimentazione gravitazionale;
- Deposizione diffusiva (dove gli aerosol si muovono lungo lo strato limite del gradiente di concentrazione);
- Deposizione turbolenta (impatto dovuto a uno strato limite turbolento).

Altri fenomeni (i.e. campi elettrici) possono provocare deposizione ma non sono considerati in FDS a causa del loro piccolo contributo in scenari d'incendio.

Vale questa formula per la velocità di sedimentazione:

$$
u_{dep} = u_{th} + u_g + u_{dt} \tag{3.32}
$$

con *th* che indica il contributo termico, *g* quello gravitazionale e *dt* la velocità combinata diffusione-turbolenza.

Dopo calcoli relativi al cambiamento di densità in seguito alla deposizione dell'aerosol (dettagli in [15]), si giunge infine a ottenere:

$$
Y_{\alpha} = Y_{\alpha} - Y_{\alpha, dep} \tag{3.33}
$$

dove Y<sub>α</sub> è la frazione massiva di aerosol e Y<sub>α,dep</sub> è quella depositata in un dato time step.

### **3.2 Idrodinamica e turbolenza**

#### **3.2.1 Total Variation Diminishing**

Per velocità di flusso uniformi, una proprietà fondamentale della soluzione esatta delle equazioni che governano il trasporto scalare è che la variazione totale del campo scalare (la somma dei valori assoluti delle differenze scalari tra celle vicine) sia conservata o diminuita, mai aumentata. Schemi numerici che conservano questa proprietà sono indicati come trasporti scalari conservativi TVD (total variation diminishing). L'importanza pratica di usare uno schema TVD per la modellazione d'incendi è che tale sistema è in grado di monitorare con precisione la struttura del vortice in fiamme turbolente e non sviluppa zone di reazione spurie. Per il trasporto scalare FDS usa 2 schemi TVD del secondo ordine: Superbee (LES) e CHARM (DNS). Quindi questi schemi prevengono l'over e under-shoot (quando il segnale eccede il suo valore di stato stazionario e quando viceversa è inferiore) di concentrazioni e temperature, eliminando così oscillazioni che possono portare a instabilità.

Per successivi approfondimenti si rimanda a [15].

#### **3.2.2 Modelli di turbolenza**

Nella tecnica LES, il "modello di turbolenza" si riferisce alla chiusura per i termini di flusso di sottogriglia (subgride scale). In FDS, il gradiente di diffusione è il modello di turbolenza utilizzato per chiudere sia il momento SGS che i termini di flusso scalari. Si ha quindi bisogno di un modello per il coefficiente di trasporto turbolento: la viscosità turbolenta (o dei vortici) o la diffusività turbolenta (o dei vortici). Quest'ultima si ottiene utilizzando un numero di Schmidt costante (per la diffusività di massa) o il numero di Prandtl (per diffusività termica) e quindi il più importante coefficiente di trasporto è la viscosità turbolenta,  $\mu_t$ . Ci sono diversi modelli disponibili in FDS per determinare questo fattore:

 **Modello con coefficiente di Smagorinsky Costante:** Seguendo il modello di Smagorinsky, già discusso per FDS5 (come paragrafo 2.1.4.), la viscosità turbolenta è determinata come:

$$
\mu_{t} = \rho (C_{S} \Delta)^{2} |S|; \quad |S| = \left( 2S_{ij} S_{ij} - \frac{2}{3} (\nabla \vec{u})^{2} \right)^{\frac{1}{2}}
$$
(3.32)

In cui  $C_s = 0.2$  ed è costante mentre  $\Delta = (\delta_x \delta_y \delta_z)^{1/3}$  è la larghezza del filtro.

- **Modello di Smagorinsky Dinamico:**  $C_s$  non è più costante ma è calcolato in base alle condizioni di flusso locale.
- **Modello di Deardorff:** FDS, di default, utilizza una variazione del modello di Deardorff:

$$
\mu_t = \rho C_V \Delta \sqrt{k_{SGS}} \tag{3.33}
$$

con  $\Delta$  uguale alla massima dimensione della cella e  $k_{SGS}$  uguale a:

$$
k_{SGS} = \frac{1}{2} \left( (\overline{u} - \hat{u})^2 + (\overline{v} - \hat{v})^2 + (\overline{w} - \hat{w})^2 \right)
$$
 (3.34)

In questa equazione  $\bar{u}$  è il valore medio di u al centro della griglia della cella e  $\hat{u}$ corrisponde alla media pesata di u sulle celle adiacenti.

$$
\overline{u}_{ijk} = \frac{u_{ijk} + u_{i-1, jk}}{2} \quad ; \quad \hat{u}_{ijk} = \frac{\overline{u}_{ijk}}{2} + \frac{\overline{u}_{i-1, jk} + \overline{u}_{i+1, jk}}{4} \tag{3.35}
$$

Nello stesso identico modo sono calcolati anche i componenti di v e w. Il valore della costante del modello è preso dalla letteratura ed è  $C_V = 0.1$  .

**Modello di Vreman:** La viscosità turbolenta in questo momento si calcola come:

$$
\mu_{i} = \rho c \sqrt{\frac{B_{\beta}}{\alpha_{ij} \alpha_{ji}}}
$$
\n(3.36)

Dove

$$
B_{\beta} = \beta_{11}\beta_{22} - \beta_{12}^{2} + \beta_{11}\beta_{33} - \beta_{13}^{2} + \beta_{22}\beta_{33} - \beta_{23}^{2} ; \quad \beta_{ij} = \Delta_{m}^{2}\alpha_{mi}\alpha_{mj}
$$
 (3.37)

$$
\alpha_{ij} = \frac{\partial u_j}{\partial x_i} \tag{3.38}
$$

L'idea di base del modello di Vreman è di espandere il campo di velocità in serie di Taylor e di filtrarlo analiticamente, evitando, così, costose operazioni di filtraggio esplicito. Il modello di Vreman è convergente e applicabile ai calcoli LES.

Questi modelli offrono un intervallo più dinamico per il campo di flusso per risoluzioni grossolane e convergono alla soluzione corretta per una risoluzione fine.

#### **3.2.3 Altre novità**

- La forma conservativa dell'equazione dell'entalpia sensibile è soddisfatta eliminando le anomalie di temperatura e gli errori nella conservazione dell'energia dovuta alla miscelazione numerica.
- Il momento baroclino (la baroclinicità è una misura della stratificazione di un fluido) è implementato di default nell'equazione di Poisson (2.24). Nelle versioni precedenti alla 6 generava instabilità numerica.
- Miglioramenti per flusso di calore e momento alle pareti.
- Infine è stato implementato per condizioni al contorno turbolente alle aperture lo Jarrin's Synthetic Eddy Method (SEM). In pratica, i vortici sono messi nel flusso in

posizioni casuali e si muovono con il flusso medio su una piccola distanza vicino al contorno pari alla massima lunghezza della scala dei vortici. Quando il vortice passa in questa regione, è riciclato all'ingresso del contorno con una nuova posizione casuale e una nuova lunghezza di scala. I vortici sono idealizzati come perturbazioni di velocità su una regione di spazio sferica con un diametro (lunghezza di scala del vortice) selezionato da una distribuzione casuale uniforme.

### **3.3 Particelle lagrangiane**

La funzionalità delle particelle lagrangiane (usate per risolvere oggetti che non possono essere risolti sulla griglia numerica) è stata espansa includendo scambio calore e modelli di pirolisi applicabili a pareti solide; si possono anche specificare le proprietà radiative.

Ci sono più alternative per la distribuzione delle dimensioni delle gocce di liquido, espresse in frazioni cumulative di volume (CVF), una funzione che correla la frazione volumetrica di liquido trasportato dalla goccia a meno di un diametro assegnato.

E' infine possibile simulare il trascinamento di supporti porosi sottili.

# **3.4 Pirolisi e trasferimento di calore per fasi solide**

Prima della versione 5 la radiazione termica dalla zona gassosa era sempre assorbita dalla superficie del solido, e sulla superficie aveva luogo l'emissione verso lo spazio gassoso. Con FDS 5 è stato possibile introdurre un ABSORPTION\_COEFFICIENT [1/m] alla parete, che permette alla radiazione di penetrare all'interno del solido. L'emissione del materiale è basata quindi sulla temperatura interna, non su quella superficiale.

In FDS 6, il modello di scambio di calore in 1D e pirolisi è lo stesso della versione 5, ma è stato migliorato in alcuni parametri di input, per espandere la funzionalità e leggibilità del file di input.

Tra queste funzionalità, c'è la possibilità di gonfiare la superficie, sulla base della densità desiderata. Molti materiali cambiano spessore durante i trattamenti termici, ad esempio:

- Materiali non carboniosi si restringono se il materiale è rimosso dalla fase condensato alla fase gas
- Materiali porosi come le schiume si restringono quando fondono formando uno strato non poroso
- Alcuni materiali carboniosi diventano più spessi quando si forma uno strato carbonioso poroso

Lo spessore dello strato è aggiornato sulla base della densità istantanea e sulla base della densità del materiale nella sua forma pura.

I comandi per calcolare questi fenomeni sono ALLOW\_SHRINKING = .FALSE. per prevenire il restringimento sulla linea MATL; viceversa ALLOW\_SWELLING = .FALSE..

Inoltre con FDS 5 le densità dei prodotti (residui) di carbonizzazione non avevano molto significato, mentre ora hanno influenza diretta sui restringimenti e gonfiamenti.

Ulteriori delucidazioni si possono avere in [15].

### **3.5 HVAC (Heating, Ventilation, Air Conditioning)**

Sono stati aggiunti filtri, aperture di ventilazione, e la capacità di scaldare e raffreddare.

Le versioni precedenti di FDS avevano la possibilità di specificare condizioni al contorno di flusso fissate (velocità o flusso massivo) o una semplice condizione al contorno di pressione. Mentre questi input potevano rappresentare adeguatamente funzioni HVAC molto semplici, non potevano modellare un intero sistema multi-room. Non c'era accoppiamento tra la massa, la quantità di moto e dell'energia e le molteplici uscite e ingressi che compongono la rete HVAC. Per affrontare questa limitazione, un risolutore rete HVAC è stato aggiunto a FDS 6.

HVAC funziona con MPI (Message Passing Interface), si può cioè lanciare un calcolo FDS su più di un computer simultaneamente. L'idea è di dividere il dominio FDS in mesh multiple; poi il campo di flusso di ogni mesh è computato come un processo differente.

Ad esempio, per simulare 5 processi (da 0 a 4) su 5 computer (chiamati *fire*), di modo che ogni mesh sia simulata come un processo individuale sul singolo computer:

*Process 0 of 4 is running on fire61 Process 1 of 4 is running on fire62 Process 2 of 4 is running on fire63 Process 3 of 4 is running on fire64 Process 4 of 4 is running on fire65 Mesh 1 is assigned to Process 0 Mesh 2 is assigned to Process 1 Mesh 3 is assigned to Process 2 Mesh 4 is assigned to Process 3* 

*Mesh 5 is assigned to Process 4* 

### **3.6 Irraggiamento**

Il database RadCal include combustibili addizionali: oltre a quelli della versione 5 (metano, CO, anidride carbonica, vapore acqueo e soot) si è aggiunto etano, etilene, propano, n-eptano, etanolo, toluene, propilene e mma. Per specie non presenti nel database ci si serve di un surrogato con gruppo funzionale molecolare e massa molecolare simili.

In celle con rilascio di calore, il termine di emissione è basato su σ $T^4$ , così che, quando s'integra sul volume di fiamma, si recupera la frazione radiante specifica (il 35% di default). A causa della sua dipendenza "alla quarta" dalla temperatura, il termine sorgente è modellato in quelle celle in cui ci si aspetta che si sviluppi la fiamma: la regione di fiamma è quella nella quale l'HRR locale è non-zero. In tale regione si moltiplica il termine emissione per un fattore correttivo C. Quando sostituiamo il termine sorgente nel bilancio di energia, l'emissione radiante netta dalla regione di fiamma diventa la frazione desiderata di HRR totale, chiamata χ. Per la maggior parte dei combustibili x<sub>r</sub> assume un valore compreso tra 0.3 e 0.4. Per piccoli incendi (dove il diametro è inferiore al metro),  $\chi$ <sub>r</sub> locale è approssimativamente uguale a quello globale.

Nella quinta versione e in quelle precedenti la frazione radiativa per l'HRR era invece applicata localmente come termine di emissione.

### **3.7 Computazione Multi-Mesh**

FDS 6 itera di default pressioni e velocità nelle mesh e ai contorni solidi.

Si può controllare la tolleranza e il numero massimo d'iterazioni con la linea PRES. In particolare con i comandi VELOCITY\_TOLERANCE (espressa in m/s, il valore di default corrisponde a δx/10 con δx uguale alla dimensione della cella) e MAX\_PRESSURE\_ITERATIONS (il cui valore predefinito è 10).

### **3.8 Funzioni di controllo**

CTRL include operazioni matematiche nuove; oltre a quelle già presenti nella versione numero 5 (ANY, ALL, ONLY, AT\_LEAST, TIME\_DELAY, CUSTOM, DEADBAND, KILL, RESTART) sono anche presenti:

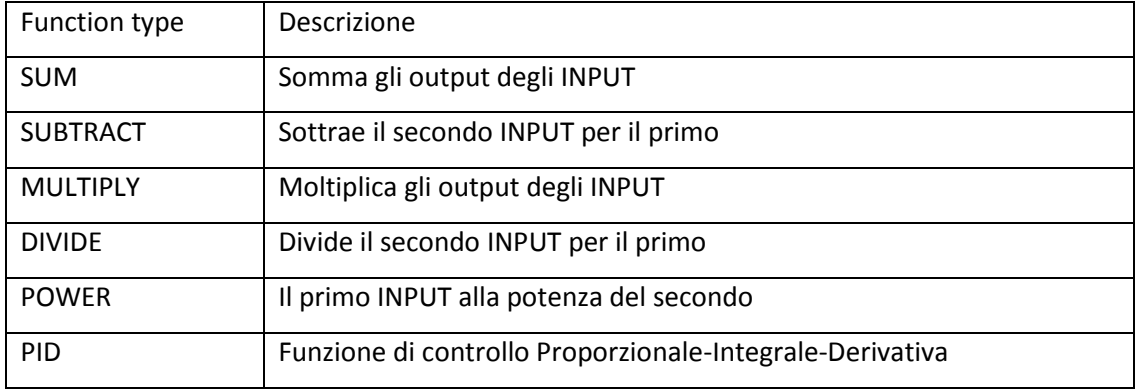

**Tabella 3.1 – Funzioni CTRL aggiuntive** 

La valutazione di RAMP e DEVC può essere stoppata, "congelando" il loro valore.

### **3.9 Devices and Output**

Le reti a tubi multipli possono essere specificate per spruzzatori (sprinklers) per la riduzione del flusso, basato sul numero di operating heads.

Il valore numerico di CTRL function si può vedere con DEVC; inoltre si può specificare una linea di devices usando un numero di POINTS.

Sono infine ora disponibili output statistici per:

RMS (root mean square):

$$
\Phi_{rms} = \sqrt{\frac{\sum_{i=1}^{n} (\Phi_i - \Phi_{medio})^2}{n - 1}}
$$
\n(3.7)

Covarianza:

con U=U-U<sub>medio</sub> e V=V-V<sub>medio</sub>

$$
uv = \frac{\sum_{i=1}^{n} (U_i - U_{medio})(V_i - V_{medio})}{n - 1}
$$
\n(3.8)

Coefficiente di correlazione:

$$
\rho_{\rm uv} = \frac{uv}{u_{rms}v_{rms}}\tag{3.9}
$$

### **3.10 Variazioni ai parametri di input**

Le variazioni nel file d'origine sono poche, quindi spesso non occorre apportare modifiche ai file già prodotti per la versione precedente. Le variazioni riguardano questi settori:

- Per modellare un incendio bisogna includere una linea REAC con lo specifico FUEL.
- L'output 'MIXTURE\_FRACTION' è rimpiazzato da 'MIXTURE FRACTION', usabile solo se c'è un singolo REAC input.
- La linea ISOTHERMAL non è più utilizzabile.
- Non c'è più uno STATE\_FILE perché non esiste più un modello di mixture fraction semplice.
- E' eliminata la PRESSURE\_CORRECTION.
- Va usato QUANTITY = 'MASS FRACTION' o QUANTITY= 'VOLUME FRACTION' con SPEC\_ID.
- Il 'SOOT VOLUME FRACTION' è stato modificato in 'AEROSOL VOLUME FRACTION'.

Quando però l'assenza o presenza dei fattori sopra elencati impedisce il corretto lancio del proprio lavoro, si possono creare grandi perdite di tempo, soprattutto per file di lunghezza non trascurabile.

Perciò la conversione di un file costruito per la versione 5 a quella successiva è da compiere solo quando strettamente necessaria.

# *Capitolo 4 - TEST CASES*

In questo capitolo sono presentati i confronti tra dati sperimentali di letteratura e i modelli di simulazione, sia per FDS 5 sia per FDS 6. I test case qui studiati sono rappresentativi delle più varie situazioni possibili: incendi in galleria con e senza ventilazione e incendi in stanze. Gli output sono stati ottenuti per misure di temperatura, concentrazione di particolari specie chimiche, flussi radiativi e flussi di calore totali, velocità.

In ogni test case la griglia è stata costruita usando la formula fornita da [6], per rispettare le dimensioni delle celle: in certe circostanze, per evitare un tempo di calcolo eccessivo, si è raggiunto un compromesso, sempre cercando di mantenere un rapporto nelle 3 direzioni che evitasse problemi d'instabilità.

Questa è la sua espressione:

$$
\max(\delta x, \delta y, \delta z) = \lambda \left(\frac{Q}{\rho c_p T \sqrt{g}}\right)^{\frac{2}{5}} \tag{4.1}
$$

con  $0.05 \leq \lambda \leq 0.1$  $Q = HRR$  in  $[W]$ T = temperatura dell'aria [K]  $g =$  accelerazione di gravità  $[m/s^2]$  $c_p$  = calore specifico [J/K/kg]  $ρ =$  densità aria [Kg/m<sup>3</sup>]

## **4.1 Distribuzione longitudinale della temperatura e del monossido di carbonio in una galleria**

Durante lo sviluppo di un incendio in una galleria il monossido di carbonio è prodotto a causa della combustione incompleta provocata dalla mancanza di ossigeno. Il controllo della dispersione dei fumi e dei gas tossici è un problema serio da considerare durante la gestione di un incendio. Il gas CO è trasportato longitudinalmente lungo il tunnel con l'aiuto sia delle spinte di galleggiamento provocate dal gradiente di temperatura presente in loco, che dalla forza inerziale della ventilazione longitudinale. Le persone che tentano di evacuare da una zona interessata da incendio si muovono longitudinalmente rispetto la galleria e quindi si trovano intossicate dalla presenza del monossido di carbonio. E' per questo motivo che lo studio delle caratteristiche di trasporto del CO è fondamentale.

Attraverso i risultati trovati nell'articolo "Longitudinal distributions of CO concentration and difference with temperature field in a tunnel fire smoke flow" di L.H. Hu, F. Tang, D. Yang, S. Liu, R. Huo [7] verificheremo le principali differenze tra i programmi di simulazione d'incendi FDS-NIST 5 e 6 per modellare la galleria da loro considerata, introducendo comunque delle ipotesi.

La prova completa è stata condotta nello YingZuiYan Road Tunnel, lungo 1852 m, situato nella provincia dello Yunnan della Cina occidentale.

Questa serie di test fa parte di un programma a lungo termine di ricerca cooperativa per la protezione antincendio in una galleria tra lo State Key Laboratory of Fire Science (SKLFS), Università della Scienza e della Tecnologia della Cina (USTC) e il comando generale dei Vigili del Fuoco dello Yunnan, del Ministero della Pubblica Sicurezza cinese.

I valori di concentrazione del monossido di carbonio nel flusso di fumo sono stati registrati a 0,2 m d'altezza dal soffitto, a 150, 250 e 450 m di distanza dalla sorgente attraverso un trasduttore elettrochimico. I valori di temperatura sono invece quelli al soffitto.
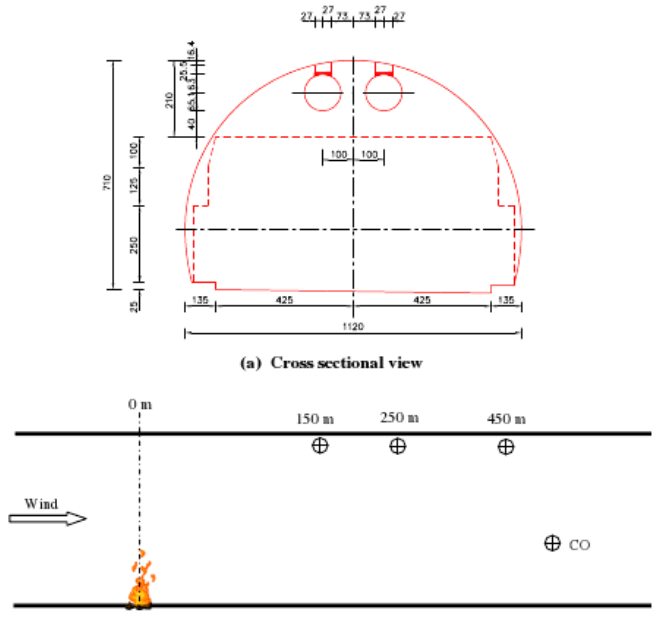

(b) CO concentration transducer

**Figura 4.1.1 - Galleria schematizzata [7]** 

Nella simulazione numerica tramite FDS la galleria considerata nell'articolo [7] è lunga 600 m ed è schematizzata come in figura:

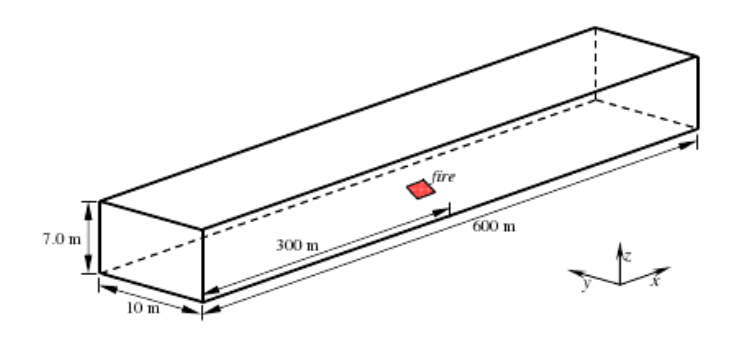

**Figura 4.1.2 - Simulazione galleria [7]** 

Nella nostra simulazione abbiamo schematizzato la galleria suddividendola in parallelepipedi in modo da ricordare un arco di circonferenza mantenendo un numero di celle limitato. La griglia è stata costruita garantendo lungo le direzioni y e z il rispetto della formula (4.1), restando invece più blandi lungo la lunghezza longitudinale del fornice (asse x) a causa dell'elevata dimensione.

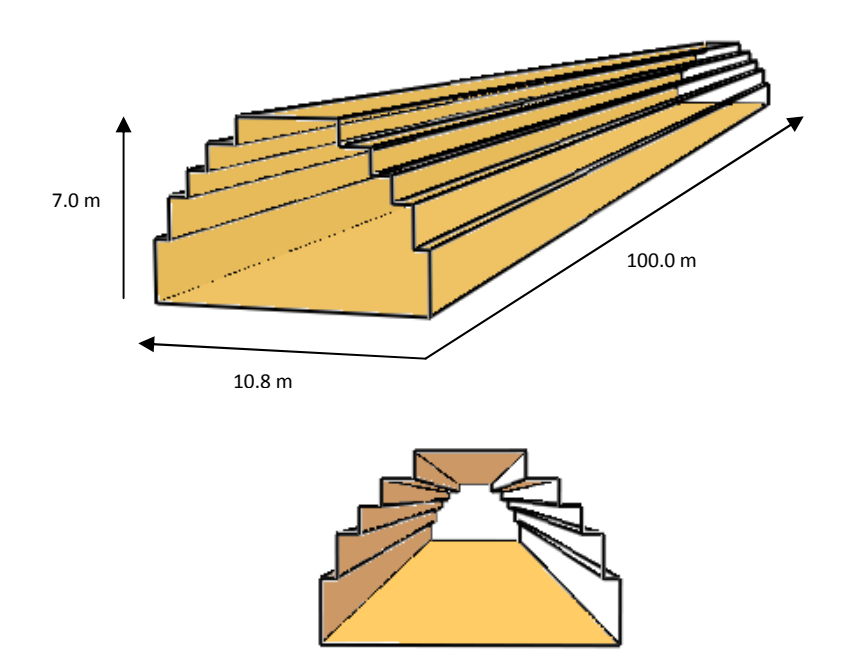

**Figura 4.1.3 - Galleria della nostra simulazione** 

La galleria simulata è alta 7 metri, lunga 100 m a partire dalla pozza di combustibile e larga 10,8 m.

Sono state considerate tre diverse condizioni utilizzando come combustibile "CRUDE OIL":

4.4.1 Pozza di 4m<sup>2</sup> (2mx2m) - Velocità di ventilazione di 0,5 m/s – HRR 4MW

5.4.1 Pozza di 4m<sup>2</sup> (2mx2m) - Velocità di ventilazione di 1,0 m/s – HRR 4MW

6.4.1 Pozza di 4m<sup>2</sup> (2mx2m) - Velocità di ventilazione di 2,5 m/s – HRR 4MW

L'HRRPUA è l'HRR calcolato per unità di superficie, ed è stato mantenuto costante e pari a 1000 kW/m<sup>2</sup> per tutte le simulazioni, come indicato in [7]. In questo modo l'HRR (4 MW) è paragonabile a quello emesso da un'automobile che brucia.

I valori di temperatura e di concentrazione del CO sono stati valutati a 50 m, 75 m e 100 m.

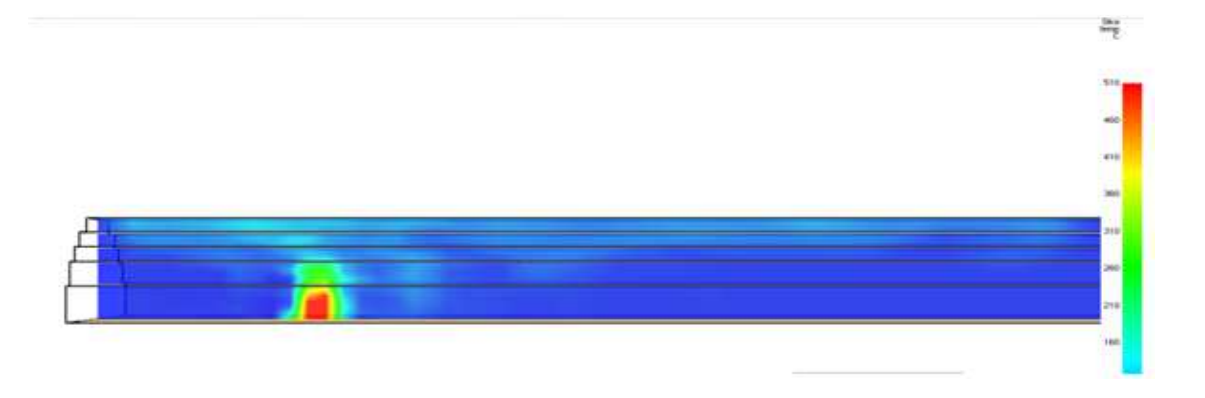

**Figura 4.1.4 – Visualizzazione della fiamma simulata con FDS5 a 0.5 m/s in Smokeview** 

I risultati ottenuti per i tre test sono riportati di seguito. Per la costruzione di questi grafici sono stati utilizzati i dati contenuti sui report FDS di Excel. Gli autori delle misurazioni hanno scelto come valore di normalizzazione di temperatura e composizione di CO nei fumi quello misurato a 50 m di distanza dalla sorgente dell'incendio. Il nostro riferimento è quindi il dato ottenuto tramite le predizioni di FDS a quella distanza.

La differenza termica si ottiene considerando una temperatura di ambiente di 20°C.

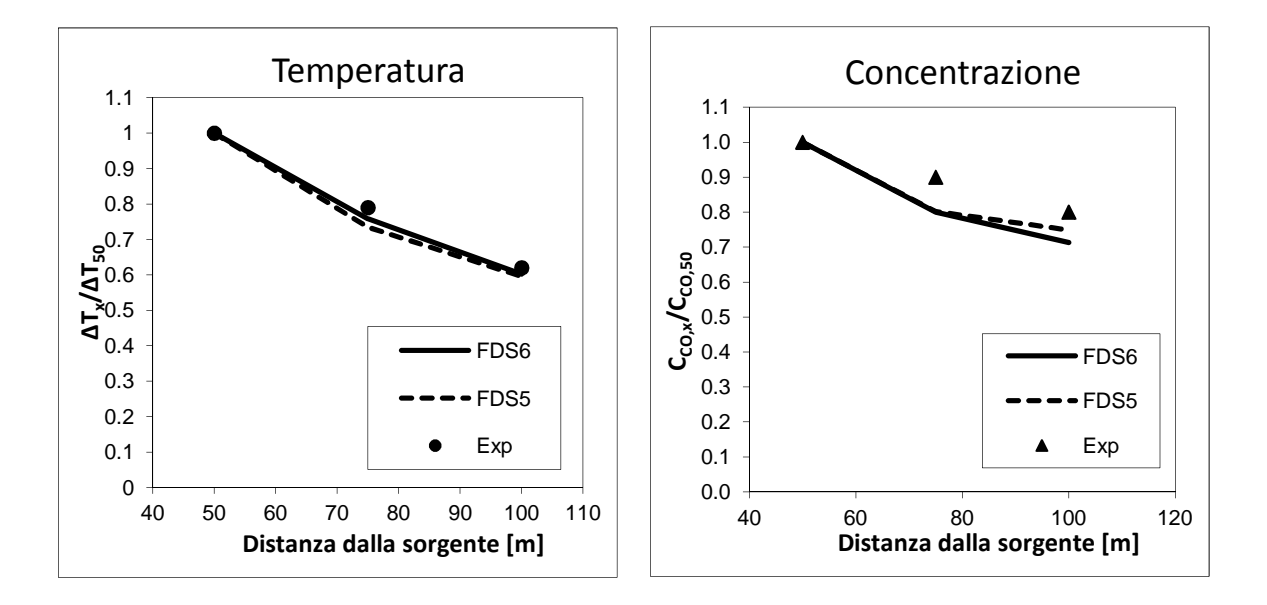

**Figura 4.1.5 - Risultati ottenuti Pozza di 4m<sup>2</sup> (2mx2m) - Velocità di ventilazione di 0,5 m/s – HRR 4MW** 

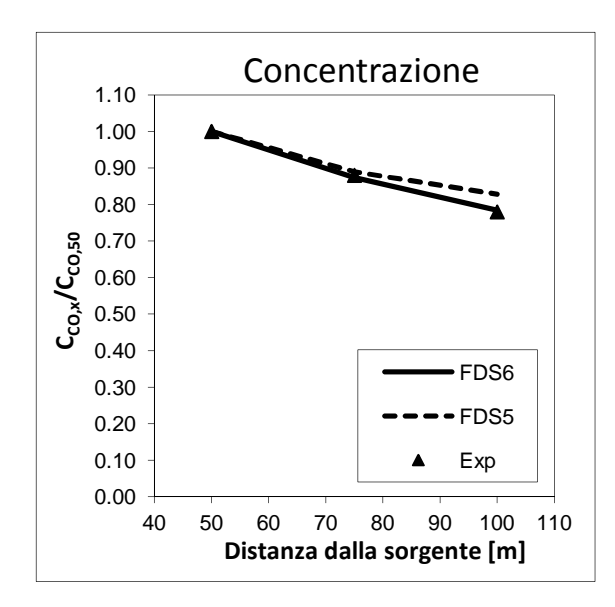

**Figura 4.1.6 - Risultati ottenuti Pozza di 4m<sup>2</sup> (2mx2m) - Velocità di ventilazione di 1 m/s – HRR 4MW** 

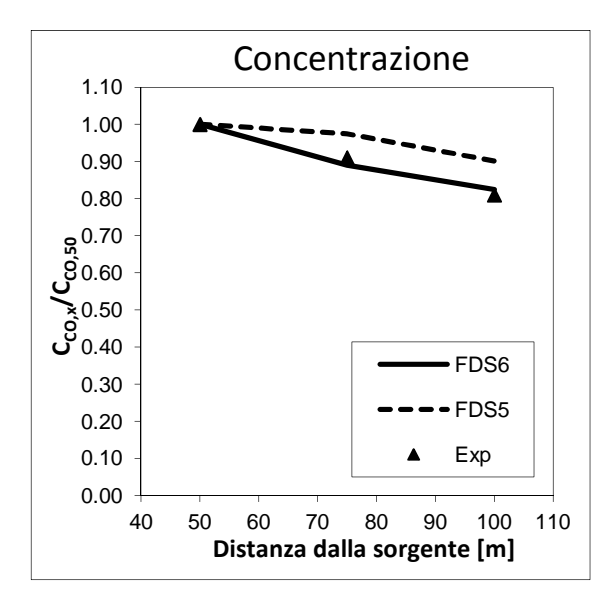

**Figura 4.1.7 - Risultati ottenuti Pozza di 4m<sup>2</sup> (2mx2m) - Velocità di ventilazione di 2,5 m/s – HRR 4MW** 

Come si può notare per tutte e tre le condizioni di prova la temperatura dei fumi diminuisce man mano che ci si allontana dalla sorgente, così come avviene per la percentuale di monossido di carbonio presente. Dal punto di vista qualitativo possiamo notare come, dal punto di vista adimensionale, sia la concentrazione che la temperatura subiscano una diminuzione lungo l'asse longitudinale della galleria allontanandosi così dalla sorgente dell'incendio. Questo fenomeno quindi indica un effetto preciso dell'azione del sistema di ventilazione. Per il primo test si può notare che FDS 6 simula meglio l'andamento della temperatura (normalizzata) nella galleria mentre per la concentrazione di monossido di carbonio FDS 5 ha un leggero migliore approccio ai dati sperimentali. Per i casi con le velocità più alte purtroppo nell'articolo non sono presenti dati sperimentali sulla condizione della temperatura durante l'incendio ma, grazie ai riferimenti presenti sul CO, possiamo notare dai grafici in Figura 4.5 e 4.6 come FDS 6 modelli meglio il comportamento di questo componente lungo la distanza longitudinale della galleria. Grazie a questi tre test è stato possibile evidenziare come FDS 6 abbia meno difficoltà, rispetto a FDS 5, a rappresentare i profili di concentrazione e temperatura adimensionali man mano che la velocità dell'aria aumenta.

I dati ottenuti con FDS sono ora confrontati con un'ulteriore analisi contenuta in [7]. In ascissa è riportata la distanza dalla sorgente espressa in metri; in ordinata è presente la differenza tra i rapporti adimensionali di concentrazione e temperatura, calcolati come nei grafici precedenti.

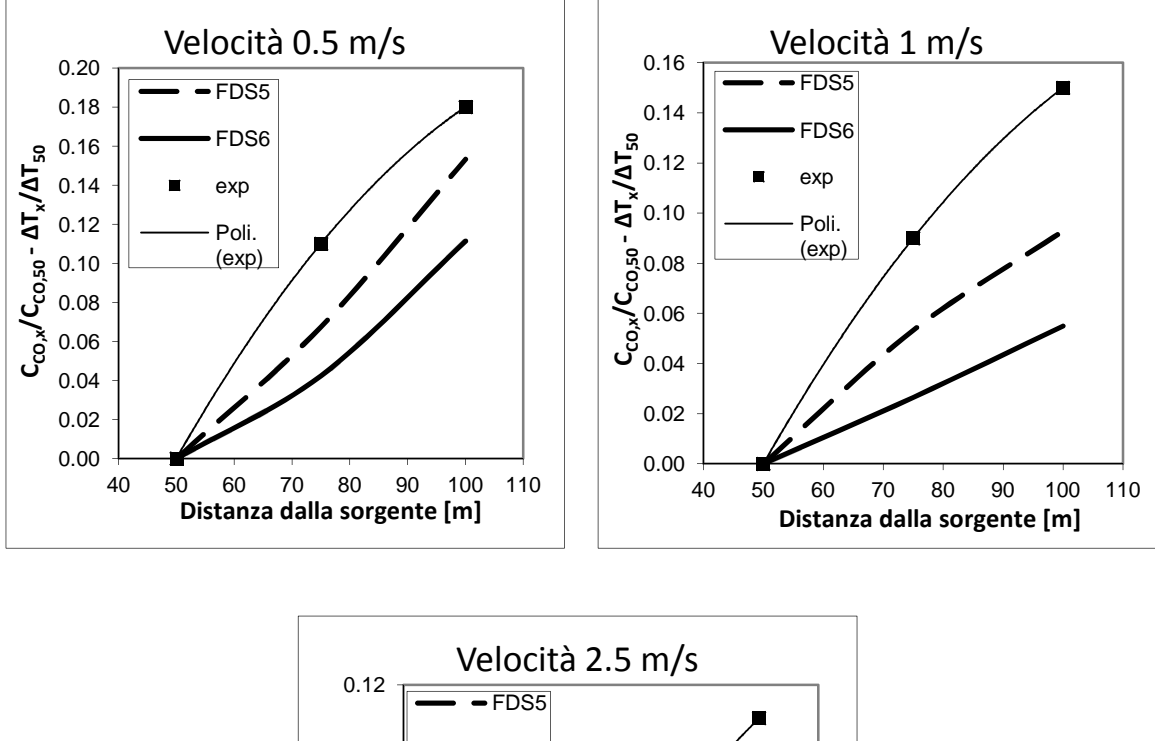

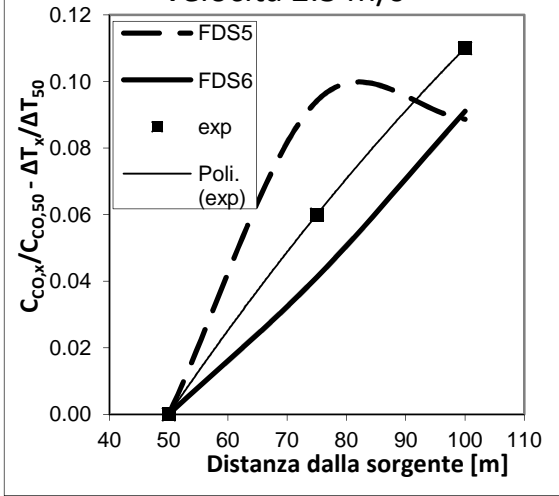

**Figura 4.1.8 - Risultati ottenuti Pozza di 4m<sup>2</sup> (2mx2m) - Velocità di ventilazione di 2,5 m/s – HRR 4MW** 

Nell'articolo [7] è proposta una distribuzione esponenziale che lega la differenza tra i valori adimensionali di temperatura e concentrazione del CO:

$$
\frac{c_x}{c_{50}} = \frac{\Delta T_x}{\Delta T_{50}} = \lambda (1 - e^{-kx})
$$
\n(4.2)

con k e λ costanti calcolate con i riferimenti di [7].

Abbiamo provato a verificare che anche i valori calcolati tramite il codice FDS seguissero tale tendenza. I risultati sono poco soddisfacenti, specie per quanto riguarda la velocità di 2.5 m/s per FDS 5 che ai 100 metri ottiene un'inversione della pendenza. Questo è probabilmente dovuto alla diluizione della concentrazione che al crescere della velocità si stabilizza su valori asintotici, a differenza delle misure di temperatura che continuano a scendere. Tale effetto nella versione 5 è troppo marcato rispetto a quello ottenuto con la formula (4.2).

I file di input concernenti le simulazioni descritte in questo paragrafo sono visibili in appendice A1.

# **4.2 Confronto tra dati sperimentali e simulazione (FDS 5 e FDS 6) nell'incendio di un tunnel orizzontale**

Per verificare ulteriormente il grado di affidabilità di FDS, abbiamo simulato il caso studiato in quest'articolo: "Comparative study on carbon monoxide stratification and thermal stratification in a horizontal channel fire" di D. Yang, R. Huo, X.L. Zhang, S. Zhub, X.Y. Zhao, [5].

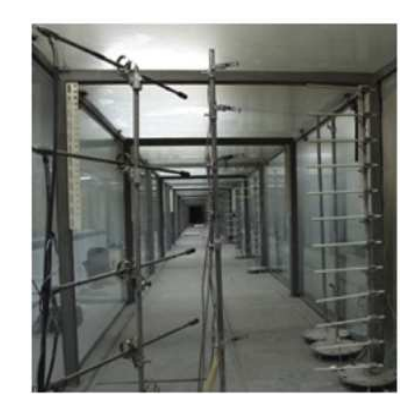

**Figura 4.2.1 - Tunnel sperimentale** 

E' stato infatti realizzato un tunnel orizzontale in miniatura (circa 1/6 rispetto a uno reale), di dimensioni pari a 66 x 1.5 x 1.3 metri, con pavimento di acciaio dello spessore di 3 mm, soffitto e pareti laterali di vetro resistente al fuoco di 12 mm.

Nel tunnel, in condizioni controllate, è stato simulato un incendio di propano (con HRR di 156 kW) per 450 secondi, in una pozza rettangolare di 2.16 x 0.86 m.

La scelta di 156 kW, secondo le correlazioni usate dagli autori, corrisponde a un incendio su scala reale di circa 13.7 MW, cioè una potenza molto vicina a quella rilasciata da un furgone incendiato: situazione plausibile in un contesto reale.

Heat Release Rate [kW] 
$$
Q_M/Q_F = (L_M/L_F)
$$

$$
Q_{\rm M}/Q_{\rm F} = (L_{\rm M}/L_{\rm F})^{5/2}
$$
 (4.3)

con M=modello, F=scala reale, L=lunghezza

A varie distanze sono state poste delle termocoppie per misurare i profili di temperatura e delle sonde per calcolare la concentrazione di CO che si è sviluppata. Le termocoppie sono state posizionate a intervalli di 10 cm sulla verticale, mentre le sonde a 0.28, 0.58, 0.88, 1.18 m per ogni distanza considerata.

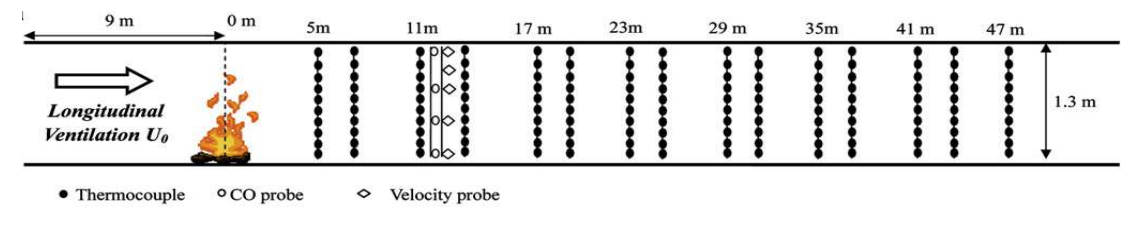

**Figura 4.2.2 – Posizione termocoppie e sonde** 

 *Capitolo 4 – Test Cases*

Abbiamo confrontato i risultati ottenuti durante la sperimentazione con quelli ottenuti dalla riproduzione del caso con il programma FDS versioni 5 e 6.

I file di input per il simulatore hanno riprodotto il più fedelmente possibile le caratteristiche del caso, sia dal punto di vista della geometria (misure e materiali), che da quello del combustibile usato.

La geometria (parallelepipedo) dell'esperimento ha permesso, oltre a una realizzazione semplice dal punto di vista costruttivo, anche una simulazione più veloce e affidabile poiché non ci sono pareti con curvature di difficile descrizione con una griglia strutturata.

Come accennato a inizio capitolo, abbiamo seguito la formula proposta da [6] per definire la dimensione delle celle di calcolo. La dimensione massima ottenuta era però troppo restrittiva dal punto di vista computazionale. Il grande sbilanciamento tra la dimensione orizzontale X e le altre 2 (altezza e larghezza del tunnel) ci hanno portato ad avere una griglia più fitta in verticale e meno lungo i 66 metri, mantenendo comunque un rapporto tra le dimensioni delle celle intorno a 1:2, per evitare che la risoluzione del caso desse problemi numerici: questo è servito ad avere un tempo di calcolo non troppo prolungato mantenendo l'affidabilità e la produttività del codice di calcolo. Dopo vari tentativi abbiamo preferito una griglia uniforme poiché le misure sono distribuite omogeneamente lungo tutto il percorso, in modo da avere lo stesso dettaglio descrittivo lungo tutto il tunnel.

Per il calcolo del monossido di carbonio il codice FDS richiede di definire una resa in CO che il calcolatore userà per eseguire i conti: abbiamo posto questo valore uguale a 0.008 come riportata in [14].

Nell'articolo vengono proposti 16 scenari a 4 diverse velocità ma non di tutti è riportato il risultato o numerico o grafico: le simulazioni sono strettamente legate a questo fattore e saranno quindi un numero minore.

107

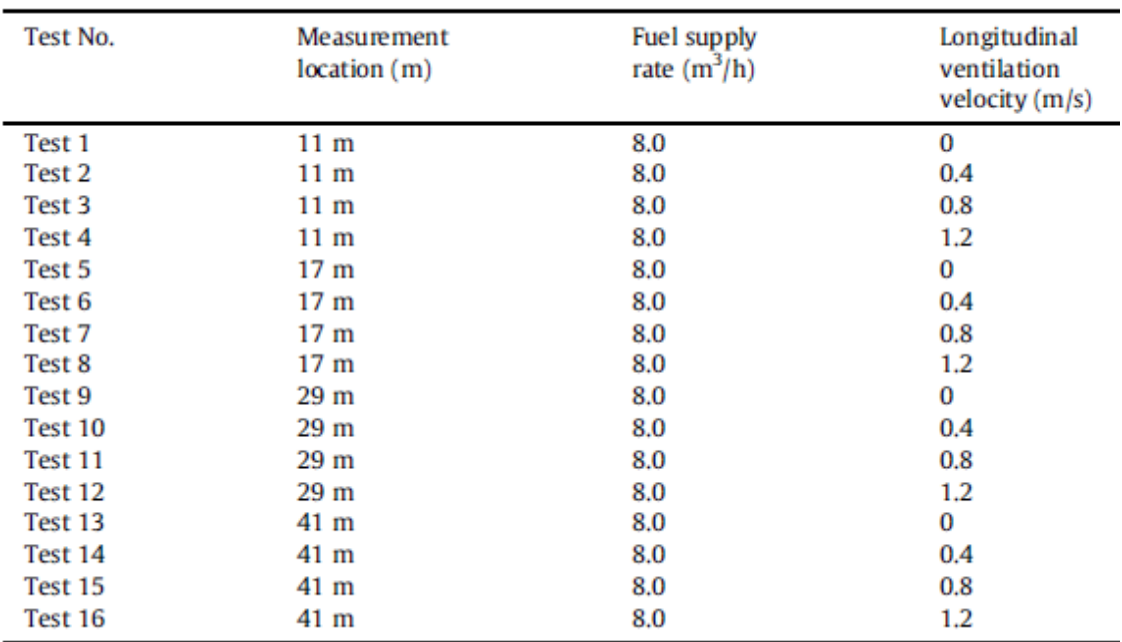

Summary of test conditions.

#### **Tabella 4.2.1 – Riassunto dei test**

Adeguandoci a quanto fatto dagli autori del lavoro, sono stati confrontati gli andamenti adimensionali dei profili di T e concentrazione di CO (tranne che per il test 1 in cui abbiamo a disposizione anche i valori assoluti per entrambe le quantità).

Tutti i grafici sono funzione di grandezze normalizzate rispetto a un valore di riferimento preso a 1.18 m (indicato col pedice t); l'adimensionalizzazione della temperatura è stata fatta considerando il ΔT tra la T misurata e la T ambiente di 20°C. Lo stesso discorso è stato fatto per le altezze.

Quindi

$$
T^* = \Delta T / \Delta T_t \tag{4.4}
$$

$$
Yco^* = Yco / Yco, t \tag{4.5}
$$

Questi sono gli esiti dei confronti, organizzati rispetto alla velocità di ventilazione longitudinale. Unità di misura: altezza espressa in [m] (in ordinata nei grafici); concentrazione in [ppm] e temperatura in [°C] (in ascissa).

#### **4.2.1 Test realizzati**

TEST 1

Velocità assente, 11 m dall'incendio.

Risultati della simulazione (valori assoluti):

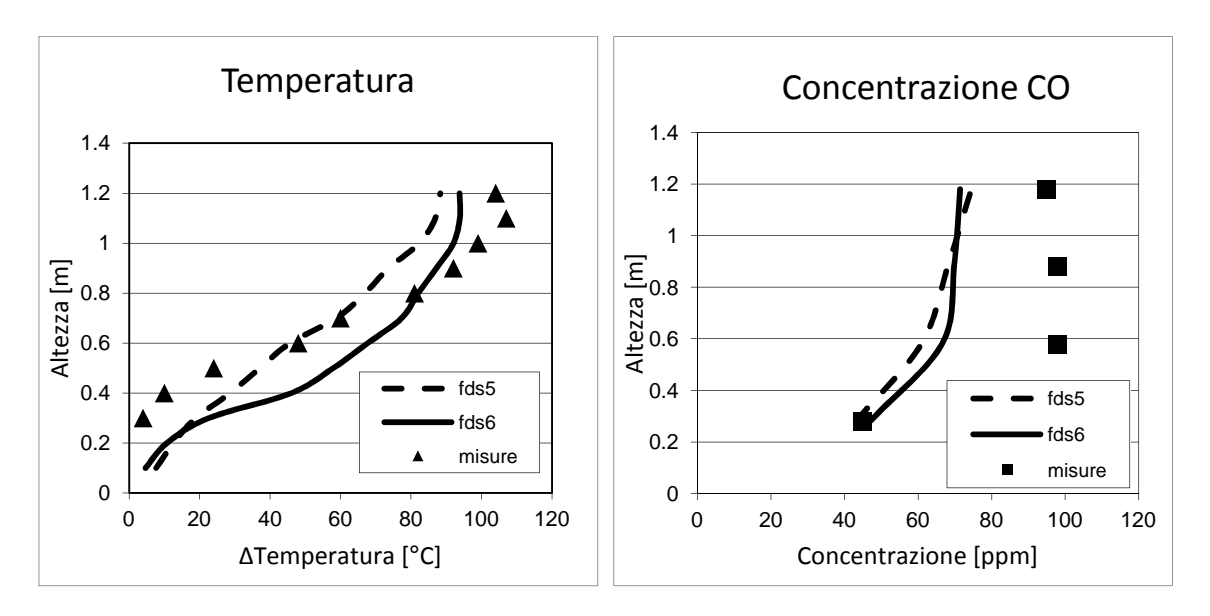

**Figure 4.2.3 e 4.2.4 – Profili di temperatura e concentrazione assoluti per test 1** 

Sia FDS 5 sia FDS 6 mostrano una stratificazione dei fumi, fenomeno riscontrato anche nella realtà; però la versione più recente genera risultati più in linea con l'effettivo andamento dell'incendio, mentre FDS 5 ottiene misure più uniformi. Questo è dimostrato dai valori assoluti: il range di temperature di FDS 5 va da 10 a 80 gradi Celsius e raggiunge questi valori quasi linearmente, mentre FDS 6 ha un intervallo più ampio di una decina di gradi e, a parità di altezza adimensionale, raggiunge misure più alte. Confrontando invece le simulazioni con i valori sperimentali, i valori di FDS sono un poco più bassi di quelli misurati in loco nella parte alta del tunnel, viceversa vicino al pavimento.

I valori assoluti di concentrazione sono intorno ai 45-75 ppm per i due software, quindi entrambi i sistemi di simulazione sottostimano di circa una ventina di ppm le misure sperimentali. Nonostante i valori siano distanti, il profilo complessivo è colto meglio da FDS 6, in quanto la pendenza della curva è simile. Anche FDS 5 fornisce comunque una buona approssimazione delle misure assolute.

Già da questi primi grafici ci aspettiamo un comportamento più simile per le temperature rispetto a quello delle concentrazioni, dove il simulatore dovrebbe essere meno attendibile.

109

#### Andamenti adimensionali:

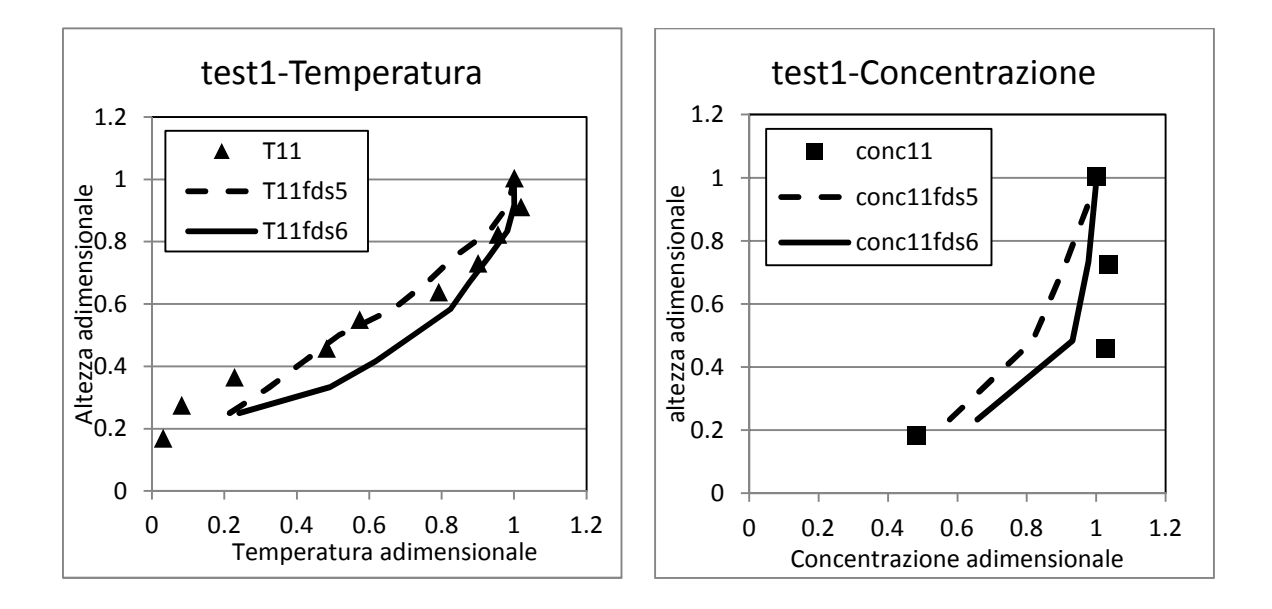

**Figure 4.2.5 e 4.2.6 - Temperature di riferimento sono 108° (FDS5) e 114°C (FDS6), concentrazioni di riferimento a 74 (5) e 71 (6) ppm** 

Il profilo di T è in prima approssimazione rispettato, soprattutto vicino al soffitto della galleria (questa è una considerazione che ci accompagnerà in tutto il lavoro) dove contribuiscono sia una migliore predizione del codice che l'effetto della normalizzazione a portare quei valori vicino all'unità. Simulando la temperatura in galleria con FDS6 si notano ulteriori miglioramenti, soprattutto nei pressi del soffitto, che portano a un risultato più preciso di quello ottenuto con FDS5 che era già di per sé soddisfacente.

Per la concentrazione di CO il profilo è nettamente migliore nella versione aggiornata.

Quindi a 11 m di distanza dalla pozza, con velocità di ventilazione nulla, i risultati del confronto sono paragonabili ed ottimali.

◆ TEST5

Veolcità assente, 17 m dall'incendio.

Risultati adimensionali:

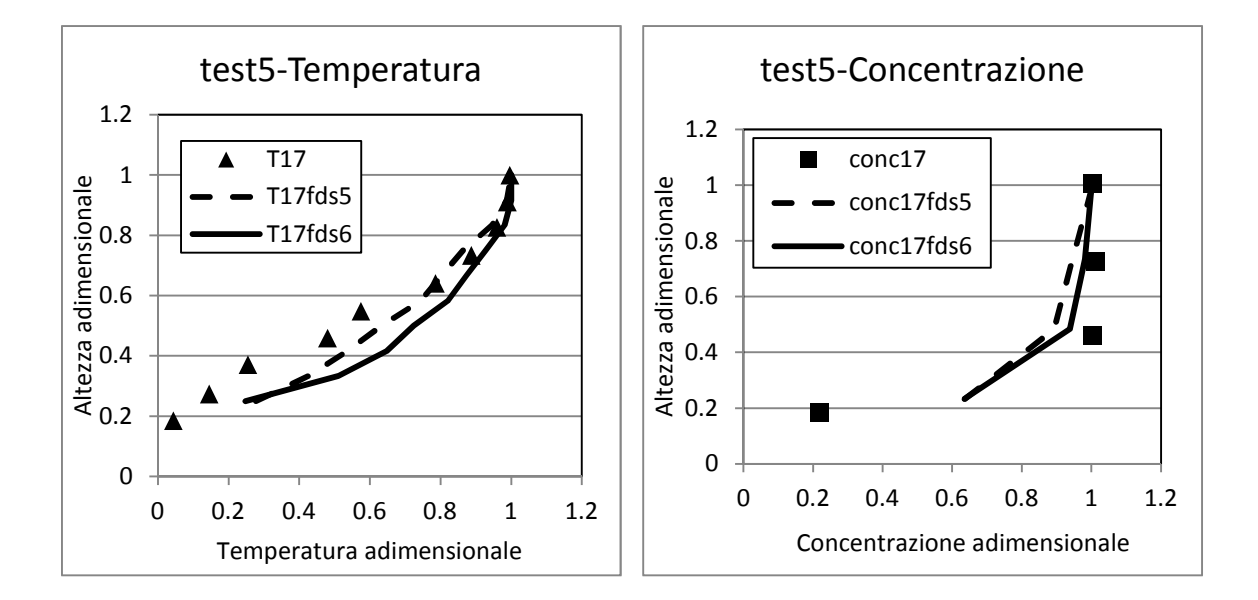

**Figure 4.2.7 e 4.2.8 - Temperature di riferimento sono 94° (FDS5) e 98°C (FDS6), concentrazioni di riferimento a 72 (5) e 70 (6) ppm** 

Non si evidenziano particolari differenze: il profilo è identico in alto con la versione 6, la 5 è leggermente migliore scendendo verso il pavimento, ma lo scarto è quasi impercettibile. Concentrazione simile al caso precedente: accordo leggermente migliore per la versione 6.

◆ TEST9

Veolcità assente, 29 m dall'incendio.

Risultati adimensionali:

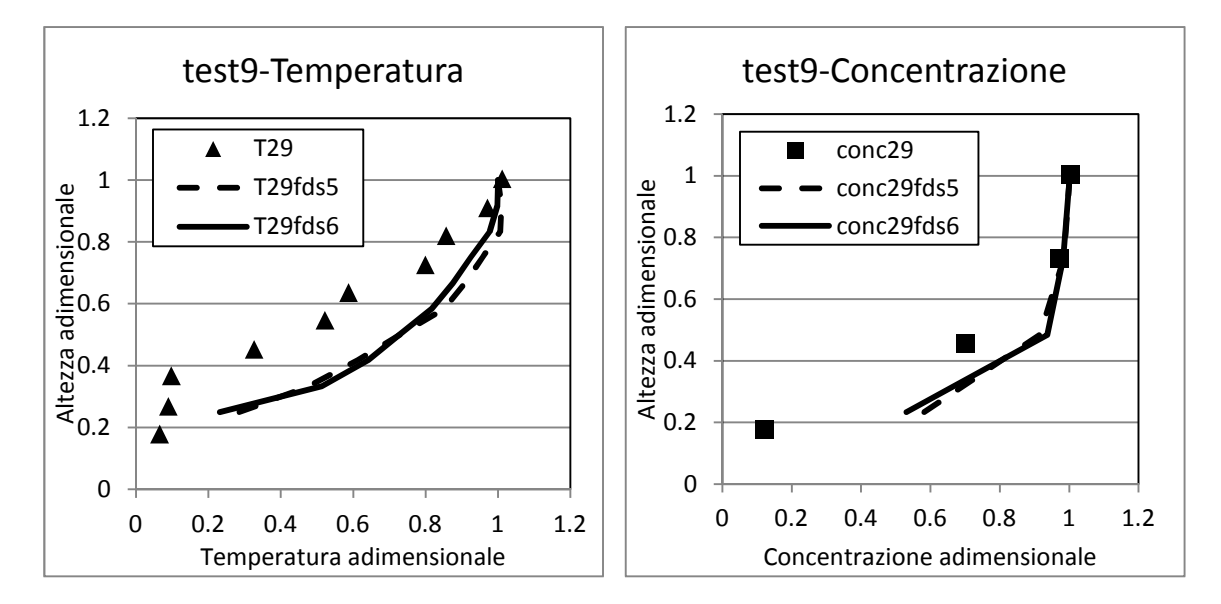

**Figure 4.2.9 e 4.2.10 - Temperature di riferimento sono 70° (FDS5) e 73°C (FDS6), concentrazioni di riferimento a 70 (5) e 67 (6) ppm** 

Sia la versione 6 che la 5 non colgono l'esatta stratificazione della situazione misurata in situ: entrambe le versioni danno gli stessi risultati, sia per la temperatura che per la concentrazione. In questa situazione c'è una separazione abbastanza netta tra le misure e le simulazioni: FDS è meno stratificato del caso reale, come se lo sviluppo dei fumi fosse più omogeneo tra le varie zone; perciò abbiamo deciso di aggiungere allo studio altri 2 profili presi a 27 e 31 m, per capire se lo strumento elettronico coglie la variazione riscontrata nella realtà a una distanza diversa o se l'errore è persistente.

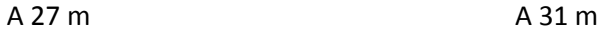

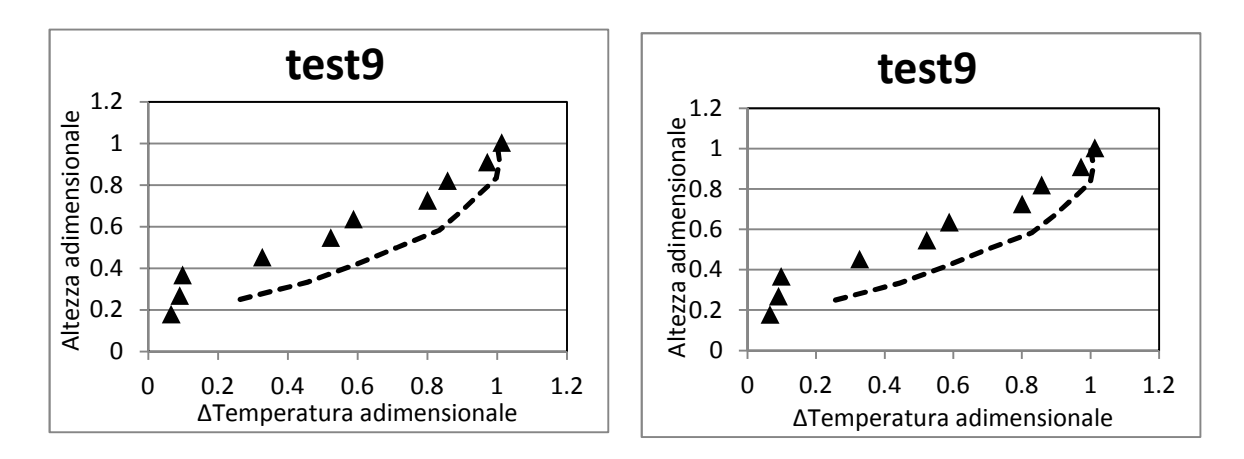

**Figure 4.2.11 e 4.2.12 - Andamenti del test 9 con velocità nulla a distanze di 27 m e 31 m con FDS 5**

A 27 m A 31 m

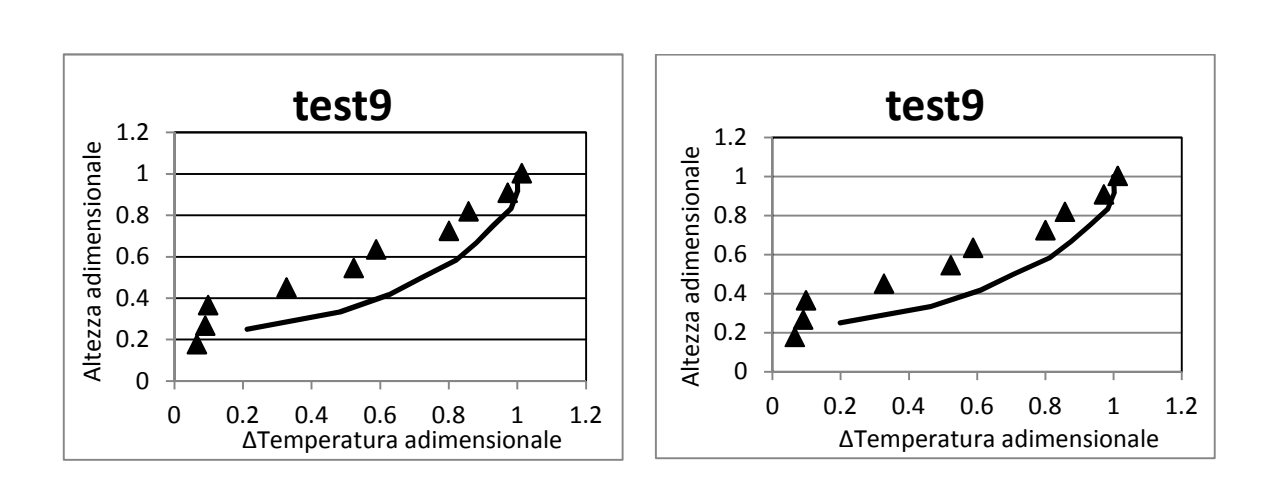

**Figure 4.2.13 e 4.2.14 - Andamenti del test 9 con velocità nulla a distanze di 27 m e 31 m con FDS 6** 

Sembrerebbero non esserci differenze tra le 3 situazioni studiate: lo spostamento nella posizione della rilevazione dà evidenze del fatto che né il codice 5 né FDS 6 si accorgano di una differente stratificazione dei fumi.

 $\overline{\phantom{a}}$  TEST13

Veolcità assente, 41 m dall'incendio.

Risultati adimensionali:

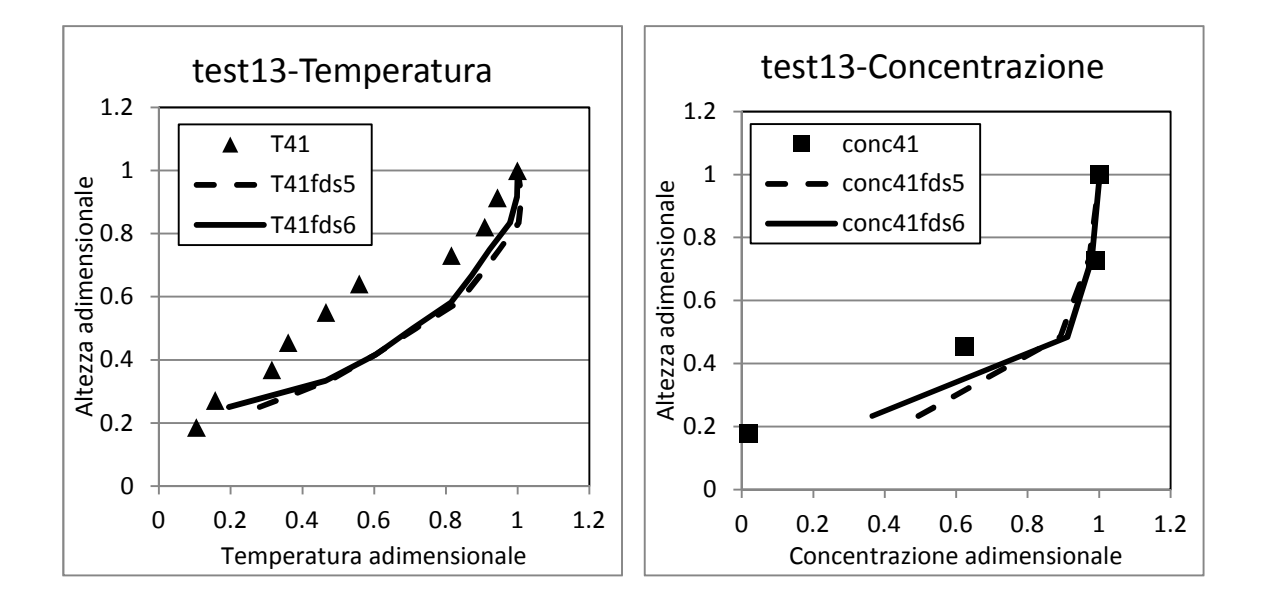

**Figure 4.2.15 e 4.2.16 - Temperature di riferimento sono 54° (FDS5) e 56°C (FDS6), concentrazioni di riferimento a 67 (5) e 65 (6) ppm** 

Stesso discorso del caso 9: allontanandosi dalla sorgente i profili si equivalgono e presentano delle differenze significative con il caso reale; A 41 metri la stratificazione sembra essere diversa da quella verificata realmente, perciò i profili tendono ad assomigliarsi in prossimità del soffitto, dove il fumo va a depositarsi durante l'incendio, ma a divergere scendendo lungo la verticale, dove i valori estrapolati da FDS sono più alti.

I valori di concentrazione hanno invece andamenti analoghi.

#### ◆ TEST2

Veolcità 0.4 m/s, 11 m dall'incendio.

Risultati adimensionali:

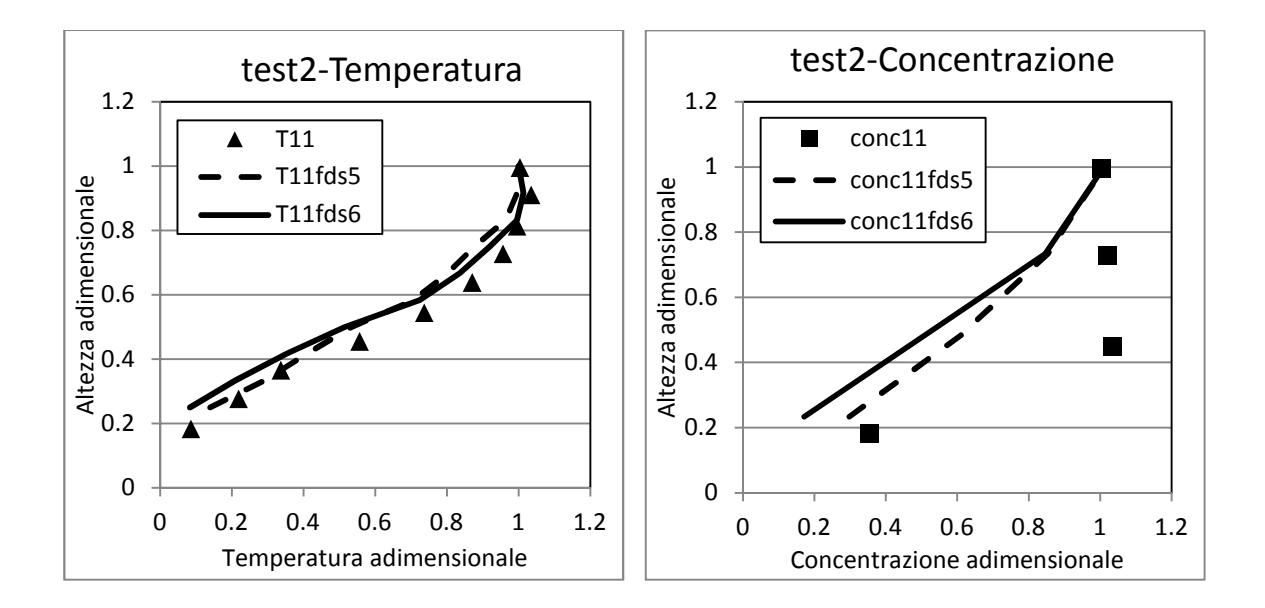

 **Figure 4.2.17 e 4.2.18 - Temperature di riferimento sono 98° (FDS5) e 97°C (FDS6), concentrazioni di riferimento a 29 (5) e 29 (6) ppm** 

Per la temperatura il test 2 era stato buono già con la versione 5, ma la 6 è praticamente identica: come per il test 1, vicino alla pozza FDS 6 migliora delle prestazioni già positive.

La concentrazione è invece leggermente migliore, in questo caso, nella versione precedente; a differenza degli esempi descritti per la velocità nulla, la parte centrale della galleria non è simulata correttamente, mentre il valore di CO trovato al pavimento è in accordo con quello sperimentale.

 $\overline{ }$  TEST10

Veolcità 0.4 m/s, 29 m dall'incendio.

Risultati adimensionali:

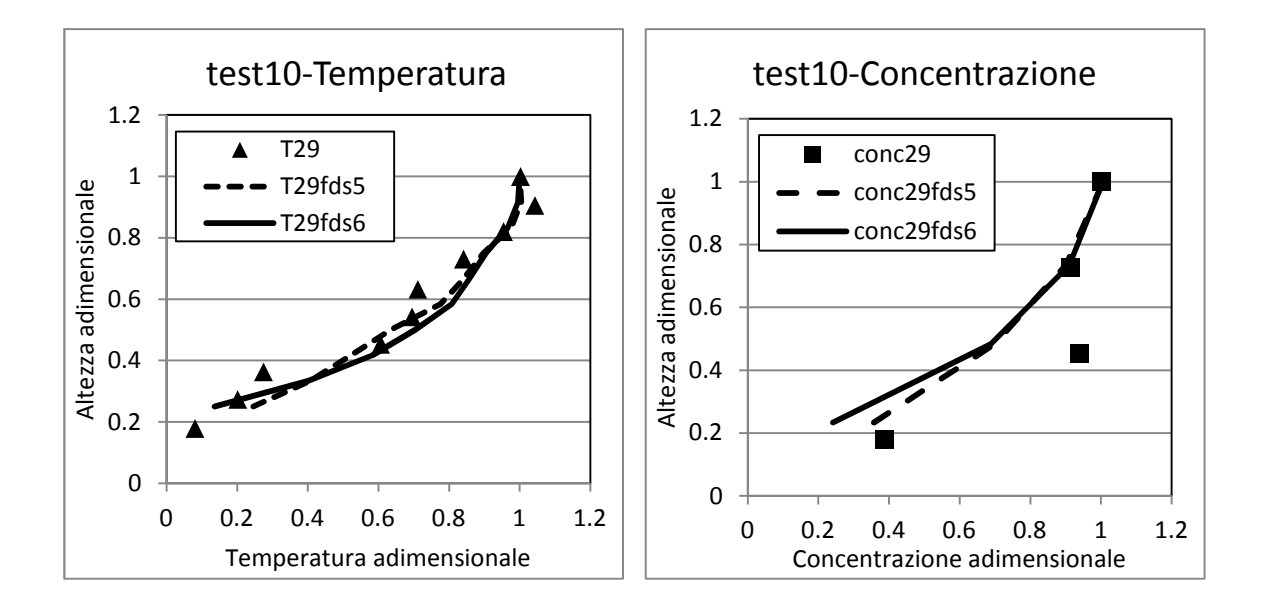

**Figure 4.2.19 e 4.2.20 - Temperature di riferimento sono 73° (FDS5) e 76°C (FDS6), concentrazioni di riferimento a 27 (5) e 26 (6) ppm** 

Si possono fare le stesse considerazioni esposte per il test precedente sia per la concentrazione sia per la temperatura. I valori misurati in situ sono simili a quelli di FDS, la variazione è trascurabile.

Come per il test 9 abbiamo messo delle termocoppie anche 2 m prima e 2 m dopo di quelle "reali", ma il comportamento delle misurazioni è rimasto praticamente identico.

◆ TEST3

Veolcità 0.8 m/s, 11 m dall'incendio.

Risultati adimensionali:

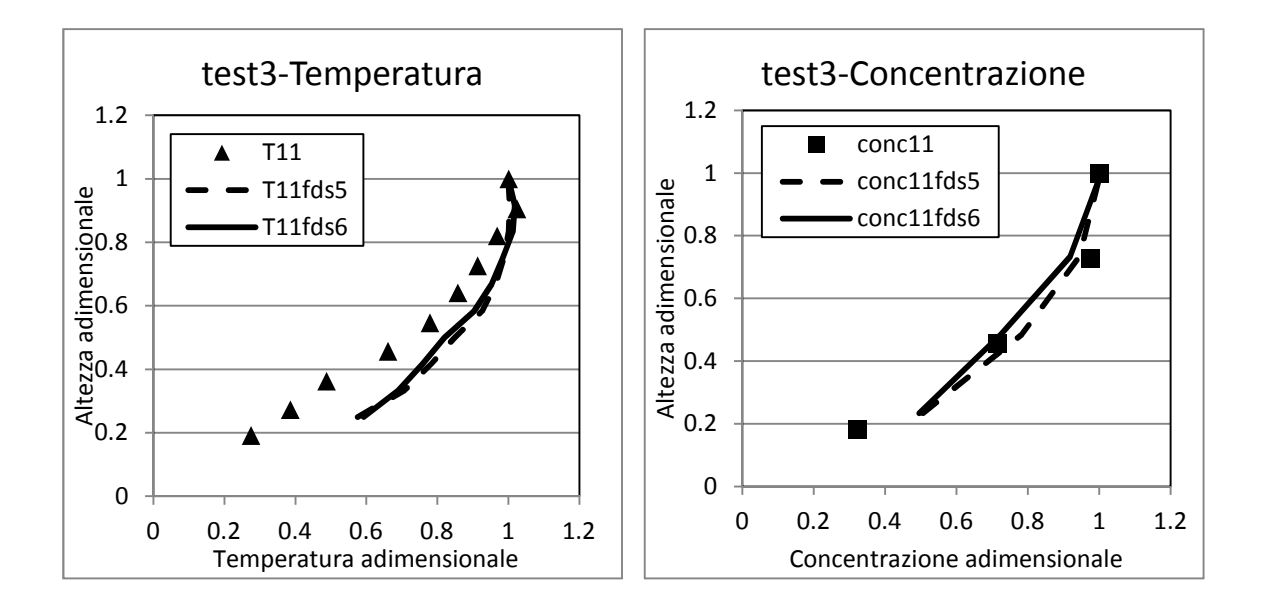

**Figure 4.2.21 e 4.2.22 - Temperature di riferimento sono 76° (FDS5) e 76°C (FDS6), concentrazioni di riferimento a 18 (5) e 19 (6) ppm** 

Sia le linee delle concentrazioni che quelle delle temperature sono simili per entrambi i software; rispetto ai valori sperimentali però, il profilo della temperatura adimensionale non è sempre rispettato: nella zona centrale della galleria e vicino al pavimento, c'è una separazione. FDS visualizza una minore stratificazione in confronto ai risultati reali. Ciò significa che i fumi si sono sviluppati meglio lungo tutta la sezione verticale della galleria a causa proprio della ventilazione più spinta; questo andamento, nella realtà si nota in maniera inferiore.

I valori di riferimento sono quasi coincidenti, sia per quel che riguarda le temperature che per le concentrazioni di CO.

117

 $\overline{\phantom{a}}$  TEST11

Veolcità 0.8 m/s, 29 m dall'incendio.

Risultati adimensionali:

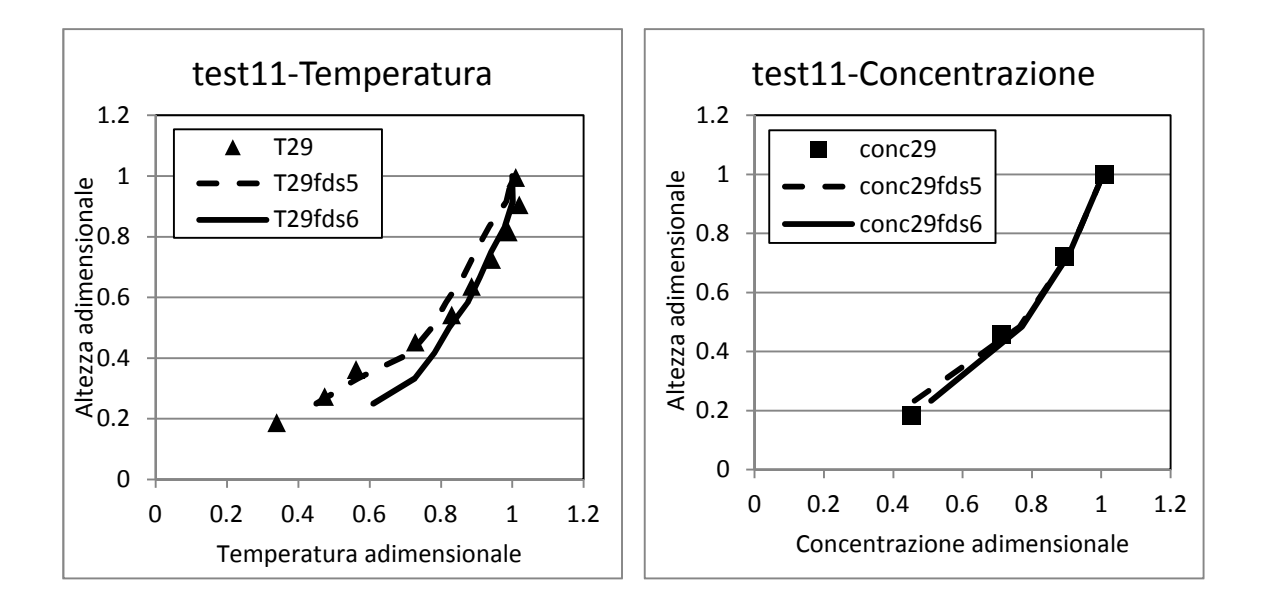

**Figure 4.2.23 e 4.2.24 - Temperature di riferimento sono 62° (FDS5) e 64°C (FDS6), concentrazioni di riferimento a 17 (5) e 17 (6) ppm** 

A 29 metri, con una ventilazione così spinta, le temperature raggiunte sono abbastanza basse (tra i 60 e 65 gradi al soffitto), segno che i fumi sono fortemente diluiti e destratificati.

Ottimi risultati per ambedue gli adattamenti per quanto riguarda le termocoppie, anche se FDS 6 è più affidabile; si ripropone il solito problema della progressiva diminuzione di affidabilità scendendo verso il pavimento.

Non si evidenziano differenze tra le concentrazioni ricavate nelle 2 versioni, che sono coincidenti a quelle reali.

◆ TEST4

Veolcità 1.2 m/s, 11 m dall'incendio.

Risultati adimensionali:

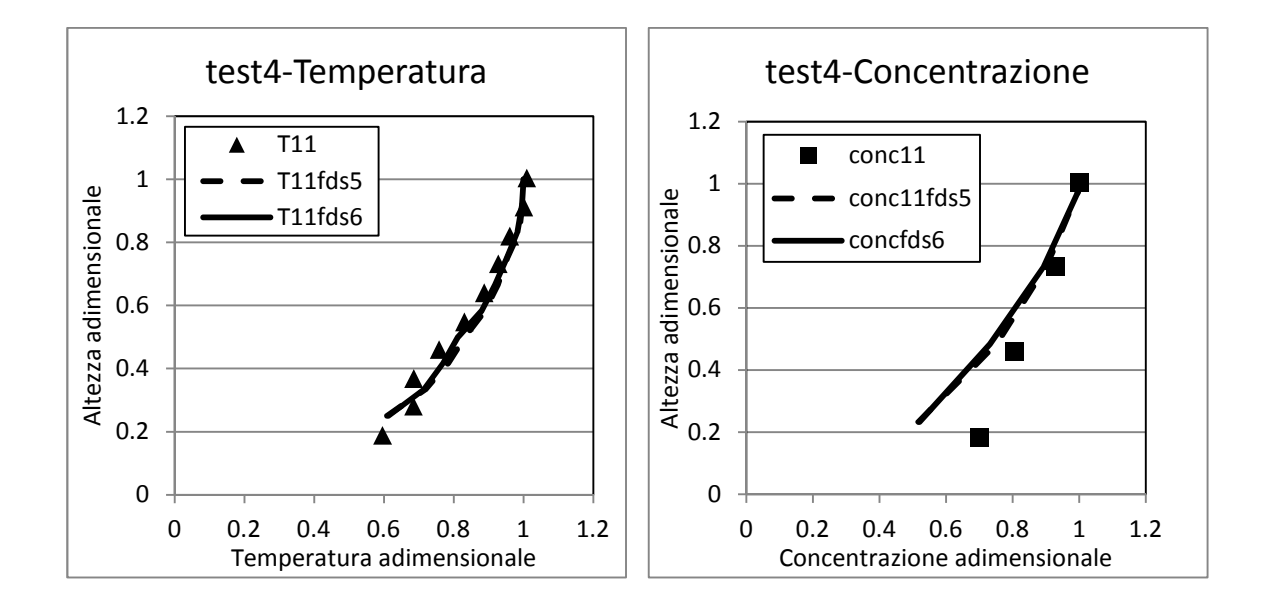

**Figure 4.2.25 e 4.2.26 - Temperature di riferimento sono 61° (FDS5) e 62°C (FDS6), concentrazioni di riferimento a 13 (5) e 14 (6) ppm** 

Alla velocità massima, tra quelle studiate, i profili elaborati dal calcolatore ricalcano quelli misurati nell'esecuzione del test.

Le concentrazioni sono le medesime, in linea con quelle misurate sperimentalmente.

 $\overline{\phantom{a}}$  TEST12

Veolcità 1.2 m/s, 29 m dall'incendio.

Risultati adimensionali:

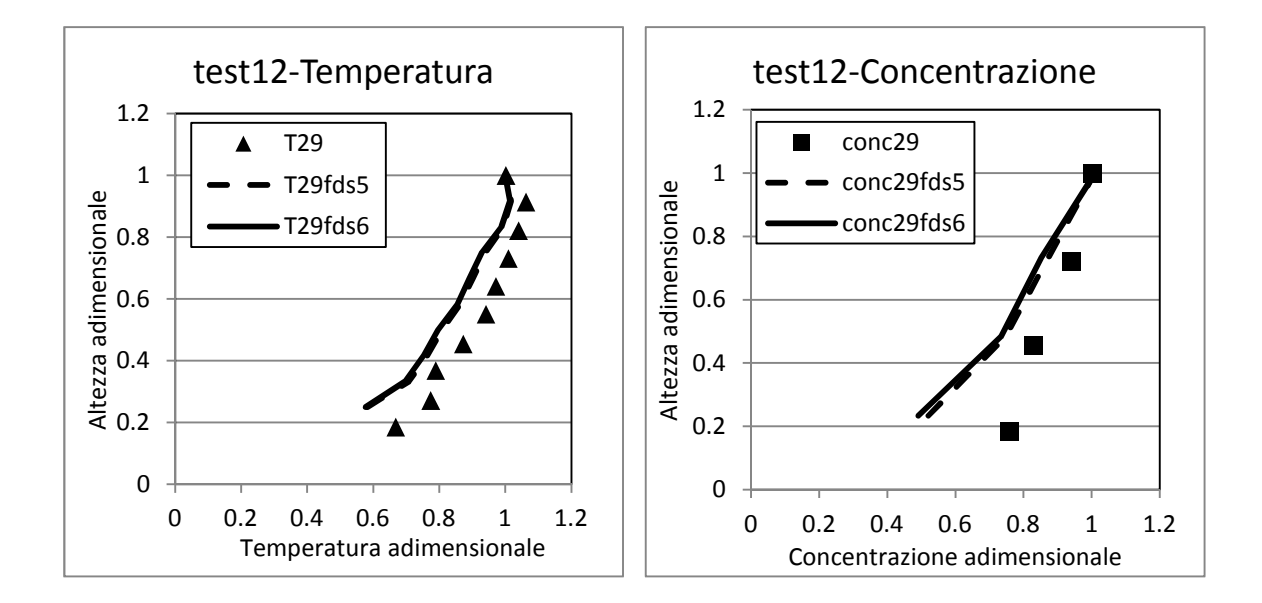

**Figure 4.2.27 e 4.2.28 - Temperature di riferimento sono 54° (FDS5) e 54°C (FDS6), concentrazioni di riferimento a 12 (5) e 12 (6) ppm** 

A 29 metri dalla fiamma con velocità di 1.2 m/s gli andamenti tra i 2 codici sono simili ed entrambi più stratificati del caso reale. Ad un'alta velocità di ventilazione e a grande distanza dalla pozza, la stratificazione predetta dalle due versioni di FDS si differenzia dall'esperimento condotto sul campo.

Anche qui abbiamo provato a spostarci lungo l'asse X per cercare di notare se si vedeva una forte variazione della stratificazione a distanze inferiori o superiori, ma senza risultati apprezzabili.

Il profilo di CO è ancora una volta migliore alle altezze maggiori. Le concentrazioni non evidenziano particolari scostamenti.

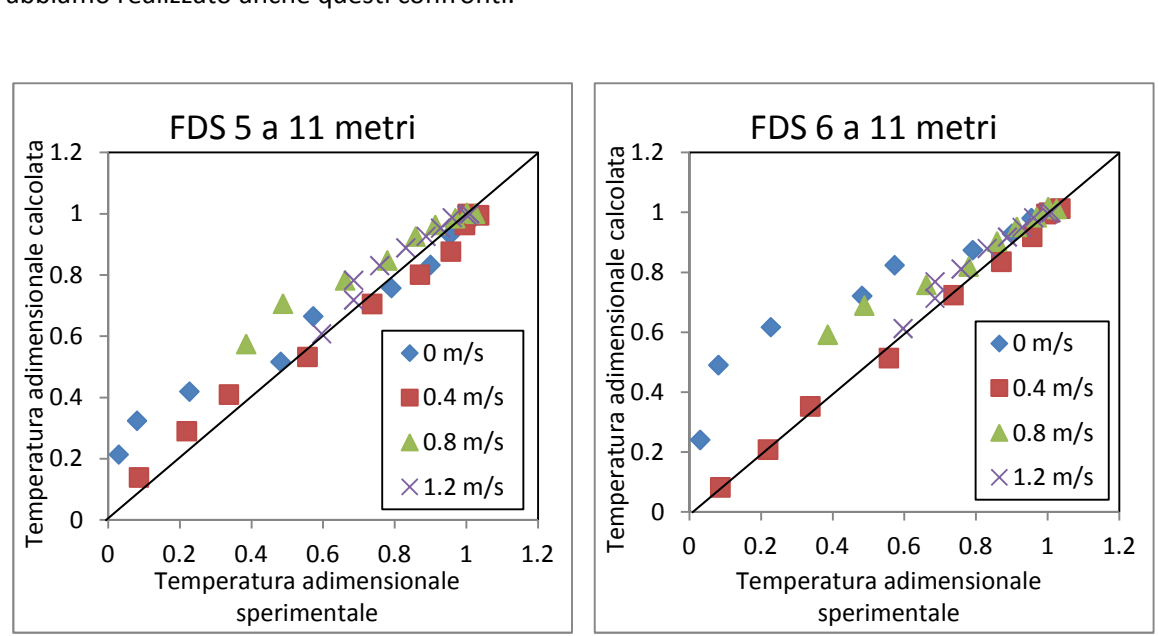

Cambiando l'approccio con cui ci accostiamo al problema e ampliando la nostra visuale, abbiamo realizzato anche questi confronti:

**Figure 4.2.29 e 4.2.30 – Confronti tra le temperature adimensionali calcolate come descritto in (4.4) sperimentali e calcolate con FDS 5 e 6, a 11 metri dalla pozza a varie altezze** 

Da questi grafici si può notare che, nella prossimità della pozza, FDS 6 migliora la prestazione del suo predecessore.

La velocità del sistema di ventilazione influenza molto FDS 5, mentre per FDS 6 una maggiore velocità sembra far ottenere risultati via via migliori, come si può notare dalla nube dei dati distribuiti lungo la bisettrice.

Per quanto riguarda la situazione in assenza di velocità, il grafico sembrerebbe evidenziare un risultato migliore per FDS 5: ciò non deve trarre però in inganno perché, come precedentemente mostrato nel grafico 4.2.5, e grazie anche alla presenza delle misurazioni di temperature assolute di figura 4.2.3, il profilo della temperatura sappiamo essere colto più fedelmente da FDS 6. Questo evidenza c'è fornita anche dal fatto che la distribuzione dei valori numerici lungo la bisettrice è più altalenante: mentre FDS 6 ha performance collegate (tutti i dati sono sulla bisettrice o in leggero eccesso), la quinta versione in basso sovrastima le temperature, in alto invece le sottostima.

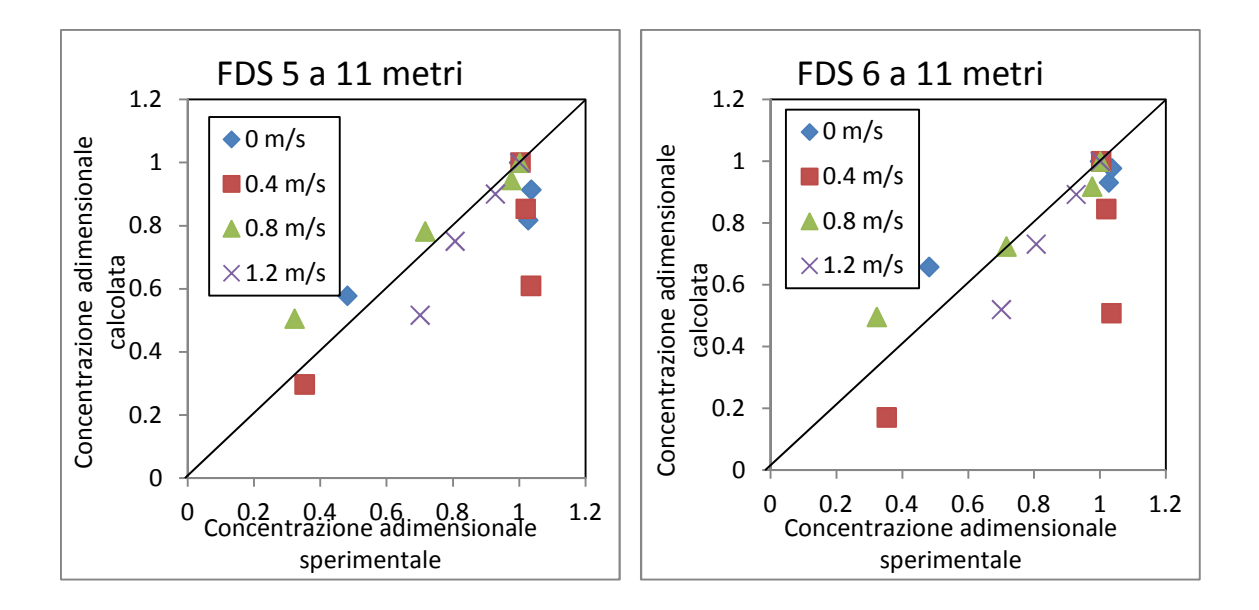

**Figure 4.2.31 e 4.2.32 – Confronti tra le concentrazioni adimensionali calcolate come descritto in (4.5) sperimentali e calcolate con FDS 5 e 6, a 11 metri dalla pozza a varie altezze**

I profili di concentrazione di CO sono simili nel complesso, tranne che per quel che riguarda il test 2, alla velocità di 0.4 m/s, dove i valori predetti da FDS sono sicuramente più lontani dalla corretta comprensione del fenomeno di quanto non accada per le altre 3 situazioni.

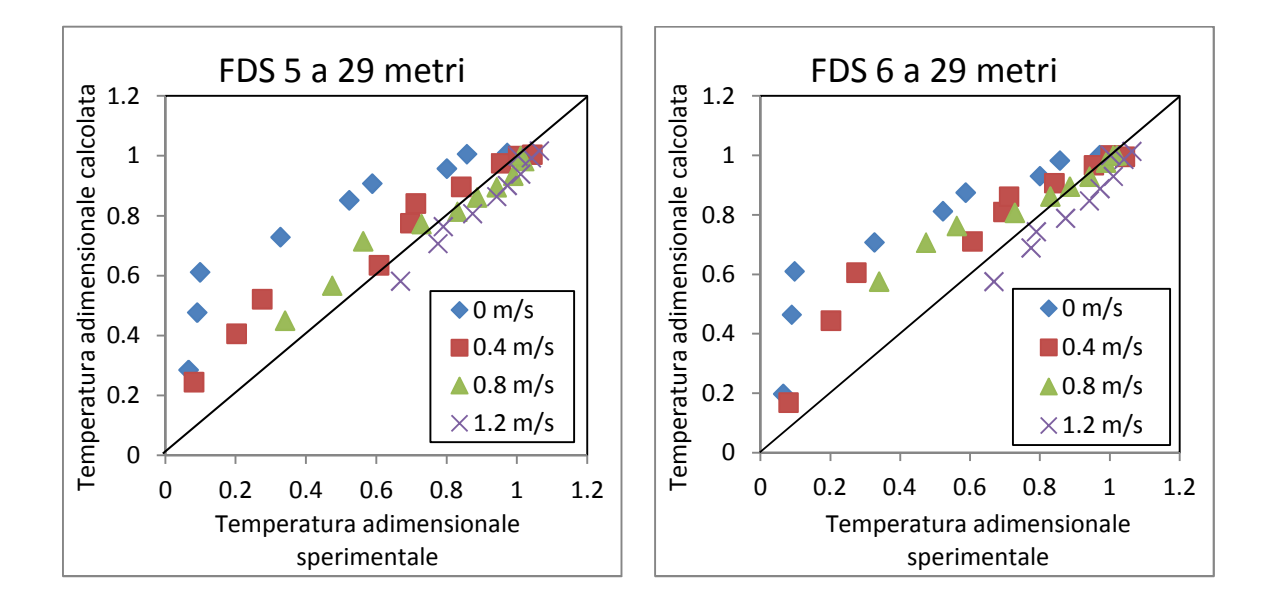

**Figure 4.2.33 e 4.2.34 – Confronti tra le temperature adimensionali calcolate come descritto in (4.4) sperimentali e calcolate con FDS 5 e 6, a 29 metri dalla pozza a varie altezze** 

La situazione a 29 metri dalla sorgente dell'incendio è la stessa evidenziata agli 11 metri: maggiore dispersione nelle grandezze di FDS 5, inoltre le estrapolazioni del NIST sono quasi sempre in eccesso. La simulazione appare migliore al crescere della velocità di ventilazione.

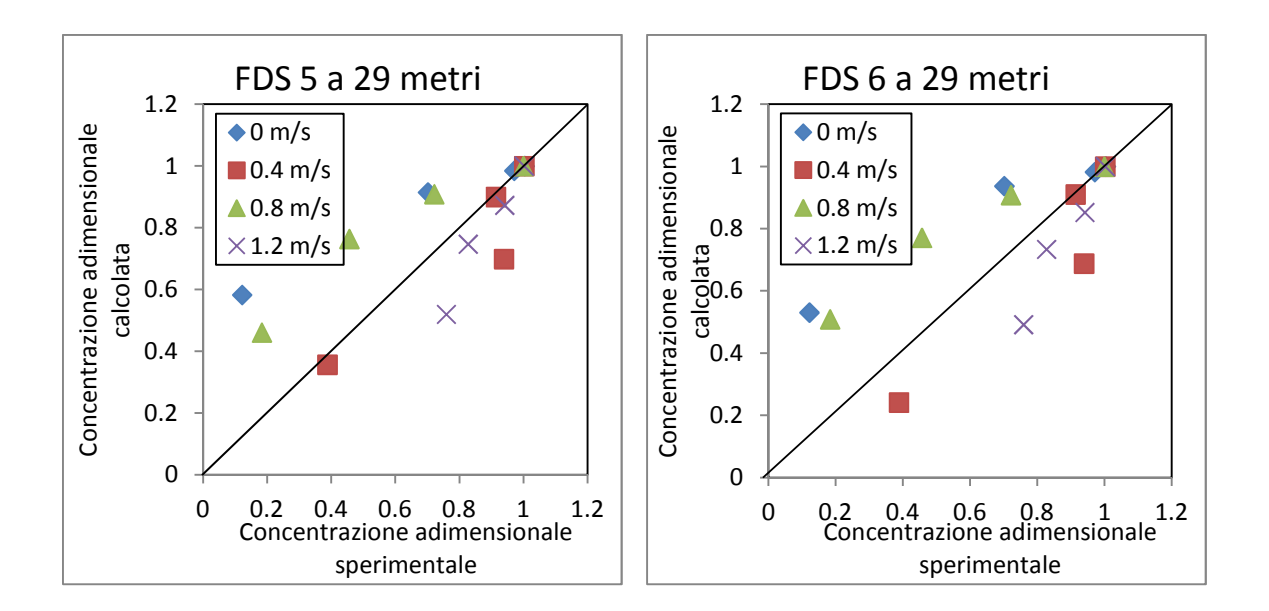

**Figure 4.2.35 e 4.2.36 – Confronti tra le concentrazioni adimensionali calcolate come descritto in (4.5) sperimentali e calcolate con FDS 5 e 6, a 29 metri dalla pozza a varie altezze**

Si possono notare risultati discreti in ambedue le situazioni.

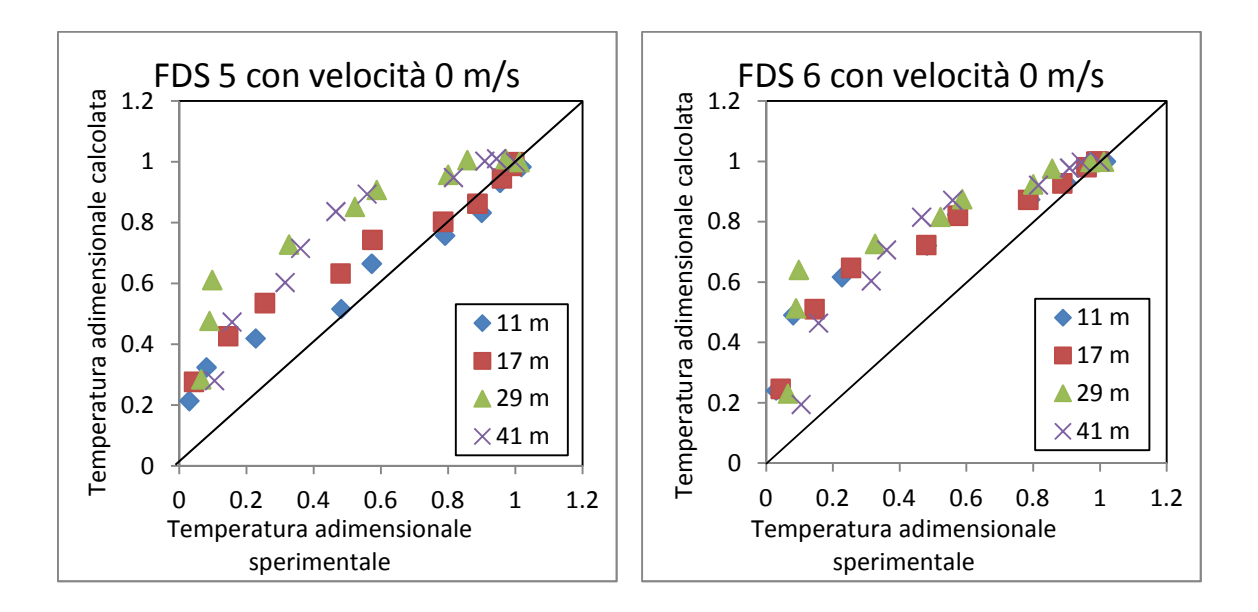

**Figure 4.2.37 e 4.2.38 – Confronti tra le temperature adimensionali calcolate come descritto in (4.4) sperimentali e calcolate con FDS 5 e 6, con velocità nulla alle varie distanze**

Il profilo complessivo dedotto dall'assenza di ventilazione è simile, le variazioni apportate a FDS 6 sembrano non abbiano generato particolari vantaggi per questa situazione. Il caso degli 11 metri presenta le stesse criticità evidenziate nella figura 4.2.29.

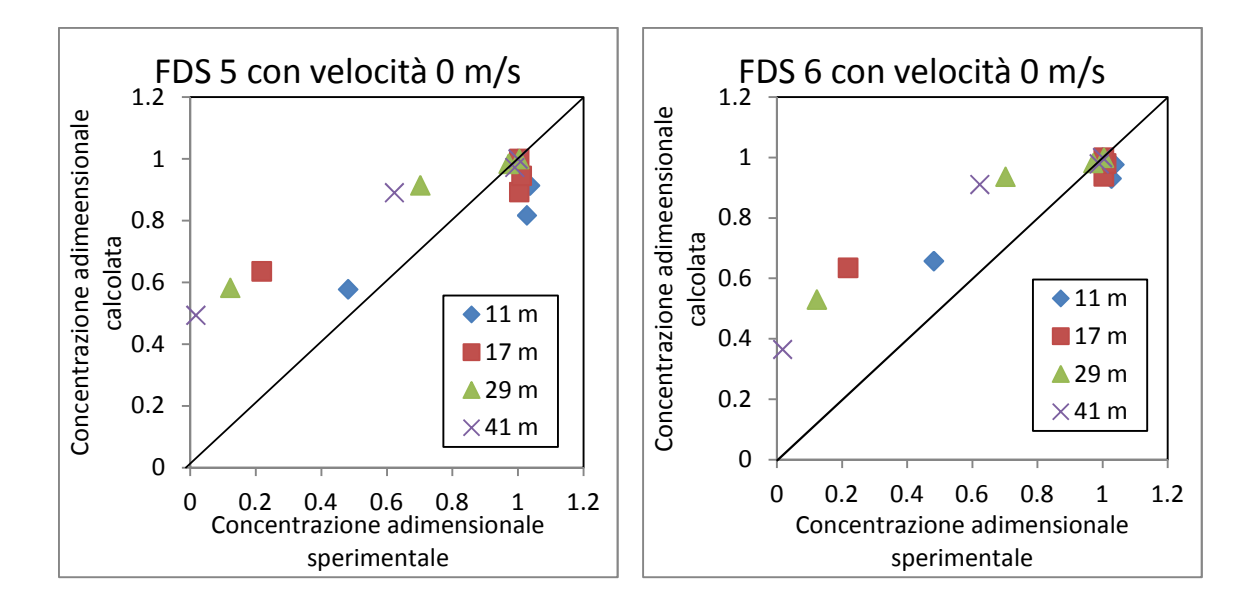

**Figure 4.2.39 e 4.2.40 – Confronti tra le concentrazioni adimensionali calcolate come descritto in (4.5) sperimentali e calcolate con FDS 5 e 6, con velocità nulla alle varie distanze**

Ripetendo quanto svolto con dei grafici ottenuti per le concentrazioni nei test 1, 5, 9, 13 (velocità ventilazione assente), si nota come non ci siano state particolari influenze nel passaggio da una versione all'altra di FDS: nei pressi del soffitto i dati ricavati da FDS 6 sono più compatti ma anche il calcolo effettuato dal 5 è ottimo.

Infine abbiamo confrontato i valori ottenuti nei vari test a un'altezza di 0.7, quindi circa a metà del tunnel.

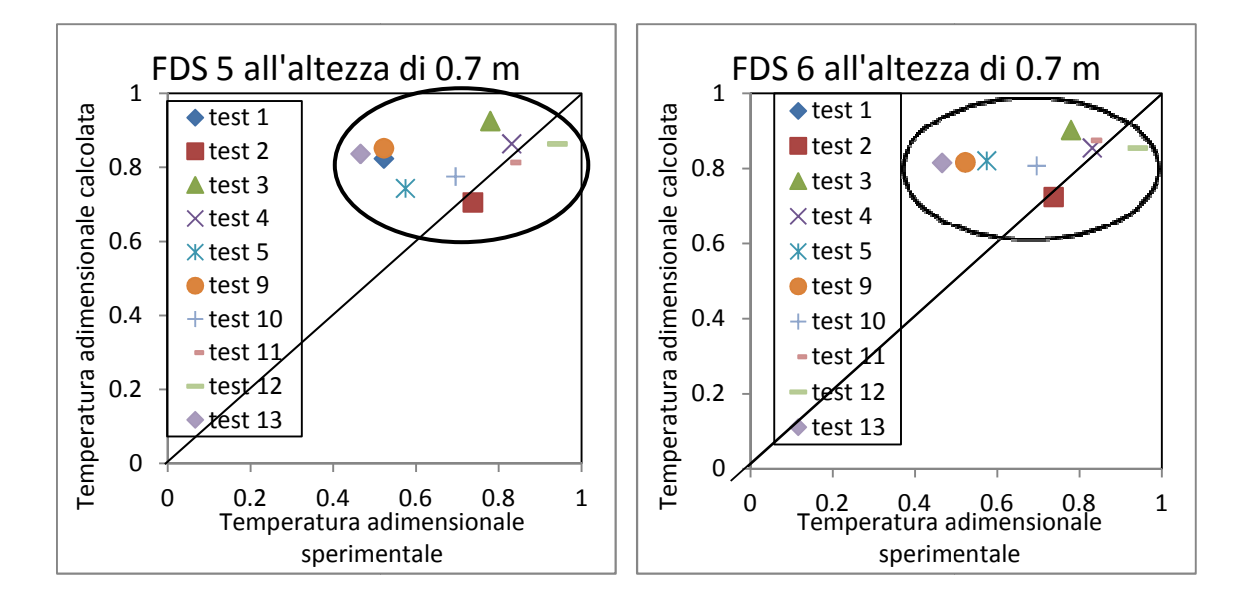

**Figure 4.2.41 e 4.2.42 – Confronti tra le temperature adimensionali calcolate come descritto in (4.4) sperimentali e calcolate con FDS 5 e 6 all'altezza di 0.7 m per tutti i test di studio**

Abbiamo ravvisato un andamento migliore al soffitto per FDS 6, invece a quest'altezza intermedia non si notano particolari caratteristiche: le 2 nuvole di dati hanno circa la stessa estensione e i dati sono distribuiti uniformemente al loro interno.

#### **4.2.2 Altre situazioni prese in considerazione ltre**

Senza le condizioni alle pareti specificate nel testo, usando quindi pareti di default ("INERT", cioè solidi non reagenti e con temperatura fissata a 20 gradi), e non i materiali realmente usati, gli andamenti rimangono pressoché identici sia per quanto riguarda i valori assoluti che per quelli normalizzati; non si riscontrano modifiche sensibili nelle predizioni del modello. Come di esempio è riportato il grafico visto prima per il test 5 con FDS 5, con quello nuovo qui descritto. esempio è riportato il grafico visto prima per il test 5 con FDS 5, con quello nuovo qui descritto.<br>Si può notare che l'unica differenza nel profilo di T si ha in corrispondenza della parte centroterminale della galleria, tra i 0.6 e 0.8 m (normalizzati): lo scarto è trascurabile e comunque a

vantaggio del test 5 con le condizioni al contorno impostate inizialmente.

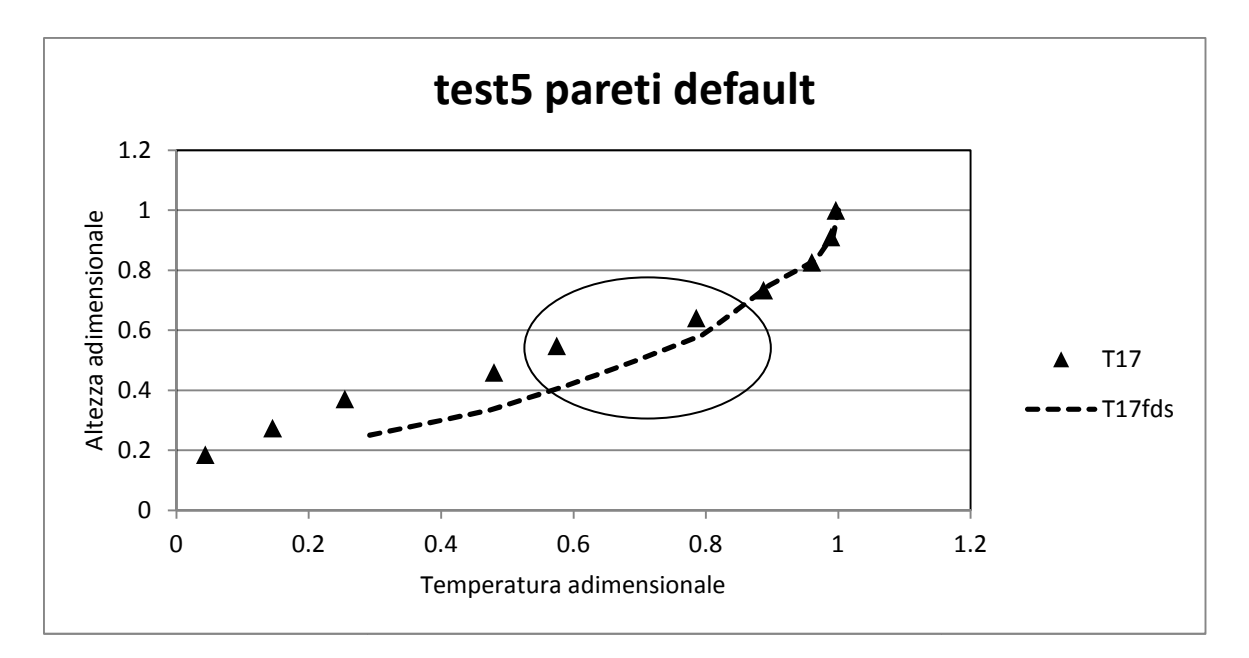

**Figura 4.2.43 - Andamenti del test 5 con pareti di default (INERT) con velocità nulla con FDS 5**

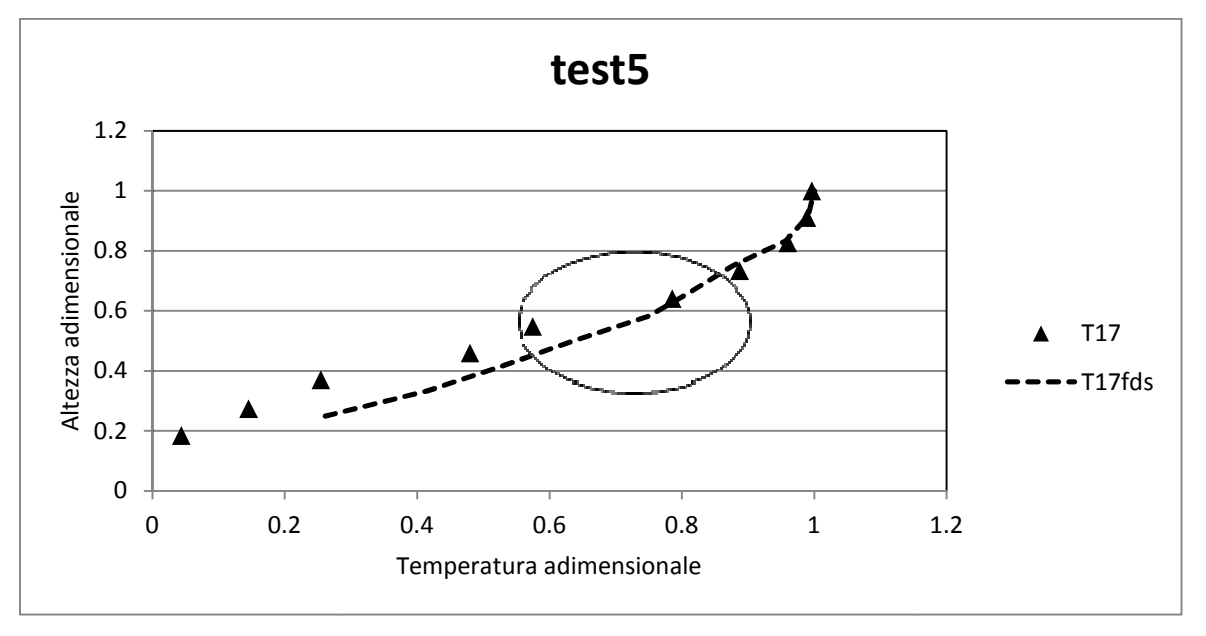

**Figura 4.2.4 2.44 - Andamenti del test 5 con velocità nulla con FDS 5**

Discussione analoga è stata svolta con FDS 6 con gli stessi esiti appena illustrati.

I file eseguiti sono visibili in appendice A2.

#### **4.2.3 Conclusioni**

Per trarre delle conclusioni, bisogna analizzare i grafici delle temperature sotto 2 punti di vista: geometrico (distanza dalla sorgente) e di ventilazione.

Le migliorie di FDS 6 sono efficaci nella simulazione del caso di studio, soprattutto per quanto concerne le misurazioni effettuate vicino alla pozza, dove comunque la vecchia edizione del codice forniva predizioni accettabili.

Vicino alla pozza, dove la temperatura è maggiore, e nei pressi del soffitto, dove i fumi tendono naturalmente ad addensarsi per via della minore densità, FDS 6 produce un'ulteriore spinta verso la corretta interpretazione della realtà.

Al crescere della distanza gli effetti che entrano in gioco (circolazione dell'aria, turbolenza …) sono più complicati da ottenere con il simulatore, come il test case ha dimostrato, e sono quindi da studiare con attenzione: non si può fare completo affidamento su di essi. Allontanandoci dalla fiamma le differenze tra FDS 5 e FDS 6 si assottigliano, i 2 codici danno cioè all'incirca gli stessi risultati, che presentano però ancora delle discrepanze rispetto a quanto misurato.

Inoltre i calcoli del software sono sempre migliori in vicinanza della sommità del tunnel. L'errore è più ampio scendendo verso il pavimento: questa divergenza si nota anche per i profili di concentrazione di CO.

Come anticipato nella descrizione dei test cases, questo è sicuramente in parte dovuto alla normalizzazione fatta in rapporto al valore ottenuto vicino al soffitto, ma anche a una più efficace simulazione della situazione al soffitto, dove i fumi tendono naturalmente ad accumularsi; è invece peggiore la base della galleria, dove le misure sono influenzate dalle condizioni ambientali in cui si sviluppa l'incendio. Un risultato ampiamente prevedibile in sede di preparazione.

Parlando delle diverse velocità di ventilazione si notano alcune caratteristiche.

A basse velocità i miglioramenti apportati alla sesta versione non producono risultati molto diversi da FDS 5. Gli esiti delle simulazioni sono simili e soddisfacenti (almeno nei pressi del combustibile, come detto in precedenza). Per quanto riguarda le alte velocità di ventilazione, nelle quali FDS 5 era meno attendibile, gli sviluppi di FDS 6 sono più che apprezzabili. Le curve estratte dal file di calcolo sono un po' più legate alle misure sperimentali.

Alle velocità più alte FDS 5 presentava valori maggiori di temperatura e stratificazioni maggiori del caso sperimentato; ciò ha forte impatto per il principio del worst possible case (peggior caso

127

possibile): FDS 5 generava risultati in cui i fumi tendono a restare sospesi di più rispetto a quanto succede nella realtà; pertanto se si volesse simulare un incendio reale per la messa in sicurezza di una galleria, questa considerazione dovrebbe essere analizzata perché avrebbe una diretta conseguenza sulla visibilità del tunnel, e sarebbe quindi determinante ai fini della sicurezza di veicoli e soccorsi. Si ricavano invece migliori informazioni con l'applicazione del nuovo software.

Anche gli andamenti delle concentrazioni ricalcano meglio quelli misurati ma sono comunque ancora un po' distanti dalla realtà.

E' infatti considerato uno dei punti più critici di FDS quello della predizione dei valori di concentrazione; è per questo stata sviluppata anche una versione modificata del codice che sfrutta il modello delle flamelets. Per avere uno studio approfondito in materia, si può fare riferimento alla tesi di Ilaria Marchese [9].

E' quindi preferibile l'utilizzo di FDS 6, anche se, nel farlo, si deve sempre tener conto che è necessario un tempo di calcolo decisamente superiore; per questo caso, l'esecuzione del file di FDS 6 ha impiegato circa il triplo del tempo necessario a FDS 5. Questo fatto a volte rende i vantaggi degli aggiornamenti non compensati dal tempo che serve a ottenerli.

### **4.2.4 Massima Temperatura raggiunta sul soffitto in un incendio sviluppato in una galleria**

La posizione in cui si trova la massima temperatura raggiunta sul soffitto dal gas indica a quale distanza dalla sorgente il fuoco potrebbe essere spazzato via da un flusso di ventilazione. Questo dato permette inoltre di predire l'attivazione di un sistema di rilevamento e di un sistema d'irrigazione automatico.

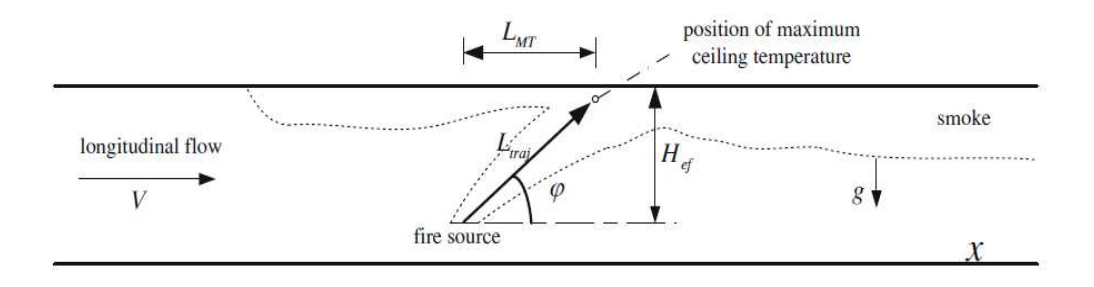

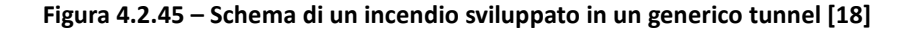

L'angolo di fiamma *φ* è definito come l'angolo tra la linea parallela al pavimento della galleria e la linea di collegamento tra il centro della sorgente e la posizione sul soffitto della temperatura massima. Pertanto, deve essere tenuto presente che l'angolo di fiamma *φ*, qui illustrato, non è l'angolo di fiamma reale.

Utilizzando l'articolo "*Position of Maximum Ceiling Temperature in a Tunnel Fire"* di Ying Zhen Li and Haukur Ingason [18], è stato possibile stimare il sen *φ* che è di nostro interesse.

All'inizio viene calcolata la velocità adimensionale V' utilizzando le informazioni note sulla pozza di liquido infiammabile dello scenario d'incendio preso in considerazione.

$$
V'=V'\left(\frac{gQ}{b_{f\rho}\rho_o c_p T_o}\right)^{1/3}
$$
\n(4.6)

Dove

 $V =$  velocità del vento = 0 - 0.4 - 0.8 - 1.2 [m/s]

- $g =$  accelerazione di gravità = 9.81 [m/s<sup>2</sup>]
- $Q =$  calore totale rilasciato (HRR) = 156 [kW]
- $b_{f0}$  = raggio della pozza dell'incendio = 0.3 [m]
- $\rho_{_o}=\,$ densità dell'aria = 1.3 [kg/m $^3$ ]
- $c_p =$  calore specifico dell'aria = 1.005 [kJ/kgK]
- $T<sub>o</sub>$  = temperatura ambiente = 293 [K]

I valori che si ottengono sono:

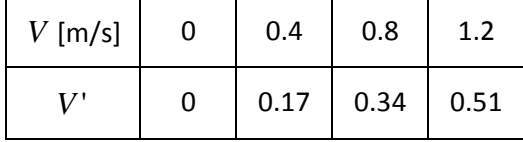

E' necessario ora definire *φ* in base ai risultati appena ottenuti. L'articolo sopra citato mostra due diverse soluzioni per il calcolo:

American Gas Association (AGA):

$$
\sin \varphi = \begin{cases} 1 & V \le 0.19 \\ (5.26V')^{-1/2} & V > 0.19 \end{cases}
$$
 (4.7)

Small Fire (SF):

$$
\sin \varphi = \begin{cases} 1 & V' \le 0.19 \\ (5.26V')^{-3/5} & V' > 0.19 \end{cases}
$$
 (4.8)

Come si può notare le due equazioni sono molto simili se non per l'esponenziale che è pari a -0.5 per AGA e -0.6 per SF. Visualizziamo ora i risultati ottenuti:

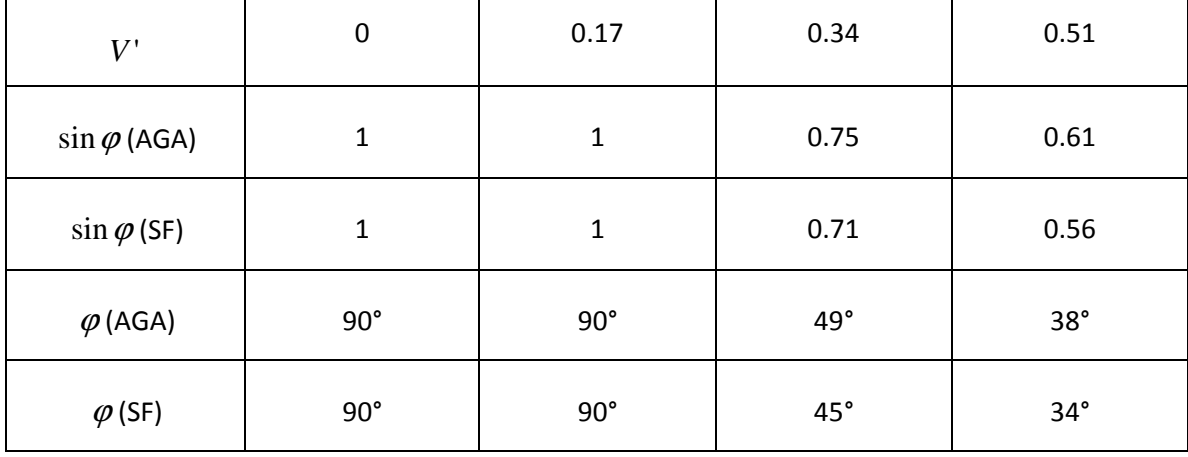

#### **Tabella 4.2.2 – Calcolo dei seni degli angoli di fiamma**

E' possibile notare come, per valori di velocità crescente, l'angolo *φ* decresca come atteso, a voler sottolineare una maggiore inclinazione della fiamma a velocità più alta. I valori calcolati con le due diverse formulazioni (4.7) e (4.8) sono sostanzialmente simili, com'è anche mostrato nell'articolo [18]. Sempre in quest'ultimo è evidenziata un'ulteriore scrittura tipica del Large Fire, la quale è stata verificata essere utile anche per gli Small Fire considerando che la sua espressione risulta molto generale. Introduciamo l'HRR adimensionale:

$$
Q^* = \frac{Q}{\rho_o c_p T_o g^{1/2} H^{5/2}}
$$
(4.9)

Con H=1.3 [m] e otteniamo Q\*=0.067

$$
\sin \varphi = \begin{cases} 1 & V \le 0.19 \\ (5.26V')^{-3/5} & V > 0.19 \& Q^* \le 0.15 \\ 0.5H^{1/2} (b_{f\rho} V^3)^{-1/5} & V > 0.19 \& Q^* \ge 0.15 \end{cases}
$$
(4.10)

La soluzione SF è contenuta nella definizione di un large fire, quindi è possibile confrontare i valori del nostro esperimento con quelli ottenuti grazie ai casi storici d'incendi sviluppati in tunnel, pur appartenenti a una scala dimensionale molto più grande.

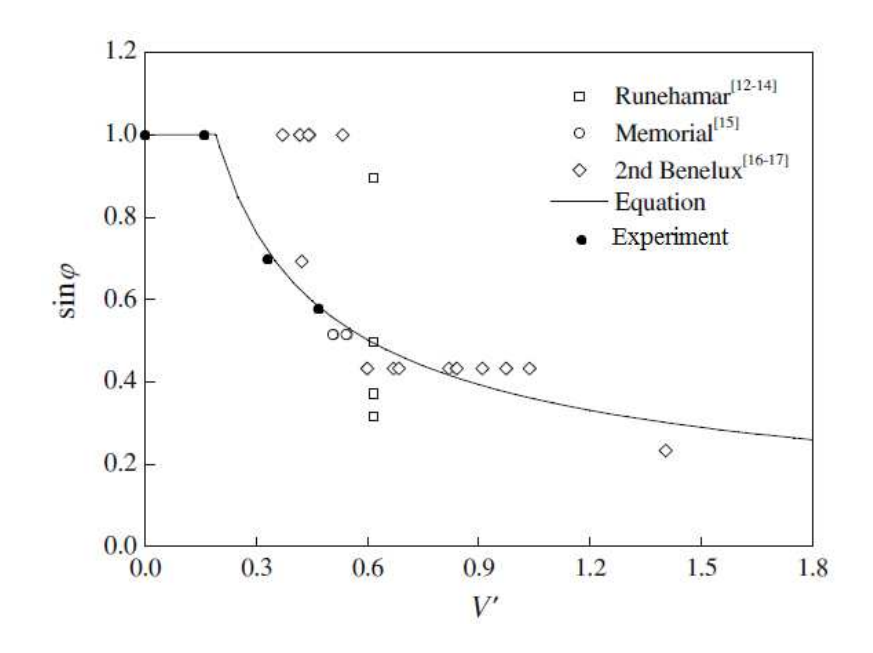

**Figura 4.2.46 – Dati sperimentali ottenuti con il metodo risolutorio per gli Small Fire confrontati con i casi storici** 

La figura 4.2.46 mostra come al variare della velocità di ventilazione, e quindi anche del suo valore adimensionale, il seno dell'angolo di fiamma sia costante per basse velocità, mentre segua la curva descritta in (4.10) al crescere della velocità.

Consideriamo ora il report "*Maximum Ceiling Temperature in a Tunnel Fire*" di Ying Zhen Li and Haukur Ingason per confrontare i parametri ottenuti grazie ai modelli di simulazione FDS5 e FDS6.

Per *V*'≤ 0.19:

|                                | FDS5   |        | FDS6   |        |
|--------------------------------|--------|--------|--------|--------|
|                                |        | 0.17   |        | 0.17   |
| $\Delta T_{\rm max}$ [°C]      | 110    | 102    | 105    | 103    |
| $17.5Q^{2/3}/H_{\rm ef}^{5/3}$ | 359.15 | 359.15 | 359.15 | 359.15 |

**Tabella 4.2.3 – Valori numerici della figura 4.2.47**

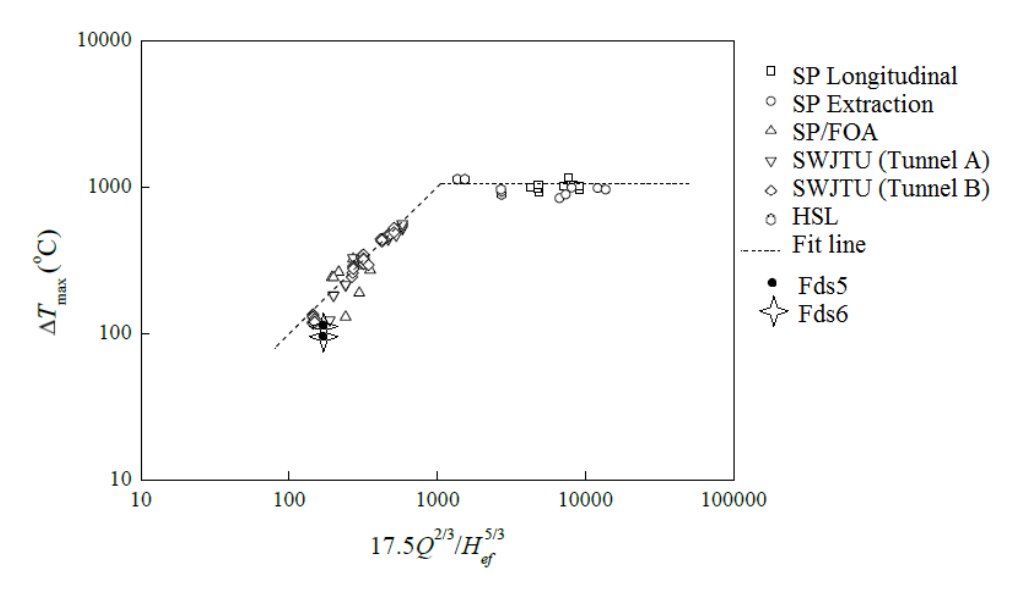

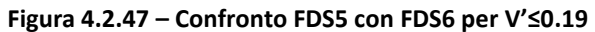

Per  $V' > 0.19$ :

|                                 | FDS5   |        | FDS <sub>6</sub> |        |
|---------------------------------|--------|--------|------------------|--------|
| T 7 I                           | 0.34   | 0.51   | 0.34             | 0.51   |
| $\Delta T_{\rm max}$ [°C]       | 107    | 101    | 104              | 103    |
| $Q/(VH_{ef}^{5/3}b_{fo}^{1/3})$ | 206.29 | 137.53 | 206.29           | 137.53 |

**Tabella 4.2.4 – Valori numerici della figura 4.2.48**

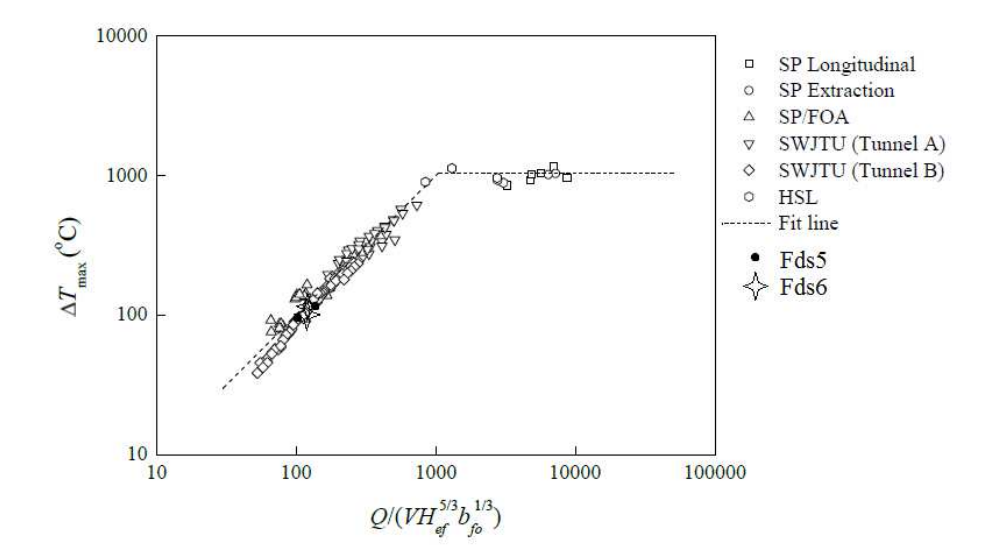

**Figura 4.2.48 – Confronto FDS5 con FDS6 per V'>0.19** 

La figura 4.2.47 mostra come varia il  $\Delta T_{max}$  che è posizionato sul soffitto, dove naturalmente i fumi caldi tendono ad accumularsi, in funzione della potenza emessa. Per valori superiori a 1000 [kW<sup>2/3</sup>/m<sup>5/3</sup>] il ΔT<sub>max</sub> è costante con un valore pari a 1000 gradi; per potenze inferiori, il ΔT<sub>max</sub> cresce in maniera proporzionale alla potenza.

La figura 4.2.48 viene utilizzata nel caso in cui V' sia maggiore di 0.19; avendo quindi un'importanza non trascurabile, il suo valore influenza il ΔT<sub>max</sub> posizionato sul soffitto: questo spiega la diversa formulazione del termine in ascissa. La curva ottenuta ha lo stesso profilo di quella di figura 4.2.47.

Il ΔTmax è quello che si trova in corrispondenza del soffitto ed è stato valutato con opportuni codici di calcolo sia per FDS 5 che per FDS 6: i risultati di entrambi sono confrontabili con i valori di letteratura degli incendi storici riportati, e ricadono su tutte e due le spezzate.

Dal confronto tra i due modelli di simulazione si può concludere affermando che sia FDS 5 che FDS 6 portano a risultati più o meno simili e decisamente coerenti con quelli ottenuti dal già citato report.

## **4.3 Distribuzione di temperatura al soffitto**

Abbiamo simulato un altro caso d'incendio in un tunnel, sempre confrontando i risultati ottenuti con le versioni 5 e 6 di FDS.

Prendendo spunto dall'articolo [31], abbiamo simulato 2 casi riferiti all'immagine 4.3.1.

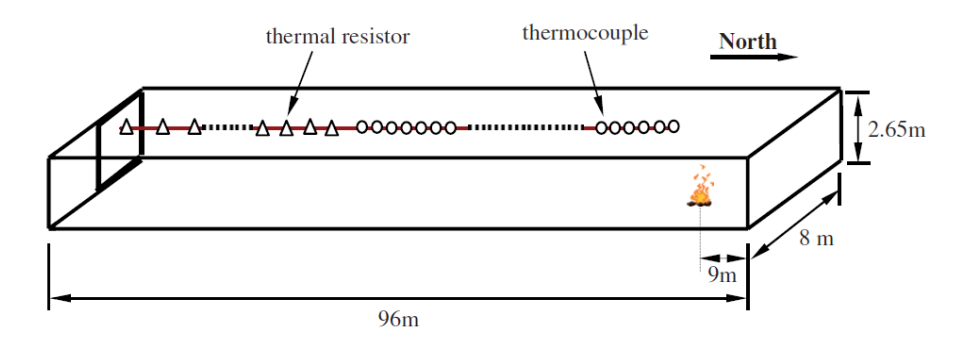

**Figura 4.3.1 – Dimensioni e posizioni delle misure di temperatura [31]** 

Si tratta di un tunnel sotterraneo situato in un centro commerciale, un parallelepipedo con un'apertura posta sul fondo, per metà della sezione. Le dimensioni del tunnel sono 96 x 8 x 2.65 m, come mostrato in figura 4.3.1.

Le 2 situazioni si differenziano per la dimensione della pozza e il suo HRR.

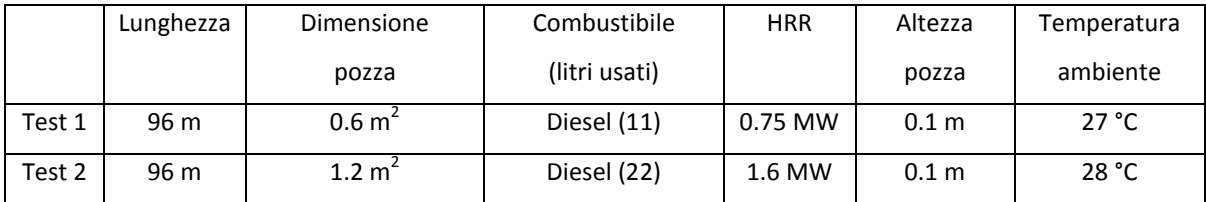

#### **Tabella 4.3.1 – Tabella riassuntiva dei test**

Nel test 1, la pozza ha un'area di 0.6 m<sup>2</sup>, quindi è stato costruito un quadrato di lato 0.77 m; l'heat release rate vale 750 kW. Nel test 2, la pozza ha un'area di 1.2 m<sup>2</sup>, quindi è stato costruito un quadrato di lato 1.05 m; l'heat release rate vale 1600 kW.

La griglia è stata realizzata con celle uniformi. Nella pozza più grande la formula (4.1) è fedelmente rispettata grazie alla maggiore potenza sviluppata; nel test 1 invece abbiamo un raggiunto un compromesso tra la formula e il tempo di calcolo, in modo da avere dei risultati soddisfacenti senza influenzare i risultati.

Le termocoppie sono state poste a 5 cm dal soffitto, una ogni metro fino a 63 m.

In entrambi i test, utilizzando il comando RAMP, abbiamo dato all'incendio una rampa per l'HRR. Nel test 1:

- Da 0 a 100 secondi: HRR con andamento lineare crescente;
- Da 100 a 400 secondi: HRR costante;
- Da 400 a 680 secondi: HRR decrescente fino allo spegnimento dell'incendio.

Per il test 2 l'intervallo centrale è accorciato. Quindi le 3 situazioni sono: da 0 a 100; da 100 a 230; da 230 a 680 secondi.
#### **4.3.1 Risultati**

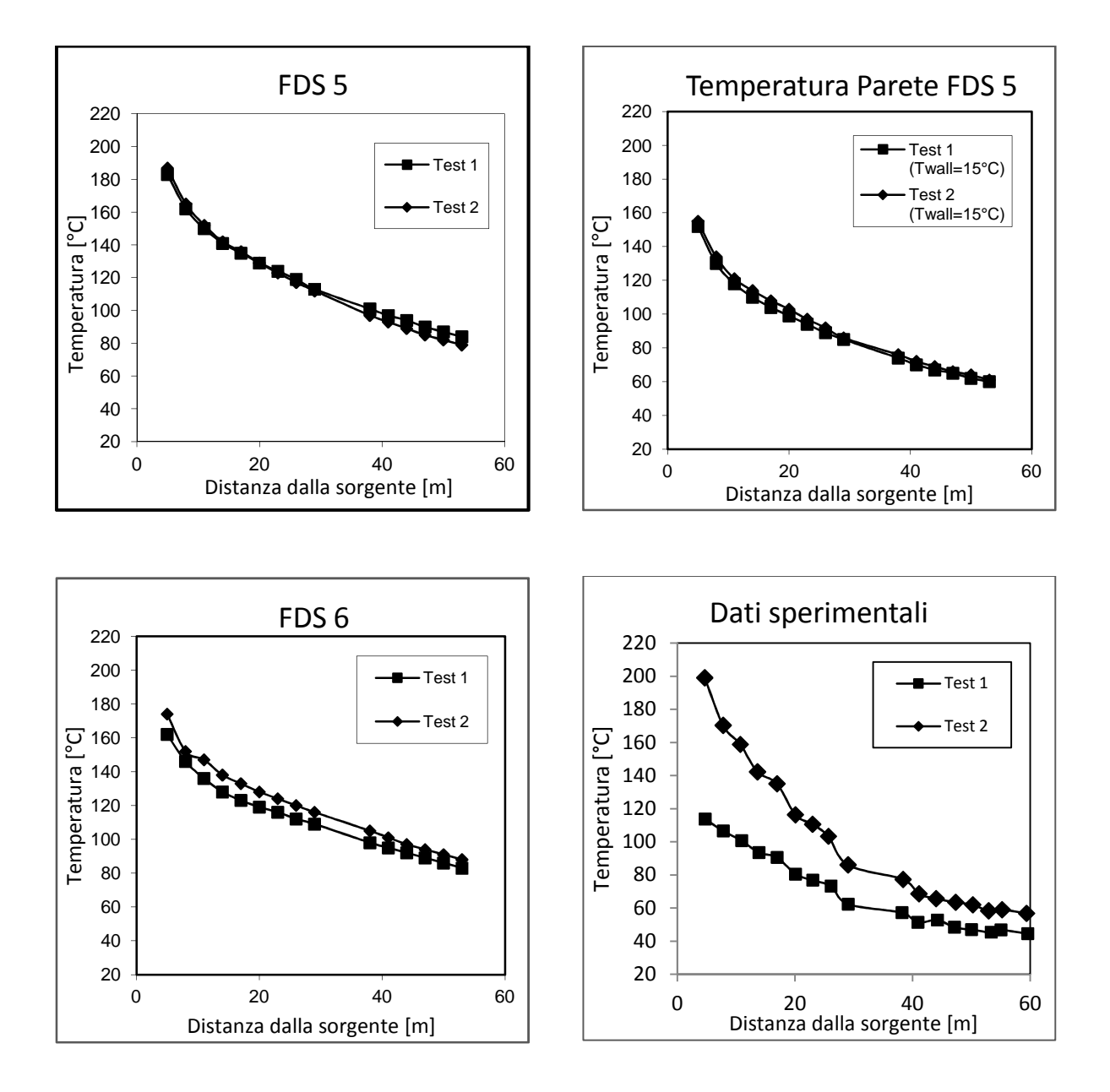

 **Figura 4.3.2, 4.3.3, 4.3.4 e 4.3.5 – Andamento della temperatura in funzione della distanza dalla sorgente misurato per test 1 e 2 con FDS5, FDS6, con le pareti a 15 gradi e con i dati sperimentali** 

Si può vedere innanzitutto come la distanza fra i profili di temperatura tra i 2 test sia più marcata con la versione numero 6, mentre nella 5 sia il test 1 che il test 2 danno risultati simili. Per comprendere meglio il caso bisogna separare l'inizio della simulazione con la sua conclusione.

All'inizio le temperature ottenute con FDS 5 sono leggermente più alte di quelle con il 6 ma comunque sono in ambedue le versioni a metà tra quelle misurate sperimentalmente nei 2 test. In altre parole, la simulazione del test 2 genera risultati inferiori a quelli sperimentali; quella del test 1, all'opposto, produce uno scarto verso l'alto.

Allo spegnimento dell'incendio invece le temperature risultano maggiori di quelle misurate, a seguito di un profilo più piatto e lineare, soprattutto per quanto riguarda il test con la pozza più piccola (test 1).

Infatti, per il test 2 si può notare che l'andamento della temperatura ha un crollo tra i 20 e 30 metri, probabilmente dovuto all'effetto della parete che si scalda vicino alla fiamma, ma rimane fredda con l'aumentare della distanza. Essendo la temperatura rilevata a soli 5 cm dal soffitto, l'effetto di quest'ultimo è determinante. Inoltre, siccome il test 2 è stato eseguito dopo il test 1, è possibile che il soffitto nei pressi della fiamma si sia scaldato già sotto l'influsso della pozza precedente, che aveva una potenza inferiore, quindi non riscontrabile a grande distanza. Ciò può essere una spiegazione del perché il profilo calcolato da FDS abbia una forma più regolare.

Nel test 1 invece i profili sono sensibilmente diversi; i motivi si possono probabilmente ricercare nelle dimensioni della pozza: è piccola e sviluppa una potenza minore, motivo per cui, avendo una bassa turbolenza, subisce maggiormente effetti non simulabili con precisione e legate alle incertezze nelle condizioni al contorno.

Si può comunque valutare il test 1 come di minore importanza dal punto di vista pratico, poiché un incendio di questa potenza è poco pericoloso e non comporta grandi problemi nella sua gestione; si può spegnere senza l'intervento massiccio di sistemi e personale per emergenze.

Il grafico che si riferisce all'analisi di sensitività è stato invece compiuto utilizzando il comando TMP\_FRONT: abbiamo fissato una temperatura al soffitto di 15 gradi, modificando le condizioni di scambio di calore che per default fissano TMPA a 20 gradi; come si può notare dai grafici, i risultati sono di un abbassamento della temperatura misurata, che ci allontana quindi dalle misure relative al test 2 e ci avvicina invece a quelle del test 1. L'andamento generale rimane comunque rispettato. Ci serviremo di questo comando anche per i confronti successivi, che sono relativi solamente al test 2, dove, come appena detto, c'è un peggioramento della capacità di

136

simulare correttamente la situazione studiata. Per questa ragione abbiamo evitato di effettuare quest'altra simulazione anche con FDS6, dove avremmo presumibilmente ottenuto risultati altrettanto insoddisfacenti.

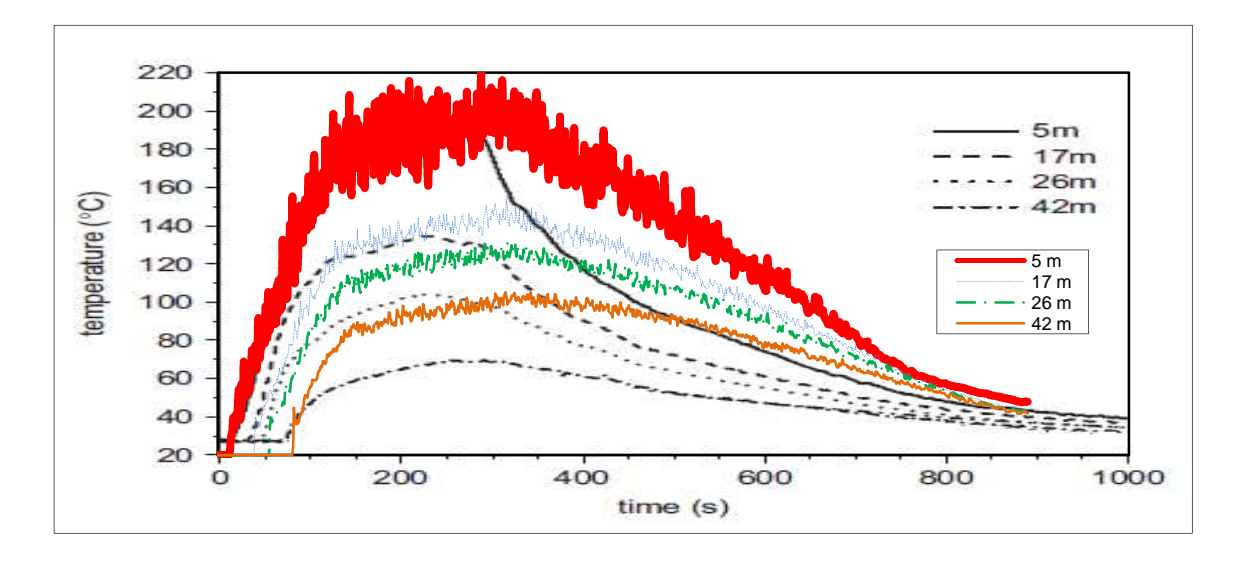

Riportiamo di seguito i profili di temperatura calcolati col passare del tempo.

**Figura 4.3.6 – Andamento della temperatura nel tempo per FDS5 per test 2** 

Gli andamenti iniziali sono rispettati per tutte le distanze; il picco di temperatura avviene allo stesso istante ma nella simulazione permane per un tempo più lungo, decrescendo in maniera meno repentina, fino a ritrovare un equilibrio con i dati misurati finali.

Questa situazione si propone a tutte le distanze (5, 17, 26 e 42 metri).

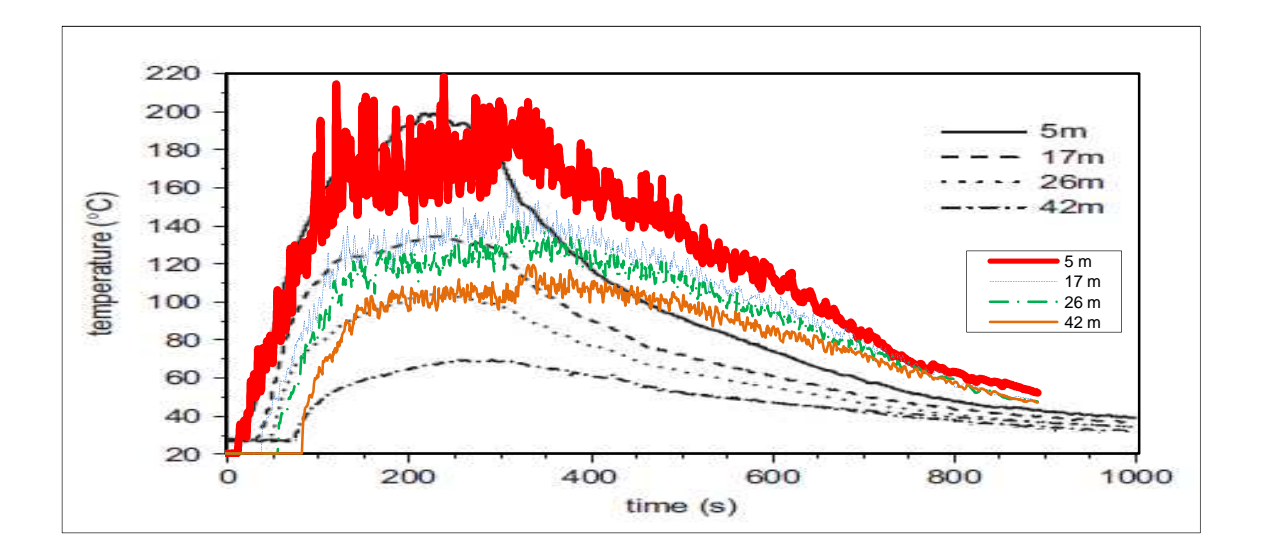

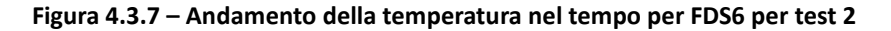

Il caso simulato con la versione 6 è simile al primo per temperature crescenti, ma raggiunge il massimo a temperature inferiori; dallo spegnimento in poi il test ricalca quello ottenuto con FDS5.

Infine abbiamo ripetuto la simulazione del test 2 usando termocoppie modificate.

Una termocoppia è costituita da una coppia di conduttori elettrici di diverso materiale uniti tra loro in un punto. Questa giunzione è convenzionalmente chiamata giunto caldo o giunzione calda, ed è il punto nel quale è applicata la temperatura da misurare. L'altra estremità, costituita dalle estremità libere dei due conduttori, è chiamata giunto freddo o giunzione fredda.

Quando esiste una differenza di temperatura tra la zona del giunto caldo e la zona del giunto freddo, si può rilevare una differenza di potenziale elettrico tra le estremità libere della termocoppia in corrispondenza del giunto freddo.

Il simulatore FDS, sia 5 sia 6, utilizza termocoppie virtuali in grado di cogliere variazioni di temperatura in un tempo infinitesimale: in realtà, le termocoppie reali invece non hanno questa capacità, perciò i loro profili sono molto meno tortuosi. Abbiamo introdotto questa modifica nel codice di calcolo, cambiando cioè la dimensione del giunto (mantenendo la stessa emissività), ottenendo i risultati presentati nella figura 4.3.8.

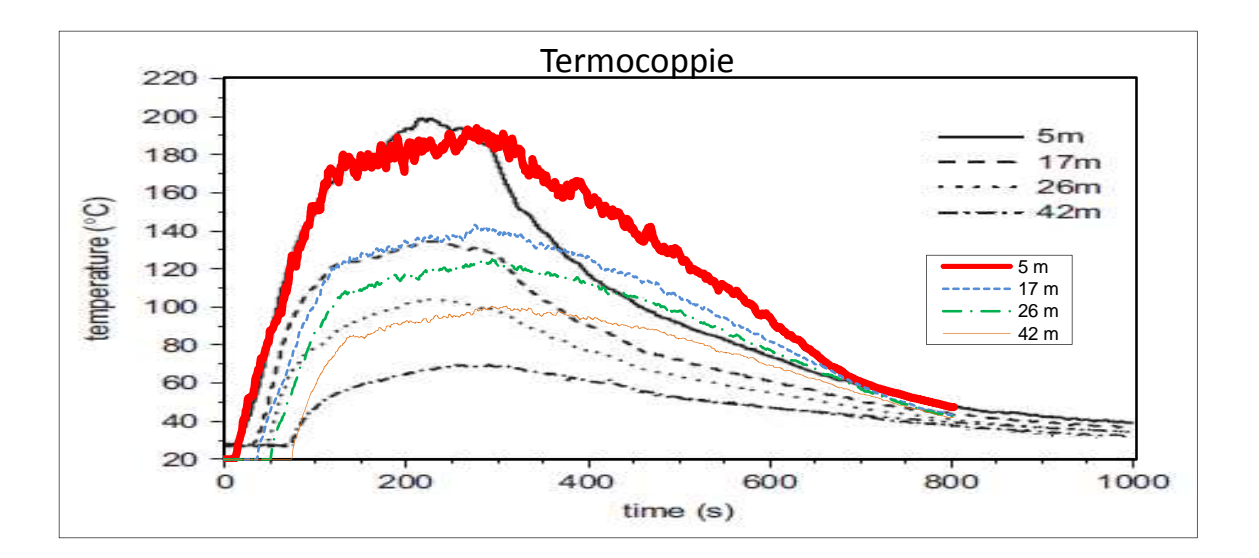

**Figura 4.3.8 – Andamento della temperatura nel tempo per FDS5 con small TC per test 2** 

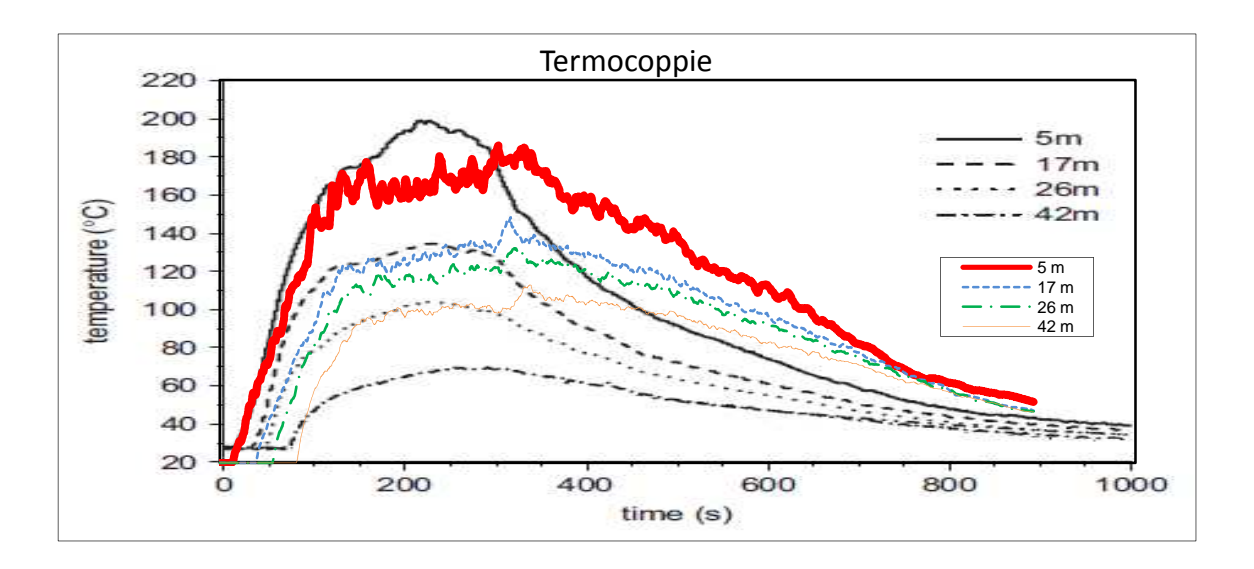

**Figura 4.3.9 – Andamento della temperatura nel tempo per FDS6 con small TC per test 2** 

I grafici appaiono più chiari e d'immediata lettura.

Come detto in precedenza, nella fase di spegnimento la coerenza dei grafici è approssimativa, ma per i 400 secondi iniziali si può fare buon affidamento sui risultati estratti dal calcolatore: FDS5 simula più fedelmente le osservazioni sperimentali di quanto non faccia la sua versione aggiornata, che ottiene misure leggermente inferiori di una ventina di gradi, dato in accordo coi grafici precedenti.

Per migliorare le predizioni dei modelli grafici, sempre usando il comando TMP\_FRONT, abbiamo fissato una temperatura al soffitto di 15 gradi.

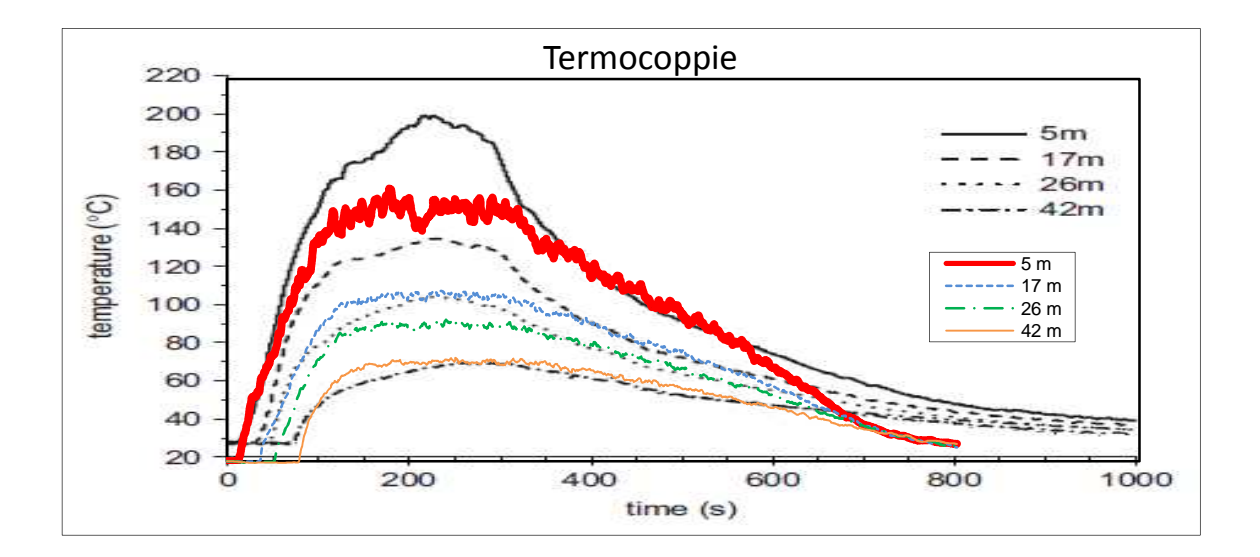

**Figura 4.3.10 – Andamento della temperatura nel tempo calcolati per test 2 con FDS5 con pareti a 15 gradi con termocoppie small** 

Come previsto la temperatura misurata in prossimità del soffitto influenza il calcolo, rendendo i profili sensibilmente più piatti e lontani da quelli tracciati con le misure effettuate in loco quando siamo vicini alla sorgente; a grandi distanze i profili sembrano invece migliori con questo nuovo comando.

Ma, a seguito della grande discrepanza che si nota a 5 m dalla pozza, dove, come abbiamo visto nei test case precedenti, la simulazione dovrebbe essere più valida (vicino alla pozza FDS genera risultati migliori), possiamo ritenere preferibile il valore fissato di temperatura al soffitto (quello di 20°), implementato di default nel programma.

I file eseguiti sono visibili in appendice A3.1 e A3.2.

#### **4.3.2 Conclusioni**

Le dimensioni della pozza rendono il test 1 poco significativo, poiché è troppo piccola perché abbia un vero interesse applicativo; si può comunque ritenere preferibile FDS 6 per questo caso: le piccole dimensioni della pozza richiedono probabilmente una precisione della simulazione maggiore, che il metodo EDC di FDS 6 è più in grado di procurare.

Il test 2 esercita invece maggiore rilievo e ci permette di compiere queste osservazioni:

- quando la fiamma si sta sviluppando, il raffronto tra dati sperimentali e le simulazioni è molto buono, in particolare per FDS 5; la versione aggiornata fornisce comunque risultati attendibili, anche se si discosta leggermente dalle misure sperimentali;
- durante il periodo di stabilità, quando la fiamma raggiunge e mantiene il suo picco, possiamo esprimere una netta preferenza per i risultati del codice FDS 5; FDS 6 predice temperature più fredde e più oscillanti di quelle misurate;
- la fase di spegnimento è molto critica perché produce risultati poco attendibili per entrambe le versioni del simulatore: questo è in parte dovuto alle incertezze nella definizione dell'HRR dinamico in fase di creazione del file di input; non si può fare grande affidamento sulle temperature che si ricavano con FDS in questa fase.

Quindi, per quanto riguarda il comando RAMP, attraverso il quale il simulatore permette di creare incendi che crescono nel tempo, mantengono un certo HRR per un tempo definibile dall'utilizzatore, e infine si spengono sempre sfruttando una rampa, FDS ha praticamente lo stesso comportamento sia col 5 che col 6. Si può giungere a questa conclusione: la rampa

140

ascensionale è fedele ai riscontri sperimentali, i profili crescono con andamenti coincidenti a quelli misurati sul campo; viceversa sono ancora da perfezionare le rampe di spegnimento, che hanno un comportamento poco riconducibile a quello reale. Ci sono probabilmente dei fenomeni hanno degli strascichi nell'ambiente di simulazione, eventi dei quali FDS non riesce a prevedere gli effetti, considerati probabilmente esauriti, ma che in realtà fanno sentire il loro influsso anche quando il software non li esamina più.

I grafici in funzione della distanza invece non permettono di trarre nuove considerazioni a quelle fatte in precedenza: sono, in ultima analisi, non troppo dissimili.

Possiamo quindi concludere che FDS 5 è, per questa situazione, migliore del suo successore. Se a questo aggiungiamo il tempo di calcolo decisamente inferiore, non si può non dire che lo sviluppo della sesta versione non fornisce miglioramenti per il test case proposto.

## **4.4 Test NIST/NRC**

Il test qui presentato consta di 15 esperimenti di larga scala, condotti nel giugno del 2003 al NIST. Il compartimento dove sono stati portati a termine è di grandi dimensioni (i.e. 21.7 m x 7.1 m x 3.8 m), pensato per riprodurre un ambiente di un impianto nucleare contenente una sorgente e dei cavi di controllo. La stanza comunica con l'esterno attraverso una porta di forma quadrata di lato 2 m e in essa è presente un sistema d'iniezione ed estrazione di aria. Le condizioni di ventilazione, così come la dimensione e la posizione dell'incendio sono stati variati da un esperimento all'altro; le caratteristiche del caso scelto sono rappresentate in figura 4.4.1. Si noti che nel caso qui presentato è stato disattivato il sistema di ventilazione forzata. Il combustibile viene spruzzato mediante un singolo orifizio in un contenitore di dimensioni 1 m x 2 m x 0.1 m, sotto forma di gocce di eptano con portata crescente linearmente dall'istante zero (portata nulla) al 180° secondo (portata pari a 2.307 L/min), dopo il quale essa rimane costante per il resto dell'esperimento. E' stato osservato che l'estensione reale della pozza di liquido risulta ben approssimata da un cerchio di un metro di diametro, posto al centro del contenitore. La griglia computazionale è uniforme in tutto il dominio di calcolo con celle di 22 cm x 20 cm x 12 cm, ottenuta come compromesso tra accuratezza dei risultati e costo computazionale, dal momento che l'ambiente da simulare è molto esteso.

141

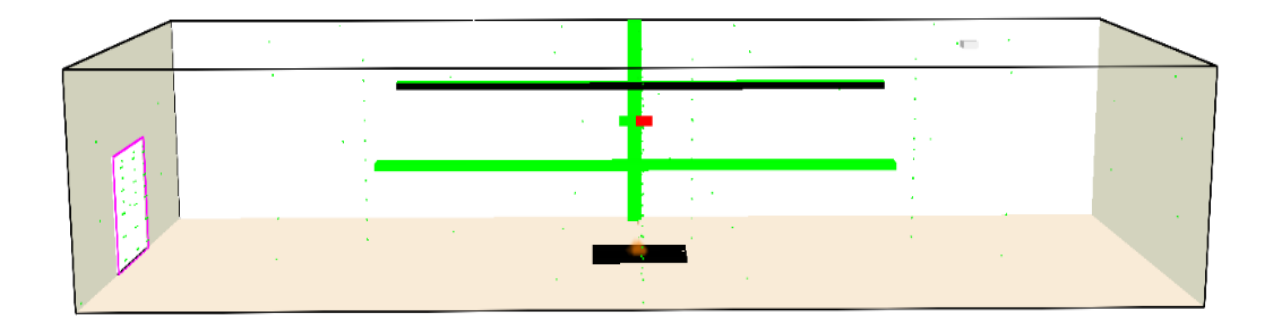

|              |                               | τ |  |
|--------------|-------------------------------|---|--|
|              |                               |   |  |
|              | <b>A</b> 10<br>$\cdots$<br>х. |   |  |
|              | . .<br>٠<br>31, 31            |   |  |
| $\mathbf{r}$ | $\sim$                        |   |  |
|              |                               |   |  |

**Figura 4.4.1 - Geometria dell'ambiente confinato dove sono stati condotti i test NIST/NRC** 

Numerose misure sono state fatte in ogni test, utilizzando circa 350 rilevatori in ciascuno di essi per monitorare, ad esempio, le temperature e le velocità del gas, la concentrazione di alcune specie e i flussi termici e radiativi. Tra tutte le misure effettuate, se ne sono scelte opportunamente alcune per fornire un'idea completa delle grandezze nel campo di moto fluido. La posizione e la denominazione dei rilevatori scelti per il confronto sono riportate in figura 4.4.2, dove, tra parentesi, s'indicano anche le coordinate (x, y, z) del dispositivo in questione.

Com'è intuibile, trattandosi di profili istantanei, nei grafici che saranno presentati qui di seguito, le curve saranno caratterizzate dalle tipiche oscillazioni dovute alla turbolenza del campo di moto, la cui frequenza dipende dall'intervallo di tempo di scrittura nei file di output dei valori assunti dalle variabili monitorate durante la simulazione.

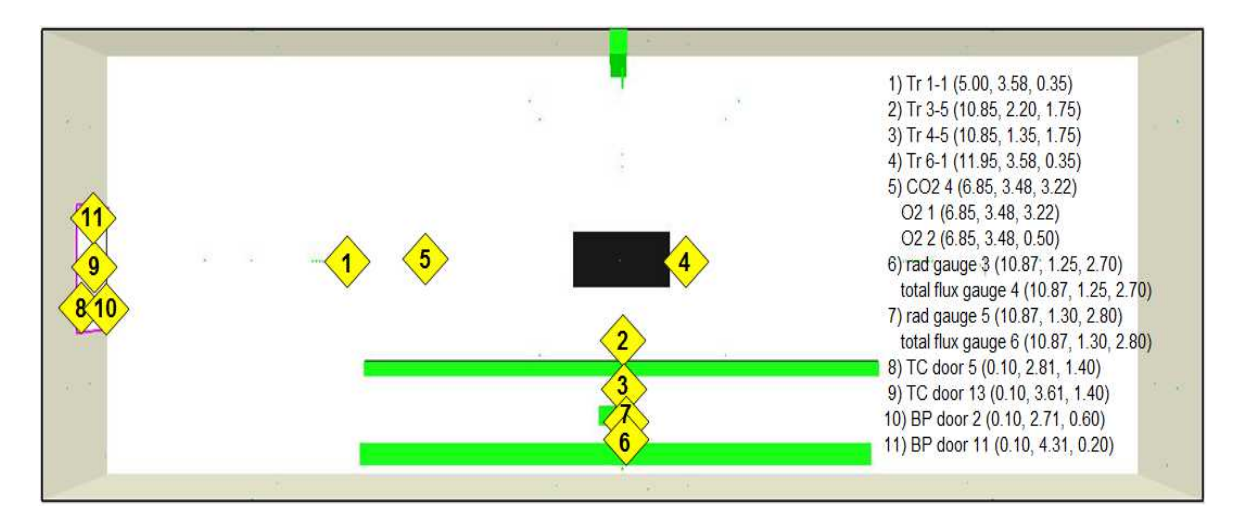

**Figura 4.4.2 - Posizione dei rilevatori nel dominio di calcolo (visuale dall'alto)** 

Le temperature del gas nel compartimento sono state misurate utilizzando sette serie di termocoppie che coprono tutta l'altezza della stanza, in corrispondenza di diverse posizioni longitudinali e trasversali.

Il confronto tra i profili istantanei di temperatura in corrispondenza delle posizioni 1, 2, 3 e 4 di figura 4.4.2 sono riportati nei grafici seguenti.

#### **4.4.1 Risultati**

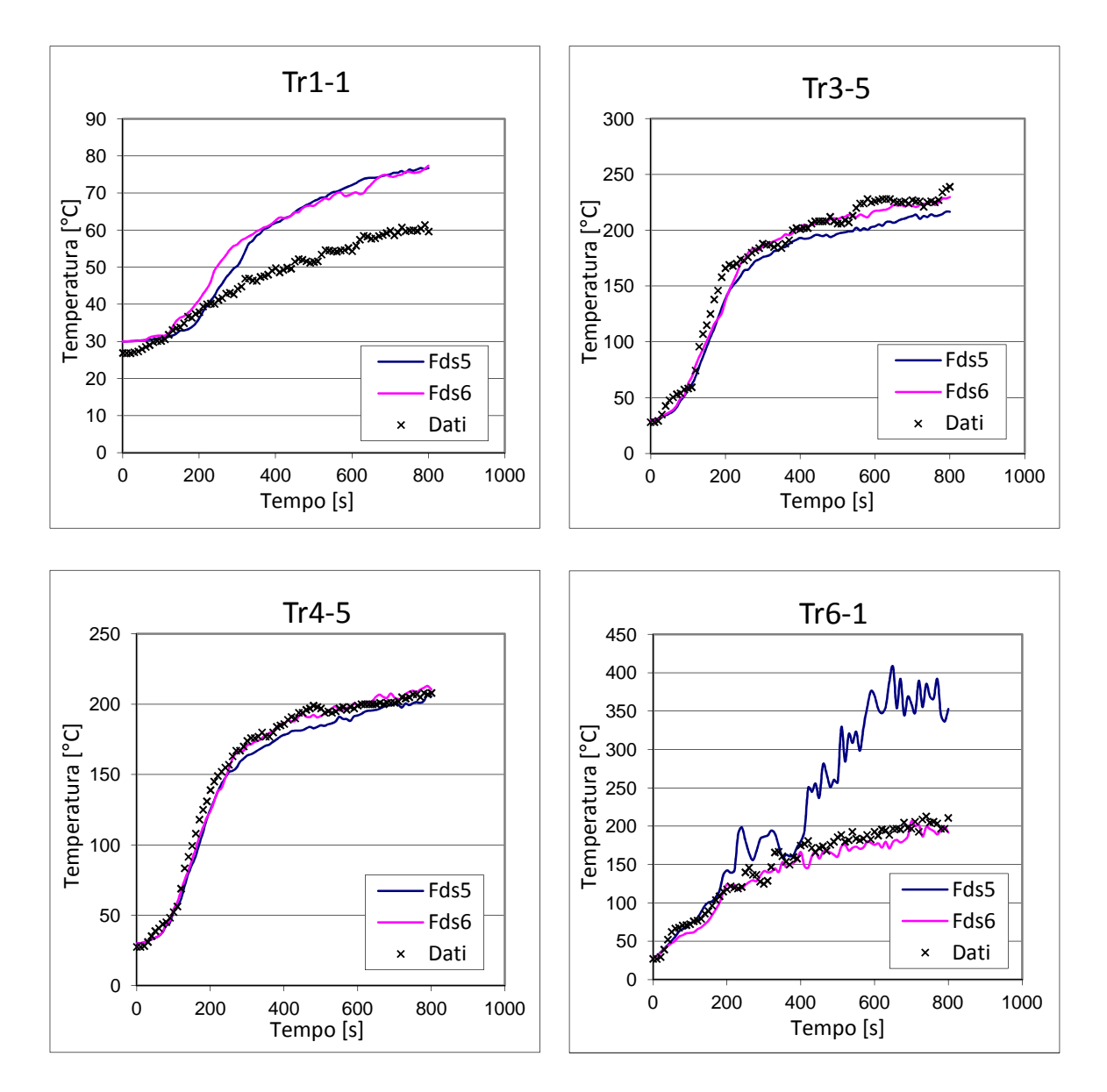

**Figura 4.4.3, 4.4.4, 4.4.5 e 4.4.6 – Andamenti di temperatura nel tempo alle posizioni 1, 2, 3 e 4 per FDS 5, FDS 6 e per i dati sperimentali** 

Si nota che la temperatura cresce nel tempo dal momento che la simulazione è condotta in un ambiente confinato con poca possibilità di rifornirsi di aria dall'esterno.

Le posizioni 2 e 3 generano profili simili dal punto di vista dei dati sperimentali, e sono ambedue correttamente predette sia da FDS 5 che da FDS 6. C'è comunque un leggero miglioramento nella versione numero 6, anche se già il suo predecessore era più che soddisfacente.

Il profilo risultato della serie 1, quella più lontana dalla pozza, ha in FDS un simulatore non molto efficace: sia FDS 5 che 6 divergono dopo 200 secondi dalle misure sperimentali. E' però da sottolineare come l'errore sia limitato a 10-15 gradi centigradi.

La serie numero 6 è invece dimostrazione di un grande progresso di FDS 6: mentre le misure calcolate da FDS 5 crescono rapidamente dopo circa 400 secondi, portando sovrastime eccessive della temperatura, il 6 invece ottiene le stesse prestazioni delle posizioni precedenti. Ancora una volta FDS 6 conferma le migliorie ottenute vicino alla sorgente di fiamma. Per una visione più veloce di quanto appena detto si propongono questi grafici.

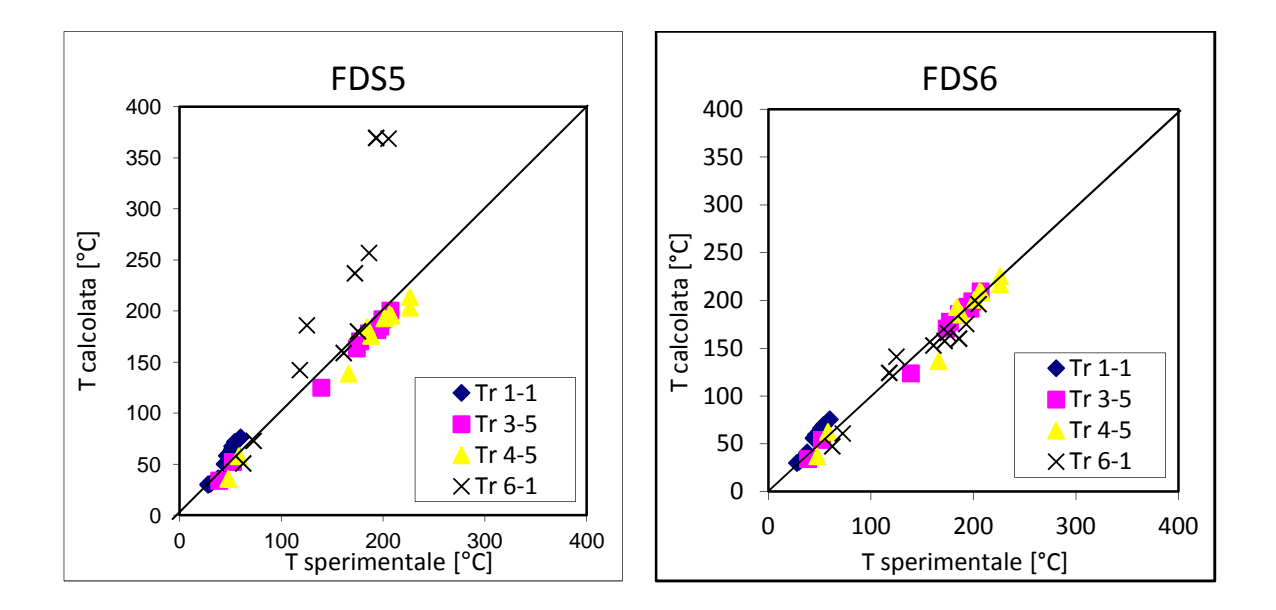

**Figura 4.4.7 e 4.4.8 – Confronto tra temperature sperimentali e calcolate con FDS 5 e 6, alle posizioni 1, 2, 3 e 4** 

Considerando ovviamente la bisettrice come la situazione ideale, nella quale misura sperimentale e misura calcolata si equivalgono, si può vedere come ci sia buon accordo in tutte le misurazioni effettuate, tranne che nella temperatura 6-1 dove FDS 5 si discosta parecchio, mentre FDS 6 "ripara" l'errore.

Ancora, si constata che la posizione 1, dove in figura 4.4.3 la separazione tra FDS e le misure sembrava molto marcata, è anzi in linea con l'incertezza ottenuta anche per le serie 3, 4 e 6.

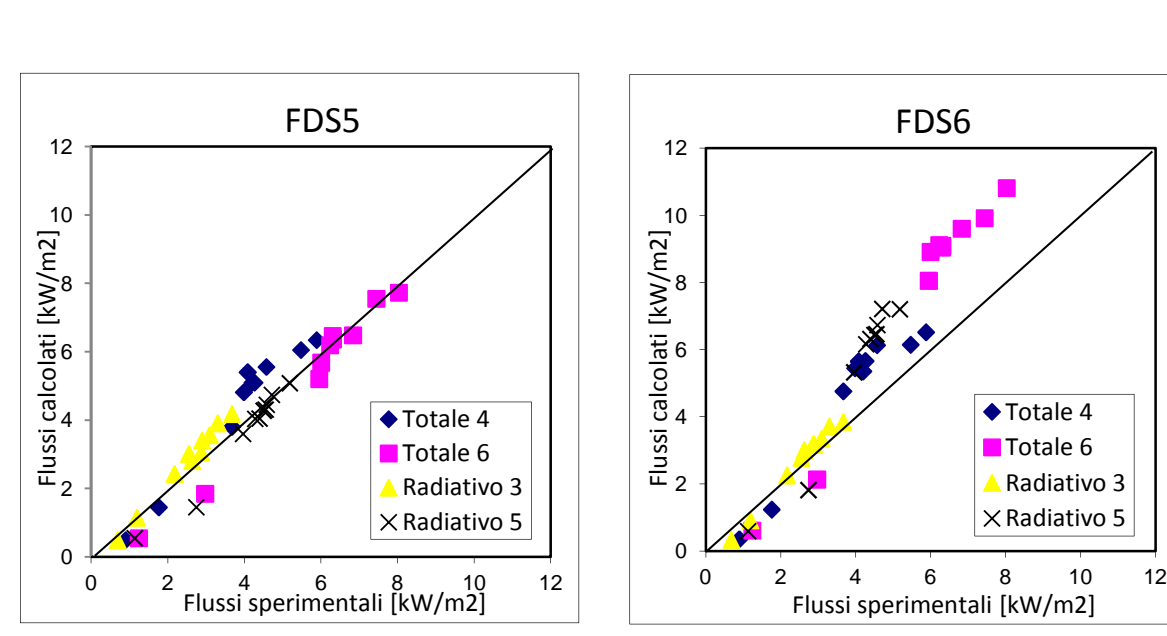

Abbiamo fatto lo stesso con le figure 4.4.49 e 4.4.10.

**Figura 4.4.9 e 4.4.10 – Confronto tra flussi termici totali e radiativi sperimentali e calcolati con FDS 5 e 6** 

Sono rappresentate le condizioni nelle posizioni 6 e 7 della figura 4.4.2.

In grafico sono riportati il flusso termico totale e quello radiante, misurato con un radiometro.

In questo caso è evidente come FDS 5 fosse molto più preciso, ma uno studio più dettagliato mostra come i problemi siano concentrati nella posizione 7. Infatti se guardiamo il flusso radiativo 3 (praticamente perfetto) e il flusso totale 4 (FDS sopravvaluta quei valori), non c'è una differenza netta tra i 2 codici. La posizione 7 invece, nei primi istanti di simulazione genera valori simili, poi FDS 6 assume valori molto più alti del suo antenato, discostandosi parecchio dalla bisettrice.

Se prendiamo l'andamento della grandezza nel tempo, si può osservare in modo evidente la differenza.

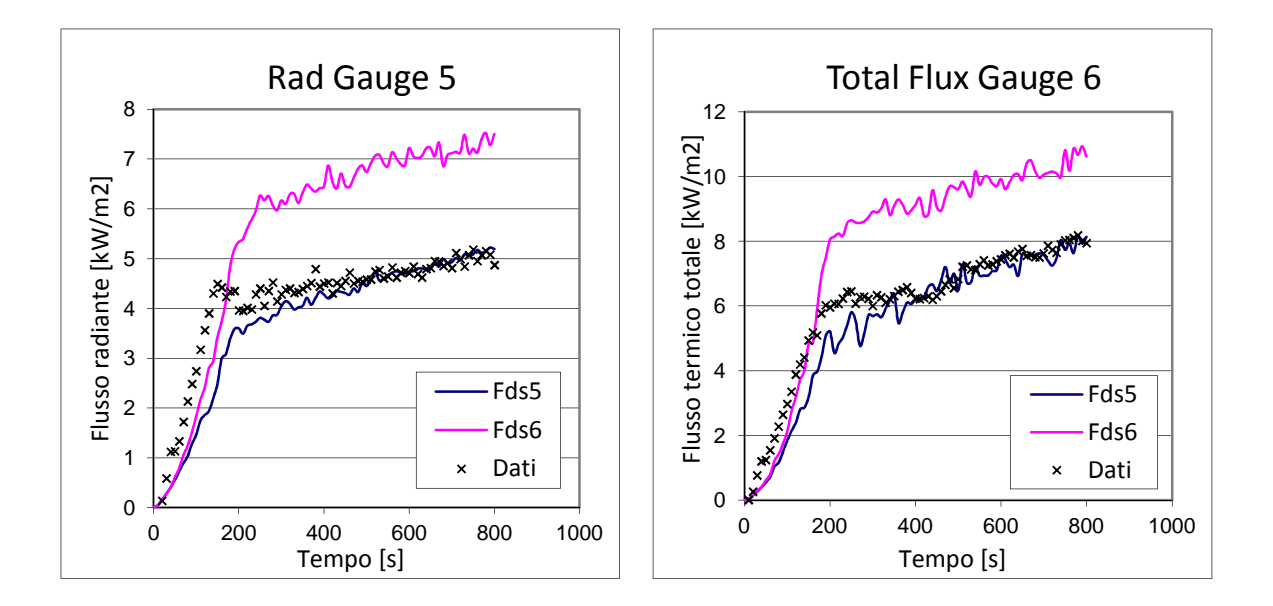

**Figura 4.4.11 e 4.4.12 – Andamenti dei flussi termici nel tempo nella posizione 7 per FDS 5, FDS 6 e per i dati sperimentali** 

A circa 200 secondi FDS 6 cresce e poi mantiene un andamento parallelo a quello di FDS 5 a un paio di kW/m<sup>2</sup> più in alto. Per la posizione 6, come detto in precedenza, i profili sono praticamente identici.

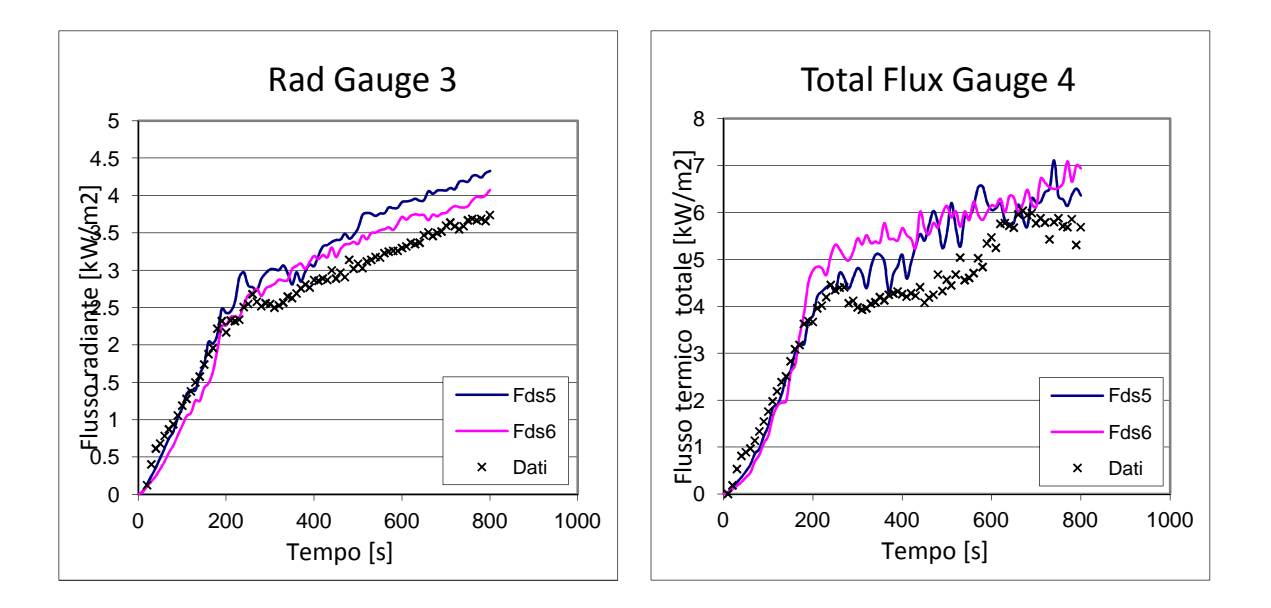

**Figura 4.4.13 e 4.4.14 – Andamenti dei flussi termici nel tempo nella posizione 6 per FDS 5, FDS 6 e per i dati sperimentali** 

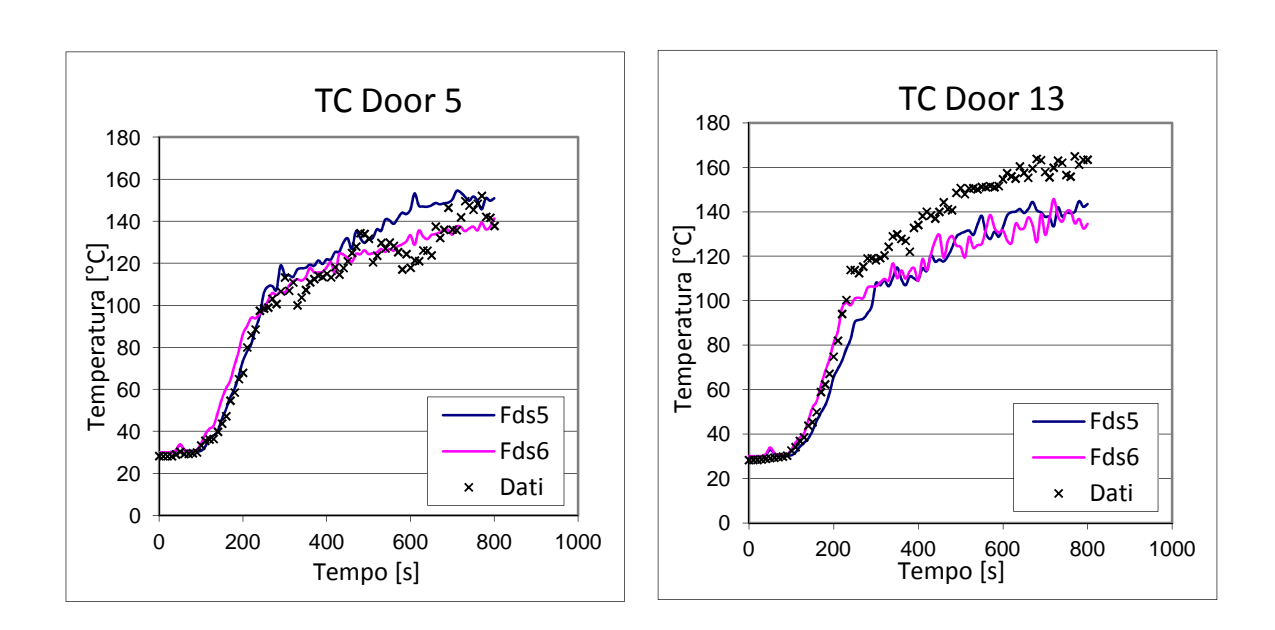

Sono poi state misurate con delle termocoppie le temperature nei pressi della porta della stanza, nelle posizioni definite con i numeri 8, 9 di figura 4.4.2.

**Figura 4.4.15 e 4.4.16 – Misure delle termocoppie nel tempo nella posizione 8 e 9 per FDS 5, FDS 6 e per i dati sperimentali** 

In entrambi i casi, gli andamenti sono simili tra loro e vicini ai dati sperimentali: TC Door 13 ottiene valori un po' più bassi con il passare del tempo, ma ottimi a inizio simulazione (fino 200 secondi).

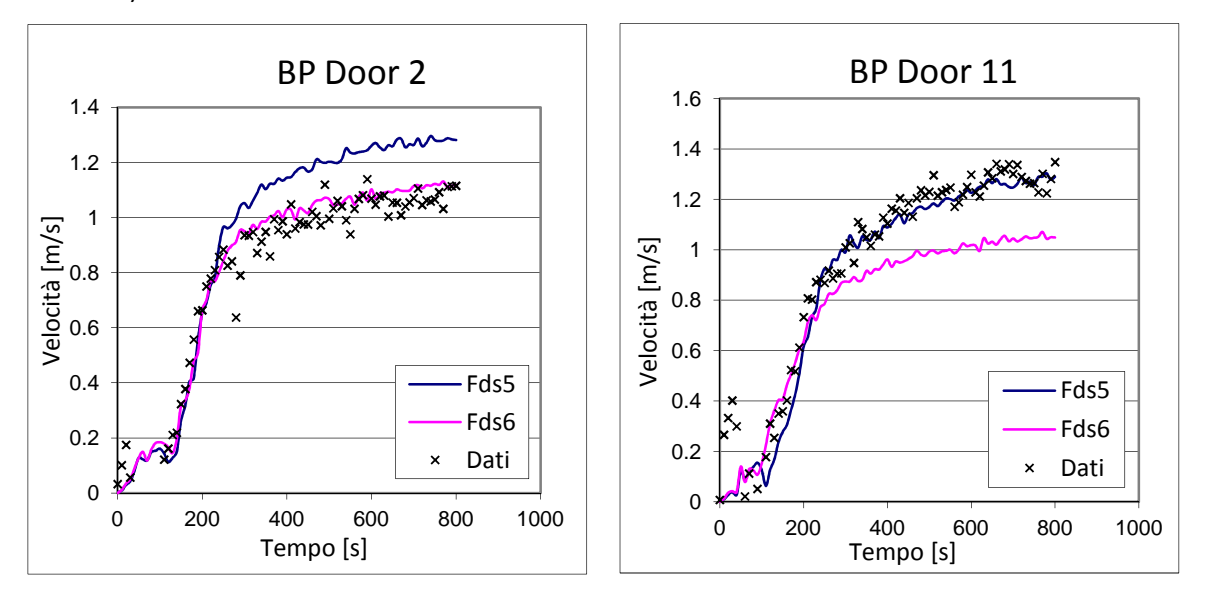

**Figura 4.4.17 e 4.4.18 – Misure delle velocità nel tempo nelle posizioni 10 e 11 per FDS 5, FDS 6 e per i dati sperimentali** 

Le misure di velocità hanno un comportamento singolare: nella posizione 10, vicina al limite sinistro dell'apertura che funge da porta, FDS 6 è chiaramente più attendibile del 5, riportando valori nell'intorno delle misure rilevate coi dati sperimentali. In BP Door 11, all'estremo opposto dell'apertura ma un po' più in basso (0.10, 4.31, 0.20), la situazione s'inverte.

Ambedue i grafici presentano un picco iniziale intorno ai 50-100 secondi, probabilmente dovuto al moto del flusso d'aria che passa attraverso la porta: infatti l'assenza della parete genera un richiamo di aria verso l'interno della stanza. Col propagarsi dell'incendio e il conseguente sviluppo di fumi, si crea una situazione per cui vicino al pavimento l'aria esterna entra nella stanza passando per la porta, mentre la parte superiore della porta è interessata dall'uscita dei fumi. I punti 10 e 11, si collocano proprio nella zona compresa tra questi due flussi, motivo per cui la velocità oscilla inizialmente, a seconda di come variano le due velocità (in uscita e in ingresso), finché non si raggiunge un equilibrio tale per cui il modulo della velocità cresce in maniera definitiva, come evidenziato in figura 4.4.17.

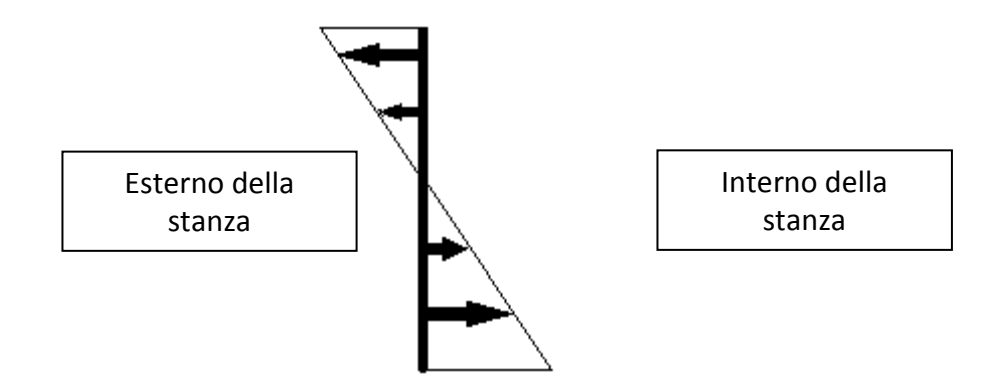

**Figura 4.4.19 – Rappresentazione schematica dei vettori velocità sulla sezione trasversale della porta**

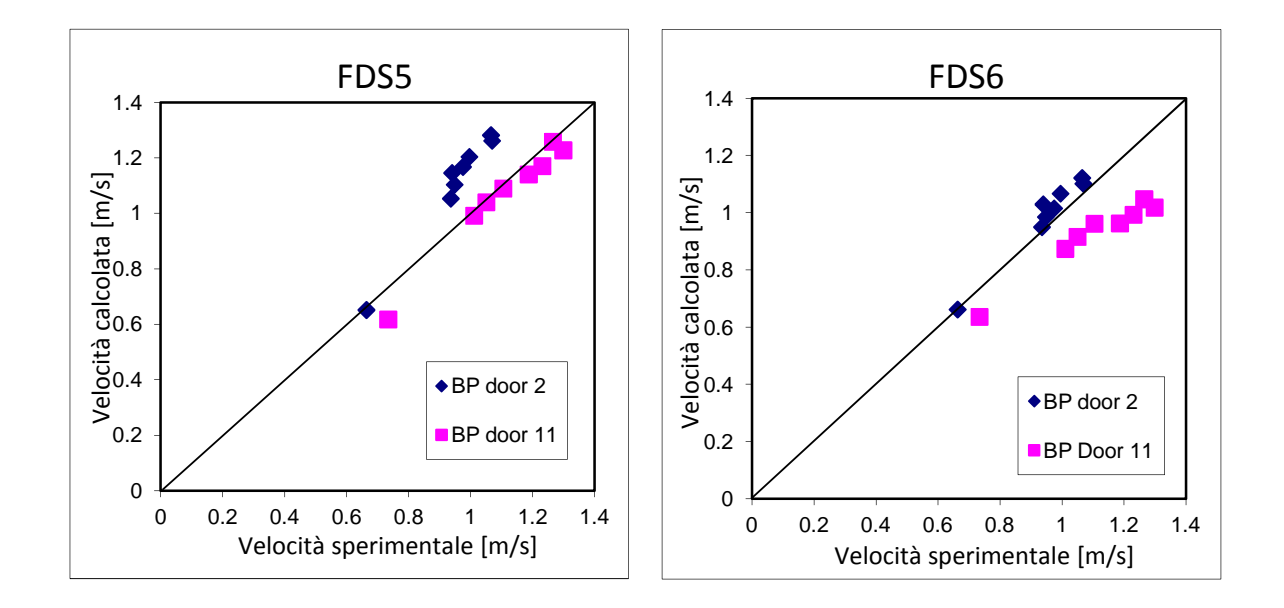

Si possono ancora fare dei raffronti con un grafico a bisettrice:

**Figura 4.4.20 e 4.4.21 – Confronti delle velocità calcolate e misurate per FDS 5 e FDS 6 e per i dati sperimentali** 

Sono confermate le annotazioni fatte in precedenza.

Infine abbiamo analizzato le concentrazioni di ossigeno e  $CO<sub>2</sub>$  che si sviluppano nella stanza: come prevedibile l'O<sub>2</sub> si consuma nell'incendio, mentre l'anidride carbonica cresce per effetto dei fumi della combustione. Come scritto in figura 4.4.2, le posizioni dove effettuare le misure sono contrassegnate dal numero 5 (vedi figura 4.4.2).

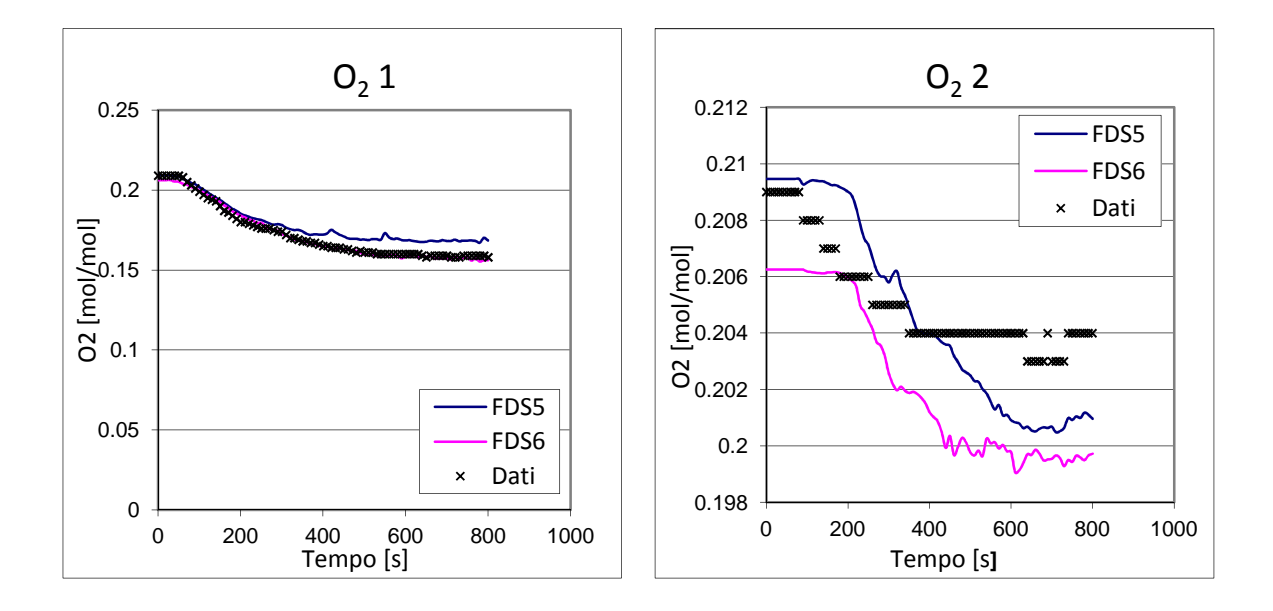

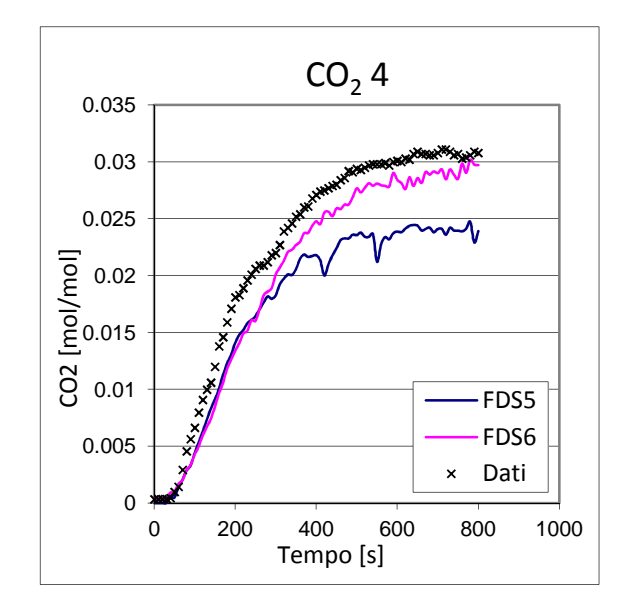

**Figura 4.4.22, 4.4.23 e 4.4.24 – Misure delle concentrazioni di ossigeno e anidride carbonica per FDS 5 e FDS 6 e per i dati sperimentali nella posizione 5 (figura 4.4.2)** 

Per quanto riguarda la  $CO<sub>2</sub>$ , FDS 6 segue in maniera più fedele le misurazioni sperimentali ottenute dopo i 200 secondi (nei primi 200 secondi anche FDS 5 è in buon accordo con le misure); analizzando lo sviluppo di ossigeno si vede come dal primo grafico i valori coincidano con i dati empirici, soprattutto per FDS 6, mentre da  $O<sub>2</sub>$ -2 (calcolato a soli 50 cm dal pavimento) la predizione del codice 6 sia in difetto, mentre quella del 5 in leggero eccesso: comunque entrambi gli andamenti sono simili.

I file eseguiti sono visibili in appendice A4.1 e A4.2.

#### **4.4.1 Conclusioni**

Questo test case conferma le annotazioni notate nelle simulazioni precedenti: quando si collocano delle termocoppie vicino alla pozza dalla quale si sviluppa l'incendio, FDS 6 conquista risultati molto migliori di quanto non facesse FDS 5. La serie 6 nei grafici di temperatura ne è un'ulteriore dimostrazione. Questa miglioria è legata al diverso modello di combustione turbolenta implementato in FDS 6.

I flussi termici hanno prodotto una circostanza particolare: come visto nelle figure precedenti, la posizione 6 produce risultati praticamente identici, nella 7 invece FDS 6 non riproduce correttamente i dati. Difficile fornire una spiegazione plausibile, è probabile che sia dovuto a un'incertezza nel sistema d'interpretazione del fenomeno, che è però circoscritto a quella specifica area, come avveniva per la misura di temperatura della serie 6 con FDS 5.

L'anidride carbonica, insieme al soot, è uno dei fattori che influenzano di più l'irraggiamento e, siccome il valore di soot prescritto nel file di input è stato lo stesso per entrambi i codici, si può ragionevolmente ritenere che sia la  $CO<sub>2</sub>$  la principale responsabile: infatti FDS 6 calcola una concentrazione di CO2 maggiore del suo predecessore, come si può vedere nella figura 4.4.24.

I grafici in figura 6.10 narrano, trattando di velocità, di un codice che produce dati apparentemente altalenanti (in un caso meglio il 5, nell'altro meglio il 6), ma in valore assoluto molto vicini tra loro, essendo separati da soli + 0.2 m/s.

Per quanto concerne le concentrazioni, si può dire che FDS 6 abbia una precisione poco superiore al 5, differenza che però può avere effetti anche su altri parametri come detto in precedenza per quanto riguarda l'irraggiamento.

152

# *Capitolo 5 - CONCLUSIONI*

Giunti al termine di questo lavoro di tesi, è necessario fare il punto di ciò che si è studiato.

Dopo un'analisi dei caratteri generali della fluidodinamica e un approfondimento sul funzionamento del codice FDS, abbiamo illustrato le novità implementate nel passaggio da FDS 5 a FDS 6, per poi valutarne le prestazioni e i miglioramenti grazie al confronto con dati sperimentali di letteratura.

In questo capitolo faremo una sintesi dei risultati ottenuti e trarremo le conclusioni del raffronto tra i 2 codici di calcolo fluidodinamici, di modo da fornire indicazioni sull'affidabilità di entrambi e capire in quali casi sia conveniente convertire i file di input realizzati per FDS 5 alla recente versione numero 6.

## **5.1 Conclusioni**

Da tutto lo studio effettuato si evince che FDS è uno strumento valido per la simulazione di casi d'incendio. Le riproduzioni dei test case, eseguiti sia in tunnel stradali (di dimensioni ridotte o a grandezza naturale) che in stanze, dimostrano come l'alta affidabilità del codice possa essere utilizzata non solo in ambito di ricerca universitario, ma anche nel modo del lavoro, direttamente applicata a situazioni concrete. Noto l'HRR (come in tutti i test cases mostrati in questo lavoro di tesi), il codice è in generale molto affidabile; le incertezze maggiori si hanno nella conoscenza delle condizioni al contorno, quando cioè si richiede al codice di determinare l'HRR a partire dall'irraggiamento e dalle temperature che si sono sviluppate nell'ambiente di simulazione: conoscendo l'errore che FDS può introdurre in queste situazioni, si è stato scelto di non affrontarle in questo elaborato, lasciando spazio per una valutazione approfondita in una attività dedicata a questi aspetti.

L'applicazione della simulazione all'analisi ricavata in [18], documenta ulteriormente l'affidabilità di FDS, cioè di come il software riesca a generare valori in linea con quelli del citato articolo; i punti disegnati sulle curve elaborate da Ingason in funzione di opportune variabili adimensionali sono in linea con quelli ottenuti da altri casi storici, dei quali si ha a disposizione un'ampia letteratura.

Entrambe le versioni del codice sono quindi in grado di fornire importanti risultati, ma lo sviluppo di FDS 6 ha permesso di raggiungere precisioni superiori a quelle conseguibili dal suo precursore.

Nella zona prossima all'incendio, dove cioè si hanno sia maggiori temperature che turbolenze, si evidenziano le principali differenze tra i due modelli di simulazione: i risultati di FDS 6 sono visibilmente migliori. L'accuratezza dei valori nei pressi della pozza, seppur soddisfacente già grazie a FDS 5, raggiunge così un livello decisamente apprezzabile. Questa differenza in favore di FDS 6 si perde in maniera crescente man mano che ci si allontana dalla sorgente per entrambi i simulatori: il più recente comunque riesce sempre ad avere le prestazioni migliori.

Questa maggiore accuratezza è probabilmente dovuta alle novità riportate al paragrafo 3.1 e 3.2, grazie all'implementazione del nuovo modello di combustione e all'applicazione dei nuovi metodi TVD (total variation diminishing).

L'approccio Eddy Dissipation Concept utilizzato da FDS 6, che simula la cella computazionale come un reattore discontinuo parzialmente miscelato, sembra essere più efficace rispetto al modello mixture fraction implementato in FDS 5. Riducendo le semplificazioni, la precisione del metodo EDC è superiore a quella che FDS 5 riesce a raggiungere con il suo approccio mixture fraction: è quindi chiaro come l'incertezza, che sempre accompagna qualsiasi modello matematico nel suo tentativo di riprodurre la realtà, sia più importante per la versione più datata del software.

Allontanandosi dalla zona più calda i risultati forniti da FDS 6 e FDS 5 sono più simili tra loro.

Un altro aspetto dove FDS 6 è superiore è quello collegato ai sistemi HVAC.

Nei casi dove era presente della ventilazione, il software numero 6 ha sempre un'efficacia uguale o superiore al 5: le prestazioni di FDS 5 non sono mai migliori di quelle del 6, come si può

154

vedere dai test case 4.1 e 4.2; la tendenza sembra quella per la quale all'aumentare della velocità di ventilazione, cresca anche l'accuratezza della simulazione utilizzando la nuova versione.

Anche in questo caso perciò FDS 6 è preferibile alla sua versione precedente.

Non si hanno invece avvisi di particolari progressi nel campo dell'irraggiamento e della misura della concentrazione delle specie che si consumano e sviluppano durante l'incendio (CO, CO<sub>2</sub>, O<sub>2</sub>) …). Gli studi in questi settori sono stati limitati nella scrittura di questa tesi, ma parrebbe che nel calcolo dei flussi di calore non ci sia una netta convenienza nell'uso di una versione di FDS o dell'altra; lo stesso dicasi del calcolo delle concentrazioni, dove, come più volte accennato, FDS non è completamente attendibile, e i risultati oscillano, a seconda delle situazioni, nel farci preferire FDS 5 o 6. Non s'identifica una tendenza regolare, tale da poterci far dire che FDS 6 sia sempre migliore del suo predecessore, o che lo sia in una particolare condizione o circostanza.

Infine, annotiamo come l'utilizzo dei 2 codici sia praticamente indifferente dal punto di vista della scrittura e dell'interpretazione dei risultati (a meno delle specifiche del paragrafo 3.10), fatto importante che non implica la necessità di dover imparare nuove funzionalità per avere le stesse conclusioni, ma che il tempo che serve a FDS 5 per completare la simulazione sia parecchio inferiore a quello di FDS 6. Ciò è dovuto presumibilmente al tipo di approccio applicato: il metodo RRA (vedi paragrafo 1.7.4) che include EDC, ha una buona accuratezza ma un costo computazionale più alto rispetto al PVA in cui sono previste delle semplificazioni (vedi paragrafo 1.8). Infatti, risolvendo solo i campi di opportuni scalari (le variabili primitive), il metodo PVA non risolve i bilanci di materia per le singole specie nel dominio di calcolo, riducendo il tempo per completare la simulazione rispetto all'approccio RRA di FDS 6.

Pertanto, più il file di lancio richiede tempo per "girare", più la differenza di durata si prolunga: un fattore che può essere non irrilevante in certi contesti.

155

# *APPENDICE*

#### **A1.1**

*&HEAD CHID='YZY Road', TITLE='incendio in galleria'/*

*2 zone: vicino alla fiamma e lontano; per problemi di memoria si tralasciano i 290 m a valle dell'incendio* 

*&MESH IJK= 24,54,12 XB=-12,12, -5.4,5.4, 0.0,2.4 / &MESH IJK= 85,54,12 XB=12,102, -5.4,5.4, 0.0,2.4 / &MESH IJK= 24,48,8 XB=-12,12, -4.8,4.8, 2.4,4 / &MESH IJK= 85,24,8 XB=12,102, -4.8,4.8, 2.4,4 / &MESH IJK= 24,40,5 XB=-12,12, -4,4, 4,5 / &MESH IJK= 85,20,5 XB=12,102, -4,4, 4,5 / &MESH IJK= 24,32,5 XB=-12,12, -3.2,3.2, 5,6 / &MESH IJK= 85,16,5 XB=12,102, -3.2,3.2, 5,6 / &MESH IJK= 24,20,5 XB=-12,12, -2,2, 6,7 / &MESH IJK= 85,10,5 XB=12,102, -2,2, 6,7 /* 

*Tempo totale di simulazione in secondi &TIME TWFIN=300. /* 

*Frequenza con cui vengono scritti i files di output: la scrittura avviene ogni TWFIN/NFRAMES secondi &DUMP NFRAMES=2000 /* 

```
Combustibile 
&REAC ID='CRUDE OIL' 
    FYI='Crude oil, C_8 H_18' 
    HEAT_OF_COMBUSTION=47800. 
    C=8. 
    H=18. 
    CO_YIELD=0.037 //correlation Faeth 
    SOOT_YIELD=0.1 / 
&SURF ID='BURNER', HRRPUA=1000, COLOR='RED', PART_ID='tracers' / 
&VENT XB=-1,1,-1,1,0.07,0.07, SURF_ID='BURNER' / 
&OBST XB=-1,1,-1,1,0.0,0.07 / 
&MATL ID = 'CONCRETE' 
DENSITY = 2200. 
CONDUCTIVITY = 1.2 
SPECIFIC_HEAT = 0.88 /
```
*Velocità ventilazione 0.5 m/s &MISC MEAN\_FORCING(1)=.TRUE., U0=0.5, MEAN\_FORCING(2)=.TRUE., V0= 0., MEAN\_FORCING(3)=.TRUE., W0=0./* 

*&VENT MB = 'XMAX', SURF\_ID='OPEN'/ foro uscita destra &VENT MB = 'XMIN', SURF\_ID='OPEN' / foro ingresso sinistra &VENT MB = 'YMIN', SURF\_ID='MIRROR' / pavimento &PART ID='tracers', MASSLESS=.TRUE., SAMPLING\_FACTOR=1 /* 

*Vengono create delle superfici su cui verranno visualizzate le grandezze riportate in fase di post-processamento &SLCF PBX=0., QUANTITY='TEMPERATURE', VECTOR=.TRUE. / &SLCF PBY=0., QUANTITY='TEMPERATURE', VECTOR=.TRUE. /*

*Vengono creati dei registratori puntuali delle grandezze indicate (in questo caso si tratta di termocoppie) &DEVC XYZ=50.,0.,7, QUANTITY='TEMPERATURE', ID='T-1' / &DEVC XYZ=75.,0.,7, QUANTITY='TEMPERATURE', ID='T-2' / &DEVC XYZ=100.,0.,7, QUANTITY='TEMPERATURE', ID='T-3' / &SPEC ID='CARBON MONOXIDE' /* 

*Vengono creati dei registratori puntuali delle grandezze indicate &DEVC XYZ=50.,0.,6.5, QUANTITY='VOLUME FRACTION', SPEC\_ID= 'CARBON MONOXIDE', ID='C-1' / &DEVC XYZ=75.,0.,6.5, QUANTITY='VOLUME FRACTION', SPEC\_ID= 'CARBON MONOXIDE', ID='C-2' / &DEVC XYZ=100.,0.,6.5, QUANTITY='VOLUME FRACTION', SPEC\_ID= 'CARBON MONOXIDE', ID='C-3' /* 

#### **A1.2**

*&HEAD CHID='YZY Road', TITLE='incendio in galleria'/*

*2 zone: vicino alla fiamma e lontano; per problemi di memoria si tralasciano i 290 m a valle dell'incendio* 

*&MESH IJK= 24,54,12 XB=-12,12, -5.4,5.4, 0.0,2.4 / &MESH IJK= 85,54,12 XB=12,102, -5.4,5.4, 0.0,2.4 / &MESH IJK= 24,48,8 XB=-12,12, -4.8,4.8, 2.4,4 / &MESH IJK= 85,24,8 XB=12,102, -4.8,4.8, 2.4,4 / &MESH IJK= 24,40,5 XB=-12,12, -4,4, 4,5 / &MESH IJK= 85,20,5 XB=12,102, -4,4, 4,5 / &MESH IJK= 24,32,5 XB=-12,12, -3.2,3.2, 5,6 / &MESH IJK= 85,16,5 XB=12,102, -3.2,3.2, 5,6 / &MESH IJK= 24,20,5 XB=-12,12, -2,2, 6,7 / &MESH IJK= 85,10,5 XB=12,102, -2,2, 6,7 /* 

*Tempo totale di simulazione in secondi &TIME TWFIN=300. /* 

*Frequenza con cui vengono scritti i files di output: la scrittura avviene ogni TWFIN/NFRAMES secondi &DUMP NFRAMES=2000 /* 

```
Combustibile 
&REAC ID='CRUDE OIL' 
    FYI='Crude oil, C_8 H_18' 
    HEAT_OF_COMBUSTION=47800. 
    C=8. 
    H=18. 
    CO_YIELD=0.037 //correlation Faeth 
    SOOT_YIELD=0.1 / 
&SURF ID='BURNER', HRRPUA=1000, COLOR='RED', PART_ID='tracers' / 
&VENT XB=-1,1,-1,1,0.07,0.07, SURF_ID='BURNER' / 
&OBST XB=-1,1,-1,1,0.0,0.07 / 
&MATL ID = 'CONCRETE' 
DENSITY = 2200. 
CONDUCTIVITY = 1.2 
SPECIFIC_HEAT = 0.88 /
```
*Velocità ventilazione 1.0 m/s &MISC MEAN\_FORCING(1)=.TRUE., U0=1.0, MEAN\_FORCING(2)=.TRUE., V0= 0., MEAN\_FORCING(3)=.TRUE., W0=0./* 

*&VENT MB = 'XMAX', SURF\_ID='OPEN'/ foro uscita destra &VENT MB = 'XMIN', SURF\_ID='OPEN' / foro ingresso sinistra &VENT MB = 'YMIN', SURF\_ID='MIRROR' / pavimento &PART ID='tracers', MASSLESS=.TRUE., SAMPLING\_FACTOR=1 /* 

*Vengono create delle superfici su cui verranno visualizzate le grandezze riportate in fase di post-processamento &SLCF PBX=0., QUANTITY='TEMPERATURE', VECTOR=.TRUE. / &SLCF PBY=0., QUANTITY='TEMPERATURE', VECTOR=.TRUE. /*

*Vengono creati dei registratori puntuali delle grandezze indicate (in questo caso si tratta di termocoppie) &DEVC XYZ=50.,0.,7, QUANTITY='TEMPERATURE', ID='T-1' / &DEVC XYZ=75.,0.,7, QUANTITY='TEMPERATURE', ID='T-2' / &DEVC XYZ=100.,0.,7, QUANTITY='TEMPERATURE', ID='T-3' / &SPEC ID='CARBON MONOXIDE' /* 

*Vengono creati dei registratori puntuali delle grandezze indicate &DEVC XYZ=50.,0.,6.5, QUANTITY='VOLUME FRACTION', SPEC\_ID= 'CARBON MONOXIDE', ID='C-1' / &DEVC XYZ=75.,0.,6.5, QUANTITY='VOLUME FRACTION', SPEC\_ID= 'CARBON MONOXIDE', ID='C-2' / &DEVC XYZ=100.,0.,6.5, QUANTITY='VOLUME FRACTION', SPEC\_ID= 'CARBON MONOXIDE', ID='C-3' /* 

#### **A1.3**

*&HEAD CHID='YZY Road', TITLE='incendio in galleria'/*

*2 zone: vicino alla fiamma e lontano; per problemi di memoria si tralasciano i 290 m a valle dell'incendio* 

*&MESH IJK= 24,54,12 XB=-12,12, -5.4,5.4, 0.0,2.4 / &MESH IJK= 85,54,12 XB=12,102, -5.4,5.4, 0.0,2.4 / &MESH IJK= 24,48,8 XB=-12,12, -4.8,4.8, 2.4,4 / &MESH IJK= 85,24,8 XB=12,102, -4.8,4.8, 2.4,4 / &MESH IJK= 24,40,5 XB=-12,12, -4,4, 4,5 / &MESH IJK= 85,20,5 XB=12,102, -4,4, 4,5 / &MESH IJK= 24,32,5 XB=-12,12, -3.2,3.2, 5,6 / &MESH IJK= 85,16,5 XB=12,102, -3.2,3.2, 5,6 / &MESH IJK= 24,20,5 XB=-12,12, -2,2, 6,7 / &MESH IJK= 85,10,5 XB=12,102, -2,2, 6,7 /* 

*Tempo totale di simulazione in secondi &TIME TWFIN=300. /* 

*Frequenza con cui vengono scritti i files di output: la scrittura avviene ogni TWFIN/NFRAMES secondi &DUMP NFRAMES=2000 /* 

```
Combustibile 
&REAC ID='CRUDE OIL' 
    FYI='Crude oil, C_8 H_18' 
    HEAT_OF_COMBUSTION=47800. 
    C=8. 
    H=18. 
    CO_YIELD=0.037 //correlation Faeth 
    SOOT_YIELD=0.1 / 
&SURF ID='BURNER', HRRPUA=1000, COLOR='RED', PART_ID='tracers' / 
&VENT XB=-1,1,-1,1,0.07,0.07, SURF_ID='BURNER' / 
&OBST XB=-1,1,-1,1,0.0,0.07 / 
&MATL ID = 'CONCRETE' 
DENSITY = 2200. 
CONDUCTIVITY = 1.2 
SPECIFIC_HEAT = 0.88 /
```
*Velocità ventilazione 2.5 m/s &MISC MEAN\_FORCING(1)=.TRUE., U0=2.5, MEAN\_FORCING(2)=.TRUE., V0= 0., MEAN\_FORCING(3)=.TRUE., W0=0./* 

*&VENT MB = 'XMAX', SURF\_ID='OPEN'/ foro uscita destra &VENT MB = 'XMIN', SURF\_ID='OPEN' / foro ingresso sinistra &VENT MB = 'YMIN', SURF\_ID='MIRROR' / pavimento &PART ID='tracers', MASSLESS=.TRUE., SAMPLING\_FACTOR=1 /* 

*Vengono create delle superfici su cui verranno visualizzate le grandezze riportate in fase di post-processamento &SLCF PBX=0., QUANTITY='TEMPERATURE', VECTOR=.TRUE. / &SLCF PBY=0., QUANTITY='TEMPERATURE', VECTOR=.TRUE. /*

*Vengono creati dei registratori puntuali delle grandezze indicate (in questo caso si tratta di termocoppie) &DEVC XYZ=50.,0.,7, QUANTITY='TEMPERATURE', ID='T-1' / &DEVC XYZ=75.,0.,7, QUANTITY='TEMPERATURE', ID='T-2' / &DEVC XYZ=100.,0.,7, QUANTITY='TEMPERATURE', ID='T-3' / &SPEC ID='CARBON MONOXIDE' /* 

*Vengono creati dei registratori puntuali delle grandezze indicate &DEVC XYZ=50.,0.,6.5, QUANTITY='VOLUME FRACTION', SPEC\_ID= 'CARBON MONOXIDE', ID='C-1' / &DEVC XYZ=75.,0.,6.5, QUANTITY='VOLUME FRACTION', SPEC\_ID= 'CARBON MONOXIDE', ID='C-2' / &DEVC XYZ=100.,0.,6.5, QUANTITY='VOLUME FRACTION', SPEC\_ID= 'CARBON MONOXIDE', ID='C-3' /* 

### **A2.1 File di input per FDS 5**

*&HEAD CHID='esp',TITLE='incendio in galleria serimentale'/* 

*dominio &MESH IJK= 734,30,30 XB=0.0,66.0, 0.0,1.5, 0.0,1.3 / mesh1* 

*Tempo totale di simulazione in secondi &TIME TWFIN=450. /* 

*Frequenza con cui vengono scritti i files di output La scrittura avviene ogni TWFIN/NFRAMES secondi &DUMP NFRAMES=2000 /* 

*&REAC ID='PROPANE' FYI='propane, C\_3 H\_8' HEAT\_OF\_COMBUSTION=46124. C=3. H=8. CO\_YIELD=0.008 //correlation Faeth SOOT\_YIELD=0.01 /* 

*per fare hrrpua faccio hrr(156 kW) fratto area 2.16\*0.86 &SURF ID='BURNER', HRRPUA=84, COLOR='RED', PART\_ID='tracers' /* 

*&VENT XB=7.92,10.08,0.32,1.18,0.07,0.07, SURF\_ID='BURNER' / &OBST XB=7.92,10.08,0.32,1.18,0.0,0.07 /* 

*soffitto e pareti di vetro resistente al fuoco (borosilicato) &MATL ID = 'glass' CONDUCTIVITY = 1.4 SPECIFIC\_HEAT = 0.795 DENSITY = 2230.0 /* 

*&SURF ID = 'ceiling' COLOR = 'BLUE'* 

*MATL\_ID = 'glass' HRRPUA = 1000. IGNITION\_TEMPERATURE = 1000. THICKNESS = 0.012 / &VENT MB= 'YMAX', COLOR='BLUE', SURF\_ID='ceiling' / &SURF ID = 'wall1' MATL\_ID = 'glass' COLOR = 'BLUE' HRRPUA = 1000. IGNITION\_TEMPERATURE = 1000. THICKNESS = 0.012 / &VENT MB= 'ZMIN', COLOR='BLUE', SURF\_ID='wall1' / &SURF ID = 'wall2' MATL\_ID = 'glass' COLOR = 'BLUE' HRRPUA = 1000. IGNITION\_TEMPERATURE = 1000. THICKNESS = 0.012 / &VENT MB= 'ZMAX', COLOR='BLUE', SURF\_ID='wall2' /* 

*&SURF ID = 'wall3' MATL\_ID = 'glass' COLOR = 'BLUE' HRRPUA = 1000. IGNITION\_TEMPERATURE = 1000. THICKNESS = 0.012 /* 

*pavimento d'acciaio &MATL ID = 'STEEL' FYI = 'Drysdale, Intro to Fire Dynamics' EMISSIVITY = 0.95 SPECIFIC\_HEAT = 0.46 CONDUCTIVITY = 45.8 DENSITY = 7850. /* 

*&SURF ID = 'STEEL FLOOR' MATL\_ID = 'STEEL' COLOR = 'BLACK' BACKING = 'EXPOSED' THICKNESS = 0.003 / &VENT MB= 'YMIN', COLOR='BLACK', SURF\_ID='STEEL FLOOR' /* 

*&VENT MB = 'XMAX', SURF\_ID='OPEN'/ foro uscita destra* 

*&PART ID='tracers', MASSLESS=.TRUE., SAMPLING\_FACTOR=1 /* 

*Vengono create delle superfici su cui verranno visualizzate le grandezze riportate in fase di post-processamento &SLCF PBY=0.75, QUANTITY='TEMPERATURE', VECTOR=.TRUE. /* 

*&DEVC XYZ=20.,0.75,0.1, QUANTITY='TEMPERATURE', ID='T1-1' / &DEVC XYZ=20.,0.75,0.2, QUANTITY='TEMPERATURE', ID='T1-2' / &DEVC XYZ=20.,0.75,0.3, QUANTITY='TEMPERATURE', ID='T1-3' / &DEVC XYZ=20.,0.75,0.4, QUANTITY='TEMPERATURE', ID='T1-4' / &DEVC XYZ=20.,0.75,0.5, QUANTITY='TEMPERATURE', ID='T1-5' / &DEVC XYZ=20.,0.75,0.6, QUANTITY='TEMPERATURE', ID='T1-6' / &DEVC XYZ=20.,0.75,0.7, QUANTITY='TEMPERATURE', ID='T1-7' / &DEVC XYZ=20.,0.75,0.8, QUANTITY='TEMPERATURE', ID='T1-8' / &DEVC XYZ=20.,0.75,0.9, QUANTITY='TEMPERATURE', ID='T1-9' /* 

*&DEVC XYZ=20.,0.75,1.0, QUANTITY='TEMPERATURE', ID='T1-10' / &DEVC XYZ=20.,0.75,1.1, QUANTITY='TEMPERATURE', ID='T1-11' / &DEVC XYZ=20.,0.75,1.2, QUANTITY='TEMPERATURE', ID='T1-12' / &DEVC XYZ=20.,0.75,1.3, QUANTITY='TEMPERATURE', ID='T1-13' /* 

*&DEVC XYZ=26.,0.75,0.1, QUANTITY='TEMPERATURE', ID='T2-1' / &DEVC XYZ=26.,0.75,0.2, QUANTITY='TEMPERATURE', ID='T2-2' / &DEVC XYZ=26.,0.75,0.3, QUANTITY='TEMPERATURE', ID='T2-3' / &DEVC XYZ=26.,0.75,0.4, QUANTITY='TEMPERATURE', ID='T2-4' / &DEVC XYZ=26.,0.75,0.5, QUANTITY='TEMPERATURE', ID='T2-5' / &DEVC XYZ=26.,0.75,0.6, QUANTITY='TEMPERATURE', ID='T2-6' / &DEVC XYZ=26.,0.75,0.7, QUANTITY='TEMPERATURE', ID='T2-7' / &DEVC XYZ=26.,0.75,0.8, QUANTITY='TEMPERATURE', ID='T2-8' / &DEVC XYZ=26.,0.75,0.9, QUANTITY='TEMPERATURE', ID='T2-9' / &DEVC XYZ=26.,0.75,1.0, QUANTITY='TEMPERATURE', ID='T2-10' / &DEVC XYZ=26.,0.75,1.1, QUANTITY='TEMPERATURE', ID='T2-11' / &DEVC XYZ=26.,0.75,1.2, QUANTITY='TEMPERATURE', ID='T2-12' / &DEVC XYZ=26.,0.75,1.3, QUANTITY='TEMPERATURE', ID='T2-13' /* 

*&DEVC XYZ=36.,0.75,0.1, QUANTITY='TEMPERATURE', ID='T3-1' / &DEVC XYZ=36.,0.75,0.2, QUANTITY='TEMPERATURE', ID='T3-2' / &DEVC XYZ=36.,0.75,0.3, QUANTITY='TEMPERATURE', ID='T3-3' / &DEVC XYZ=36.,0.75,0.4, QUANTITY='TEMPERATURE', ID='T3-4' / &DEVC XYZ=36.,0.75,0.5, QUANTITY='TEMPERATURE', ID='T3-5' / &DEVC XYZ=36.,0.75,0.6, QUANTITY='TEMPERATURE', ID='T3-6' / &DEVC XYZ=36.,0.75,0.7, QUANTITY='TEMPERATURE', ID='T3-7' / &DEVC XYZ=36.,0.75,0.8, QUANTITY='TEMPERATURE', ID='T3-8' / &DEVC XYZ=36.,0.75,0.9, QUANTITY='TEMPERATURE', ID='T3-9' / &DEVC XYZ=36.,0.75,1.0, QUANTITY='TEMPERATURE', ID='T3-10' / &DEVC XYZ=36.,0.75,1.1, QUANTITY='TEMPERATURE', ID='T3-11' / &DEVC XYZ=36.,0.75,1.2, QUANTITY='TEMPERATURE', ID='T3-12' / &DEVC XYZ=36.,0.75,1.3, QUANTITY='TEMPERATURE', ID='T3-13' /* 

*&DEVC XYZ=38.,0.75,0.1, QUANTITY='TEMPERATURE', ID='T4-1' / &DEVC XYZ=38.,0.75,0.2, QUANTITY='TEMPERATURE', ID='T4-2' / &DEVC XYZ=38.,0.75,0.3, QUANTITY='TEMPERATURE', ID='T4-3' / &DEVC XYZ=38.,0.75,0.4, QUANTITY='TEMPERATURE', ID='T4-4' / &DEVC XYZ=38.,0.75,0.5, QUANTITY='TEMPERATURE', ID='T4-5' / &DEVC XYZ=38.,0.75,0.6, QUANTITY='TEMPERATURE', ID='T4-6' / &DEVC XYZ=38.,0.75,0.7, QUANTITY='TEMPERATURE', ID='T4-7' / &DEVC XYZ=38.,0.75,0.8, QUANTITY='TEMPERATURE', ID='T4-8' / &DEVC XYZ=38.,0.75,0.9, QUANTITY='TEMPERATURE', ID='T4-9' / &DEVC XYZ=38.,0.75,1.0, QUANTITY='TEMPERATURE', ID='T4-10' / &DEVC XYZ=38.,0.75,1.1, QUANTITY='TEMPERATURE', ID='T4-11' / &DEVC XYZ=38.,0.75,1.2, QUANTITY='TEMPERATURE', ID='T4-12' / &DEVC XYZ=38.,0.75,1.3, QUANTITY='TEMPERATURE', ID='T4-13' /* 

*&DEVC XYZ=40.,0.75,0.1, QUANTITY='TEMPERATURE', ID='T5-1' / &DEVC XYZ=40.,0.75,0.2, QUANTITY='TEMPERATURE', ID='T5-2' / &DEVC XYZ=40.,0.75,0.3, QUANTITY='TEMPERATURE', ID='T5-3' / &DEVC XYZ=40.,0.75,0.4, QUANTITY='TEMPERATURE', ID='T5-4' / &DEVC XYZ=40.,0.75,0.5, QUANTITY='TEMPERATURE', ID='T5-5' / &DEVC XYZ=40.,0.75,0.6, QUANTITY='TEMPERATURE', ID='T5-6' / &DEVC XYZ=40.,0.75,0.7, QUANTITY='TEMPERATURE', ID='T5-7' / &DEVC XYZ=40.,0.75,0.8, QUANTITY='TEMPERATURE', ID='T5-8' / &DEVC XYZ=40.,0.75,0.9, QUANTITY='TEMPERATURE', ID='T5-9' / &DEVC XYZ=40.,0.75,1.0, QUANTITY='TEMPERATURE', ID='T5-10' / &DEVC XYZ=40.,0.75,1.1, QUANTITY='TEMPERATURE', ID='T5-11' / &DEVC XYZ=40.,0.75,1.2, QUANTITY='TEMPERATURE', ID='T5-12' / &DEVC XYZ=40.,0.75,1.3, QUANTITY='TEMPERATURE', ID='T5-13' /* 

*&DEVC XYZ=50.,0.75,0.1, QUANTITY='TEMPERATURE', ID='T6-1' /* 

*&DEVC XYZ=50.,0.75,0.2, QUANTITY='TEMPERATURE', ID='T6-2' / &DEVC XYZ=50.,0.75,0.3, QUANTITY='TEMPERATURE', ID='T6-3' / &DEVC XYZ=50.,0.75,0.4, QUANTITY='TEMPERATURE', ID='T6-4' / &DEVC XYZ=50.,0.75,0.5, QUANTITY='TEMPERATURE', ID='T6-5' / &DEVC XYZ=50.,0.75,0.6, QUANTITY='TEMPERATURE', ID='T6-6' / &DEVC XYZ=50.,0.75,0.7, QUANTITY='TEMPERATURE', ID='T6-7' / &DEVC XYZ=50.,0.75,0.8, QUANTITY='TEMPERATURE', ID='T6-8' / &DEVC XYZ=50.,0.75,0.9, QUANTITY='TEMPERATURE', ID='T6-9' / &DEVC XYZ=50.,0.75,1.0, QUANTITY='TEMPERATURE', ID='T6-10' / &DEVC XYZ=50.,0.75,1.1, QUANTITY='TEMPERATURE', ID='T6-11' / &DEVC XYZ=50.,0.75,1.2, QUANTITY='TEMPERATURE', ID='T6-12' / &DEVC XYZ=50.,0.75,1.3, QUANTITY='TEMPERATURE', ID='T6-13' /* 

#### *&SPEC ID='CARBON MONOXIDE' /*

*Vengono creati dei registratori puntuali delle grandezze indicate* 

*&DEVC XYZ=20.,0.75,0.28, QUANTITY='VOLUME FRACTION', SPEC\_ID= 'CARBON MONOXIDE', ID='C-1' / &DEVC XYZ=20.,0.75,0.58, QUANTITY='VOLUME FRACTION', SPEC\_ID= 'CARBON MONOXIDE', ID='C-2' / &DEVC XYZ=20.,0.75,0.88, QUANTITY='VOLUME FRACTION', SPEC\_ID= 'CARBON MONOXIDE', ID='C-3' / &DEVC XYZ=20.,0.75,1.18, QUANTITY='VOLUME FRACTION', SPEC\_ID= 'CARBON MONOXIDE', ID='C-4' /* 

*&DEVC XYZ=26.,0.75,0.28, QUANTITY='VOLUME FRACTION', SPEC\_ID= 'CARBON MONOXIDE', ID='C1-1' / &DEVC XYZ=26.,0.75,0.58, QUANTITY='VOLUME FRACTION', SPEC\_ID= 'CARBON MONOXIDE', ID='C1-2' / &DEVC XYZ=26.,0.75,0.88, QUANTITY='VOLUME FRACTION', SPEC\_ID= 'CARBON MONOXIDE', ID='C1-3' / &DEVC XYZ=26.,0.75,1.18, QUANTITY='VOLUME FRACTION', SPEC\_ID= 'CARBON MONOXIDE', ID='C1-4' /* 

*&DEVC XYZ=36.,0.75,0.28, QUANTITY='VOLUME FRACTION', SPEC\_ID= 'CARBON MONOXIDE', ID='C2-1' / &DEVC XYZ=36.,0.75,0.58, QUANTITY='VOLUME FRACTION', SPEC\_ID= 'CARBON MONOXIDE', ID='C2-2' / &DEVC XYZ=36.,0.75,0.88, QUANTITY='VOLUME FRACTION', SPEC\_ID= 'CARBON MONOXIDE', ID='C2-3' / &DEVC XYZ=36.,0.75,1.18, QUANTITY='VOLUME FRACTION', SPEC\_ID= 'CARBON MONOXIDE', ID='C2-4' /* 

*&DEVC XYZ=38.,0.75,0.28, QUANTITY='VOLUME FRACTION', SPEC\_ID= 'CARBON MONOXIDE', ID='C3-1' / &DEVC XYZ=38.,0.75,0.58, QUANTITY='VOLUME FRACTION', SPEC\_ID= 'CARBON MONOXIDE', ID='C3-2' / &DEVC XYZ=38.,0.75,0.88, QUANTITY='VOLUME FRACTION', SPEC\_ID= 'CARBON MONOXIDE', ID='C3-3' / &DEVC XYZ=38.,0.75,1.18, QUANTITY='VOLUME FRACTION', SPEC\_ID= 'CARBON MONOXIDE', ID='C3-4' /* 

*&DEVC XYZ=40.,0.75,0.28, QUANTITY='VOLUME FRACTION', SPEC\_ID= 'CARBON MONOXIDE', ID='C4-1' / &DEVC XYZ=40.,0.75,0.58, QUANTITY='VOLUME FRACTION', SPEC\_ID= 'CARBON MONOXIDE', ID='C4-2' / &DEVC XYZ=40.,0.75,0.88, QUANTITY='VOLUME FRACTION', SPEC\_ID= 'CARBON MONOXIDE', ID='C4-3' / &DEVC XYZ=40.,0.75,1.18, QUANTITY='VOLUME FRACTION', SPEC\_ID= 'CARBON MONOXIDE', ID='C4-4' /* 

*&DEVC XYZ=50.,0.75,0.28, QUANTITY='VOLUME FRACTION', SPEC\_ID= 'CARBON MONOXIDE', ID='C5-1' / &DEVC XYZ=50.,0.75,0.58, QUANTITY='VOLUME FRACTION', SPEC\_ID= 'CARBON MONOXIDE', ID='C5-2' / &DEVC XYZ=50.,0.75,0.88, QUANTITY='VOLUME FRACTION', SPEC\_ID= 'CARBON MONOXIDE', ID='C5-3' / &DEVC XYZ=50.,0.75,1.18, QUANTITY='VOLUME FRACTION', SPEC\_ID= 'CARBON MONOXIDE', ID='C5-4' /* 

*--------------* 

*&HEAD CHID='esp',TITLE='incendio in galleria serimentale'/* 

*dominio &MESH IJK= 734,30,30 XB=0.0,66.0, 0.0,1.5, 0.0,1.3 / mesh1* 

*Tempo totale di simulazione in secondi &TIME TWFIN=450. /* 

*Frequenza con cui vengono scritti i files di output La scrittura avviene ogni TWFIN/NFRAMES secondi &DUMP NFRAMES=2000 /* 

*&REAC ID='PROPANE' FYI='propane, C\_3 H\_8' HEAT\_OF\_COMBUSTION=46124.*   $C = 3.$  *H=8.* 

 *CO\_YIELD=0.008 //correlation Faeth SOOT\_YIELD=0.01 /* 

*per fare hrrpua faccio hrr(156 kW) fratto area 2.16\*0.86 &SURF ID='BURNER', HRRPUA=84, COLOR='RED', PART\_ID='tracers' /* 

*&VENT XB=7.92,10.08,0.32,1.18,0.07,0.07, SURF\_ID='BURNER' / &OBST XB=7.92,10.08,0.32,1.18,0.0,0.07 /* 

*soffitto e pareti di vetro resistente al fuoco (borosilicato) &MATL ID = 'glass' CONDUCTIVITY = 1.4 SPECIFIC\_HEAT = 0.795 DENSITY = 2230.0 /* 

*&SURF ID = 'ceiling' COLOR = 'BLUE' MATL\_ID = 'glass' HRRPUA = 1000. IGNITION\_TEMPERATURE = 1000. THICKNESS = 0.012 / &VENT MB= 'YMAX', COLOR='BLUE', SURF\_ID='ceiling' /* 

*&SURF ID = 'wall1' MATL\_ID = 'glass' COLOR = 'BLUE' HRRPUA = 1000. IGNITION\_TEMPERATURE = 1000. THICKNESS = 0.012 / &VENT MB= 'ZMIN', COLOR='BLUE', SURF\_ID='wall1' /* 

*&SURF ID = 'wall2' MATL\_ID = 'glass' COLOR = 'BLUE' HRRPUA = 1000. IGNITION\_TEMPERATURE = 1000. THICKNESS = 0.012 / &VENT MB= 'ZMAX', COLOR='BLUE', SURF\_ID='wall2' /* 

*&SURF ID = 'wall3' MATL\_ID = 'glass' COLOR = 'BLUE' HRRPUA = 1000. IGNITION\_TEMPERATURE = 1000. THICKNESS = 0.012 /* 

*pavimento d'acciaio &MATL ID = 'STEEL' FYI = 'Drysdale, Intro to Fire Dynamics' EMISSIVITY = 0.95 SPECIFIC\_HEAT = 0.46 CONDUCTIVITY = 45.8 DENSITY = 7850. /* 

*&SURF ID = 'STEEL FLOOR' MATL\_ID = 'STEEL' COLOR = 'BLACK' BACKING = 'EXPOSED' THICKNESS = 0.003 / &VENT MB= 'YMIN', COLOR='BLACK', SURF\_ID='STEEL FLOOR' /*  *&VENT MB = 'XMAX', SURF\_ID='OPEN'/ foro uscita destra* 

*velocità vento 0.4 m/s, poi ci sono 0.0, 0.8, 1.2 &SURF ID='SUPPLY', VEL=-0.4, COLOR='BLUE' / &VENT XB= 0.0,0.0, 0.0,1.5, 0.0,1.3 , SURF\_ID='SUPPLY' /* 

*&PART ID='tracers', MASSLESS=.TRUE., SAMPLING\_FACTOR=1 /* 

*Vengono create delle superfici su cui verranno visualizzate le grandezze riportate in fase di post-processamento &SLCF PBY=0.75, QUANTITY='TEMPERATURE', VECTOR=.TRUE. /* 

*Vengono creati dei registratori puntuali delle grandezze indicate (in questo caso si tratta di termocoppie)* 

*&DEVC XYZ=20.,0.75,0.1, QUANTITY='TEMPERATURE', ID='T1-1' / &DEVC XYZ=20.,0.75,0.2, QUANTITY='TEMPERATURE', ID='T1-2' / …* 

*&SPEC ID='CARBON MONOXIDE' / Vengono creati dei registratori puntuali delle grandezze indicate &DEVC XYZ=20.,0.75,0.28, QUANTITY='VOLUME FRACTION', SPEC\_ID= 'CARBON MONOXIDE', ID='C-1' / …* 

*---------------* 

*&HEAD CHID='esp',TITLE='incendio in galleria serimentale'/* 

*dominio &MESH IJK= 734,30,30 XB=0.0,66.0, 0.0,1.5, 0.0,1.3 / mesh1* 

*Tempo totale di simulazione in secondi &TIME TWFIN=450. /* 

*Frequenza con cui vengono scritti i files di output La scrittura avviene ogni TWFIN/NFRAMES secondi &DUMP NFRAMES=2000 /* 

*&REAC ID='PROPANE' FYI='propane, C\_3 H\_8' HEAT\_OF\_COMBUSTION=46124. C=3. H=8. CO\_YIELD=0.008 //correlation Faeth SOOT\_YIELD=0.01 /* 

*per fare hrrpua faccio hrr(156 kW) fratto area 2.16\*0.86 &SURF ID='BURNER', HRRPUA=84, COLOR='RED', PART\_ID='tracers' /* 

*&VENT XB=7.92,10.08,0.32,1.18,0.07,0.07, SURF\_ID='BURNER' / &OBST XB=7.92,10.08,0.32,1.18,0.0,0.07 /* 

*soffitto e pareti di vetro resistente al fuoco (borosilicato) &MATL ID = 'glass' CONDUCTIVITY = 1.4 SPECIFIC\_HEAT = 0.795 DENSITY = 2230.0 /* 

*&SURF ID = 'ceiling' COLOR = 'BLUE' MATL\_ID = 'glass' HRRPUA = 1000. IGNITION\_TEMPERATURE = 1000. THICKNESS = 0.012 /* 

*&VENT MB= 'YMAX', COLOR='BLUE', SURF\_ID='ceiling' /* 

*&SURF ID = 'wall1' MATL\_ID = 'glass' COLOR = 'BLUE' HRRPUA = 1000. IGNITION\_TEMPERATURE = 1000. THICKNESS = 0.012 / &VENT MB= 'ZMIN', COLOR='BLUE', SURF\_ID='wall1' /* 

*&SURF ID = 'wall2' MATL\_ID = 'glass' COLOR = 'BLUE' HRRPUA = 1000. IGNITION\_TEMPERATURE = 1000. THICKNESS = 0.012 / &VENT MB= 'ZMAX', COLOR='BLUE', SURF\_ID='wall2' /* 

*&SURF ID = 'wall3' MATL\_ID = 'glass' COLOR = 'BLUE' HRRPUA = 1000. IGNITION\_TEMPERATURE = 1000. THICKNESS = 0.012 /* 

*pavimento d'acciaio &MATL ID = 'STEEL' FYI = 'Drysdale, Intro to Fire Dynamics' EMISSIVITY = 0.95 SPECIFIC\_HEAT = 0.46 CONDUCTIVITY = 45.8 DENSITY = 7850. /* 

*&SURF ID = 'STEEL FLOOR' MATL\_ID = 'STEEL' COLOR = 'BLACK' BACKING = 'EXPOSED' THICKNESS = 0.003 / &VENT MB= 'YMIN', COLOR='BLACK', SURF\_ID='STEEL FLOOR' /* 

*&VENT MB = 'XMAX', SURF\_ID='OPEN'/ foro uscita destra* 

*velocità vento 0.8 m/s &SURF ID='SUPPLY', VEL=-0.8, COLOR='BLUE' / &VENT XB= 0.0,0.0, 0.0,1.5, 0.0,1.3 , SURF\_ID='SUPPLY' /* 

*&PART ID='tracers', MASSLESS=.TRUE., SAMPLING\_FACTOR=1 /* 

*Vengono create delle superfici su cui verranno visualizzate le grandezze riportate in fase di post-processamento &SLCF PBY=0.75, QUANTITY='TEMPERATURE', VECTOR=.TRUE. /* 

*Vengono creati dei registratori puntuali delle grandezze indicate (in questo caso si tratta di termocoppie)* 

*&DEVC XYZ=20.,0.75,0.1, QUANTITY='TEMPERATURE', ID='T1-1' / &DEVC XYZ=20.,0.75,0.2, QUANTITY='TEMPERATURE', ID='T1-2' / …* 

*&SPEC ID='CARBON MONOXIDE' /* 

*Vengono creati dei registratori puntuali delle grandezze indicate &DEVC XYZ=20.,0.75,0.28, QUANTITY='VOLUME FRACTION', SPEC\_ID= 'CARBON MONOXIDE', ID='C-1' /* 

*… ---------------* 

*&HEAD CHID='esp',TITLE='incendio in galleria serimentale'/* 

*dominio &MESH IJK= 734,30,30 XB=0.0,66.0, 0.0,1.5, 0.0,1.3 / mesh1* 

*Tempo totale di simulazione in secondi &TIME TWFIN=450. /* 

*Frequenza con cui vengono scritti i files di output La scrittura avviene ogni TWFIN/NFRAMES secondi &DUMP NFRAMES=2000 /* 

*&REAC ID='PROPANE' FYI='propane, C\_3 H\_8' HEAT\_OF\_COMBUSTION=46124. C=3. H=8. CO\_YIELD=0.008 //correlation Faeth SOOT\_YIELD=0.01 /* 

*per fare hrrpua faccio hrr(156 kW) fratto area 2.16\*0.86 &SURF ID='BURNER', HRRPUA=84, COLOR='RED', PART\_ID='tracers' /* 

*&VENT XB=7.92,10.08,0.32,1.18,0.07,0.07, SURF\_ID='BURNER' / &OBST XB=7.92,10.08,0.32,1.18,0.0,0.07 /* 

*soffitto e pareti di vetro resistente al fuoco (borosilicato) &MATL ID = 'glass' CONDUCTIVITY = 1.4 SPECIFIC\_HEAT = 0.795 DENSITY = 2230.0 /* 

*&SURF ID = 'ceiling' COLOR = 'BLUE' MATL\_ID = 'glass' HRRPUA = 1000. IGNITION\_TEMPERATURE = 1000. THICKNESS = 0.012 / &VENT MB= 'YMAX', COLOR='BLUE', SURF\_ID='ceiling' /* 

*&SURF ID = 'wall1' MATL\_ID = 'glass' COLOR = 'BLUE' HRRPUA = 1000. IGNITION\_TEMPERATURE = 1000. THICKNESS = 0.012 / &VENT MB= 'ZMIN', COLOR='BLUE', SURF\_ID='wall1' /* 

*&SURF ID = 'wall2' MATL\_ID = 'glass' COLOR = 'BLUE' HRRPUA = 1000. IGNITION\_TEMPERATURE = 1000. THICKNESS = 0.012 / &VENT MB= 'ZMAX', COLOR='BLUE', SURF\_ID='wall2' /* 

*&SURF ID = 'wall3' MATL\_ID = 'glass'* 

*COLOR = 'BLUE' HRRPUA = 1000. IGNITION\_TEMPERATURE = 1000. THICKNESS = 0.012 /* 

```
pavimento d'acciaio 
&MATL ID = 'STEEL' 
   FYI = 'Drysdale, Intro to Fire Dynamics' 
   EMISSIVITY = 0.95 
   SPECIFIC_HEAT = 0.46 
    CONDUCTIVITY = 45.8 
   DENSITY = 7850. /
```

```
&SURF ID = 'STEEL FLOOR' 
   MATL_ID = 'STEEL' 
    COLOR = 'BLACK' 
    BACKING = 'EXPOSED' 
    THICKNESS = 0.003 / 
&VENT MB= 'YMIN', COLOR='BLACK', SURF_ID='STEEL FLOOR' /
```
*&VENT MB = 'XMAX', SURF\_ID='OPEN'/ foro uscita destra* 

*velocità vento 1.2 m/s &SURF ID='SUPPLY', VEL=-1.2, COLOR='BLUE' / &VENT XB= 0.0,0.0, 0.0,1.5, 0.0,1.3 , SURF\_ID='SUPPLY' /* 

*&PART ID='tracers', MASSLESS=.TRUE., SAMPLING\_FACTOR=1 /* 

*Vengono create delle superfici su cui verranno visualizzate le grandezze riportate in fase di post-processamento &SLCF PBY=0.75, QUANTITY='TEMPERATURE', VECTOR=.TRUE. /* 

*Vengono creati dei registratori puntuali delle grandezze indicate (in questo caso si tratta di termocoppie)* 

*&DEVC XYZ=20.,0.75,0.1, QUANTITY='TEMPERATURE', ID='T1-1' / &DEVC XYZ=20.,0.75,0.2, QUANTITY='TEMPERATURE', ID='T1-2' / …* 

*&SPEC ID='CARBON MONOXIDE' / Vengono creati dei registratori puntuali delle grandezze indicate &DEVC XYZ=20.,0.75,0.28, QUANTITY='VOLUME FRACTION', SPEC\_ID= 'CARBON MONOXIDE', ID='C-1' / …* 

### **A2.2 File di input per FDS 6**

*&HEAD CHID='esp',TITLE='incendio in galleria serimentale'/* 

*dominio &MESH IJK= 734,30,30 XB=0.0,66.0, 0.0,1.5, 0.0,1.3 / mesh1* 

*Tempo totale di simulazione in secondi &TIME TWFIN=450. /* 

*Frequenza con cui vengono scritti i files di output La scrittura avviene ogni TWFIN/NFRAMES secondi &DUMP NFRAMES=2000 /* 

*&REAC ID='PROPANE'* 

 *FYI='propane, C\_3 H\_8' HEAT\_OF\_COMBUSTION=46124. C=3. H=8. CO\_YIELD=0.008 //correlation Faeth SOOT\_YIELD=0.01 /* 

*per fare hrrpua faccio hrr(156 kW) fratto area 2.16\*0.86 &SURF ID='BURNER', HRRPUA=84, COLOR='RED', PART\_ID='tracers' /* 

*&VENT XB=7.92,10.08,0.32,1.18,0.07,0.07, SURF\_ID='BURNER' / &OBST XB=7.92,10.08,0.32,1.18,0.0,0.07 /* 

*soffitto e pareti di vetro resistente al fuoco (borosilicato) &MATL ID = 'glass' CONDUCTIVITY = 1.4 SPECIFIC\_HEAT = 0.795 DENSITY = 2230.0 /* 

*&SURF ID = 'ceiling' COLOR = 'BLUE' MATL\_ID = 'glass' HRRPUA = 1000. IGNITION\_TEMPERATURE = 1000. THICKNESS = 0.012 / &VENT MB= 'YMAX', COLOR='BLUE', SURF\_ID='ceiling' /* 

*&SURF ID = 'wall1' MATL\_ID = 'glass' COLOR = 'BLUE' HRRPUA = 1000. IGNITION\_TEMPERATURE = 1000. THICKNESS = 0.012 / &VENT MB= 'ZMIN', COLOR='BLUE', SURF\_ID='wall1' /* 

*&SURF ID = 'wall2' MATL\_ID = 'glass' COLOR = 'BLUE' HRRPUA = 1000. IGNITION\_TEMPERATURE = 1000. THICKNESS = 0.012 / &VENT MB= 'ZMAX', COLOR='BLUE', SURF\_ID='wall2' /* 

*&SURF ID = 'wall3' MATL\_ID = 'glass' COLOR = 'BLUE' HRRPUA = 1000. IGNITION\_TEMPERATURE = 1000. THICKNESS = 0.012 /* 

*pavimento d'acciaio &MATL ID = 'STEEL' FYI = 'Drysdale, Intro to Fire Dynamics' EMISSIVITY = 0.95 SPECIFIC\_HEAT = 0.46 CONDUCTIVITY = 45.8 DENSITY = 7850. /* 

*&SURF ID = 'STEEL FLOOR' MATL\_ID = 'STEEL' COLOR = 'BLACK' BACKING = 'EXPOSED'* 

 *THICKNESS = 0.003 / &VENT MB= 'YMIN', COLOR='BLACK', SURF\_ID='STEEL FLOOR' /* 

*&VENT MB = 'XMAX', SURF\_ID='OPEN'/ foro uscita destra* 

*velocità vento 0.0 m/s &SURF ID='SUPPLY', VEL=-0.0, COLOR='BLUE' / &VENT XB= 0.0,0.0, 0.0,1.5, 0.0,1.3 , SURF\_ID='SUPPLY' /* 

*&PART ID='tracers', MASSLESS=.TRUE., SAMPLING\_FACTOR=1 /* 

*Vengono create delle superfici su cui verranno visualizzate le grandezze riportate in fase di post-processamento &SLCF PBY=0.75, QUANTITY='TEMPERATURE', VECTOR=.TRUE. /* 

*Vengono creati dei registratori puntuali delle grandezze indicate (in questo caso si tratta di termocoppie)* 

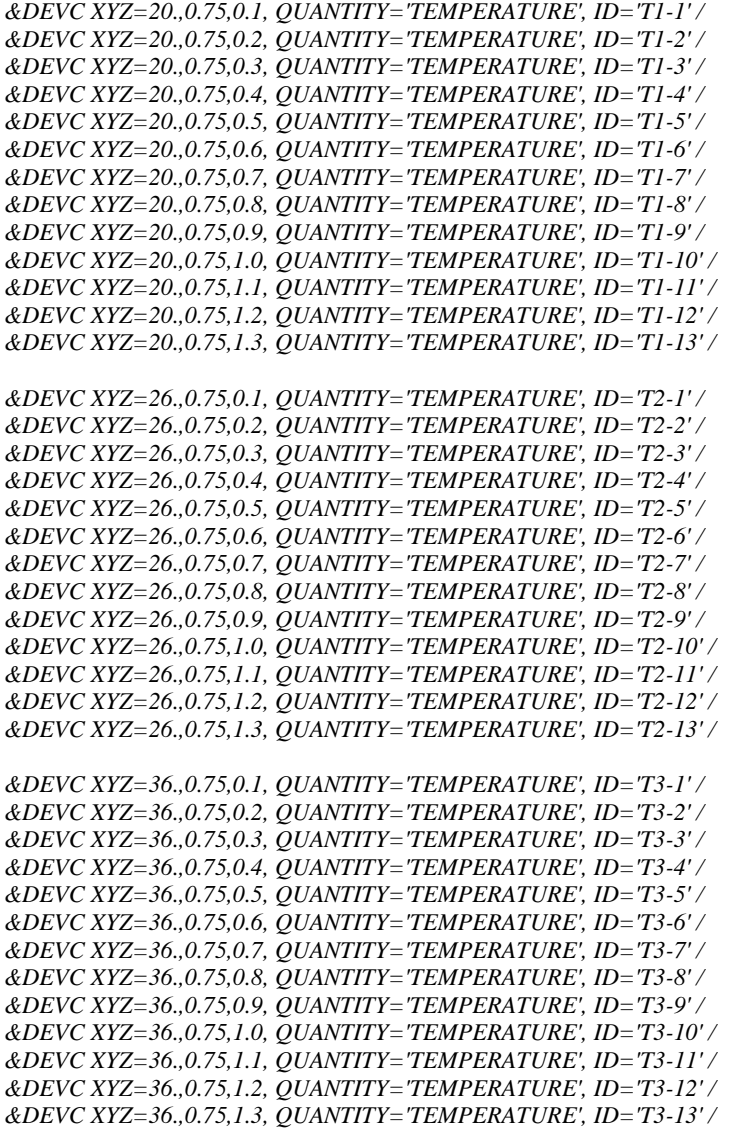

*&DEVC XYZ=38.,0.75,0.1, QUANTITY='TEMPERATURE', ID='T4-1' / &DEVC XYZ=38.,0.75,0.2, QUANTITY='TEMPERATURE', ID='T4-2' /*  *&DEVC XYZ=38.,0.75,0.3, QUANTITY='TEMPERATURE', ID='T4-3' / &DEVC XYZ=38.,0.75,0.4, QUANTITY='TEMPERATURE', ID='T4-4' / &DEVC XYZ=38.,0.75,0.5, QUANTITY='TEMPERATURE', ID='T4-5' / &DEVC XYZ=38.,0.75,0.6, QUANTITY='TEMPERATURE', ID='T4-6' / &DEVC XYZ=38.,0.75,0.7, QUANTITY='TEMPERATURE', ID='T4-7' / &DEVC XYZ=38.,0.75,0.8, QUANTITY='TEMPERATURE', ID='T4-8' / &DEVC XYZ=38.,0.75,0.9, QUANTITY='TEMPERATURE', ID='T4-9' / &DEVC XYZ=38.,0.75,1.0, QUANTITY='TEMPERATURE', ID='T4-10' / &DEVC XYZ=38.,0.75,1.1, QUANTITY='TEMPERATURE', ID='T4-11' / &DEVC XYZ=38.,0.75,1.2, QUANTITY='TEMPERATURE', ID='T4-12' / &DEVC XYZ=38.,0.75,1.3, QUANTITY='TEMPERATURE', ID='T4-13' /* 

*&DEVC XYZ=40.,0.75,0.1, QUANTITY='TEMPERATURE', ID='T5-1' / &DEVC XYZ=40.,0.75,0.2, QUANTITY='TEMPERATURE', ID='T5-2' / &DEVC XYZ=40.,0.75,0.3, QUANTITY='TEMPERATURE', ID='T5-3' / &DEVC XYZ=40.,0.75,0.4, QUANTITY='TEMPERATURE', ID='T5-4' / &DEVC XYZ=40.,0.75,0.5, QUANTITY='TEMPERATURE', ID='T5-5' / &DEVC XYZ=40.,0.75,0.6, QUANTITY='TEMPERATURE', ID='T5-6' / &DEVC XYZ=40.,0.75,0.7, QUANTITY='TEMPERATURE', ID='T5-7' / &DEVC XYZ=40.,0.75,0.8, QUANTITY='TEMPERATURE', ID='T5-8' / &DEVC XYZ=40.,0.75,0.9, QUANTITY='TEMPERATURE', ID='T5-9' / &DEVC XYZ=40.,0.75,1.0, QUANTITY='TEMPERATURE', ID='T5-10' / &DEVC XYZ=40.,0.75,1.1, QUANTITY='TEMPERATURE', ID='T5-11' / &DEVC XYZ=40.,0.75,1.2, QUANTITY='TEMPERATURE', ID='T5-12' / &DEVC XYZ=40.,0.75,1.3, QUANTITY='TEMPERATURE', ID='T5-13' /* 

*&DEVC XYZ=50.,0.75,0.1, QUANTITY='TEMPERATURE', ID='T6-1' / &DEVC XYZ=50.,0.75,0.2, QUANTITY='TEMPERATURE', ID='T6-2' / &DEVC XYZ=50.,0.75,0.3, QUANTITY='TEMPERATURE', ID='T6-3' / &DEVC XYZ=50.,0.75,0.4, QUANTITY='TEMPERATURE', ID='T6-4' / &DEVC XYZ=50.,0.75,0.5, QUANTITY='TEMPERATURE', ID='T6-5' / &DEVC XYZ=50.,0.75,0.6, QUANTITY='TEMPERATURE', ID='T6-6' / &DEVC XYZ=50.,0.75,0.7, QUANTITY='TEMPERATURE', ID='T6-7' / &DEVC XYZ=50.,0.75,0.8, QUANTITY='TEMPERATURE', ID='T6-8' / &DEVC XYZ=50.,0.75,0.9, QUANTITY='TEMPERATURE', ID='T6-9' / &DEVC XYZ=50.,0.75,1.0, QUANTITY='TEMPERATURE', ID='T6-10' / &DEVC XYZ=50.,0.75,1.1, QUANTITY='TEMPERATURE', ID='T6-11' / &DEVC XYZ=50.,0.75,1.2, QUANTITY='TEMPERATURE', ID='T6-12' / &DEVC XYZ=50.,0.75,1.3, QUANTITY='TEMPERATURE', ID='T6-13' /* 

#### *&SPEC ID='CARBON MONOXIDE' /*

*Vengono creati dei registratori puntuali delle grandezze indicate &DEVC XYZ=20.,0.75,0.28, QUANTITY='VOLUME FRACTION', SPEC\_ID= 'CARBON MONOXIDE', ID='C-1' / &DEVC XYZ=20.,0.75,0.58, QUANTITY='VOLUME FRACTION', SPEC\_ID= 'CARBON MONOXIDE', ID='C-2' / &DEVC XYZ=20.,0.75,0.88, QUANTITY='VOLUME FRACTION', SPEC\_ID= 'CARBON MONOXIDE', ID='C-3' / &DEVC XYZ=20.,0.75,1.18, QUANTITY='VOLUME FRACTION', SPEC\_ID= 'CARBON MONOXIDE', ID='C-4' /* 

*&DEVC XYZ=26.,0.75,0.28, QUANTITY='VOLUME FRACTION', SPEC\_ID= 'CARBON MONOXIDE', ID='C1-1' / &DEVC XYZ=26.,0.75,0.58, QUANTITY='VOLUME FRACTION', SPEC\_ID= 'CARBON MONOXIDE', ID='C1-2' / &DEVC XYZ=26.,0.75,0.88, QUANTITY='VOLUME FRACTION', SPEC\_ID= 'CARBON MONOXIDE', ID='C1-3' / &DEVC XYZ=26.,0.75,1.18, QUANTITY='VOLUME FRACTION', SPEC\_ID= 'CARBON MONOXIDE', ID='C1-4' /* 

*&DEVC XYZ=36.,0.75,0.28, QUANTITY='VOLUME FRACTION', SPEC\_ID= 'CARBON MONOXIDE', ID='C2-1' / &DEVC XYZ=36.,0.75,0.58, QUANTITY='VOLUME FRACTION', SPEC\_ID= 'CARBON MONOXIDE', ID='C2-2' / &DEVC XYZ=36.,0.75,0.88, QUANTITY='VOLUME FRACTION', SPEC\_ID= 'CARBON MONOXIDE', ID='C2-3' / &DEVC XYZ=36.,0.75,1.18, QUANTITY='VOLUME FRACTION', SPEC\_ID= 'CARBON MONOXIDE', ID='C2-4' /* 

*&DEVC XYZ=38.,0.75,0.28, QUANTITY='VOLUME FRACTION', SPEC\_ID= 'CARBON MONOXIDE', ID='C3-1' / &DEVC XYZ=38.,0.75,0.58, QUANTITY='VOLUME FRACTION', SPEC\_ID= 'CARBON MONOXIDE', ID='C3-2' / &DEVC XYZ=38.,0.75,0.88, QUANTITY='VOLUME FRACTION', SPEC\_ID= 'CARBON MONOXIDE', ID='C3-3' / &DEVC XYZ=38.,0.75,1.18, QUANTITY='VOLUME FRACTION', SPEC\_ID= 'CARBON MONOXIDE', ID='C3-4' /* 

*&DEVC XYZ=40.,0.75,0.28, QUANTITY='VOLUME FRACTION', SPEC\_ID= 'CARBON MONOXIDE', ID='C4-1' /*
*&DEVC XYZ=40.,0.75,0.58, QUANTITY='VOLUME FRACTION', SPEC\_ID= 'CARBON MONOXIDE', ID='C4-2' / &DEVC XYZ=40.,0.75,0.88, QUANTITY='VOLUME FRACTION', SPEC\_ID= 'CARBON MONOXIDE', ID='C4-3' / &DEVC XYZ=40.,0.75,1.18, QUANTITY='VOLUME FRACTION', SPEC\_ID= 'CARBON MONOXIDE', ID='C4-4' /* 

*&DEVC XYZ=50.,0.75,0.28, QUANTITY='VOLUME FRACTION', SPEC\_ID= 'CARBON MONOXIDE', ID='C5-1' / &DEVC XYZ=50.,0.75,0.58, QUANTITY='VOLUME FRACTION', SPEC\_ID= 'CARBON MONOXIDE', ID='C5-2' / &DEVC XYZ=50.,0.75,0.88, QUANTITY='VOLUME FRACTION', SPEC\_ID= 'CARBON MONOXIDE', ID='C5-3' / &DEVC XYZ=50.,0.75,1.18, QUANTITY='VOLUME FRACTION', SPEC\_ID= 'CARBON MONOXIDE', ID='C5-4' /* 

----------------

*&HEAD CHID='esp', TITLE='incendio in galleria sperimentale'/* 

*Dominio &MESH IJK= 734,30,30 XB=0.0,66.0, 0.0,1.5, 0.0,1.3 / mesh1* 

*Tempo totale di simulazione in secondi &TIME TWFIN=450. /* 

*Frequenza con cui vengono scritti i files di output: la scrittura avviene ogni TWFIN/NFRAMES secondi &DUMP NFRAMES=2000 /* 

*&REAC ID='PROPANE'* 

 *FYI='propane, C\_3 H\_8' HEAT\_OF\_COMBUSTION=46124. C=3. H=8. CO\_YIELD=0.008 //correlation Faeth SOOT\_YIELD=0.01 /* 

*&SURF ID='BURNER', HRRPUA=84, COLOR='RED', PART\_ID='tracers' /* 

*&VENT XB=7.92,10.08,0.32,1.18,0.07,0.07, SURF\_ID='BURNER' / &OBST XB=7.92,10.08,0.32,1.18,0.0,0.07 /* 

*soffitto e pareti di vetro resistente al fuoco (borosilicato) &MATL ID = 'glass' CONDUCTIVITY = 1.4 SPECIFIC\_HEAT = 0.795 DENSITY = 2230.0 /* 

*&SURF ID = 'ceiling' COLOR = 'BLUE' MATL\_ID = 'glass' HRRPUA = 1000. IGNITION\_TEMPERATURE = 1000. THICKNESS = 0.012 / &VENT MB= 'YMAX', COLOR='BLUE', SURF\_ID='ceiling' /* 

*&SURF ID = 'wall1' MATL\_ID = 'glass' COLOR = 'BLUE' HRRPUA = 1000. IGNITION\_TEMPERATURE = 1000. THICKNESS = 0.012 / &VENT MB= 'ZMIN', COLOR='BLUE', SURF\_ID='wall1' /* 

*&SURF ID = 'wall2' MATL\_ID = 'glass' COLOR = 'BLUE' HRRPUA = 1000. IGNITION\_TEMPERATURE = 1000. THICKNESS = 0.012 / &VENT MB= 'ZMAX', COLOR='BLUE', SURF\_ID='wall2' /*  *pavimento d'acciaio &MATL ID = 'STEEL' FYI = 'Drysdale, Intro to Fire Dynamics' EMISSIVITY = 0.95 SPECIFIC\_HEAT = 0.46 CONDUCTIVITY = 45.8 DENSITY = 7850. / &SURF ID = 'STEEL FLOOR' MATL\_ID = 'STEEL' COLOR = 'BLACK' BACKING = 'EXPOSED' THICKNESS = 0.003 /* 

*&VENT MB= 'YMIN', COLOR='BLACK', SURF\_ID='STEEL FLOOR' / &VENT MB = 'XMAX', SURF\_ID='OPEN'/ foro uscita destra* 

*Velocità vento 0.4 m/s &SURF ID='SUPPLY', VEL=-0.4, COLOR='BLUE' / &VENT XB= 0.0,0.0, 0.0,1.5, 0.0,1.3 , SURF\_ID='SUPPLY' /* 

*&PART ID='tracers', MASSLESS=.TRUE., SAMPLING\_FACTOR=1 /* 

*&DEVC XYZ=20.,0.75,0.1, QUANTITY='TEMPERATURE', ID='T1-1' / &DEVC XYZ=20.,0.75,0.2, QUANTITY='TEMPERATURE', ID='T1-2' / ….* 

*&SPEC ID='CARBON MONOXIDE' / &DEVC XYZ=20.,0.75,0.28, QUANTITY='VOLUME FRACTION', SPEC\_ID= 'CARBON MONOXIDE', ID='C-1' / &DEVC XYZ=20.,0.75,0.58, QUANTITY='VOLUME FRACTION', SPEC\_ID= 'CARBON MONOXIDE', ID='C-2' / ….* 

*-----------------------* 

*&HEAD CHID='esp',TITLE='incendio in galleria serimentale'/* 

*dominio*<br>*&MESH I.IK* = 734.30.30 *&MESH IJK= 734,30,30 XB=0.0,66.0, 0.0,1.5, 0.0,1.3 / mesh1* 

*Tempo totale di simulazione in secondi &TIME TWFIN=450. /* 

*Frequenza con cui vengono scritti i files di output La scrittura avviene ogni TWFIN/NFRAMES secondi &DUMP NFRAMES=2000 /* 

*&REAC ID='PROPANE' FYI='propane, C\_3 H\_8' HEAT\_OF\_COMBUSTION=46124. C=3. H=8. CO\_YIELD=0.008 //correlation Faeth SOOT\_YIELD=0.01 /* 

*per fare hrrpua faccio hrr(156 kW) fratto area 2.16\*0.86 &SURF ID='BURNER', HRRPUA=84, COLOR='RED', PART\_ID='tracers' /* 

*&VENT XB=7.92,10.08,0.32,1.18,0.07,0.07, SURF\_ID='BURNER' / &OBST XB=7.92,10.08,0.32,1.18,0.0,0.07 /* 

*soffitto e pareti di vetro resistente al fuoco (borosilicato) &MATL ID = 'glass' CONDUCTIVITY = 1.4 SPECIFIC\_HEAT = 0.795* 

*DENSITY = 2230.0 /* 

*&SURF ID = 'ceiling' COLOR = 'BLUE' MATL\_ID = 'glass' HRRPUA = 1000. IGNITION\_TEMPERATURE = 1000. THICKNESS = 0.012 / &VENT MB= 'YMAX', COLOR='BLUE', SURF\_ID='ceiling' /* 

*&SURF ID = 'wall1' MATL\_ID = 'glass' COLOR = 'BLUE' HRRPUA = 1000. IGNITION\_TEMPERATURE = 1000. THICKNESS = 0.012 / &VENT MB= 'ZMIN', COLOR='BLUE', SURF\_ID='wall1' /* 

*&SURF ID = 'wall2' MATL\_ID = 'glass' COLOR = 'BLUE' HRRPUA = 1000. IGNITION\_TEMPERATURE = 1000. THICKNESS = 0.012 / &VENT MB= 'ZMAX', COLOR='BLUE', SURF\_ID='wall2' /* 

*&SURF ID = 'wall3' MATL\_ID = 'glass' COLOR = 'BLUE' HRRPUA = 1000. IGNITION\_TEMPERATURE = 1000. THICKNESS = 0.012 /* 

*pavimento d'acciaio*   $= 'STEEL'$  *FYI = 'Drysdale, Intro to Fire Dynamics' EMISSIVITY = 0.95 SPECIFIC\_HEAT = 0.46 CONDUCTIVITY = 45.8 DENSITY = 7850. /* 

*&SURF ID = 'STEEL FLOOR' MATL\_ID = 'STEEL' COLOR = 'BLACK' BACKING = 'EXPOSED' THICKNESS = 0.003 / &VENT MB= 'YMIN', COLOR='BLACK', SURF\_ID='STEEL FLOOR' /* 

*&VENT MB = 'XMAX', SURF\_ID='OPEN'/ foro uscita destra* 

*velocità vento 0.8 m/s &SURF ID='SUPPLY', VEL=-0.8, COLOR='BLUE' / &VENT XB= 0.0,0.0, 0.0,1.5, 0.0,1.3 , SURF\_ID='SUPPLY' /* 

*&PART ID='tracers', MASSLESS=.TRUE., SAMPLING\_FACTOR=1 /* 

*Vengono create delle superfici su cui verranno visualizzate le grandezze riportate in fase di post-processamento &SLCF PBY=0.75, QUANTITY='TEMPERATURE', VECTOR=.TRUE. /* 

*Vengono creati dei registratori puntuali delle grandezze indicate (in questo caso si tratta di termocoppie)* 

*&DEVC XYZ=20.,0.75,0.1, QUANTITY='TEMPERATURE', ID='T1-1' / &DEVC XYZ=20.,0.75,0.2, QUANTITY='TEMPERATURE', ID='T1-2' /* 

*&SPEC ID='CARBON MONOXIDE' / Vengono creati dei registratori puntuali delle grandezze indicate &DEVC XYZ=20.,0.75,0.28, QUANTITY='VOLUME FRACTION', SPEC\_ID= 'CARBON MONOXIDE', ID='C-1' / &DEVC XYZ=20.,0.75,0.58, QUANTITY='VOLUME FRACTION', SPEC\_ID= 'CARBON MONOXIDE', ID='C-2' / …* 

*-----------------* 

*…* 

*&HEAD CHID='esp',TITLE='incendio in galleria serimentale'/* 

*dominio &MESH IJK= 734,30,30 XB=0.0,66.0, 0.0,1.5, 0.0,1.3 / mesh1* 

*Tempo totale di simulazione in secondi &TIME TWFIN=450. /* 

*Frequenza con cui vengono scritti i files di output La scrittura avviene ogni TWFIN/NFRAMES secondi &DUMP NFRAMES=2000 /* 

*&REAC ID='PROPANE' FYI='propane, C\_3 H\_8' HEAT\_OF\_COMBUSTION=46124. C=3. H=8. CO\_YIELD=0.008 //correlation Faeth SOOT\_YIELD=0.01 /* 

*per fare hrrpua faccio hrr(156 kW) fratto area 2.16\*0.86 &SURF ID='BURNER', HRRPUA=84, COLOR='RED', PART\_ID='tracers' /* 

*&VENT XB=7.92,10.08,0.32,1.18,0.07,0.07, SURF\_ID='BURNER' / &OBST XB=7.92,10.08,0.32,1.18,0.0,0.07 /* 

*soffitto e pareti di vetro resistente al fuoco (borosilicato) &MATL ID = 'glass' CONDUCTIVITY = 1.4 SPECIFIC\_HEAT = 0.795 DENSITY = 2230.0 /* 

*&SURF ID = 'ceiling' COLOR = 'BLUE' MATL\_ID = 'glass' HRRPUA = 1000. IGNITION\_TEMPERATURE = 1000. THICKNESS = 0.012 / &VENT MB= 'YMAX', COLOR='BLUE', SURF\_ID='ceiling' /* 

*&SURF ID = 'wall1' MATL\_ID = 'glass' COLOR = 'BLUE' HRRPUA = 1000. IGNITION\_TEMPERATURE = 1000. THICKNESS = 0.012 / &VENT MB= 'ZMIN', COLOR='BLUE', SURF\_ID='wall1' /* 

*&SURF ID = 'wall2' MATL\_ID = 'glass' COLOR = 'BLUE'* 

*HRRPUA = 1000. IGNITION\_TEMPERATURE = 1000. THICKNESS = 0.012 / &VENT MB= 'ZMAX', COLOR='BLUE', SURF\_ID='wall2' /* 

*&SURF ID = 'wall3' MATL\_ID = 'glass' COLOR = 'BLUE' HRRPUA = 1000. IGNITION\_TEMPERATURE = 1000. THICKNESS = 0.012 /* 

*pavimento d'acciaio &MATL ID = 'STEEL' FYI = 'Drysdale, Intro to Fire Dynamics' EMISSIVITY = 0.95 SPECIFIC\_HEAT = 0.46 CONDUCTIVITY = 45.8 DENSITY = 7850. /* 

*&SURF ID = 'STEEL FLOOR' MATL\_ID = 'STEEL' COLOR = 'BLACK' BACKING = 'EXPOSED' THICKNESS = 0.003 / &VENT MB= 'YMIN', COLOR='BLACK', SURF\_ID='STEEL FLOOR' /* 

*&VENT MB = 'XMAX', SURF\_ID='OPEN'/ foro uscita destra* 

*velocità vento 1.2 m/s &SURF ID='SUPPLY', VEL=-1.2, COLOR='BLUE' / &VENT XB= 0.0,0.0, 0.0,1.5, 0.0,1.3 , SURF\_ID='SUPPLY' /* 

*&PART ID='tracers', MASSLESS=.TRUE., SAMPLING\_FACTOR=1 /* 

*Vengono create delle superfici su cui verranno visualizzate le grandezze riportate in fase di post-processamento &SLCF PBY=0.75, QUANTITY='TEMPERATURE', VECTOR=.TRUE. /* 

*Vengono creati dei registratori puntuali delle grandezze indicate (in questo caso si tratta di termocoppie)* 

*&DEVC XYZ=20.,0.75,0.1, QUANTITY='TEMPERATURE', ID='T1-1' / &DEVC XYZ=20.,0.75,0.2, QUANTITY='TEMPERATURE', ID='T1-2' / …* 

*&SPEC ID='CARBON MONOXIDE' / Vengono creati dei registratori puntuali delle grandezze indicate &DEVC XYZ=20.,0.75,0.28, QUANTITY='VOLUME FRACTION', SPEC\_ID= 'CARBON MONOXIDE', ID='C-1' / &DEVC XYZ=20.,0.75,0.58, QUANTITY='VOLUME FRACTION', SPEC\_ID= 'CARBON MONOXIDE', ID='C-2' /* 

## **A3.1 File di input per test 1**

*…* 

*&HEAD CHID='diesel',TITLE='sottopasso centro commerciale'/* 

*Dominio &MESH IJK= 480,40,60 XB=0.0,96.0, 0.0,8.0, 0.0,2.65 / mesh1*  *Tempo totale di simulazione in secondi &TIME TWFIN=800. /* 

```
Frequenza con cui vengono scritti i files di output
La scrittura avviene ogni TWFIN/NFRAMES secondi 
&DUMP NFRAMES=1000 /
```

```
&VENT XB=9.0,9.77,3.23,4.77,0.1,0.1, SURF_ID='BURNER' / 
&OBST XB=9.0,9.77,3.23,4.77,0.0,0.1 / 
&REAC ID='GASOIL' 
    FYI='Gasoil, C_16 H_29' 
    HEAT_OF_COMBUSTION=41860. 
    C=16. 
    H=29. 
    CO_YIELD=0.037 //correlation Faeth 
    SOOT_YIELD=0.1 /
```
*per fare hrrpua : hrr (750 kW) per un'area di 0.6 m2 &SURF ID='BURNER', HRRPUA=1250, COLOR='RED', RAMP\_Q='BURN'/* 

*------ RAMPA di ACCENSIONE e spegnimento &RAMP ID='BURN', T= 0, F=0.0/ &RAMP ID='BURN', T= 100, F=1.0/ &RAMP ID='BURN', T= 400, F=1.0/ &RAMP ID='BURN', T= 680, F=0.0/* 

*pareti &MATL ID = 'gypsum' CONDUCTIVITY = 0.17 SPECIFIC\_HEAT = 0.099 DENSITY = 2314.0 /* 

*&SURF ID = 'ceiling' COLOR = 'BLUE' MATL\_ID = 'gypsum' HRRPUA = 1250. IGNITION\_TEMPERATURE = 1000. THICKNESS = 0.012 / &VENT MB= 'ZMAX', COLOR='BLUE', SURF\_ID='ceiling' /* 

*&MATL ID = 'CONCRETE' DENSITY = 2200. CONDUCTIVITY = 1.2 SPECIFIC\_HEAT = 0.88 /* 

*&SURF ID = 'wall1' MATL\_ID = 'CONCRETE' COLOR = 'BLUE' HRRPUA = 1250. IGNITION\_TEMPERATURE = 1000. THICKNESS = 0.012 / &VENT MB= 'XMIN', COLOR='BLUE', SURF\_ID='wall1' /* 

*&SURF ID = 'wall2' MATL\_ID = 'CONCRETE' COLOR = 'BLUE' HRRPUA = 1250. IGNITION\_TEMPERATURE = 1000. THICKNESS = 0.012 / &VENT MB= 'YMAX', COLOR='BLUE', SURF\_ID='wall2' /* 

*&SURF ID = 'wall3' MATL\_ID = 'CONCRETE' COLOR = 'BLUE'* 

*HRRPUA = 1250. IGNITION\_TEMPERATURE = 1000. THICKNESS = 0.012 / &VENT MB= 'YMIN', COLOR='BLUE', SURF\_ID='wall3' /* 

*&VENT XB = 96.0, 96.0, 4.00, 8.00, 0.0,2.65, SURF\_ID='OPEN' /* 

*Vengono creati dei registratori puntuali delle grandezze indicate (in questo caso si tratta di termocoppie) &PROP ID='Small TC', BEAD\_EMISSIVITY=0.9, BEAD\_DIAMETER=0.001 / &PROP ID='Medium TC', BEAD\_EMISSIVITY=0.9, BEAD\_DIAMETER=0.002 / &PROP ID='Large TC', BEAD\_EMISSIVITY=0.9, BEAD\_DIAMETER=0.003 /* 

*&DEVC XYZ=10.27,4.0,2.60, QUANTITY='TEMPERATURE', ID='T1' / &DEVC XYZ=10.77,4.0,2.60, QUANTITY='TEMPERATURE', ID='T2' / &DEVC XYZ=11.27,4.0,2.60, QUANTITY='TEMPERATURE', ID='T3' / &DEVC XYZ=11.77,4.0,2.60, QUANTITY='TEMPERATURE', ID='T4' / &DEVC XYZ=12.27,4.0,2.60, QUANTITY='TEMPERATURE', ID='T5' / &DEVC XYZ=12.77,4.0,2.60, QUANTITY='TEMPERATURE', ID='T6'/ &DEVC XYZ=13.27,4.0,2.60, QUANTITY='TEMPERATURE', ID='T7' / &DEVC XYZ=13.77,4.0,2.60, QUANTITY='TEMPERATURE', ID='T8' / &DEVC XYZ=14.27,4.0,2.60, QUANTITY='TEMPERATURE', ID='T9'/* 

*&DEVC XYZ=14.77,4.0,2.60, QUANTITY='TEMPERATURE', ID='T1-1' / &DEVC XYZ=15.77,4.0,2.60, QUANTITY='TEMPERATURE', ID='T1-2' / &DEVC XYZ=16.77,4.0,2.60, QUANTITY='TEMPERATURE', ID='T1-3' / &DEVC XYZ=17.77,4.0,2.60, QUANTITY='TEMPERATURE', ID='T1-4' / &DEVC XYZ=18.77,4.0,2.60, QUANTITY='TEMPERATURE', ID='T1-5' / &DEVC XYZ=19.77,4.0,2.60, QUANTITY='TEMPERATURE', ID='T1-6' / &DEVC XYZ=20.77,4.0,2.60, QUANTITY='TEMPERATURE', ID='T1-7' / &DEVC XYZ=21.77,4.0,2.60, QUANTITY='TEMPERATURE', ID='T1-8' / &DEVC XYZ=22.77,4.0,2.60, QUANTITY='TEMPERATURE', ID='T1-9' / &DEVC XYZ=23.77,4.0,2.60, QUANTITY='TEMPERATURE', ID='T1-10' / &DEVC XYZ=24.77,4.0,2.60, QUANTITY='TEMPERATURE', ID='T1-11'/ &DEVC XYZ=25.77,4.0,2.60, QUANTITY='TEMPERATURE', ID='T1-12' / &DEVC XYZ=26.77,4.0,2.60, QUANTITY='TEMPERATURE', ID='T1-13' / &DEVC XYZ=27.77,4.0,2.60, QUANTITY='TEMPERATURE', ID='T1-14' / &DEVC XYZ=28.77,4.0,2.60, QUANTITY='TEMPERATURE', ID='T1-15'/ &DEVC XYZ=29.77,4.0,2.60, QUANTITY='TEMPERATURE', ID='T1-16'/ &DEVC XYZ=30.77,4.0,2.60, QUANTITY='TEMPERATURE', ID='T1-17' / &DEVC XYZ=31.77,4.0,2.60, QUANTITY='TEMPERATURE', ID='T1-18' / &DEVC XYZ=32.77,4.0,2.60, QUANTITY='TEMPERATURE', ID='T1-19' / &DEVC XYZ=33.77,4.0,2.60, QUANTITY='TEMPERATURE', ID='T1-20' / &DEVC XYZ=34.77,4.0,2.60, QUANTITY='TEMPERATURE', ID='T1-21' / &DEVC XYZ=35.77,4.0,2.60, QUANTITY='TEMPERATURE', ID='T1-22' / &DEVC XYZ=36.77,4.0,2.60, QUANTITY='TEMPERATURE', ID='T1-23'/ &DEVC XYZ=38.77,4.0,2.60, QUANTITY='TEMPERATURE', ID='T2-1' / &DEVC XYZ=39.77,4.0,2.60, QUANTITY='TEMPERATURE', ID='T2-2' / &DEVC XYZ=40.77,4.0,2.60, QUANTITY='TEMPERATURE', ID='T2-3' / &DEVC XYZ=41.77,4.0,2.60, QUANTITY='TEMPERATURE', ID='T2-4'/ &DEVC XYZ=42.77,4.0,2.60, QUANTITY='TEMPERATURE', ID='T2-5' /* 

*&DEVC XYZ=43.77,4.0,2.60, QUANTITY='TEMPERATURE', ID='T2-6' / &DEVC XYZ=44.77,4.0,2.60, QUANTITY='TEMPERATURE', ID='T2-7' / &DEVC XYZ=45.77,4.0,2.60, QUANTITY='TEMPERATURE', ID='T2-8' / &DEVC XYZ=46.77,4.0,2.60, QUANTITY='TEMPERATURE', ID='T2-9'/ &DEVC XYZ=47.77,4.0,2.60, QUANTITY='TEMPERATURE', ID='T2-10' / &DEVC XYZ=48.77,4.0,2.60, QUANTITY='TEMPERATURE', ID='T2-11'/ &DEVC XYZ=49.77,4.0,2.60, QUANTITY='TEMPERATURE', ID='T2-12' / &DEVC XYZ=50.77,4.0,2.60, QUANTITY='TEMPERATURE', ID='T2-13' / &DEVC XYZ=51.77,4.0,2.60, QUANTITY='TEMPERATURE', ID='T2-14'/ &DEVC XYZ=52.77,4.0,2.60, QUANTITY='TEMPERATURE', ID='T2-15' / &DEVC XYZ=53.77,4.0,2.60, QUANTITY='TEMPERATURE', ID='T2-16' / &DEVC XYZ=54.77,4.0,2.60, QUANTITY='TEMPERATURE', ID='T2-17' / &DEVC XYZ=55.77,4.0,2.60, QUANTITY='TEMPERATURE', ID='T2-18' /*  *&DEVC XYZ=56.77,4.0,2.60, QUANTITY='TEMPERATURE', ID='T2-19' / &DEVC XYZ=57.77,4.0,2.60, QUANTITY='TEMPERATURE', ID='T2-20' / &DEVC XYZ=58.77,4.0,2.60, QUANTITY='TEMPERATURE', ID='T2-21'/ &DEVC XYZ=59.77,4.0,2.60, QUANTITY='TEMPERATURE', ID='T2-22' / &DEVC XYZ=60.77,4.0,2.60, QUANTITY='TEMPERATURE', ID='T2-23'/ &DEVC XYZ=61.77,4.0,2.60, QUANTITY='TEMPERATURE', ID='T2-24'/ &DEVC XYZ=62.77,4.0,2.60, QUANTITY='TEMPERATURE', ID='T2-25' / &DEVC XYZ=63.77,4.0,2.60, QUANTITY='TEMPERATURE', ID='T2-26' /* 

*&DEVC XYZ=14.77,4.0,2.60, QUANTITY='THERMOCOUPLE', ID='TC1-1', PROP\_ID='Small TC' / &DEVC XYZ=15.77,4.0,2.60, QUANTITY='THERMOCOUPLE', ID='TC1-2', PROP\_ID='Small TC' / &DEVC XYZ=16.77,4.0,2.60, QUANTITY='THERMOCOUPLE', ID='TC1-3', PROP\_ID='Small TC' / &DEVC XYZ=17.77,4.0,2.60, QUANTITY='THERMOCOUPLE', ID='TC1-4', PROP\_ID='Small TC' / &DEVC XYZ=18.77,4.0,2.60, QUANTITY='THERMOCOUPLE', ID='TC1-5', PROP\_ID='Small TC' / &DEVC XYZ=19.77,4.0,2.60, QUANTITY='THERMOCOUPLE', ID='TC1-6', PROP\_ID='Small TC' / &DEVC XYZ=20.77,4.0,2.60, QUANTITY='THERMOCOUPLE', ID='TC1-7', PROP\_ID='Small TC' / &DEVC XYZ=21.77,4.0,2.60, QUANTITY='THERMOCOUPLE', ID='TC1-8', PROP\_ID='Small TC' / &DEVC XYZ=22.77,4.0,2.60, QUANTITY='THERMOCOUPLE', ID='TC1-9' PROP\_ID='Small TC'/ &DEVC XYZ=23.77,4.0,2.60, QUANTITY='THERMOCOUPLE', ID='TC1-10', PROP\_ID='Small TC' / &DEVC XYZ=24.77,4.0,2.60, QUANTITY='THERMOCOUPLE', ID='TC1-11', PROP\_ID='Small TC' / &DEVC XYZ=25.77,4.0,2.60, QUANTITY='THERMOCOUPLE', ID='TC1-12', PROP\_ID='Small TC' / &DEVC XYZ=26.77,4.0,2.60, QUANTITY='THERMOCOUPLE', ID='TC1-13', PROP\_ID='Small TC' / &DEVC XYZ=27.77,4.0,2.60, QUANTITY='THERMOCOUPLE', ID='TC1-14', PROP\_ID='Small TC' / &DEVC XYZ=28.77,4.0,2.60, QUANTITY='THERMOCOUPLE', ID='TC1-15', PROP\_ID='Small TC' / &DEVC XYZ=29.77,4.0,2.60, QUANTITY='THERMOCOUPLE', ID='TC1-16', PROP\_ID='Small TC'/ &DEVC XYZ=30.77,4.0,2.60, QUANTITY='THERMOCOUPLE', ID='TC1-17', PROP\_ID='Small TC' / &DEVC XYZ=31.77,4.0,2.60, QUANTITY='THERMOCOUPLE', ID='TC1-18', PROP\_ID='Small TC' / &DEVC XYZ=32.77,4.0,2.60, QUANTITY='THERMOCOUPLE', ID='TC1-19', PROP\_ID='Small TC' / &DEVC XYZ=33.77,4.0,2.60, QUANTITY='THERMOCOUPLE', ID='TC1-20', PROP\_ID='Small TC' / &DEVC XYZ=34.77,4.0,2.60, QUANTITY='THERMOCOUPLE', ID='TC1-21', PROP\_ID='Small TC' / &DEVC XYZ=35.77,4.0,2.60, QUANTITY='THERMOCOUPLE', ID='TC1-22', PROP\_ID='Small TC' / &DEVC XYZ=36.77,4.0,2.60, QUANTITY='THERMOCOUPLE', ID='TC1-23', PROP\_ID='Small TC' / &DEVC XYZ=38.77,4.0,2.60, QUANTITY='THERMOCOUPLE', ID='TC2-1', PROP\_ID='Small TC' / &DEVC XYZ=39.77,4.0,2.60, QUANTITY='THERMOCOUPLE', ID='TC2-2', PROP\_ID='Small TC' / &DEVC XYZ=40.77,4.0,2.60, QUANTITY='THERMOCOUPLE', ID='TC2-3', PROP\_ID='Small TC' / &DEVC XYZ=41.77,4.0,2.60, QUANTITY='THERMOCOUPLE', ID='TC2-4', PROP\_ID='Small TC'/ &DEVC XYZ=42.77,4.0,2.60, QUANTITY='THERMOCOUPLE', ID='TC2-5', PROP\_ID='Small TC' / &DEVC XYZ=43.77,4.0,2.60, QUANTITY='THERMOCOUPLE', ID='TC2-6', PROP\_ID='Small TC' / &DEVC XYZ=44.77,4.0,2.60, QUANTITY='THERMOCOUPLE', ID='TC2-7', PROP\_ID='Small TC' / &DEVC XYZ=45.77,4.0,2.60, QUANTITY='THERMOCOUPLE', ID='TC2-8', PROP\_ID='Small TC' / &DEVC XYZ=46.77,4.0,2.60, QUANTITY='THERMOCOUPLE', ID='TC2-9', PROP\_ID='Small TC' / &DEVC XYZ=47.77,4.0,2.60, QUANTITY='THERMOCOUPLE', ID='TC2-10', PROP\_ID='Small TC' / &DEVC XYZ=48.77,4.0,2.60, QUANTITY='THERMOCOUPLE', ID='TC2-11', PROP\_ID='Small TC'/ &DEVC XYZ=49.77,4.0,2.60, QUANTITY='THERMOCOUPLE', ID='TC2-12', PROP\_ID='Small TC' / &DEVC XYZ=50.77,4.0,2.60, QUANTITY='THERMOCOUPLE', ID='TC2-13', PROP\_ID='Small TC' / &DEVC XYZ=51.77,4.0,2.60, QUANTITY='THERMOCOUPLE', ID='TC2-14', PROP\_ID='Small TC' / &DEVC XYZ=52.77,4.0,2.60, QUANTITY='THERMOCOUPLE', ID='TC2-15', PROP\_ID='Small TC' / &DEVC XYZ=53.77,4.0,2.60, QUANTITY='THERMOCOUPLE', ID='TC2-16', PROP\_ID='Small TC' / &DEVC XYZ=54.77,4.0,2.60, QUANTITY='THERMOCOUPLE', ID='TC2-17', PROP\_ID='Small TC' / &DEVC XYZ=55.77,4.0,2.60, QUANTITY='THERMOCOUPLE', ID='TC2-18', PROP\_ID='Small TC' / &DEVC XYZ=56.77,4.0,2.60, QUANTITY='THERMOCOUPLE', ID='TC2-19', PROP\_ID='Small TC' / &DEVC XYZ=57.77,4.0,2.60, QUANTITY='THERMOCOUPLE', ID='TC2-20', PROP\_ID='Small TC' / &DEVC XYZ=58.77,4.0,2.60, QUANTITY='THERMOCOUPLE', ID='TC2-21', PROP\_ID='Small TC' /* 

*&DEVC XYZ=59.77,4.0,2.60, QUANTITY='THERMOCOUPLE', ID='TC2-22', PROP\_ID='Small TC' / &DEVC XYZ=60.77,4.0,2.60, QUANTITY='THERMOCOUPLE', ID='TC2-23', PROP\_ID='Small TC'/ &DEVC XYZ=61.77,4.0,2.60, QUANTITY='THERMOCOUPLE', ID='TC2-24', PROP\_ID='Small TC'/ &DEVC XYZ=62.77,4.0,2.60, QUANTITY='THERMOCOUPLE', ID='TC2-25', PROP\_ID='Small TC' / &DEVC XYZ=63.77,4.0,2.60, QUANTITY='THERMOCOUPLE', ID='TC2-26', PROP\_ID='Small TC' /* 

*&TAIL /* 

## **A3.2 File di input per test 2**

*&HEAD CHID='diesel',TITLE='sottopasso centro commerciale'/* 

*Dominio &MESH IJK= 480,40,60 XB=0.0,96.0, 0.0,8.0, 0.0,2.65 / mesh1* 

*Tempo totale di simulazione in secondi &TIME TWFIN=800. /* 

*Frequenza con cui vengono scritti i files di output La scrittura avviene ogni TWFIN/NFRAMES secondi &DUMP NFRAMES=1000 /* 

*&VENT XB=9.0,10.1,3.45,4.55,0.1,0.1, SURF\_ID='BURNER' / &OBST XB=9.0,10.1,3.45,4.55,0.0,0.1 /* 

*&REAC ID='GASOIL' FYI='Gasoil, C\_16 H\_29' HEAT\_OF\_COMBUSTION=41860. C=16. H=29. CO\_YIELD=0.037 //correlation Faeth SOOT\_YIELD=0.1 /* 

*per fare hrrpua faccio hrr(1600 kW) fratto area 1.2 &SURF ID='BURNER', HRRPUA=1334, COLOR='RED', RAMP\_Q='BURN'/* 

*------ RAMPA di ACCENSIONE e spegnimento &RAMP ID='BURN', T= 0, F=0.0/ &RAMP ID='BURN', T= 100, F=1.0/ &RAMP ID='BURN', T= 230, F=1.0/ &RAMP ID='BURN', T= 680, F=0.0/* 

*pareti &MATL ID = 'gypsum' CONDUCTIVITY = 0.17 SPECIFIC\_HEAT = 0.099 DENSITY = 2314.0 /* 

*&SURF ID = 'ceiling' COLOR = 'BLUE' MATL\_ID = 'gypsum' HRRPUA = 1250. IGNITION\_TEMPERATURE = 1000. THICKNESS = 0.012 / &VENT MB= 'ZMAX', COLOR='BLUE', SURF\_ID='ceiling' /* 

*&MATL ID = 'CONCRETE' DENSITY = 2200. CONDUCTIVITY = 1.2 SPECIFIC\_HEAT = 0.88 /* 

*&SURF ID = 'wall1' MATL\_ID = 'CONCRETE' COLOR = 'BLUE' HRRPUA = 1250. IGNITION\_TEMPERATURE = 1000. THICKNESS = 0.012 / &VENT MB= 'XMIN', COLOR='BLUE', SURF\_ID='wall1' /* 

*&SURF ID = 'wall2'* 

*MATL\_ID = 'CONCRETE' COLOR = 'BLUE' HRRPUA = 1250. IGNITION\_TEMPERATURE = 1000. THICKNESS = 0.012 / &VENT MB= 'YMAX', COLOR='BLUE', SURF\_ID='wall2' /* 

*&SURF ID = 'wall3' MATL\_ID = 'CONCRETE' COLOR = 'BLUE' HRRPUA = 1250. IGNITION\_TEMPERATURE = 1000. THICKNESS = 0.012 / &VENT MB= 'YMIN', COLOR='BLUE', SURF\_ID='wall3' /* 

*&VENT XB = 96.0, 96.0, 4.00, 8.00, 0.0,2.65, SURF\_ID='OPEN' /* 

*Vengono creati dei registratori puntuali delle grandezze indicate (in questo caso si tratta di termocoppie) &PROP ID='Small TC', BEAD\_EMISSIVITY=0.9, BEAD\_DIAMETER=0.001 / &PROP ID='Medium TC', BEAD\_EMISSIVITY=0.9, BEAD\_DIAMETER=0.002 / &PROP ID='Large TC', BEAD\_EMISSIVITY=0.9, BEAD\_DIAMETER=0.003 /* 

*&DEVC XYZ=10.27,4.0,2.60, QUANTITY='TEMPERATURE', ID='T1' / &DEVC XYZ=10.77,4.0,2.60, QUANTITY='TEMPERATURE', ID='T2' / &DEVC XYZ=11.27,4.0,2.60, QUANTITY='TEMPERATURE', ID='T3' / &DEVC XYZ=11.77,4.0,2.60, QUANTITY='TEMPERATURE', ID='T4' / &DEVC XYZ=12.27,4.0,2.60, QUANTITY='TEMPERATURE', ID='T5' / &DEVC XYZ=12.77,4.0,2.60, QUANTITY='TEMPERATURE', ID='T6'/ &DEVC XYZ=13.27,4.0,2.60, QUANTITY='TEMPERATURE', ID='T7' / &DEVC XYZ=13.77,4.0,2.60, QUANTITY='TEMPERATURE', ID='T8' / &DEVC XYZ=14.27,4.0,2.60, QUANTITY='TEMPERATURE', ID='T9'/ &DEVC XYZ=14.77,4.0,2.60, QUANTITY='TEMPERATURE', ID='T1-1' / &DEVC XYZ=15.77,4.0,2.60, QUANTITY='TEMPERATURE', ID='T1-2' / &DEVC XYZ=16.77,4.0,2.60, QUANTITY='TEMPERATURE', ID='T1-3' / &DEVC XYZ=17.77,4.0,2.60, QUANTITY='TEMPERATURE', ID='T1-4' / &DEVC XYZ=18.77,4.0,2.60, QUANTITY='TEMPERATURE', ID='T1-5' / &DEVC XYZ=19.77,4.0,2.60, QUANTITY='TEMPERATURE', ID='T1-6' / &DEVC XYZ=20.77,4.0,2.60, QUANTITY='TEMPERATURE', ID='T1-7' / &DEVC XYZ=21.77,4.0,2.60, QUANTITY='TEMPERATURE', ID='T1-8' / &DEVC XYZ=22.77,4.0,2.60, QUANTITY='TEMPERATURE', ID='T1-9' / &DEVC XYZ=23.77,4.0,2.60, QUANTITY='TEMPERATURE', ID='T1-10' / &DEVC XYZ=24.77,4.0,2.60, QUANTITY='TEMPERATURE', ID='T1-11'/ &DEVC XYZ=25.77,4.0,2.60, QUANTITY='TEMPERATURE', ID='T1-12' / &DEVC XYZ=26.77,4.0,2.60, QUANTITY='TEMPERATURE', ID='T1-13' / &DEVC XYZ=27.77,4.0,2.60, QUANTITY='TEMPERATURE', ID='T1-14' / &DEVC XYZ=28.77,4.0,2.60, QUANTITY='TEMPERATURE', ID='T1-15'/ &DEVC XYZ=29.77,4.0,2.60, QUANTITY='TEMPERATURE', ID='T1-16'/ &DEVC XYZ=30.77,4.0,2.60, QUANTITY='TEMPERATURE', ID='T1-17' / &DEVC XYZ=31.77,4.0,2.60, QUANTITY='TEMPERATURE', ID='T1-18' / &DEVC XYZ=32.77,4.0,2.60, QUANTITY='TEMPERATURE', ID='T1-19' / &DEVC XYZ=33.77,4.0,2.60, QUANTITY='TEMPERATURE', ID='T1-20' / &DEVC XYZ=34.77,4.0,2.60, QUANTITY='TEMPERATURE', ID='T1-21' / &DEVC XYZ=35.77,4.0,2.60, QUANTITY='TEMPERATURE', ID='T1-22' / &DEVC XYZ=36.77,4.0,2.60, QUANTITY='TEMPERATURE', ID='T1-23'/ &DEVC XYZ=38.77,4.0,2.60, QUANTITY='TEMPERATURE', ID='T2-1' / &DEVC XYZ=39.77,4.0,2.60, QUANTITY='TEMPERATURE', ID='T2-2' / &DEVC XYZ=40.77,4.0,2.60, QUANTITY='TEMPERATURE', ID='T2-3' / &DEVC XYZ=41.77,4.0,2.60, QUANTITY='TEMPERATURE', ID='T2-4'/ &DEVC XYZ=42.77,4.0,2.60, QUANTITY='TEMPERATURE', ID='T2-5' / &DEVC XYZ=43.77,4.0,2.60, QUANTITY='TEMPERATURE', ID='T2-6' /* 

*&DEVC XYZ=44.77,4.0,2.60, QUANTITY='TEMPERATURE', ID='T2-7' / &DEVC XYZ=45.77,4.0,2.60, QUANTITY='TEMPERATURE', ID='T2-8' /* 

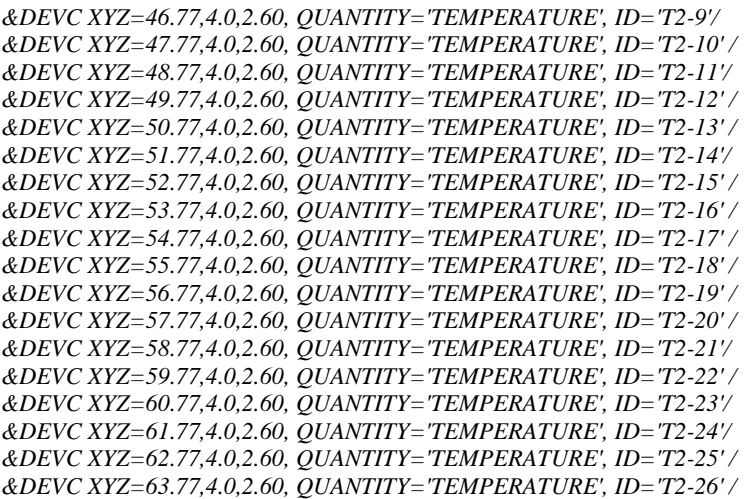

*&DEVC XYZ=14.77,4.0,2.60, QUANTITY='THERMOCOUPLE', ID='TC1-1', PROP\_ID='Small TC' / &DEVC XYZ=15.77,4.0,2.60, QUANTITY='THERMOCOUPLE', ID='TC1-2', PROP\_ID='Small TC' / &DEVC XYZ=16.77,4.0,2.60, QUANTITY='THERMOCOUPLE', ID='TC1-3', PROP\_ID='Small TC' / &DEVC XYZ=17.77,4.0,2.60, QUANTITY='THERMOCOUPLE', ID='TC1-4', PROP\_ID='Small TC' / &DEVC XYZ=18.77,4.0,2.60, QUANTITY='THERMOCOUPLE', ID='TC1-5', PROP\_ID='Small TC' / &DEVC XYZ=19.77,4.0,2.60, QUANTITY='THERMOCOUPLE', ID='TC1-6', PROP\_ID='Small TC' / &DEVC XYZ=20.77,4.0,2.60, QUANTITY='THERMOCOUPLE', ID='TC1-7', PROP\_ID='Small TC' / &DEVC XYZ=21.77,4.0,2.60, QUANTITY='THERMOCOUPLE', ID='TC1-8', PROP\_ID='Small TC' / &DEVC XYZ=22.77,4.0,2.60, QUANTITY='THERMOCOUPLE', ID='TC1-9' PROP\_ID='Small TC'/ &DEVC XYZ=23.77,4.0,2.60, QUANTITY='THERMOCOUPLE', ID='TC1-10', PROP\_ID='Small TC' / &DEVC XYZ=24.77,4.0,2.60, QUANTITY='THERMOCOUPLE', ID='TC1-11', PROP\_ID='Small TC' / &DEVC XYZ=25.77,4.0,2.60, QUANTITY='THERMOCOUPLE', ID='TC1-12', PROP\_ID='Small TC' / &DEVC XYZ=26.77,4.0,2.60, QUANTITY='THERMOCOUPLE', ID='TC1-13', PROP\_ID='Small TC' / &DEVC XYZ=27.77,4.0,2.60, QUANTITY='THERMOCOUPLE', ID='TC1-14', PROP\_ID='Small TC' / &DEVC XYZ=28.77,4.0,2.60, QUANTITY='THERMOCOUPLE', ID='TC1-15', PROP\_ID='Small TC' / &DEVC XYZ=29.77,4.0,2.60, QUANTITY='THERMOCOUPLE', ID='TC1-16', PROP\_ID='Small TC'/ &DEVC XYZ=30.77,4.0,2.60, QUANTITY='THERMOCOUPLE', ID='TC1-17', PROP\_ID='Small TC' / &DEVC XYZ=31.77,4.0,2.60, QUANTITY='THERMOCOUPLE', ID='TC1-18', PROP\_ID='Small TC' / &DEVC XYZ=32.77,4.0,2.60, QUANTITY='THERMOCOUPLE', ID='TC1-19', PROP\_ID='Small TC' / &DEVC XYZ=33.77,4.0,2.60, QUANTITY='THERMOCOUPLE', ID='TC1-20', PROP\_ID='Small TC' / &DEVC XYZ=34.77,4.0,2.60, QUANTITY='THERMOCOUPLE', ID='TC1-21', PROP\_ID='Small TC' / &DEVC XYZ=35.77,4.0,2.60, QUANTITY='THERMOCOUPLE', ID='TC1-22', PROP\_ID='Small TC' / &DEVC XYZ=36.77,4.0,2.60, QUANTITY='THERMOCOUPLE', ID='TC1-23', PROP\_ID='Small TC' /* 

*&DEVC XYZ=38.77,4.0,2.60, QUANTITY='THERMOCOUPLE', ID='TC2-1', PROP\_ID='Small TC' / &DEVC XYZ=39.77,4.0,2.60, QUANTITY='THERMOCOUPLE', ID='TC2-2', PROP\_ID='Small TC' / &DEVC XYZ=40.77,4.0,2.60, QUANTITY='THERMOCOUPLE', ID='TC2-3', PROP\_ID='Small TC' / &DEVC XYZ=41.77,4.0,2.60, QUANTITY='THERMOCOUPLE', ID='TC2-4', PROP\_ID='Small TC'/ &DEVC XYZ=42.77,4.0,2.60, QUANTITY='THERMOCOUPLE', ID='TC2-5', PROP\_ID='Small TC' / &DEVC XYZ=43.77,4.0,2.60, QUANTITY='THERMOCOUPLE', ID='TC2-6', PROP\_ID='Small TC' / &DEVC XYZ=44.77,4.0,2.60, QUANTITY='THERMOCOUPLE', ID='TC2-7', PROP\_ID='Small TC' / &DEVC XYZ=45.77,4.0,2.60, QUANTITY='THERMOCOUPLE', ID='TC2-8', PROP\_ID='Small TC' / &DEVC XYZ=46.77,4.0,2.60, QUANTITY='THERMOCOUPLE', ID='TC2-9', PROP\_ID='Small TC' / &DEVC XYZ=47.77,4.0,2.60, QUANTITY='THERMOCOUPLE', ID='TC2-10', PROP\_ID='Small TC' / &DEVC XYZ=48.77,4.0,2.60, QUANTITY='THERMOCOUPLE', ID='TC2-11', PROP\_ID='Small TC'/ &DEVC XYZ=49.77,4.0,2.60, QUANTITY='THERMOCOUPLE', ID='TC2-12', PROP\_ID='Small TC' / &DEVC XYZ=50.77,4.0,2.60, QUANTITY='THERMOCOUPLE', ID='TC2-13', PROP\_ID='Small TC' / &DEVC XYZ=51.77,4.0,2.60, QUANTITY='THERMOCOUPLE', ID='TC2-14', PROP\_ID='Small TC' / &DEVC XYZ=52.77,4.0,2.60, QUANTITY='THERMOCOUPLE', ID='TC2-15', PROP\_ID='Small TC' / &DEVC XYZ=53.77,4.0,2.60, QUANTITY='THERMOCOUPLE', ID='TC2-16', PROP\_ID='Small TC' / &DEVC XYZ=54.77,4.0,2.60, QUANTITY='THERMOCOUPLE', ID='TC2-17', PROP\_ID='Small TC' / &DEVC XYZ=55.77,4.0,2.60, QUANTITY='THERMOCOUPLE', ID='TC2-18', PROP\_ID='Small TC' / &DEVC XYZ=56.77,4.0,2.60, QUANTITY='THERMOCOUPLE', ID='TC2-19', PROP\_ID='Small TC' / &DEVC XYZ=57.77,4.0,2.60, QUANTITY='THERMOCOUPLE', ID='TC2-20', PROP\_ID='Small TC' / &DEVC XYZ=58.77,4.0,2.60, QUANTITY='THERMOCOUPLE', ID='TC2-21', PROP\_ID='Small TC' /*  *&DEVC XYZ=59.77,4.0,2.60, QUANTITY='THERMOCOUPLE', ID='TC2-22', PROP\_ID='Small TC' / &DEVC XYZ=60.77,4.0,2.60, QUANTITY='THERMOCOUPLE', ID='TC2-23', PROP\_ID='Small TC'/ &DEVC XYZ=61.77,4.0,2.60, QUANTITY='THERMOCOUPLE', ID='TC2-24', PROP\_ID='Small TC'/ &DEVC XYZ=62.77,4.0,2.60, QUANTITY='THERMOCOUPLE', ID='TC2-25', PROP\_ID='Small TC' / &DEVC XYZ=63.77,4.0,2.60, QUANTITY='THERMOCOUPLE', ID='TC2-26', PROP\_ID='Small TC' /* 

*&TAIL /* 

## **A4.1 File di input per FDS5**

*&HEAD CHID='NIST\_NRC\_03\_v5',TITLE='NIST/NRC Test 3, FDS v5' /* 

*&MESH IJK=100,36,32, XB=0.0,21.7,0.0,7.04,0.0,3.82 / &TRNX IDERIV=0,CC=10.8,PC=10.8 / &TRNX IDERIV=1,CC=10.8,PC=0.5 / &TRNY IDERIV=0,CC= 3.58,PC=3.58 / &TRNY IDERIV=1,CC= 3.58,PC=0.5 /* 

*&TIME TWFIN=800. /* 

*&MISC TMPA=30.,SURF\_DEFAULT='MARINITE', POROUS\_FLOOR=.FALSE. / &DUMP NFRAMES=1800,DT\_DEVC=10.,DT\_HRR=10. /* 

*&RADI RADIATIVE\_FRACTION=0.44 / &REAC ID = 'HEPTANE' FUEL='N-HEPTANE' FYI = 'Heptane, C\_7 H\_16'*   $C = 7$ . *H = 16. CO\_YIELD = 0.006 SOOT\_YIELD = 0.015 /* 

*&OBST XB= 9.8,11.8, 3.1, 4.1, 0.0, 0.0, SURF\_ID='STEEL SHEET' / Fire Pan &OBST XB= 9.8,11.8, 3.1, 3.1, 0.0, 0.1, SURF\_ID='STEEL SHEET' / &OBST XB= 9.8,11.8, 4.1, 4.1, 0.0, 0.1, SURF\_ID='STEEL SHEET' / &OBST XB= 9.8, 9.8, 3.1, 4.1, 0.0, 0.1, SURF\_ID='STEEL SHEET' / &OBST XB=11.8,11.8, 3.1, 4.1, 0.0, 0.1, SURF\_ID='STEEL SHEET' /* 

*&PART ID='heptane droplets',FUEL=.TRUE.,DENSITY=688., QUANTITIES(1:2)='DROPLET\_DIAMETER','DROPLET\_TEMPERATURE', DIAMETER=500.,HEAT\_OF\_COMBUSTION=45000., SAMPLING\_FACTOR=1 /* 

*&PROP ID='nozzle', PART\_ID='heptane droplets', FLOW\_RATE=2.307, FLOW\_RAMP='FIRE\_RAMP', DROPLET\_VELOCITY=25., SPRAY\_ANGLE=0.,45. / &RAMP ID='FIRE\_RAMP',T= 0.,F=0.0 / &RAMP ID='FIRE\_RAMP',T= 180.,F=1.0 / &RAMP ID='FIRE\_RAMP',T=1380.,F=1.0 / &RAMP ID='FIRE\_RAMP',T=1560.,F=0.0 /* 

*&OBST XB= 5.85,15.85,1.90,2.10,3.20,3.30,SURF\_IDS='XLP TRAY CONTROL','STEEL SHEET','XLP TRAY CONTROL' / Cable Tray D &OBST XB=10.70,11.00,1.10,1.30,2.70,2.90,SURF\_ID='PVC SINGLE CONTROL' / Slab Target E &OBST XB=10.40,10.70,1.10,1.30,2.70,2.90,SURF\_ID='XLP SINGLE CONTROL' / Control Cable B &OBST XB= 5.80,15.80,0.40,0.60,2.20,2.30,SURF\_ID='XLP SINGLE POWER' / Power Cable F &OBST XB=10.58,10.88,6.80,7.04,0.00,3.82,SURF\_ID='XLP TRAY CONTROL' / Vertical Ladder Tray G &OBST XB=17.55,17.85,3.37,3.67,3.72,3.82,SURF\_ID='FERALOY' / Junction Box* 

*&VENT MB='ZMIN',SURF\_ID='GYPSUM BOARD' / &VENT XB= 0.00, 0.00,2.51,4.51,0.00,2.00,SURF\_ID='OPEN' /* 

*&SLCF PBY=3.5,QUANTITY='TEMPERATURE',VECTOR=.TRUE. / &SLCF PBY=3.5,QUANTITY='HRRPUV' /* 

```
&SLCF PBY=3.5,QUANTITY='MIXTURE_FRACTION' / 
&SLCF PBX=10.8,QUANTITY='TEMPERATURE',VECTOR=.TRUE. / 
&SLCF PBX=10.8,QUANTITY='HRRPUV' / 
&SLCF PBX=10.8,QUANTITY='MIXTURE_FRACTION' /
```

```
&BNDF QUANTITY='WALL_TEMPERATURE' / 
&BNDF QUANTITY='GAUGE_HEAT_FLUX' /
```
*&MATL ID = 'PVC' FYI = 'NISTIR 1013-1' CONDUCTIVITY\_RAMP = 'k\_pvc' SPECIFIC\_HEAT\_RAMP = 'c\_pvc' DENSITY = 1380. EMISSIVITY = 0.95 / &RAMP ID='k\_pvc',T= 23.,F=0.192 / &RAMP ID='k\_pvc',T= 50.,F=0.175 / &RAMP ID='k\_pvc',T= 75.,F=0.172 / &RAMP ID='k\_pvc',T=100.,F=0.147 / &RAMP ID='k\_pvc',T=125.,F=0.141 / &RAMP ID='k\_pvc',T=150.,F=0.134 / &RAMP ID='c\_pvc',T= 23.,F=1.289 / &RAMP ID='c\_pvc',T= 50.,F=1.353 / &RAMP ID='c\_pvc',T= 75.,F=1.407 / &RAMP ID='c\_pvc',T=100.,F=1.469 / &RAMP ID='c\_pvc',T=125.,F=1.530 / &RAMP ID='c\_pvc',T=150.,F=1.586 /* 

```
&MATL ID = 'XLP' 
FYI = 'NISTIR 1013-1' 
CONDUCTIVITY_RAMP = 'k_xlp' 
SPECIFIC_HEAT_RAMP = 'c_xlp' 
DENSITY = 1374. 
EMISSIVITY = 0.95 / 
&RAMP ID='k_xlp',T= 23.,F=0.235 / 
&RAMP ID='k_xlp',T= 50.,F=0.232 / 
&RAMP ID='k_xlp',T= 75.,F=0.223 / 
&RAMP ID='k_xlp',T=100.,F=0.210 / 
&RAMP ID='k_xlp',T=125.,F=0.190 / 
&RAMP ID='k_xlp',T=150.,F=0.192 / 
&RAMP ID='c_xlp',T= 23.,F=1.390 / 
&RAMP ID='c_xlp',T= 50.,F=1.476 / 
&RAMP ID='c_xlp',T= 75.,F=1.526 / 
&RAMP ID='c_xlp',T=100.,F=1.560 / 
&RAMP ID='c_xlp',T=125.,F=1.585 / 
&RAMP ID='c_xlp',T=150.,F=1.607 /
```

```
&MATL ID = 'MARINITE' 
FYI = 'BNZ Materials Marinite I' 
EMISSIVITY = 0.8 
DENSITY = 737. 
SPECIFIC_HEAT_RAMP = 'c_mar' 
CONDUCTIVITY_RAMP = 'k_mar' / 
&RAMP ID='k_mar',T= 24.,F=0.13 / 
&RAMP ID='k_mar',T=149.,F=0.12 / 
&RAMP ID='k_mar',T=538.,F=0.12 / 
&RAMP ID='c_mar',T= 93.,F=1.172 / 
&RAMP ID='c_mar',T=205.,F=1.255 / 
&RAMP ID='c_mar',T=316.,F=1.339 / 
&RAMP ID='c_mar',T=425.,F=1.423 /
```
*&MATL ID = 'STEEL' FYI = 'Quintiere, Fire Behavior' SPECIFIC\_HEAT = 0.46 CONDUCTIVITY = 45.8* 

*DENSITY = 7850. /* 

*&MATL ID = 'FERALOY' FYI = 'NISTIR 1013-1' SPECIFIC\_HEAT = 0.456 CONDUCTIVITY = 78.2 DENSITY = 787. /* 

*&MATL ID = 'GYPSUM PLASTER' FYI = 'Quintiere, Fire Behavior' CONDUCTIVITY = 0.48 SPECIFIC\_HEAT = 0.84 DENSITY = 1440. /* 

*&MATL ID = 'YELLOW PINE' FYI = 'Quintiere, Fire Behavior' CONDUCTIVITY = 0.14 SPECIFIC\_HEAT = 2.85 DENSITY = 640. /* 

*&SURF ID='PVC TRAY CONTROL', MATL\_ID='PVC', COLOR='RED', THICKNESS=0.01 / &SURF ID='PVC SINGLE CONTROL',MATL\_ID='PVC', COLOR='RED', THICKNESS=0.005, GEOMETRY='CYLINDRICAL' / &SURF ID='PVC SINGLE POWER', MATL\_ID='PVC', COLOR='RED', THICKNESS=0.008, GEOMETRY='CYLINDRICAL' /* 

*&SURF ID='XLP TRAY CONTROL', MATL\_ID='XLP', COLOR='GREEN', THICKNESS=0.01 / &SURF ID='XLP SINGLE CONTROL',MATL\_ID='XLP', COLOR='GREEN', THICKNESS=0.005, GEOMETRY='CYLINDRICAL' / &SURF ID='XLP SINGLE POWER', MATL\_ID='XLP', COLOR='GREEN', THICKNESS=0.0095, GEOMETRY='CYLINDRICAL' /* 

*&SURF ID = 'STEEL SHEET' MATL\_ID = 'STEEL' COLOR = 'BLACK' BACKING = 'EXPOSED' THICKNESS = 0.00635 /* 

*&SURF ID = 'FERALOY' MATL\_ID = 'FERALOY' COLOR = 'SILVER' BACKING = 'EXPOSED' THICKNESS = 0.007 /* 

*&SURF ID = 'MARINITE' MATL\_ID = 'MARINITE' COLOR = 'BEIGE' BACKING = 'EXPOSED' LEAK\_PATH = 1,0 THICKNESS = 0.0254 /* 

*&SURF ID = 'GYPSUM BOARD' FYI = 'Compartment floor' MATL\_ID(1:2,1) = 'GYPSUM PLASTER','YELLOW PINE' COLOR = 'ANTIQUE WHITE' THICKNESS(1:2) = 0.0127,0.0127 /* 

*TC Trees* 

*&DEVC XYZ= 5.00, 3.58, 0.35,QUANTITY='THERMOCOUPLE',ID='Tr 1-1' / &DEVC XYZ= 5.00, 3.58, 0.70,QUANTITY='THERMOCOUPLE',ID='Tr 1-2' / &DEVC XYZ= 5.00, 3.58, 1.05,QUANTITY='THERMOCOUPLE',ID='Tr 1-3' / &DEVC XYZ= 5.00, 3.58, 1.40,QUANTITY='THERMOCOUPLE',ID='Tr 1-4' / &DEVC XYZ= 5.00, 3.58, 1.75,QUANTITY='THERMOCOUPLE',ID='Tr 1-5' / &DEVC XYZ= 5.00, 3.58, 2.10,QUANTITY='THERMOCOUPLE',ID='Tr 1-6' /*  *&DEVC XYZ= 5.00, 3.58, 2.45,QUANTITY='THERMOCOUPLE',ID='Tr 1-7' / &DEVC XYZ= 5.00, 3.58, 2.80,QUANTITY='THERMOCOUPLE',ID='Tr 1-8' / &DEVC XYZ= 5.00, 3.58, 3.15,QUANTITY='THERMOCOUPLE',ID='Tr 1-9' / &DEVC XYZ= 5.00, 3.58, 3.50,QUANTITY='THERMOCOUPLE',ID='Tr 1-10'/* 

*&DEVC XYZ=10.85, 6.48, 0.35,QUANTITY='THERMOCOUPLE',ID='Tr 2-1' / &DEVC XYZ=10.85, 6.48, 0.70,QUANTITY='THERMOCOUPLE',ID='Tr 2-2' / &DEVC XYZ=10.85, 6.48, 1.05,QUANTITY='THERMOCOUPLE',ID='Tr 2-3' / &DEVC XYZ=10.85, 6.48, 1.40,QUANTITY='THERMOCOUPLE',ID='Tr 2-4' / &DEVC XYZ=10.85, 6.48, 1.75,QUANTITY='THERMOCOUPLE',ID='Tr 2-5' / &DEVC XYZ=10.85, 6.48, 2.10,QUANTITY='THERMOCOUPLE',ID='Tr 2-6' / &DEVC XYZ=10.85, 6.48, 2.45,QUANTITY='THERMOCOUPLE',ID='Tr 2-7' / &DEVC XYZ=10.85, 6.48, 2.80,QUANTITY='THERMOCOUPLE',ID='Tr 2-8' / &DEVC XYZ=10.85, 6.48, 3.15,QUANTITY='THERMOCOUPLE',ID='Tr 2-9' / &DEVC XYZ=10.85, 6.48, 3.50,QUANTITY='THERMOCOUPLE',ID='Tr 2-10'/* 

*&DEVC XYZ=10.85, 2.20, 0.35,QUANTITY='THERMOCOUPLE',ID='Tr 3-1' / &DEVC XYZ=10.85, 2.20, 0.70,QUANTITY='THERMOCOUPLE',ID='Tr 3-2' / &DEVC XYZ=10.85, 2.20, 1.05,QUANTITY='THERMOCOUPLE',ID='Tr 3-3' / &DEVC XYZ=10.85, 2.20, 1.40,QUANTITY='THERMOCOUPLE',ID='Tr 3-4' / &DEVC XYZ=10.85, 2.20, 1.75,QUANTITY='THERMOCOUPLE',ID='Tr 3-5' / &DEVC XYZ=10.85, 2.20, 2.10,QUANTITY='THERMOCOUPLE',ID='Tr 3-6' / &DEVC XYZ=10.85, 2.20, 2.45,QUANTITY='THERMOCOUPLE',ID='Tr 3-7' / &DEVC XYZ=10.85, 2.20, 2.80,QUANTITY='THERMOCOUPLE',ID='Tr 3-8' / &DEVC XYZ=10.85, 2.20, 3.15,QUANTITY='THERMOCOUPLE',ID='Tr 3-9' / &DEVC XYZ=10.85, 2.20, 3.50,QUANTITY='THERMOCOUPLE',ID='Tr 3-10'/* 

*&DEVC XYZ=10.85, 1.35, 0.35,QUANTITY='THERMOCOUPLE',ID='Tr 4-1' / &DEVC XYZ=10.85, 1.35, 0.70,QUANTITY='THERMOCOUPLE',ID='Tr 4-2' / &DEVC XYZ=10.85, 1.35, 1.05,QUANTITY='THERMOCOUPLE',ID='Tr 4-3' / &DEVC XYZ=10.85, 1.35, 1.40,QUANTITY='THERMOCOUPLE',ID='Tr 4-4' / &DEVC XYZ=10.85, 1.35, 1.75,QUANTITY='THERMOCOUPLE',ID='Tr 4-5' / &DEVC XYZ=10.85, 1.35, 2.10,QUANTITY='THERMOCOUPLE',ID='Tr 4-6' / &DEVC XYZ=10.85, 1.35, 2.45,QUANTITY='THERMOCOUPLE',ID='Tr 4-7' / &DEVC XYZ=10.85, 1.35, 2.80,QUANTITY='THERMOCOUPLE',ID='Tr 4-8' / &DEVC XYZ=10.85, 1.35, 3.15,QUANTITY='THERMOCOUPLE',ID='Tr 4-9' / &DEVC XYZ=10.85, 1.35, 3.50,QUANTITY='THERMOCOUPLE',ID='Tr 4-10'/* 

*&DEVC XYZ=10.85, 0.55, 0.35,QUANTITY='THERMOCOUPLE',ID='Tr 5-1' / &DEVC XYZ=10.85, 0.55, 0.70,QUANTITY='THERMOCOUPLE',ID='Tr 5-2' / &DEVC XYZ=10.85, 0.55, 1.05,QUANTITY='THERMOCOUPLE',ID='Tr 5-3' / &DEVC XYZ=10.85, 0.55, 1.40,QUANTITY='THERMOCOUPLE',ID='Tr 5-4' / &DEVC XYZ=10.85, 0.55, 1.75,QUANTITY='THERMOCOUPLE',ID='Tr 5-5' / &DEVC XYZ=10.85, 0.55, 2.10,QUANTITY='THERMOCOUPLE',ID='Tr 5-6' / &DEVC XYZ=10.85, 0.55, 2.45,QUANTITY='THERMOCOUPLE',ID='Tr 5-7' / &DEVC XYZ=10.85, 0.55, 2.80,QUANTITY='THERMOCOUPLE',ID='Tr 5-8' / &DEVC XYZ=10.85, 0.55, 3.15,QUANTITY='THERMOCOUPLE',ID='Tr 5-9' / &DEVC XYZ=10.85, 0.55, 3.50,QUANTITY='THERMOCOUPLE',ID='Tr 5-10'/* 

*&DEVC XYZ=11.95, 3.58, 0.35,QUANTITY='THERMOCOUPLE',ID='Tr 6-1' / &DEVC XYZ=11.95, 3.58, 0.70,QUANTITY='THERMOCOUPLE',ID='Tr 6-2' / &DEVC XYZ=11.95, 3.58, 1.05,QUANTITY='THERMOCOUPLE',ID='Tr 6-3' / &DEVC XYZ=11.95, 3.58, 1.40,QUANTITY='THERMOCOUPLE',ID='Tr 6-4' / &DEVC XYZ=11.95, 3.58, 1.75,QUANTITY='THERMOCOUPLE',ID='Tr 6-5' / &DEVC XYZ=11.95, 3.58, 2.10,QUANTITY='THERMOCOUPLE',ID='Tr 6-6' / &DEVC XYZ=11.95, 3.58, 2.45,QUANTITY='THERMOCOUPLE',ID='Tr 6-7' / &DEVC XYZ=11.95, 3.58, 2.80,QUANTITY='THERMOCOUPLE',ID='Tr 6-8' / &DEVC XYZ=11.95, 3.58, 3.15,QUANTITY='THERMOCOUPLE',ID='Tr 6-9' / &DEVC XYZ=11.95, 3.58, 3.50,QUANTITY='THERMOCOUPLE',ID='Tr 6-10'/* 

*&DEVC XYZ=16.70, 3.58, 0.35,QUANTITY='THERMOCOUPLE',ID='Tr 7-1' / &DEVC XYZ=16.70, 3.58, 0.70,QUANTITY='THERMOCOUPLE',ID='Tr 7-2' / &DEVC XYZ=16.70, 3.58, 1.05,QUANTITY='THERMOCOUPLE',ID='Tr 7-3' / &DEVC XYZ=16.70, 3.58, 1.40,QUANTITY='THERMOCOUPLE',ID='Tr 7-4' /*  *&DEVC XYZ=16.70, 3.58, 1.75,QUANTITY='THERMOCOUPLE',ID='Tr 7-5' / &DEVC XYZ=16.70, 3.58, 2.10,QUANTITY='THERMOCOUPLE',ID='Tr 7-6' / &DEVC XYZ=16.70, 3.58, 2.45,QUANTITY='THERMOCOUPLE',ID='Tr 7-7' / &DEVC XYZ=16.70, 3.58, 2.80,QUANTITY='THERMOCOUPLE',ID='Tr 7-8' / &DEVC XYZ=16.70, 3.58, 3.15,QUANTITY='THERMOCOUPLE',ID='Tr 7-9' / &DEVC XYZ=16.70, 3.58, 3.50,QUANTITY='THERMOCOUPLE',ID='Tr 7-10'/* 

*Wall TCs* 

*&DEVC XYZ= 3.91, 7.04, 1.49,QUANTITY='WALL\_TEMPERATURE',IOR=-2,ID='TC N U-1'/ &DEVC XYZ= 3.91, 7.04, 3.72,QUANTITY='WALL\_TEMPERATURE',IOR=-2,ID='TC N U-2'/ &DEVC XYZ= 9.55, 7.04, 1.87,QUANTITY='WALL\_TEMPERATURE',IOR=-2,ID='TC N U-3'/ &DEVC XYZ=12.15, 7.04, 1.87,QUANTITY='WALL\_TEMPERATURE',IOR=-2,ID='TC N U-4'/ &DEVC XYZ=17.79, 7.04, 1.50,QUANTITY='WALL\_TEMPERATURE',IOR=-2,ID='TC N U-5'/ &DEVC XYZ=17.79, 7.04, 3.73,QUANTITY='WALL\_TEMPERATURE',IOR=-2,ID='TC N U-6'/* 

*&DEVC XYZ= 3.91, 0.00, 1.49,QUANTITY='WALL\_TEMPERATURE',IOR= 2,ID='TC S U-1'/ &DEVC XYZ= 3.91, 0.00, 3.72,QUANTITY='WALL\_TEMPERATURE',IOR= 2,ID='TC S U-2'/ &DEVC XYZ= 9.55, 0.00, 1.87,QUANTITY='WALL\_TEMPERATURE',IOR= 2,ID='TC S U-3'/ &DEVC XYZ=12.15, 0.00, 1.87,QUANTITY='WALL\_TEMPERATURE',IOR= 2,ID='TC S U-4'/ &DEVC XYZ=17.79, 0.00, 1.50,QUANTITY='WALL\_TEMPERATURE',IOR= 2,ID='TC S U-5'/ &DEVC XYZ=17.79, 0.00, 3.73,QUANTITY='WALL\_TEMPERATURE',IOR= 2,ID='TC S U-6'/* 

*&DEVC XYZ=21.70, 1.59, 1.12,QUANTITY='WALL\_TEMPERATURE',IOR=-1,ID='TC E U-1'/ &DEVC XYZ=21.70, 1.59, 2.43,QUANTITY='WALL\_TEMPERATURE',IOR=-1,ID='TC E U-2'/ &DEVC XYZ=21.70, 5.76, 1.12,QUANTITY='WALL\_TEMPERATURE',IOR=-1,ID='TC E U-3'/ &DEVC XYZ=21.70, 5.76, 2.43,QUANTITY='WALL\_TEMPERATURE',IOR=-1,ID='TC E U-4'/* 

*&DEVC XYZ= 0.00, 1.59, 1.12,QUANTITY='WALL\_TEMPERATURE',IOR= 1,ID='TC W U-1'/ &DEVC XYZ= 0.00, 1.59, 2.43,QUANTITY='WALL\_TEMPERATURE',IOR= 1,ID='TC W U-2'/ &DEVC XYZ= 0.00, 5.76, 1.12,QUANTITY='WALL\_TEMPERATURE',IOR= 1,ID='TC W U-3'/ &DEVC XYZ= 0.00, 5.76, 2.43,QUANTITY='WALL\_TEMPERATURE',IOR= 1,ID='TC W U-4'/* 

*&DEVC XYZ= 3.04, 3.59, 0.00,QUANTITY='WALL\_TEMPERATURE',IOR= 3,ID='TC F U-1'/ &DEVC XYZ= 9.11, 2.00, 0.00,QUANTITY='WALL\_TEMPERATURE',IOR= 3,ID='TC F U-2'/ &DEVC XYZ= 9.11, 5.97, 0.00,QUANTITY='WALL\_TEMPERATURE',IOR= 3,ID='TC F U-3'/ &DEVC XYZ=10.85, 2.39, 0.00,QUANTITY='WALL\_TEMPERATURE',IOR= 3,ID='TC F U-4'/ &DEVC XYZ=10.85, 5.17, 0.00,QUANTITY='WALL\_TEMPERATURE',IOR= 3,ID='TC F C-5'/ &DEVC XYZ=13.02, 2.00, 0.00,QUANTITY='WALL\_TEMPERATURE',IOR= 3,ID='TC F U-6'/ &DEVC XYZ=13.02, 5.97, 0.00,QUANTITY='WALL\_TEMPERATURE',IOR= 3,ID='TC F U-7'/ &DEVC XYZ=18.66, 3.59, 0.00,QUANTITY='WALL\_TEMPERATURE',IOR= 3,ID='TC F U-8'/* 

*&DEVC XYZ= 3.04, 3.59, 3.82,QUANTITY='WALL\_TEMPERATURE',IOR=-3,ID='TC C U-1'/ &DEVC XYZ= 9.11, 2.00, 3.82,QUANTITY='WALL\_TEMPERATURE',IOR=-3,ID='TC C C-2'/ &DEVC XYZ= 9.11, 5.97, 3.82,QUANTITY='WALL\_TEMPERATURE',IOR=-3,ID='TC C C-3'/ &DEVC XYZ=10.85, 2.39, 3.82,QUANTITY='WALL\_TEMPERATURE',IOR=-3,ID='TC C C-4'/ &DEVC XYZ=10.85, 5.17, 3.82,QUANTITY='WALL\_TEMPERATURE',IOR=-3,ID='TC C C-5'/ &DEVC XYZ=13.02, 2.00, 3.82,QUANTITY='WALL\_TEMPERATURE',IOR=-3,ID='TC C C-6'/ &DEVC XYZ=13.02, 5.97, 3.82,QUANTITY='WALL\_TEMPERATURE',IOR=-3,ID='TC C C-7'/ &DEVC XYZ=18.66, 3.59, 3.82,QUANTITY='WALL\_TEMPERATURE',IOR=-3,ID='TC C U-8'/* 

#### *Bidirectional Probe TCs*

*&DEVC XYZ= 0.10, 2.81, 0.20,QUANTITY='THERMOCOUPLE',ID='TC Door 1'/ &DEVC XYZ= 0.10, 2.81, 0.60,QUANTITY='THERMOCOUPLE',ID='TC Door 2'/ &DEVC XYZ= 0.10, 2.81, 1.00,QUANTITY='THERMOCOUPLE',ID='TC Door 3'/ &DEVC XYZ= 0.10, 2.81, 1.20,QUANTITY='THERMOCOUPLE',ID='TC Door 4'/ &DEVC XYZ= 0.10, 2.81, 1.40,QUANTITY='THERMOCOUPLE',ID='TC Door 5'/ &DEVC XYZ= 0.10, 2.81, 1.60,QUANTITY='THERMOCOUPLE',ID='TC Door 6'/ &DEVC XYZ= 0.10, 2.81, 1.80,QUANTITY='THERMOCOUPLE',ID='TC Door 7'/ &DEVC XYZ= 0.10, 2.81, 1.90,QUANTITY='THERMOCOUPLE',ID='TC Door 8'/ &DEVC XYZ= 0.10, 3.61, 0.20,QUANTITY='THERMOCOUPLE',ID='TC Door 9'/ &DEVC XYZ= 0.10, 3.61, 0.60,QUANTITY='THERMOCOUPLE',ID='TC Door 10'/ &DEVC XYZ= 0.10, 3.61, 1.00,QUANTITY='THERMOCOUPLE',ID='TC Door 11'/ &DEVC XYZ= 0.10, 3.61, 1.20,QUANTITY='THERMOCOUPLE',ID='TC Door 12'/ &DEVC XYZ= 0.10, 3.61, 1.40,QUANTITY='THERMOCOUPLE',ID='TC Door 13'/*  *&DEVC XYZ= 0.10, 3.61, 1.60,QUANTITY='THERMOCOUPLE',ID='TC Door 14'/ &DEVC XYZ= 0.10, 3.61, 1.80,QUANTITY='THERMOCOUPLE',ID='TC Door 15'/ &DEVC XYZ= 0.10, 3.61, 1.90,QUANTITY='THERMOCOUPLE',ID='TC Door 16'/ &DEVC XYZ= 0.10, 4.21, 0.20,QUANTITY='THERMOCOUPLE',ID='TC Door 17'/ &DEVC XYZ= 0.10, 4.21, 0.60,QUANTITY='THERMOCOUPLE',ID='TC Door 18'/ &DEVC XYZ= 0.10, 4.21, 1.00,QUANTITY='THERMOCOUPLE',ID='TC Door 19'/ &DEVC XYZ= 0.10, 4.21, 1.20,QUANTITY='THERMOCOUPLE',ID='TC Door 20'/ &DEVC XYZ= 0.10, 4.21, 1.40,QUANTITY='THERMOCOUPLE',ID='TC Door 21'/ &DEVC XYZ= 0.10, 4.21, 1.60,QUANTITY='THERMOCOUPLE',ID='TC Door 22'/ &DEVC XYZ= 0.10, 4.21, 1.80,QUANTITY='THERMOCOUPLE',ID='TC Door 23'/ &DEVC XYZ= 0.10, 4.21, 1.90,QUANTITY='THERMOCOUPLE',ID='TC Door 24'/ &DEVC XYZ=11.35, 0.00, 2.40,QUANTITY='THERMOCOUPLE',ID='TC Supply 25'/ &DEVC XYZ=11.35, 7.04, 2.40,QUANTITY='THERMOCOUPLE',ID='TC Exhaust 26'/ &DEVC XYZ= 0.00, 0.30, 0.08,QUANTITY='THERMOCOUPLE',ID='TC Leak 27'/ Cable TCs &DEVC XYZ=10.55, 1.30, 2.80,QUANTITY='WALL\_TEMPERATURE',IOR=-3,ID='B Ts-14'/ &DEVC XYZ=10.55, 1.30, 2.80,QUANTITY='INSIDE\_WALL\_TEMPERATURE',IOR=-3,ID='B Tc-15',DEPTH=0.0012 / &DEVC XYZ=10.85, 2.00, 3.20,QUANTITY='WALL\_TEMPERATURE',IOR=-3,ID='D Ts-12'/ &DEVC XYZ=10.85, 1.25, 2.70,QUANTITY='WALL\_TEMPERATURE',IOR=-3,ID='E Ts-16'/ &DEVC XYZ=10.85, 1.25, 2.85,QUANTITY='WALL\_TEMPERATURE',IOR= 3,ID='E Ts-16p'/ &DEVC XYZ=10.85, 1.25, 2.70,QUANTITY='INSIDE\_WALL\_TEMPERATURE',IOR=-3,ID='E Tc-17',DEPTH=0.0025 / &DEVC XYZ=10.85, 0.50, 2.20,QUANTITY='WALL\_TEMPERATURE',IOR=-3,ID='F Ts-20'/ &DEVC XYZ=14.85, 2.00, 3.20,QUANTITY='WALL\_TEMPERATURE',IOR=-3,ID='D Ts-26'/ &DEVC XYZ=14.85, 0.50, 2.20,QUANTITY='WALL\_TEMPERATURE',IOR=-3,ID='F Ts-30'/ &DEVC XYZ=10.80, 6.80, 0.35,QUANTITY='WALL\_TEMPERATURE',IOR=-2,ID='G Ts-31'/ &DEVC XYZ=10.80, 6.80, 0.70,QUANTITY='WALL\_TEMPERATURE',IOR=-2,ID='G Ts-32'/ &DEVC XYZ=10.80, 6.80, 1.75,QUANTITY='WALL\_TEMPERATURE',IOR=-2,ID='G Ts-33'/ &DEVC XYZ=10.80, 6.80, 2.45,QUANTITY='WALL\_TEMPERATURE',IOR=-2,ID='G Ts-35'/ &DEVC XYZ=10.80, 6.80, 3.15,QUANTITY='WALL\_TEMPERATURE',IOR=-2,ID='G Ts-36'/ &DEVC XYZ=17.70, 3.58, 3.72,QUANTITY='BACK\_WALL\_TEMPERATURE',IOR=-3,ID='Junction Box TC-37'/ &DEVC XYZ=17.70, 3.58, 3.72,QUANTITY='WALL\_TEMPERATURE',IOR=-3,ID='Junction Box Ts-38'/ &DEVC XYZ=17.55, 3.52, 3.77,QUANTITY='WALL\_TEMPERATURE',IOR=-1,ID='Junction Box Ts-39'/* 

*Aspirated TCs* 

*&DEVC XYZ= 0.10, 3.61, 0.20,QUANTITY='TEMPERATURE',ID='ATC Door 1'/ &DEVC XYZ= 0.10, 3.61, 1.00,QUANTITY='TEMPERATURE',ID='ATC Door 2'/ &DEVC XYZ= 0.10, 3.61, 1.80,QUANTITY='TEMPERATURE',ID='ATC Door 3'/ &DEVC XYZ=11.35, 7.04, 2.40,QUANTITY='TEMPERATURE',ID='ATC Exhaust 4'/ &DEVC XYZ=10.85, 0.55, 1.05,QUANTITY='TEMPERATURE',ID='ATC 5'/ &DEVC XYZ=10.85, 0.55, 2.80,QUANTITY='TEMPERATURE',ID='ATC 6'/* 

*Wall Flux Gauges* 

*&DEVC XYZ= 3.91, 7.04, 1.49,QUANTITY='HEAT\_FLUX',IOR=-2,ID='N U-1'/ &DEVC XYZ= 3.91, 7.04, 3.72,QUANTITY='HEAT\_FLUX',IOR=-2,ID='N U-2'/ &DEVC XYZ= 9.55, 7.04, 1.87,QUANTITY='HEAT\_FLUX',IOR=-2,ID='N U-3'/ &DEVC XYZ=12.15, 7.04, 1.87,QUANTITY='HEAT\_FLUX',IOR=-2,ID='N U-4'/ &DEVC XYZ=17.79, 7.04, 1.50,QUANTITY='HEAT\_FLUX',IOR=-2,ID='N U-5'/ &DEVC XYZ=17.79, 7.04, 3.73,QUANTITY='HEAT\_FLUX',IOR=-2,ID='N U-6'/* 

*&DEVC XYZ= 3.91, 0.00, 1.49,QUANTITY='HEAT\_FLUX',IOR= 2,ID='S U-1'/ &DEVC XYZ= 3.91, 0.00, 3.72,QUANTITY='HEAT\_FLUX',IOR= 2,ID='S U-2'/ &DEVC XYZ= 9.55, 0.00, 1.87,QUANTITY='HEAT\_FLUX',IOR= 2,ID='S U-3'/ &DEVC XYZ=12.15, 0.00, 1.87,QUANTITY='HEAT\_FLUX',IOR= 2,ID='S U-4'/ &DEVC XYZ=17.79, 0.00, 1.50,QUANTITY='HEAT\_FLUX',IOR= 2,ID='S U-5'/ &DEVC XYZ=17.79, 0.00, 3.73,QUANTITY='HEAT\_FLUX',IOR= 2,ID='S U-6'/* 

*&DEVC XYZ=21.70, 1.59, 1.12,QUANTITY='HEAT\_FLUX',IOR=-1,ID='E U-1'/ &DEVC XYZ=21.70, 1.59, 2.43,QUANTITY='HEAT\_FLUX',IOR=-1,ID='E U-2'/ &DEVC XYZ=21.70, 5.76, 1.12,QUANTITY='HEAT\_FLUX',IOR=-1,ID='E U-3'/ &DEVC XYZ=21.70, 5.76, 2.43,QUANTITY='HEAT\_FLUX',IOR=-1,ID='E U-4'/*  *&DEVC XYZ= 0.00, 1.59, 1.12,QUANTITY='HEAT\_FLUX',IOR= 1,ID='W U-1'/ &DEVC XYZ= 0.00, 1.59, 2.43,QUANTITY='HEAT\_FLUX',IOR= 1,ID='W U-2'/ &DEVC XYZ= 0.00, 5.76, 1.12,QUANTITY='HEAT\_FLUX',IOR= 1,ID='W U-3'/ &DEVC XYZ= 0.00, 5.76, 2.43,QUANTITY='HEAT\_FLUX',IOR= 1,ID='W U-4'/* 

*&DEVC XYZ= 3.04, 3.59, 0.00,QUANTITY='HEAT\_FLUX',IOR= 3,ID='F U-1'/ &DEVC XYZ= 9.11, 2.00, 0.00,QUANTITY='HEAT\_FLUX',IOR= 3,ID='F U-2'/ &DEVC XYZ= 9.11, 5.97, 0.00,QUANTITY='HEAT\_FLUX',IOR= 3,ID='F U-3'/ &DEVC XYZ=10.85, 2.39, 0.00,QUANTITY='HEAT\_FLUX',IOR= 3,ID='F U-4'/ &DEVC XYZ=10.85, 5.17, 0.00,QUANTITY='HEAT\_FLUX',IOR= 3,ID='F C-5'/ &DEVC XYZ=13.02, 2.00, 0.00,QUANTITY='HEAT\_FLUX',IOR= 3,ID='F U-6'/ &DEVC XYZ=13.02, 5.97, 0.00,QUANTITY='HEAT\_FLUX',IOR= 3,ID='F U-7'/ &DEVC XYZ=18.66, 3.59, 0.00,QUANTITY='HEAT\_FLUX',IOR= 3,ID='F U-8'/* 

*&DEVC XYZ= 3.04, 3.59, 3.82,QUANTITY='HEAT\_FLUX',IOR=-3,ID='C U-1'/ &DEVC XYZ= 9.11, 2.00, 3.82,QUANTITY='HEAT\_FLUX',IOR=-3,ID='C C-2'/ &DEVC XYZ= 9.11, 5.97, 3.82,QUANTITY='HEAT\_FLUX',IOR=-3,ID='C C-3'/ &DEVC XYZ=10.85, 2.39, 3.82,QUANTITY='HEAT\_FLUX',IOR=-3,ID='C C-4'/ &DEVC XYZ=10.85, 5.17, 3.82,QUANTITY='HEAT\_FLUX',IOR=-3,ID='C C-5'/ &DEVC XYZ=13.02, 2.00, 3.82,QUANTITY='HEAT\_FLUX',IOR=-3,ID='C C-6'/ &DEVC XYZ=13.02, 5.97, 3.82,QUANTITY='HEAT\_FLUX',IOR=-3,ID='C C-7'/ &DEVC XYZ=18.66, 3.59, 3.82,QUANTITY='HEAT\_FLUX',IOR=-3,ID='C U-8'/* 

#### *Rad and Total Flux Gauges*

*&DEVC XYZ=10.87, 0.50, 2.20,QUANTITY='GAUGE\_HEAT\_FLUX',IOR=-3,ID='Total Flux Gauge 2'/ &DEVC XYZ=10.87, 1.25, 2.70,QUANTITY='GAUGE\_HEAT\_FLUX',IOR=-3,ID='Total Flux Gauge 4'/ &DEVC XYZ=10.87, 1.30, 2.80,QUANTITY='GAUGE\_HEAT\_FLUX',IOR= 2,ID='Total Flux Gauge 6'/ &DEVC XYZ=10.87, 2.00, 3.20,QUANTITY='GAUGE\_HEAT\_FLUX',IOR=-3,ID='Total Flux Gauge 8'/ &DEVC XYZ=10.81, 6.80, 1.75,QUANTITY='GAUGE\_HEAT\_FLUX',IOR=-2,ID='Total Flux Gauge 9'/* 

*&DEVC XYZ=10.87, 0.50, 2.20,QUANTITY='RADIOMETER',IOR=-3,ID='Rad Gauge 1'/ &DEVC XYZ=10.87, 1.25, 2.70,QUANTITY='RADIOMETER',IOR=-3,ID='Rad Gauge 3'/ &DEVC XYZ=10.87, 1.30, 2.80,QUANTITY='RADIOMETER',IOR= 2,ID='Rad Gauge 5'/ &DEVC XYZ=10.87, 2.00, 3.20,QUANTITY='RADIOMETER',IOR=-3,ID='Rad Gauge 7'/ &DEVC XYZ=10.81, 6.80, 1.75,QUANTITY='RADIOMETER',IOR=-2,ID='Rad Gauge 10'/* 

*Gaseous Sampling &DEVC XYZ= 6.85, 3.48, 3.22,QUANTITY='oxygen', ID='O2 1'/ &DEVC XYZ= 6.85, 3.48, 0.50,QUANTITY='oxygen', ID='O2 2'/ &DEVC XYZ= 6.85, 3.48, 3.22,QUANTITY='carbon monoxide',ID='CO 3'/ &DEVC XYZ= 6.85, 3.48, 3.22,QUANTITY='carbon dioxide' ,ID='CO2 4'/* 

*Bidirectional Probes* 

```
&DEVC XYZ= 0.10, 2.71, 0.20,QUANTITY='VELOCITY', ID='BP Door 1'/ 
&DEVC XYZ= 0.10, 2.71, 0.60,QUANTITY='VELOCITY', ID='BP Door 2'/ 
&DEVC XYZ= 0.10, 2.71, 1.00,QUANTITY='VELOCITY', ID='BP Door 3'/ 
&DEVC XYZ= 0.10, 2.71, 1.40,QUANTITY='VELOCITY', ID='BP Door 4'/ 
&DEVC XYZ= 0.10, 2.71, 1.80,QUANTITY='VELOCITY', ID='BP Door 5'/ 
&DEVC XYZ= 0.10, 3.51, 0.20,QUANTITY='VELOCITY', ID='BP Door 6'/ 
&DEVC XYZ= 0.10, 3.51, 0.60,QUANTITY='VELOCITY', ID='BP Door 7'/ 
&DEVC XYZ= 0.10, 3.51, 1.00,QUANTITY='VELOCITY', ID='BP Door 8'/ 
&DEVC XYZ= 0.10, 3.51, 1.40,QUANTITY='VELOCITY', ID='BP Door 9'/ 
&DEVC XYZ= 0.10, 3.51, 1.80,QUANTITY='VELOCITY', ID='BP Door 10'/ 
&DEVC XYZ= 0.10, 4.31, 0.20,QUANTITY='VELOCITY', ID='BP Door 11'/ 
&DEVC XYZ= 0.10, 4.31, 0.60,QUANTITY='VELOCITY', ID='BP Door 12'/ 
&DEVC XYZ= 0.10, 4.31, 1.00,QUANTITY='VELOCITY', ID='BP Door 13'/ 
&DEVC XYZ= 0.10, 4.31, 1.40,QUANTITY='VELOCITY', ID='BP Door 14'/ 
&DEVC XYZ= 0.10, 4.31, 1.80,QUANTITY='VELOCITY', ID='BP Door 15'/ 
&DEVC XYZ=11.35, 0.00, 2.40,QUANTITY='VELOCITY', ID='BP Supply 16'/ 
&DEVC XYZ=11.35, 7.04, 2.40,QUANTITY='VELOCITY', ID='BP Exhaust 17'/ 
&DEVC XYZ= 0.00, 0.30, 0.08,QUANTITY='VELOCITY', ID='BP Leak 18'/
```
*Smoke Obscuration/Concentration* 

*&DEVC XYZ=21.10, 0.50, 3.60, QUANTITY='DENSITY', SPEC\_ID='soot', UNITS='mg/m3', CONVERSION\_FACTOR=1.E6, ID='Smoke Concentration' /* 

*Compartment Pressure &DEVC XYZ=10.85, 0.10, 0.10,QUANTITY='PRESSURE', ID='Pressure'/* 

*Integrated Quantities* 

*&DEVC XB= 0.00, 0.00,2.51,4.51,0.00,2.00,QUANTITY='MASS FLOW',ID='Door Mass FLOW' / &DEVC XB= 0.00, 0.00,2.51,4.51,0.00,2.00,QUANTITY='HEAT FLOW',ID='E-FLOW' / &DEVC XB=16.70,16.70,3.58,3.58,0.00,3.82,QUANTITY='LAYER HEIGHT',ID='Layer Height' / &DEVC XB=16.70,16.70,3.58,3.58,0.00,3.82,QUANTITY='UPPER TEMPERATURE',ID='HGL Temp' /* 

*Spray Nozzles &DEVC XYZ=10.8,3.6,0.6, PROP\_ID='nozzle', QUANTITY='TIME', SETPOINT=0., ID='fuel\_nozzle' / &TAIL /* 

## **A4.2 File di input per FDS6**

*&HEAD CHID='NIST\_NRC\_03\_v6',TITLE='NIST/NRC Test 3, FDS v6' /* 

*&MESH IJK=100,36,32, XB=0.0,21.7,0.0,7.04,0.0,3.82 / &TRNX IDERIV=0,CC=10.8,PC=10.8 / &TRNX IDERIV=1,CC=10.8,PC=0.5 / &TRNY IDERIV=0,CC= 3.58,PC=3.58 / &TRNY IDERIV=1,CC= 3.58,PC=0.5 /* 

*&TIME TWFIN=800. /* 

*&MISC TMPA=30.,SURF\_DEFAULT='MARINITE', POROUS\_FLOOR=.FALSE. / &DUMP NFRAMES=1800,DT\_DEVC=10.,DT\_HRR=10. /* 

*&RADI RADIATIVE\_FRACTION=0.44 / &REAC ID = 'HEPTANE' FUEL='N-HEPTANE' FYI = 'Heptane, C\_7 H\_16' C = 7. H = 16. CO\_YIELD = 0.006 SOOT\_YIELD = 0.015 /* 

*&OBST XB= 9.8,11.8, 3.1, 4.1, 0.0, 0.0, SURF\_ID='STEEL SHEET' / Fire Pan &OBST XB= 9.8,11.8, 3.1, 3.1, 0.0, 0.1, SURF\_ID='STEEL SHEET' / &OBST XB= 9.8,11.8, 4.1, 4.1, 0.0, 0.1, SURF\_ID='STEEL SHEET' / &OBST XB= 9.8, 9.8, 3.1, 4.1, 0.0, 0.1, SURF\_ID='STEEL SHEET' / &OBST XB=11.8,11.8, 3.1, 4.1, 0.0, 0.1, SURF\_ID='STEEL SHEET' /* 

*&PART ID='heptane droplets',SPEC\_ID='N-HEPTANE', QUANTITIES(1:2)='DROPLET\_DIAMETER','PARTICLE TEMPERATURE', DIAMETER=500.,HEAT\_OF\_COMBUSTION=45000., SAMPLING\_FACTOR=1 /* 

*&PROP ID='nozzle', PART\_ID='heptane droplets', FLOW\_RATE=2.307, FLOW\_RAMP='FIRE\_RAMP', PARTICLE\_VELOCITY=25., SPRAY\_ANGLE=0.,45. / &RAMP ID='FIRE\_RAMP',T= 0.,F=0.0 / &RAMP ID='FIRE\_RAMP',T= 180.,F=1.0 / &RAMP ID='FIRE\_RAMP',T=1380.,F=1.0 / &RAMP ID='FIRE\_RAMP',T=1560.,F=0.0 /* 

*&OBST XB= 5.85,15.85,1.90,2.10,3.20,3.30,SURF\_IDS='XLP TRAY CONTROL','STEEL SHEET','XLP TRAY CONTROL' / Cable Tray D &OBST XB=10.70,11.00,1.10,1.30,2.70,2.90,SURF\_ID='PVC SINGLE CONTROL' / Slab Target E* 

*&OBST XB=10.40,10.70,1.10,1.30,2.70,2.90,SURF\_ID='XLP SINGLE CONTROL' / Control Cable B &OBST XB= 5.80,15.80,0.40,0.60,2.20,2.30,SURF\_ID='XLP SINGLE POWER' / Power Cable F &OBST XB=10.58,10.88,6.80,7.04,0.00,3.82,SURF\_ID='XLP TRAY CONTROL' / Vertical Ladder Tray G &OBST XB=17.55,17.85,3.37,3.67,3.72,3.82,SURF\_ID='FERALOY' / Junction Box* 

*&VENT MB='ZMIN',SURF\_ID='GYPSUM BOARD' /* 

*&VENT XB= 0.00, 0.00,2.51,4.51,0.00,2.00,SURF\_ID='OPEN' /* 

```
&SLCF PBY=3.5,QUANTITY='TEMPERATURE',VECTOR=.TRUE. / 
&SLCF PBY=3.5,QUANTITY='HRRPUV' / 
&SLCF PBY=3.5,QUANTITY='MIXTURE FRACTION' / 
&SLCF PBX=10.8,QUANTITY='TEMPERATURE',VECTOR=.TRUE. / 
&SLCF PBX=10.8,QUANTITY='HRRPUV' / 
&SLCF PBX=10.8,QUANTITY='MIXTURE FRACTION' /
```
*&BNDF QUANTITY='WALL\_TEMPERATURE' / &BNDF QUANTITY='GAUGE\_HEAT\_FLUX' /* 

```
&MATL ID = 'PVC' 
FYI = 'NISTIR 1013-1' 
CONDUCTIVITY_RAMP = 'k_pvc' 
SPECIFIC_HEAT_RAMP = 'c_pvc' 
DENSITY = 1380. 
EMISSIVITY = 0.95 / 
&RAMP ID='k_pvc',T= 23.,F=0.192 / 
&RAMP ID='k_pvc',T= 50.,F=0.175 / 
&RAMP ID='k_pvc',T= 75.,F=0.172 / 
&RAMP ID='k_pvc',T=100.,F=0.147 / 
&RAMP ID='k_pvc',T=125.,F=0.141 / 
&RAMP ID='k_pvc',T=150.,F=0.134 / 
&RAMP ID='c_pvc',T= 23.,F=1.289 / 
&RAMP ID='c_pvc',T= 50.,F=1.353 / 
&RAMP ID='c_pvc',T= 75.,F=1.407 / 
&RAMP ID='c_pvc',T=100.,F=1.469 / 
&RAMP ID='c_pvc',T=125.,F=1.530 / 
&RAMP ID='c_pvc',T=150.,F=1.586 /
```

```
&MATL ID = 'XLP' 
FYI = 'NISTIR 1013-1' 
CONDUCTIVITY_RAMP = 'k_xlp' 
SPECIFIC_HEAT_RAMP = 'c_xlp' 
DENSITY = 1374. 
EMISSIVITY = 0.95 / 
&RAMP ID='k_xlp',T= 23.,F=0.235 / 
&RAMP ID='k_xlp',T= 50.,F=0.232 / 
&RAMP ID='k_xlp',T= 75.,F=0.223 / 
&RAMP ID='k_xlp',T=100.,F=0.210 / 
&RAMP ID='k_xlp',T=125.,F=0.190 / 
&RAMP ID='k_xlp',T=150.,F=0.192 / 
&RAMP ID='c_xlp',T= 23.,F=1.390 / 
&RAMP ID='c_xlp',T= 50.,F=1.476 / 
&RAMP ID='c_xlp',T= 75.,F=1.526 / 
&RAMP ID='c_xlp',T=100.,F=1.560 / 
&RAMP ID='c_xlp',T=125.,F=1.585 / 
&RAMP ID='c_xlp',T=150.,F=1.607 /
```
*&MATL ID = 'MARINITE' FYI = 'BNZ Materials Marinite I' EMISSIVITY = 0.8 DENSITY = 737. SPECIFIC\_HEAT\_RAMP = 'c\_mar' CONDUCTIVITY\_RAMP = 'k\_mar' / &RAMP ID='k\_mar',T= 24.,F=0.13 /*  *&RAMP ID='k\_mar',T=149.,F=0.12 / &RAMP ID='k\_mar',T=538.,F=0.12 / &RAMP ID='c\_mar',T= 93.,F=1.172 / &RAMP ID='c\_mar',T=205.,F=1.255 / &RAMP ID='c\_mar',T=316.,F=1.339 / &RAMP ID='c\_mar',T=425.,F=1.423 /* 

*&MATL ID = 'STEEL' FYI = 'Quintiere, Fire Behavior' SPECIFIC\_HEAT = 0.46 CONDUCTIVITY = 45.8 DENSITY = 7850. /* 

*&MATL ID = 'FERALOY' FYI = 'NISTIR 1013-1' SPECIFIC\_HEAT = 0.456 CONDUCTIVITY = 78.2 DENSITY = 787. /* 

*&MATL ID = 'GYPSUM PLASTER' FYI = 'Quintiere, Fire Behavior' CONDUCTIVITY = 0.48 SPECIFIC\_HEAT = 0.84 DENSITY = 1440. /* 

*&MATL ID = 'YELLOW PINE' FYI = 'Quintiere, Fire Behavior' CONDUCTIVITY = 0.14 SPECIFIC\_HEAT = 2.85 DENSITY = 640. /* 

*&SURF ID='PVC TRAY CONTROL', MATL\_ID='PVC', COLOR='RED', THICKNESS=0.01 / &SURF ID='PVC SINGLE CONTROL',MATL\_ID='PVC', COLOR='RED', THICKNESS=0.005, GEOMETRY='CYLINDRICAL' / &SURF ID='PVC SINGLE POWER', MATL\_ID='PVC', COLOR='RED', THICKNESS=0.008, GEOMETRY='CYLINDRICAL' /* 

*&SURF ID='XLP TRAY CONTROL', MATL\_ID='XLP', COLOR='GREEN', THICKNESS=0.01 / &SURF ID='XLP SINGLE CONTROL',MATL\_ID='XLP', COLOR='GREEN', THICKNESS=0.005, GEOMETRY='CYLINDRICAL' / &SURF ID='XLP SINGLE POWER', MATL\_ID='XLP', COLOR='GREEN', THICKNESS=0.0095, GEOMETRY='CYLINDRICAL' /* 

*&SURF ID = 'STEEL SHEET' MATL\_ID = 'STEEL' COLOR = 'BLACK' BACKING = 'EXPOSED' THICKNESS = 0.00635 /* 

*&SURF ID = 'FERALOY' MATL\_ID = 'FERALOY' COLOR = 'SILVER' BACKING = 'EXPOSED' THICKNESS = 0.007 /* 

*&SURF ID = 'MARINITE' MATL\_ID = 'MARINITE' COLOR = 'BEIGE' BACKING = 'EXPOSED' LEAK\_PATH = 1,0 THICKNESS = 0.0254 /* 

*&SURF ID = 'GYPSUM BOARD' FYI = 'Compartment floor'* 

*MATL\_ID(1:2,1) = 'GYPSUM PLASTER','YELLOW PINE' COLOR = 'ANTIQUE WHITE' THICKNESS(1:2) = 0.0127,0.0127 /* 

*TC Trees* 

*&DEVC XYZ= 5.00, 3.58, 0.35,QUANTITY='THERMOCOUPLE',ID='Tr 1-1' / &DEVC XYZ= 5.00, 3.58, 0.70,QUANTITY='THERMOCOUPLE',ID='Tr 1-2' / &DEVC XYZ= 5.00, 3.58, 1.05,QUANTITY='THERMOCOUPLE',ID='Tr 1-3' / &DEVC XYZ= 5.00, 3.58, 1.40,QUANTITY='THERMOCOUPLE',ID='Tr 1-4' / &DEVC XYZ= 5.00, 3.58, 1.75,QUANTITY='THERMOCOUPLE',ID='Tr 1-5' / &DEVC XYZ= 5.00, 3.58, 2.10,QUANTITY='THERMOCOUPLE',ID='Tr 1-6' / &DEVC XYZ= 5.00, 3.58, 2.45,QUANTITY='THERMOCOUPLE',ID='Tr 1-7' / &DEVC XYZ= 5.00, 3.58, 2.80,QUANTITY='THERMOCOUPLE',ID='Tr 1-8' / &DEVC XYZ= 5.00, 3.58, 3.15,QUANTITY='THERMOCOUPLE',ID='Tr 1-9' / &DEVC XYZ= 5.00, 3.58, 3.50,QUANTITY='THERMOCOUPLE',ID='Tr 1-10'/* 

*&DEVC XYZ=10.85, 6.48, 0.35,QUANTITY='THERMOCOUPLE',ID='Tr 2-1' / &DEVC XYZ=10.85, 6.48, 0.70,QUANTITY='THERMOCOUPLE',ID='Tr 2-2' / &DEVC XYZ=10.85, 6.48, 1.05,QUANTITY='THERMOCOUPLE',ID='Tr 2-3' / &DEVC XYZ=10.85, 6.48, 1.40,QUANTITY='THERMOCOUPLE',ID='Tr 2-4' / &DEVC XYZ=10.85, 6.48, 1.75,QUANTITY='THERMOCOUPLE',ID='Tr 2-5' / &DEVC XYZ=10.85, 6.48, 2.10,QUANTITY='THERMOCOUPLE',ID='Tr 2-6' / &DEVC XYZ=10.85, 6.48, 2.45,QUANTITY='THERMOCOUPLE',ID='Tr 2-7' / &DEVC XYZ=10.85, 6.48, 2.80,QUANTITY='THERMOCOUPLE',ID='Tr 2-8' / &DEVC XYZ=10.85, 6.48, 3.15,QUANTITY='THERMOCOUPLE',ID='Tr 2-9' / &DEVC XYZ=10.85, 6.48, 3.50,QUANTITY='THERMOCOUPLE',ID='Tr 2-10'/* 

*&DEVC XYZ=10.85, 2.20, 0.35,QUANTITY='THERMOCOUPLE',ID='Tr 3-1' / &DEVC XYZ=10.85, 2.20, 0.70,QUANTITY='THERMOCOUPLE',ID='Tr 3-2' / &DEVC XYZ=10.85, 2.20, 1.05,QUANTITY='THERMOCOUPLE',ID='Tr 3-3' / &DEVC XYZ=10.85, 2.20, 1.40,QUANTITY='THERMOCOUPLE',ID='Tr 3-4' / &DEVC XYZ=10.85, 2.20, 1.75,QUANTITY='THERMOCOUPLE',ID='Tr 3-5' / &DEVC XYZ=10.85, 2.20, 2.10,QUANTITY='THERMOCOUPLE',ID='Tr 3-6' / &DEVC XYZ=10.85, 2.20, 2.45,QUANTITY='THERMOCOUPLE',ID='Tr 3-7' / &DEVC XYZ=10.85, 2.20, 2.80,QUANTITY='THERMOCOUPLE',ID='Tr 3-8' / &DEVC XYZ=10.85, 2.20, 3.15,QUANTITY='THERMOCOUPLE',ID='Tr 3-9' / &DEVC XYZ=10.85, 2.20, 3.50,QUANTITY='THERMOCOUPLE',ID='Tr 3-10'/* 

*&DEVC XYZ=10.85, 1.35, 0.35,QUANTITY='THERMOCOUPLE',ID='Tr 4-1' / &DEVC XYZ=10.85, 1.35, 0.70,QUANTITY='THERMOCOUPLE',ID='Tr 4-2' / &DEVC XYZ=10.85, 1.35, 1.05,QUANTITY='THERMOCOUPLE',ID='Tr 4-3' / &DEVC XYZ=10.85, 1.35, 1.40,QUANTITY='THERMOCOUPLE',ID='Tr 4-4' / &DEVC XYZ=10.85, 1.35, 1.75,QUANTITY='THERMOCOUPLE',ID='Tr 4-5' / &DEVC XYZ=10.85, 1.35, 2.10,QUANTITY='THERMOCOUPLE',ID='Tr 4-6' / &DEVC XYZ=10.85, 1.35, 2.45,QUANTITY='THERMOCOUPLE',ID='Tr 4-7' / &DEVC XYZ=10.85, 1.35, 2.80,QUANTITY='THERMOCOUPLE',ID='Tr 4-8' / &DEVC XYZ=10.85, 1.35, 3.15,QUANTITY='THERMOCOUPLE',ID='Tr 4-9' / &DEVC XYZ=10.85, 1.35, 3.50,QUANTITY='THERMOCOUPLE',ID='Tr 4-10'/* 

*&DEVC XYZ=10.85, 0.55, 0.35,QUANTITY='THERMOCOUPLE',ID='Tr 5-1' / &DEVC XYZ=10.85, 0.55, 0.70,QUANTITY='THERMOCOUPLE',ID='Tr 5-2' / &DEVC XYZ=10.85, 0.55, 1.05,QUANTITY='THERMOCOUPLE',ID='Tr 5-3' / &DEVC XYZ=10.85, 0.55, 1.40,QUANTITY='THERMOCOUPLE',ID='Tr 5-4' / &DEVC XYZ=10.85, 0.55, 1.75,QUANTITY='THERMOCOUPLE',ID='Tr 5-5' / &DEVC XYZ=10.85, 0.55, 2.10,QUANTITY='THERMOCOUPLE',ID='Tr 5-6' / &DEVC XYZ=10.85, 0.55, 2.45,QUANTITY='THERMOCOUPLE',ID='Tr 5-7' / &DEVC XYZ=10.85, 0.55, 2.80,QUANTITY='THERMOCOUPLE',ID='Tr 5-8' / &DEVC XYZ=10.85, 0.55, 3.15,QUANTITY='THERMOCOUPLE',ID='Tr 5-9' / &DEVC XYZ=10.85, 0.55, 3.50,QUANTITY='THERMOCOUPLE',ID='Tr 5-10'/* 

*&DEVC XYZ=11.95, 3.58, 0.35,QUANTITY='THERMOCOUPLE',ID='Tr 6-1' / &DEVC XYZ=11.95, 3.58, 0.70,QUANTITY='THERMOCOUPLE',ID='Tr 6-2' / &DEVC XYZ=11.95, 3.58, 1.05,QUANTITY='THERMOCOUPLE',ID='Tr 6-3' /*  *&DEVC XYZ=11.95, 3.58, 1.40,QUANTITY='THERMOCOUPLE',ID='Tr 6-4' / &DEVC XYZ=11.95, 3.58, 1.75,QUANTITY='THERMOCOUPLE',ID='Tr 6-5' / &DEVC XYZ=11.95, 3.58, 2.10,QUANTITY='THERMOCOUPLE',ID='Tr 6-6' / &DEVC XYZ=11.95, 3.58, 2.45,QUANTITY='THERMOCOUPLE',ID='Tr 6-7' / &DEVC XYZ=11.95, 3.58, 2.80,QUANTITY='THERMOCOUPLE',ID='Tr 6-8' / &DEVC XYZ=11.95, 3.58, 3.15,QUANTITY='THERMOCOUPLE',ID='Tr 6-9' / &DEVC XYZ=11.95, 3.58, 3.50,QUANTITY='THERMOCOUPLE',ID='Tr 6-10'/* 

*&DEVC XYZ=16.70, 3.58, 0.35,QUANTITY='THERMOCOUPLE',ID='Tr 7-1' / &DEVC XYZ=16.70, 3.58, 0.70,QUANTITY='THERMOCOUPLE',ID='Tr 7-2' / &DEVC XYZ=16.70, 3.58, 1.05,QUANTITY='THERMOCOUPLE',ID='Tr 7-3' / &DEVC XYZ=16.70, 3.58, 1.40,QUANTITY='THERMOCOUPLE',ID='Tr 7-4' / &DEVC XYZ=16.70, 3.58, 1.75,QUANTITY='THERMOCOUPLE',ID='Tr 7-5' / &DEVC XYZ=16.70, 3.58, 2.10,QUANTITY='THERMOCOUPLE',ID='Tr 7-6' / &DEVC XYZ=16.70, 3.58, 2.45,QUANTITY='THERMOCOUPLE',ID='Tr 7-7' / &DEVC XYZ=16.70, 3.58, 2.80,QUANTITY='THERMOCOUPLE',ID='Tr 7-8' / &DEVC XYZ=16.70, 3.58, 3.15,QUANTITY='THERMOCOUPLE',ID='Tr 7-9' / &DEVC XYZ=16.70, 3.58, 3.50,QUANTITY='THERMOCOUPLE',ID='Tr 7-10'/* 

#### *Wall TCs*

*&DEVC XYZ= 3.91, 7.04, 1.49,QUANTITY='WALL\_TEMPERATURE',IOR=-2,ID='TC N U-1'/ &DEVC XYZ= 3.91, 7.04, 3.72,QUANTITY='WALL\_TEMPERATURE',IOR=-2,ID='TC N U-2'/ &DEVC XYZ= 9.55, 7.04, 1.87,QUANTITY='WALL\_TEMPERATURE',IOR=-2,ID='TC N U-3'/ &DEVC XYZ=12.15, 7.04, 1.87,QUANTITY='WALL\_TEMPERATURE',IOR=-2,ID='TC N U-4'/ &DEVC XYZ=17.79, 7.04, 1.50,QUANTITY='WALL\_TEMPERATURE',IOR=-2,ID='TC N U-5'/ &DEVC XYZ=17.79, 7.04, 3.73,QUANTITY='WALL\_TEMPERATURE',IOR=-2,ID='TC N U-6'/* 

*&DEVC XYZ= 3.91, 0.00, 1.49,QUANTITY='WALL\_TEMPERATURE',IOR= 2,ID='TC S U-1'/ &DEVC XYZ= 3.91, 0.00, 3.72,QUANTITY='WALL\_TEMPERATURE',IOR= 2,ID='TC S U-2'/ &DEVC XYZ= 9.55, 0.00, 1.87,QUANTITY='WALL\_TEMPERATURE',IOR= 2,ID='TC S U-3'/ &DEVC XYZ=12.15, 0.00, 1.87,QUANTITY='WALL\_TEMPERATURE',IOR= 2,ID='TC S U-4'/ &DEVC XYZ=17.79, 0.00, 1.50,QUANTITY='WALL\_TEMPERATURE',IOR= 2,ID='TC S U-5'/ &DEVC XYZ=17.79, 0.00, 3.73,QUANTITY='WALL\_TEMPERATURE',IOR= 2,ID='TC S U-6'/* 

*&DEVC XYZ=21.70, 1.59, 1.12,QUANTITY='WALL\_TEMPERATURE',IOR=-1,ID='TC E U-1'/ &DEVC XYZ=21.70, 1.59, 2.43,QUANTITY='WALL\_TEMPERATURE',IOR=-1,ID='TC E U-2'/ &DEVC XYZ=21.70, 5.76, 1.12,QUANTITY='WALL\_TEMPERATURE',IOR=-1,ID='TC E U-3'/ &DEVC XYZ=21.70, 5.76, 2.43,QUANTITY='WALL\_TEMPERATURE',IOR=-1,ID='TC E U-4'/* 

*&DEVC XYZ= 0.00, 1.59, 1.12,QUANTITY='WALL\_TEMPERATURE',IOR= 1,ID='TC W U-1'/ &DEVC XYZ= 0.00, 1.59, 2.43,QUANTITY='WALL\_TEMPERATURE',IOR= 1,ID='TC W U-2'/ &DEVC XYZ= 0.00, 5.76, 1.12,QUANTITY='WALL\_TEMPERATURE',IOR= 1,ID='TC W U-3'/ &DEVC XYZ= 0.00, 5.76, 2.43,QUANTITY='WALL\_TEMPERATURE',IOR= 1,ID='TC W U-4'/* 

*&DEVC XYZ= 3.04, 3.59, 0.00,QUANTITY='WALL\_TEMPERATURE',IOR= 3,ID='TC F U-1'/ &DEVC XYZ= 9.11, 2.00, 0.00,QUANTITY='WALL\_TEMPERATURE',IOR= 3,ID='TC F U-2'/ &DEVC XYZ= 9.11, 5.97, 0.00,QUANTITY='WALL\_TEMPERATURE',IOR= 3,ID='TC F U-3'/ &DEVC XYZ=10.85, 2.39, 0.00,QUANTITY='WALL\_TEMPERATURE',IOR= 3,ID='TC F U-4'/ &DEVC XYZ=10.85, 5.17, 0.00,QUANTITY='WALL\_TEMPERATURE',IOR= 3,ID='TC F C-5'/ &DEVC XYZ=13.02, 2.00, 0.00,QUANTITY='WALL\_TEMPERATURE',IOR= 3,ID='TC F U-6'/ &DEVC XYZ=13.02, 5.97, 0.00,QUANTITY='WALL\_TEMPERATURE',IOR= 3,ID='TC F U-7'/ &DEVC XYZ=18.66, 3.59, 0.00,QUANTITY='WALL\_TEMPERATURE',IOR= 3,ID='TC F U-8'/* 

*&DEVC XYZ= 3.04, 3.59, 3.82,QUANTITY='WALL\_TEMPERATURE',IOR=-3,ID='TC C U-1'/ &DEVC XYZ= 9.11, 2.00, 3.82,QUANTITY='WALL\_TEMPERATURE',IOR=-3,ID='TC C C-2'/ &DEVC XYZ= 9.11, 5.97, 3.82,QUANTITY='WALL\_TEMPERATURE',IOR=-3,ID='TC C C-3'/ &DEVC XYZ=10.85, 2.39, 3.82,QUANTITY='WALL\_TEMPERATURE',IOR=-3,ID='TC C C-4'/ &DEVC XYZ=10.85, 5.17, 3.82,QUANTITY='WALL\_TEMPERATURE',IOR=-3,ID='TC C C-5'/ &DEVC XYZ=13.02, 2.00, 3.82,QUANTITY='WALL\_TEMPERATURE',IOR=-3,ID='TC C C-6'/ &DEVC XYZ=13.02, 5.97, 3.82,QUANTITY='WALL\_TEMPERATURE',IOR=-3,ID='TC C C-7'/ &DEVC XYZ=18.66, 3.59, 3.82,QUANTITY='WALL\_TEMPERATURE',IOR=-3,ID='TC C U-8'/* 

*Bidirectional Probe TCs* 

*&DEVC XYZ= 0.10, 2.81, 0.20,QUANTITY='THERMOCOUPLE',ID='TC Door 1'/ &DEVC XYZ= 0.10, 2.81, 0.60,QUANTITY='THERMOCOUPLE',ID='TC Door 2'/ &DEVC XYZ= 0.10, 2.81, 1.00,QUANTITY='THERMOCOUPLE',ID='TC Door 3'/ &DEVC XYZ= 0.10, 2.81, 1.20,QUANTITY='THERMOCOUPLE',ID='TC Door 4'/ &DEVC XYZ= 0.10, 2.81, 1.40,QUANTITY='THERMOCOUPLE',ID='TC Door 5'/ &DEVC XYZ= 0.10, 2.81, 1.60,QUANTITY='THERMOCOUPLE',ID='TC Door 6'/ &DEVC XYZ= 0.10, 2.81, 1.80,QUANTITY='THERMOCOUPLE',ID='TC Door 7'/ &DEVC XYZ= 0.10, 2.81, 1.90,QUANTITY='THERMOCOUPLE',ID='TC Door 8'/ &DEVC XYZ= 0.10, 3.61, 0.20,QUANTITY='THERMOCOUPLE',ID='TC Door 9'/ &DEVC XYZ= 0.10, 3.61, 0.60,QUANTITY='THERMOCOUPLE',ID='TC Door 10'/ &DEVC XYZ= 0.10, 3.61, 1.00,QUANTITY='THERMOCOUPLE',ID='TC Door 11'/ &DEVC XYZ= 0.10, 3.61, 1.20,QUANTITY='THERMOCOUPLE',ID='TC Door 12'/ &DEVC XYZ= 0.10, 3.61, 1.40,QUANTITY='THERMOCOUPLE',ID='TC Door 13'/ &DEVC XYZ= 0.10, 3.61, 1.60,QUANTITY='THERMOCOUPLE',ID='TC Door 14'/ &DEVC XYZ= 0.10, 3.61, 1.80,QUANTITY='THERMOCOUPLE',ID='TC Door 15'/ &DEVC XYZ= 0.10, 3.61, 1.90,QUANTITY='THERMOCOUPLE',ID='TC Door 16'/ &DEVC XYZ= 0.10, 4.21, 0.20,QUANTITY='THERMOCOUPLE',ID='TC Door 17'/ &DEVC XYZ= 0.10, 4.21, 0.60,QUANTITY='THERMOCOUPLE',ID='TC Door 18'/ &DEVC XYZ= 0.10, 4.21, 1.00,QUANTITY='THERMOCOUPLE',ID='TC Door 19'/ &DEVC XYZ= 0.10, 4.21, 1.20,QUANTITY='THERMOCOUPLE',ID='TC Door 20'/ &DEVC XYZ= 0.10, 4.21, 1.40,QUANTITY='THERMOCOUPLE',ID='TC Door 21'/ &DEVC XYZ= 0.10, 4.21, 1.60,QUANTITY='THERMOCOUPLE',ID='TC Door 22'/ &DEVC XYZ= 0.10, 4.21, 1.80,QUANTITY='THERMOCOUPLE',ID='TC Door 23'/ &DEVC XYZ= 0.10, 4.21, 1.90,QUANTITY='THERMOCOUPLE',ID='TC Door 24'/ &DEVC XYZ=11.35, 0.00, 2.40,QUANTITY='THERMOCOUPLE',ID='TC Supply 25'/ &DEVC XYZ=11.35, 7.04, 2.40,QUANTITY='THERMOCOUPLE',ID='TC Exhaust 26'/ &DEVC XYZ= 0.00, 0.30, 0.08,QUANTITY='THERMOCOUPLE',ID='TC Leak 27'/* 

#### *Cable TCs*

*&DEVC XYZ=10.55, 1.30, 2.80,QUANTITY='WALL\_TEMPERATURE',IOR=-3,ID='B Ts-14'/ &DEVC XYZ=10.55, 1.30, 2.80,QUANTITY='INSIDE\_WALL\_TEMPERATURE',IOR=-3,ID='B Tc-15',DEPTH=0.0012 / &DEVC XYZ=10.85, 2.00, 3.20,QUANTITY='WALL\_TEMPERATURE',IOR=-3,ID='D Ts-12'/ &DEVC XYZ=10.85, 1.25, 2.70,QUANTITY='WALL\_TEMPERATURE',IOR=-3,ID='E Ts-16'/ &DEVC XYZ=10.85, 1.25, 2.85,QUANTITY='WALL\_TEMPERATURE',IOR= 3,ID='E Ts-16p'/ &DEVC XYZ=10.85, 1.25, 2.70,QUANTITY='INSIDE\_WALL\_TEMPERATURE',IOR=-3,ID='E Tc-17',DEPTH=0.0025 / &DEVC XYZ=10.85, 0.50, 2.20,QUANTITY='WALL\_TEMPERATURE',IOR=-3,ID='F Ts-20'/ &DEVC XYZ=14.85, 2.00, 3.20,QUANTITY='WALL\_TEMPERATURE',IOR=-3,ID='D Ts-26'/ &DEVC XYZ=14.85, 0.50, 2.20,QUANTITY='WALL\_TEMPERATURE',IOR=-3,ID='F Ts-30'/ &DEVC XYZ=10.80, 6.80, 0.35,QUANTITY='WALL\_TEMPERATURE',IOR=-2,ID='G Ts-31'/ &DEVC XYZ=10.80, 6.80, 0.70,QUANTITY='WALL\_TEMPERATURE',IOR=-2,ID='G Ts-32'/ &DEVC XYZ=10.80, 6.80, 1.75,QUANTITY='WALL\_TEMPERATURE',IOR=-2,ID='G Ts-33'/ &DEVC XYZ=10.80, 6.80, 2.45,QUANTITY='WALL\_TEMPERATURE',IOR=-2,ID='G Ts-35'/ &DEVC XYZ=10.80, 6.80, 3.15,QUANTITY='WALL\_TEMPERATURE',IOR=-2,ID='G Ts-36'/ &DEVC XYZ=17.70, 3.58, 3.72,QUANTITY='BACK\_WALL\_TEMPERATURE',IOR=-3,ID='Junction Box TC-37'/ &DEVC XYZ=17.70, 3.58, 3.72,QUANTITY='WALL\_TEMPERATURE',IOR=-3,ID='Junction Box Ts-38'/ &DEVC XYZ=17.55, 3.52, 3.77,QUANTITY='WALL\_TEMPERATURE',IOR=-1,ID='Junction Box Ts-39'/* 

#### *Aspirated TCs*

*&DEVC XYZ= 0.10, 3.61, 0.20,QUANTITY='TEMPERATURE',ID='ATC Door 1'/ &DEVC XYZ= 0.10, 3.61, 1.00,QUANTITY='TEMPERATURE',ID='ATC Door 2'/ &DEVC XYZ= 0.10, 3.61, 1.80,QUANTITY='TEMPERATURE',ID='ATC Door 3'/ &DEVC XYZ=11.35, 7.04, 2.40,QUANTITY='TEMPERATURE',ID='ATC Exhaust 4'/ &DEVC XYZ=10.85, 0.55, 1.05,QUANTITY='TEMPERATURE',ID='ATC 5'/ &DEVC XYZ=10.85, 0.55, 2.80,QUANTITY='TEMPERATURE',ID='ATC 6'/* 

#### *Wall Flux Gauges*

*&DEVC XYZ= 3.91, 7.04, 1.49,QUANTITY='HEAT\_FLUX',IOR=-2,ID='N U-1'/ &DEVC XYZ= 3.91, 7.04, 3.72,QUANTITY='HEAT\_FLUX',IOR=-2,ID='N U-2'/ &DEVC XYZ= 9.55, 7.04, 1.87,QUANTITY='HEAT\_FLUX',IOR=-2,ID='N U-3'/*  *&DEVC XYZ=12.15, 7.04, 1.87,QUANTITY='HEAT\_FLUX',IOR=-2,ID='N U-4'/ &DEVC XYZ=17.79, 7.04, 1.50,QUANTITY='HEAT\_FLUX',IOR=-2,ID='N U-5'/ &DEVC XYZ=17.79, 7.04, 3.73,QUANTITY='HEAT\_FLUX',IOR=-2,ID='N U-6'/* 

*&DEVC XYZ= 3.91, 0.00, 1.49,QUANTITY='HEAT\_FLUX',IOR= 2,ID='S U-1'/ &DEVC XYZ= 3.91, 0.00, 3.72,QUANTITY='HEAT\_FLUX',IOR= 2,ID='S U-2'/ &DEVC XYZ= 9.55, 0.00, 1.87,QUANTITY='HEAT\_FLUX',IOR= 2,ID='S U-3'/ &DEVC XYZ=12.15, 0.00, 1.87,QUANTITY='HEAT\_FLUX',IOR= 2,ID='S U-4'/ &DEVC XYZ=17.79, 0.00, 1.50,QUANTITY='HEAT\_FLUX',IOR= 2,ID='S U-5'/ &DEVC XYZ=17.79, 0.00, 3.73,QUANTITY='HEAT\_FLUX',IOR= 2,ID='S U-6'/* 

*&DEVC XYZ=21.70, 1.59, 1.12,QUANTITY='HEAT\_FLUX',IOR=-1,ID='E U-1'/ &DEVC XYZ=21.70, 1.59, 2.43,QUANTITY='HEAT\_FLUX',IOR=-1,ID='E U-2'/ &DEVC XYZ=21.70, 5.76, 1.12,QUANTITY='HEAT\_FLUX',IOR=-1,ID='E U-3'/ &DEVC XYZ=21.70, 5.76, 2.43,QUANTITY='HEAT\_FLUX',IOR=-1,ID='E U-4'/* 

*&DEVC XYZ= 0.00, 1.59, 1.12,QUANTITY='HEAT\_FLUX',IOR= 1,ID='W U-1'/ &DEVC XYZ= 0.00, 1.59, 2.43,QUANTITY='HEAT\_FLUX',IOR= 1,ID='W U-2'/ &DEVC XYZ= 0.00, 5.76, 1.12,QUANTITY='HEAT\_FLUX',IOR= 1,ID='W U-3'/ &DEVC XYZ= 0.00, 5.76, 2.43,QUANTITY='HEAT\_FLUX',IOR= 1,ID='W U-4'/* 

*&DEVC XYZ= 3.04, 3.59, 0.00,QUANTITY='HEAT\_FLUX',IOR= 3,ID='F U-1'/ &DEVC XYZ= 9.11, 2.00, 0.00,QUANTITY='HEAT\_FLUX',IOR= 3,ID='F U-2'/ &DEVC XYZ= 9.11, 5.97, 0.00,QUANTITY='HEAT\_FLUX',IOR= 3,ID='F U-3'/ &DEVC XYZ=10.85, 2.39, 0.00,QUANTITY='HEAT\_FLUX',IOR= 3,ID='F U-4'/ &DEVC XYZ=10.85, 5.17, 0.00,QUANTITY='HEAT\_FLUX',IOR= 3,ID='F C-5'/ &DEVC XYZ=13.02, 2.00, 0.00,QUANTITY='HEAT\_FLUX',IOR= 3,ID='F U-6'/ &DEVC XYZ=13.02, 5.97, 0.00,QUANTITY='HEAT\_FLUX',IOR= 3,ID='F U-7'/ &DEVC XYZ=18.66, 3.59, 0.00,QUANTITY='HEAT\_FLUX',IOR= 3,ID='F U-8'/* 

*&DEVC XYZ= 3.04, 3.59, 3.82,QUANTITY='HEAT\_FLUX',IOR=-3,ID='C U-1'/ &DEVC XYZ= 9.11, 2.00, 3.82,QUANTITY='HEAT\_FLUX',IOR=-3,ID='C C-2'/ &DEVC XYZ= 9.11, 5.97, 3.82,QUANTITY='HEAT\_FLUX',IOR=-3,ID='C C-3'/ &DEVC XYZ=10.85, 2.39, 3.82,QUANTITY='HEAT\_FLUX',IOR=-3,ID='C C-4'/ &DEVC XYZ=10.85, 5.17, 3.82,QUANTITY='HEAT\_FLUX',IOR=-3,ID='C C-5'/ &DEVC XYZ=13.02, 2.00, 3.82,QUANTITY='HEAT\_FLUX',IOR=-3,ID='C C-6'/ &DEVC XYZ=13.02, 5.97, 3.82,QUANTITY='HEAT\_FLUX',IOR=-3,ID='C C-7'/ &DEVC XYZ=18.66, 3.59, 3.82,QUANTITY='HEAT\_FLUX',IOR=-3,ID='C U-8'/* 

#### *Rad and Total Flux Gauges*

*&DEVC XYZ=10.87, 0.50, 2.20,QUANTITY='GAUGE\_HEAT\_FLUX',IOR=-3,ID='Total Flux Gauge 2'/ &DEVC XYZ=10.87, 1.25, 2.70,QUANTITY='GAUGE\_HEAT\_FLUX',IOR=-3,ID='Total Flux Gauge 4'/ &DEVC XYZ=10.87, 1.30, 2.80,QUANTITY='GAUGE\_HEAT\_FLUX',IOR= 2,ID='Total Flux Gauge 6'/ &DEVC XYZ=10.87, 2.00, 3.20,QUANTITY='GAUGE\_HEAT\_FLUX',IOR=-3,ID='Total Flux Gauge 8'/ &DEVC XYZ=10.81, 6.80, 1.75,QUANTITY='GAUGE\_HEAT\_FLUX',IOR=-2,ID='Total Flux Gauge 9'/* 

*&DEVC XYZ=10.87, 0.50, 2.20,QUANTITY='RADIOMETER',IOR=-3,ID='Rad Gauge 1'/ &DEVC XYZ=10.87, 1.25, 2.70,QUANTITY='RADIOMETER',IOR=-3,ID='Rad Gauge 3'/ &DEVC XYZ=10.87, 1.30, 2.80,QUANTITY='RADIOMETER',IOR= 2,ID='Rad Gauge 5'/ &DEVC XYZ=10.87, 2.00, 3.20,QUANTITY='RADIOMETER',IOR=-3,ID='Rad Gauge 7'/ &DEVC XYZ=10.81, 6.80, 1.75,QUANTITY='RADIOMETER',IOR=-2,ID='Rad Gauge 10'/* 

#### *Gaseous Sampling*

*&DEVC XYZ= 6.85, 3.48, 3.22,QUANTITY='oxygen', ID='O2 1'/ &DEVC XYZ= 6.85, 3.48, 0.50,QUANTITY='oxygen', ID='O2 2'/ &DEVC XYZ= 6.85, 3.48, 3.22,QUANTITY='carbon monoxide',ID='CO 3'/ &DEVC XYZ= 6.85, 3.48, 3.22,QUANTITY='carbon dioxide' ,ID='CO2 4'/* 

#### *Bidirectional Probes*

*&DEVC XYZ= 0.10, 2.71, 0.20,QUANTITY='VELOCITY', ID='BP Door 1'/ &DEVC XYZ= 0.10, 2.71, 0.60,QUANTITY='VELOCITY', ID='BP Door 2'/*  *&DEVC XYZ= 0.10, 2.71, 1.00,QUANTITY='VELOCITY', ID='BP Door 3'/ &DEVC XYZ= 0.10, 2.71, 1.40,QUANTITY='VELOCITY', ID='BP Door 4'/ &DEVC XYZ= 0.10, 2.71, 1.80,QUANTITY='VELOCITY', ID='BP Door 5'/ &DEVC XYZ= 0.10, 3.51, 0.20,QUANTITY='VELOCITY', ID='BP Door 6'/ &DEVC XYZ= 0.10, 3.51, 0.60,QUANTITY='VELOCITY', ID='BP Door 7'/ &DEVC XYZ= 0.10, 3.51, 1.00,QUANTITY='VELOCITY', ID='BP Door 8'/ &DEVC XYZ= 0.10, 3.51, 1.40,QUANTITY='VELOCITY', ID='BP Door 9'/ &DEVC XYZ= 0.10, 3.51, 1.80,QUANTITY='VELOCITY', ID='BP Door 10'/ &DEVC XYZ= 0.10, 4.31, 0.20,QUANTITY='VELOCITY', ID='BP Door 11'/ &DEVC XYZ= 0.10, 4.31, 0.60,QUANTITY='VELOCITY', ID='BP Door 12'/ &DEVC XYZ= 0.10, 4.31, 1.00,QUANTITY='VELOCITY', ID='BP Door 13'/ &DEVC XYZ= 0.10, 4.31, 1.40,QUANTITY='VELOCITY', ID='BP Door 14'/ &DEVC XYZ= 0.10, 4.31, 1.80,QUANTITY='VELOCITY', ID='BP Door 15'/ &DEVC XYZ=11.35, 0.00, 2.40,QUANTITY='VELOCITY', ID='BP Supply 16'/ &DEVC XYZ=11.35, 7.04, 2.40,QUANTITY='VELOCITY', ID='BP Exhaust 17'/ &DEVC XYZ= 0.00, 0.30, 0.08,QUANTITY='VELOCITY', ID='BP Leak 18'/* 

#### *Smoke Obscuration/Concentration*

*&DEVC XYZ=21.10, 0.50, 3.60, QUANTITY='DENSITY', SPEC\_ID='SOOT', UNITS='mg/m3', CONVERSION\_FACTOR=1.E6, ID='Smoke Concentration' /* 

#### *Compartment Pressure*

*&DEVC XYZ=10.85, 0.10, 0.10,QUANTITY='PRESSURE', ID='Pressure'/* 

*Integrated Quantities* 

*&DEVC XB= 0.00, 0.00,2.51,4.51,0.00,2.00,QUANTITY='MASS FLOW',ID='Door Mass FLOW' / &DEVC XB= 0.00, 0.00,2.51,4.51,0.00,2.00,QUANTITY='HEAT FLOW',ID='E-FLOW' /* 

*&DEVC XB=16.70,16.70,3.58,3.58,0.00,3.82,QUANTITY='LAYER HEIGHT',ID='Layer Height' / &DEVC XB=16.70,16.70,3.58,3.58,0.00,3.82,QUANTITY='UPPER TEMPERATURE',ID='HGL Temp' /* 

*Spray Nozzles* 

*&DEVC XYZ=10.8,3.6,0.6, PROP\_ID='nozzle', QUANTITY='TIME', SETPOINT=0., ID='fuel\_nozzle' /* 

*&TAIL /*

## *BIBLIOGRAFIA*

[1] A. W. Cook and J. J. Riley, *"A subgrid model for equilibrium chemistry in turbulent flows"*, Phys. Fluids 6, 2868 (1994)

[2] A. W. Cook, J. J. Riley, and G. Kosàly, *"A Laminar Flamelet Approach to Subgrid-Scale Chemistry in Turbulent Flows"*, Elsevier Science, Combustion and Flame 109: 332-341 (1997)

[3] A. Cuoci, *"Fluidodinamica degli incendi"*, Politecnico di Milano, 2010

[4] A. Cuoci, *"Non adiabatic Steady Laminar Flamelet Model (SLFM) in OpenFOAM"*, Politecnico di Milano, Fifth OpenFOAM Workshop, Gothenburg, Sweden, 2010

[5] D. Yang, R. Huo, X.L. Zhang, S. Zhub, X.Y. Zhao, "*Comparative study on carbon monoxide stratification and thermal stratification in a horizontal channel fire*", Elsevier Science, Building and Environment (2011)

[6] A. Frassoldati, A. Cuoci, F. Borghetti, P. Gandini, D. Bertolo, R. Juglair, G. De Bacco, M. Deffeyis, M. Castellan, "*CFD modelling and experimental activity on real scale tunnel fires",* Politecnico di Milano, Dipartimento di Chimica, Materiali e Ingegneria Chimica ('G. Natta')

[7] L.H. Hu, F. Tang, D. Yang, S. Liu, R. Huo, "*Longitudinal distributions of CO concentration and difference with temperature field in a tunnel fire smoke flow*", Elsevier Science, International Journal of Heat and Mass Transfer 53 (2010)

[8] Y. Kang, J. X. Wen, K. B. McGrattan, and H. R. Baum, *"The use of a laminar flamelet approach in the large eddy simulation of flame structure at the base of a pool fire"*, NIST, Interflam, 2001

[9] I. Marchese, *"Applicazione delle flamelets stazionarie per la modellazione LES"*, Tesi di Laurea in Ingegneria Prevenzione e Sicurezza dell'Industria di Processo, Politecnico di Milano, 2011

[10] G. P. Forney, *"Smokeview (Version 5) – A Tool for Visualizing Fire Dynamics Simulation Data – Volume 1: User's Guide"*, NIST Special Publication 1017-1, 2010

[11] K. McGrattan, S. Hostikka, J. Floyd, H. Baum, R.Rehm, W. Mell, and R. McDermott, *"Fire Dynamics Simulator (Version 5) Technical Reference Guide, Volume 1: Mathematical Model"*, NIST Special Publication 1018-5, 2010

[12] K. McGrattan, S. Hostikka, J. Floyd, and R. McDermott, *"Fire Dynamics Simulator (Version 5) Technical Reference Guide, Volume 2: Verification"*, NIST Special Publication 1018-5, 2010

[13] K. McGrattan, S. Hostikka, J. Floyd, and R. McDermott, *"Fire Dynamics Simulator (Version 5) Technical Reference Guide, Volume 3: Validation"*, NIST Special Publication 1018-5, 2010

[14] K. McGrattan, R. McDermott, S. Hostikka, and J. Floyd, *"Fire Dynamics Simulator (Version 5) User's Guide"*, NIST Special Publication 1019-5, 2010

[15] K. McGrattan, S. Hostikka, J. Floyd, H. Baum, R.Rehm, W. Mell, and R. McDermott, *"Fire Dynamics Simulator Technical Reference Guide, Volume 1: Mathematical Model"*, NIST Special Publication 1018, 2012

[16] K. McGrattan, R. McDermott, S. Hostikka, and J. Floyd, *"Fire Dynamics Simulator User's Guide"*, NIST Special Publication 1019, 2012

[17] L.H. Hu, R. Huo, H.B. Wang, Y.Z. Li, R.X. Yang, "*Experimental studies on fire-induced buoyant smoke temperature distribution along tunnel ceiling"*, Elsevier Science, Building and Environment 42 (2011)

[18] Y.Z. Li and H. Ingason, "*Position of Maximum Ceiling Temperature in a Tunnel Fire",*  Springer Science (2012)

[19] Y.Z. Li, B. Lei, H. Ingason, *The maximum temperature of buoyancy driven smoke flow beneath the ceiling in tunnel fires,* Elsevier Science, Fire Safety Journal 46 (2011)

[20] L.H. Hu, R. Huo, W. Peng, W.K. Chow, R.X. Yang, *On the maximum smoke temperature under the ceiling in tunnel fires,* Elsevier Science, Tunnelling and Underground Space Technology 21 (2006)

[21] L.H. Hu, R. Huo, W.K. Chow, *Studies on buoyancy-driven back-layering flow in tunnel fire*, Elsevier Science, Experimental Thermal and Fluid Science 32 (2008)

[22] H.Y. Wang, *Numerical and theoretical evaluations of the propagation of smoke and fire in a full-scale tunnel*, Elsevier Science, Fire Safety Journal 49 (2012)

[23] J.S. Roh, S.S. Yang, H.S. Ryou, M.O. Yoon, Y.T. Jeong, *An experimental study on the effect of ventilation velocity on burning rate in tunnel fires-heptane pool fire*, Elsevier Science, Building and Environment 43 (2008)

[24] Y.Z. Li, B. Lei, H. Ingason, *Study of critical velocity and backlayering length in longitudinally ventilated tunnel fires,* Elsevier Science, Fire Safety Journal 45 (2010)

[25] Y. Hui, Y. Lixin, J. Li, *Numerical analysis of tunnel thermal plume control using longitudinal ventilation,* Elsevier Science, Fire Safety Journal 44 (2009)

[26] H.H. Chen, S.K. Lee, K.C. Tsai, *Critical ventilation velocity for multi-source tunnel fires,*  Elsevier Science, Journal of Wind Engineering and Industrial Aerodynamics 98 (2010)

[27] E.K. Woycheese, J.P. Woycheese, N.A. Dembsey, *Fire Dynamics Simulator (Version 4.0) Simulation for Tunnel Fire Scenarios with Forced, Transient, Longitudinal Ventilation Flows,*  Springer Science + Business Media, Fire Technology 44 (2008)

[28] M.G. Vega, K.M.A. Diaz, J.M.F. Oro, R.B. Tajadura, C.S. Morros, *Numerical 3D simulation of a longitudinal ventilation system: Memorial Tunnel case*, Elsevier Science, Tunnelling and Underground Space Technology 23 (2008)

[29] E. Blanchard, P. Boulet, S. Desanghere , E. Cesmat , R. Meyrand, J.P. Garo , J.P. Vantelon, *Experimental and numerical study of fire in a midscale test tunnel,* Elsevier Science, Fire Safety Journal 47 (2012)

[30] B. Raucci, *"Il linguaggio Fortran 90/95"*, Università degli Studi di Milano

http://homes.di.unimi.it/informatica-ls-chimica/Doc/Dispensa\_fortran\_Raucci.pdf

[31] R.G. Rehm, H.R. Baum, The Equations of Motion for Thermally Driven, Buoyant Flows, Journal of Research of the NBS, 83:297–308, 1978. 2, 8, 13, 101

[32] N. Peters, "Fifteen lectures on laminar and turbulent combustion", Ercoftac Summer School, September 14 – 28, 1992, Aachen, Germany

[33] N. Peters, "Turbulent combustion", Cambridge, 2000

[34] X. Guo, Q. Zhang, E. Simone, P. Grasso, G. Astore, S. Xu, *The critical condition of longitudinal emergency tunnel ventilation – Comparison of theoretical prediction with experimental data*, Elsevier Science, Tunnelling and Underground Space Technology 32 (2012)

[35] F. Colella, G. Rein, V. Verda, R. Borchiellini, *Multiscale modeling of transient flows from fire and ventilation in long tunnels,* Elsevier Science, Computer & Fluids 51 (2011)

[36] Stephen B. Pope, Turbulent Flows, Cambridge University Press (2000)

# *RINGRAZIAMENTI*

*Ringrazio il mio Relatore Ing. Alessio FRASSOLDATI per l'aiuto fornitomi per la realizzazione di questo elaborato e per la sua disponibilità.* 

*Ringrazio i miei genitori perché mi hanno accompagnato con amore, impegno e costanza in questo percorso universitario. La mia più grande soddisfazione sarà quella di renderli fieri di me.* 

*Ringrazio mia sorella perché è sempre stata la mia fedele complice e non smetterà mai di esserlo.* 

*Ringrazio i miei zii perché hanno sempre avuto tempo e voglia di ascoltarmi e i miei cugini che non hanno mai mancato di sorridere con me.* 

*Ringrazio le mie nonne che mi sostengono sempre con amore e i miei nonni che sono costantemente al mio fianco.* 

*Ringrazio i miei amici Affidabili e Sicuri: Serena, Marilù, Maria Cristina, Leidy, Sara, Anna, Susanna, Dario, Marco, Stefano, Pietro, Marco e soprattutto il mio compagno di tesi Stefano.* 

*Ringrazio i miei amici di sempre: Marta, Davide, Laura, Davide, Selenia, Silvia, Dario, Fabrizio, Danilo, Stefano, Andrea, Ivan, Davide e tanti altri che non ho citato.* 

*Ringrazio la mia migliore amica Alexandra perché mi è sempre vicina.* 

*Ringrazio il mio fidanzato Andrea perché riesce a tirar fuori la parte migliore di me e mi sopporta con amore.* 

*Francesca*

*Ringrazio il mio Relatore Ing. Alessio FRASSOLDATI per l'aiuto fornitomi per la realizzazione di questo elaborato e per la sua disponibilità.* 

*Ringrazio la mia compagno di tesi Francesca, la mia famiglia, i miei amici, i miei compagni di corso e tutti quelli che mi hanno aiutato in questa esperienza universitaria.* 

*Stefano*